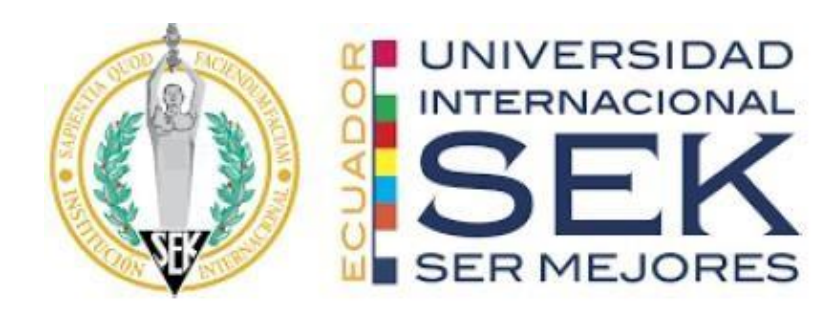

## **FACULTAD DE ARQUITECTURA E INGENIERÍA CIVIL**

## **Trabajo de fin de Carrera titulado:**

GESTIÓN BIM DEL PROYECTO CONJUNTO HABITACIONAL ILA:

LIDER BIM MEP

**Realizado por:** 

LUIS ALBERTO ALBIA VERA

**Director del proyecto:** 

PABLO TIBERIO VASQUEZ QUIROZ

**Como requisito para la obtención del título de:** 

**MAGISTER EN GERENCIA DE PROYECTOS BIM**

QUITO, ABRIL del 2024

# **DECLARACIÓN JURAMENTADA**

Yo, Luis Alberto Albia Vera, ecuatoriano, con Cédula de ciudadanía N° 1713641783, declaro bajo juramento que el trabajo aquí desarrollado es de mi autoría, que no ha sido presentado anteriormente para ningún grado o calificación profesional, y se basa en las referencias bibliográficas descritas en este documento.

A través de esta declaración, cedo los derechos de propiedad intelectual a la

UNIVERSIDAD INTERNACIONAL SEK, según lo establecido en la Ley de Propiedad Intelectual, reglamento y normativa institucional vigente.

#### ------------------------------------------------

### LUIS ALBERTO ALBIA VERA

C.I.: 1713641783

## **DECLARACIÓN DEL DIRECTOR DE TESIS**

Declaro haber dirigido este trabajo a través de reuniones periódicas con el estudiante, orientando sus conocimientos y competencias para un eficiente desarrollo del tema escogido y dando cumplimiento a todas las disposiciones vigentes que regulan los Trabajos de Titulación.

----------------------------------------

PABLO TIBERIO VASQUEZ QUIROZ Máster en Dirección de Empresas

### **LOS PROFESORES INFORMANTES:**

## VIOLETA CAROLINA RANGEL RODRIGUEZ

## MANUEL ALBERTO DEL VILLAR ALBURQUERQUE

Después de revisar el trabajo presentado lo han calificado como apto para su defensa oral ante el tribunal examinador.

PhD. Violeta Rangel Arq. Manuel Del Villar

Quito, 23 de Abril de 2024

\_\_\_\_\_\_\_\_\_\_\_\_\_\_\_\_\_\_\_\_\_\_\_\_\_\_ \_\_\_\_\_\_\_\_\_\_\_\_\_\_\_\_\_\_\_\_\_\_\_

## **DECLARACIÓN DE AUTORÍA DEL ESTUDIANTE**

Declaro que este trabajo es original, de mi autoría, que se han citado las fuentes correspondientes y que en su ejecución se respetaron las disposiciones legales que protegen los derechos de autor vigentes.

--------------------------------------------------

LUIS ALBERTO ALBIA VERA

C.I.: 1713641783

### **Dedicatoria**

A mi esposa Angela, quien ha estado ahí animándome, apoyándome, dándome fuerzas y motivación.

A mis hijos, Sofia y Julián, para quienes no estado por emprender este sueño con el cual les daré un mejor futuro.

A mi padre, que está viendo este esfuerzo en la eternidad.

A mi madre, que sé que comparte cada uno de mis triunfos y fracasos en la vida.

## **Agradecimiento**

A Dios, a mi Niño Divino, a mi esposa, a mis hijos, por nunca dejarme caer y apoyarme siempre.

A mis compañeros de grupo de titulación, con quienes debatimos y aprendimos a trabajar con la Metodología BIM.

#### **Resumen**

La industria de la construcción está cambiando debido a la adopción de la metodología BIM. En este documento se analiza cómo la implementación de BIM en proyectos VIP puede beneficiar tanto a los desarrolladores como a los beneficiarios finales. Se destaca la forma en que BIM influye positivamente en el proceso de diseño, construcción y gestión de viviendas al permitir la creación de modelos digitales detallados, la maximización de recursos, la gestión eficiente de costes y presupuestos, la mejora de la colaboración entre varios actores del proyecto y la facilitación. de la gestión integral del proyecto.

Para mejorar la calidad del proceso constructivo se establecen objetivos generales y específicos, con el fin de asegurar una fuente de información transparente y coherente, y desarrollar un modelo BIM que integre todas las disciplinas del proyecto de forma coordinada. Este estudio detalla el proceso de concepción y desarrollo del Conjunto Residencial ILA, destacando su abordaje integral desde la fase de diseño inicial hasta la evaluación de su viabilidad para convertirse en un proyecto VIP.

Se describen en detalle las diferentes etapas del proyecto, sus antecedentes y descripción para resaltar su compromiso con la equidad y la accesibilidad económica al ofrecer viviendas de calidad a precios asequibles y razonables para la población objetivo.

Palabras Claves:

Construcción

Metodología BIM

VIP (Vivienda de Interés Público)

Diseño

Presupuestos

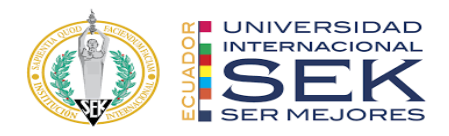

#### **Abstract**

The construction industry is changing due to the adoption of the BIM methodology. This paper discusses how implementing BIM in VIP projects can benefit both developers and end beneficiaries. The way in which BIM positively influences the housing design, construction and management process is highlighted by allowing the creation of detailed digital models, the maximization of resources, the efficient management of costs and budgets, the improvement of collaboration between various actors of the project and facilitation. of comprehensive project management.

To improve the quality of the construction process, general and specific objectives are established, in order to ensure a transparent and coherent source of information and develop a BIM model that integrates all the project disciplines in a coordinated manner. This study details the conception and development process of the ILA Residential Complex, highlighting its comprehensive approach from the initial design phase to the evaluation of its viability to become a VIP project.

The different stages of the project, its background and description are described in detail to highlight its commitment to equity and economic accessibility by offering quality housing at affordable and reasonable prices for the target population.

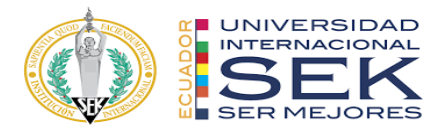

Keywords:

Construction

BIM Methodology

VIP (Public Interest housing)

Design

Budgets

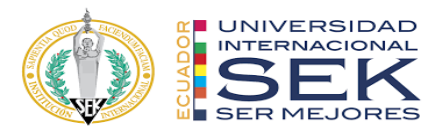

## Tabla de contenido

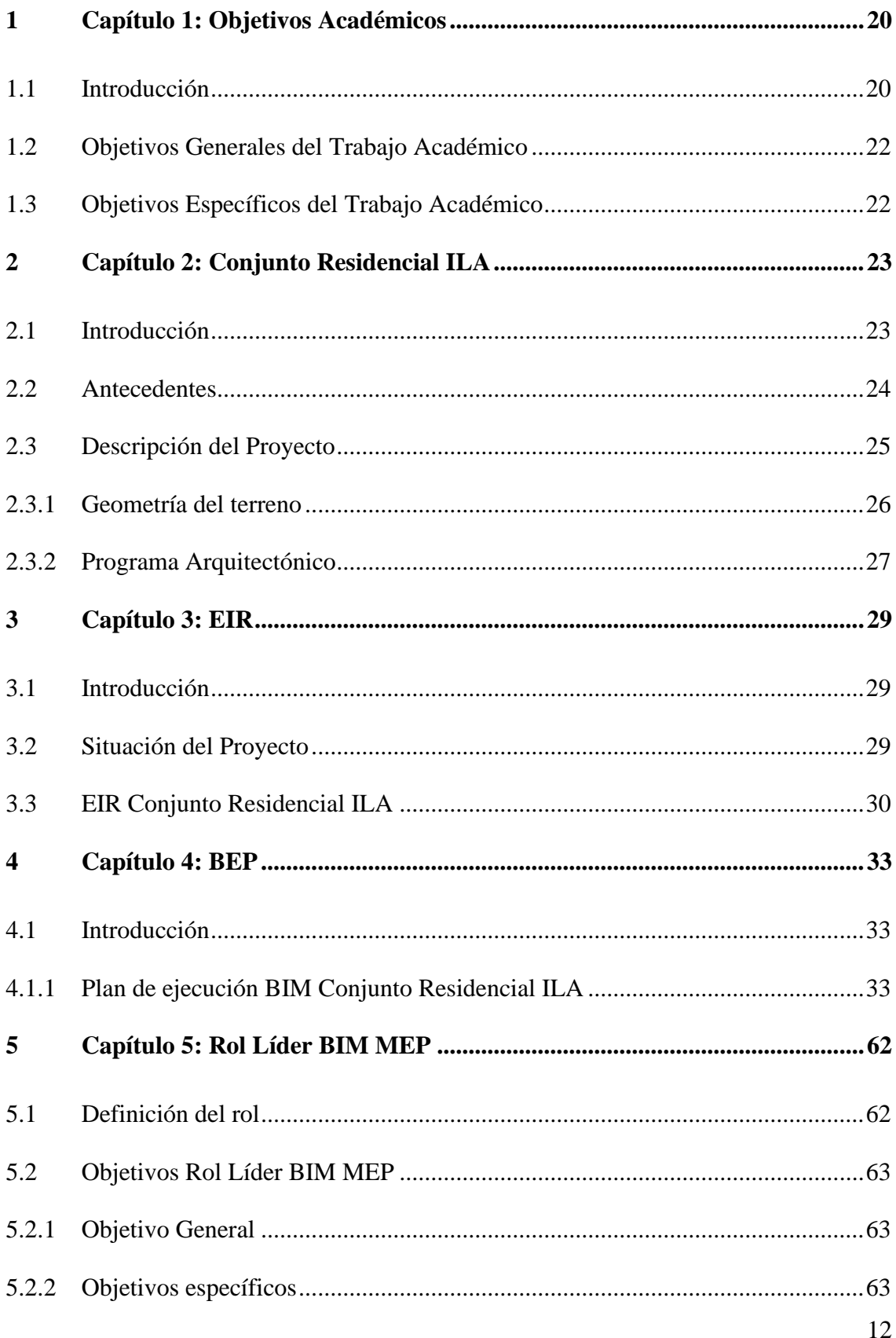

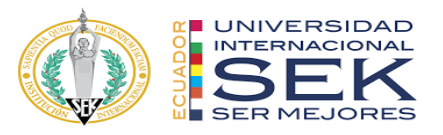

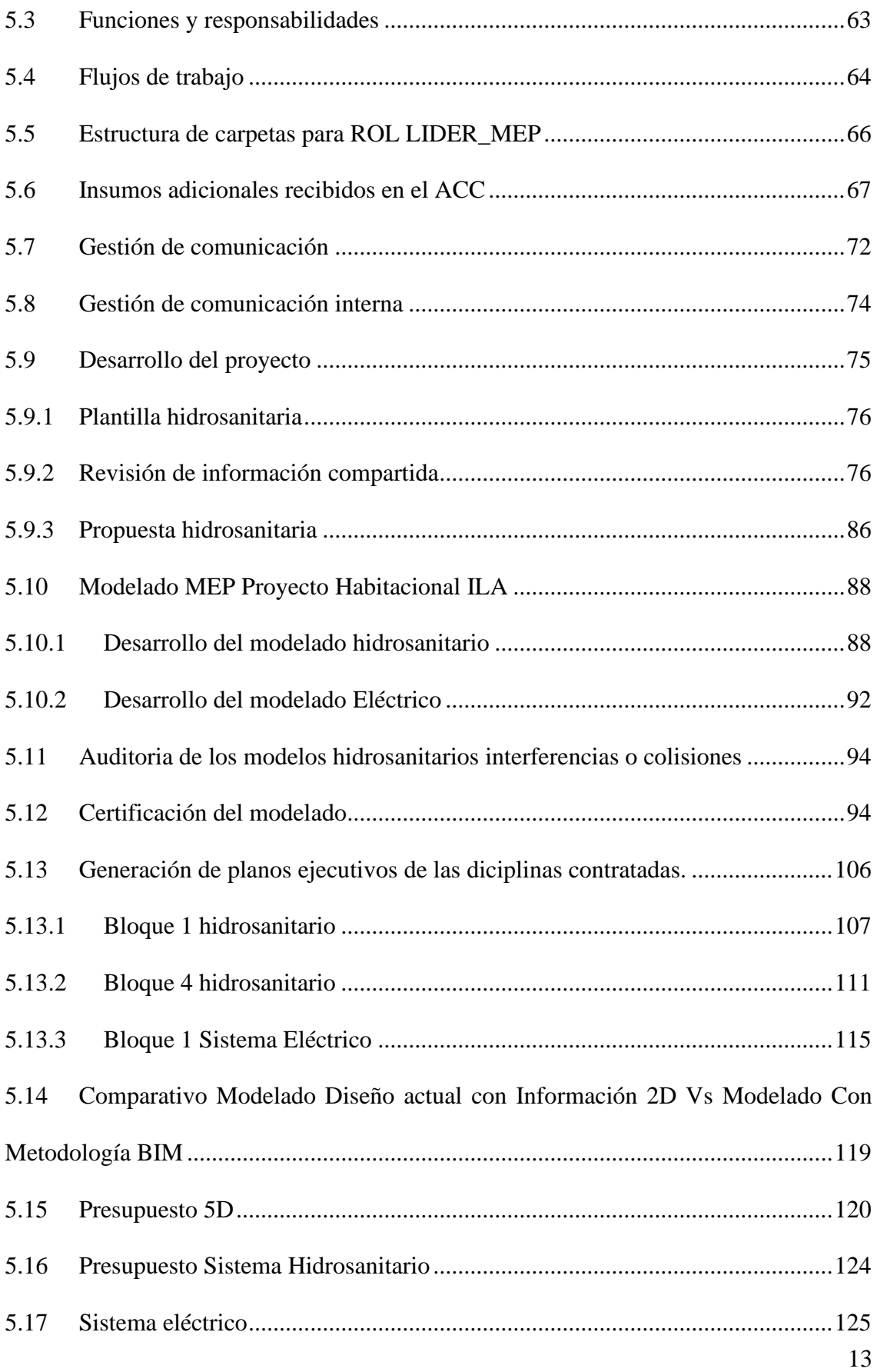

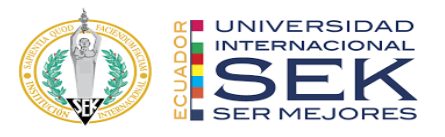

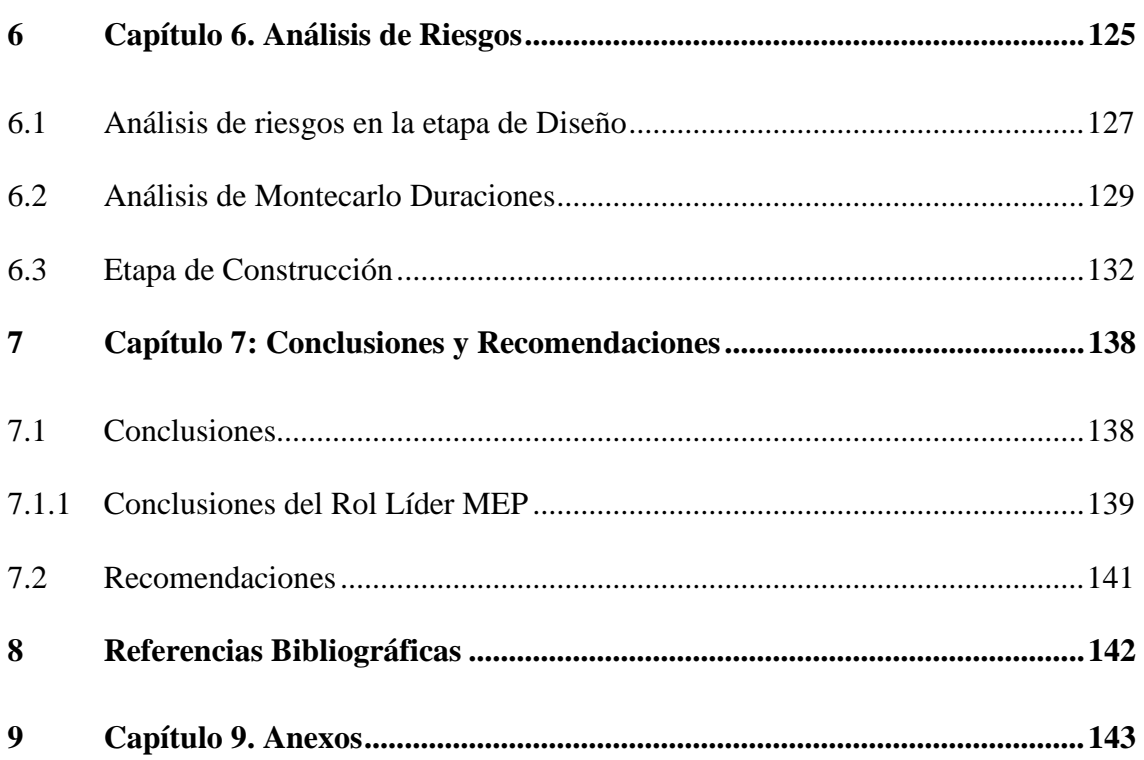

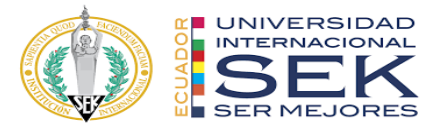

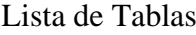

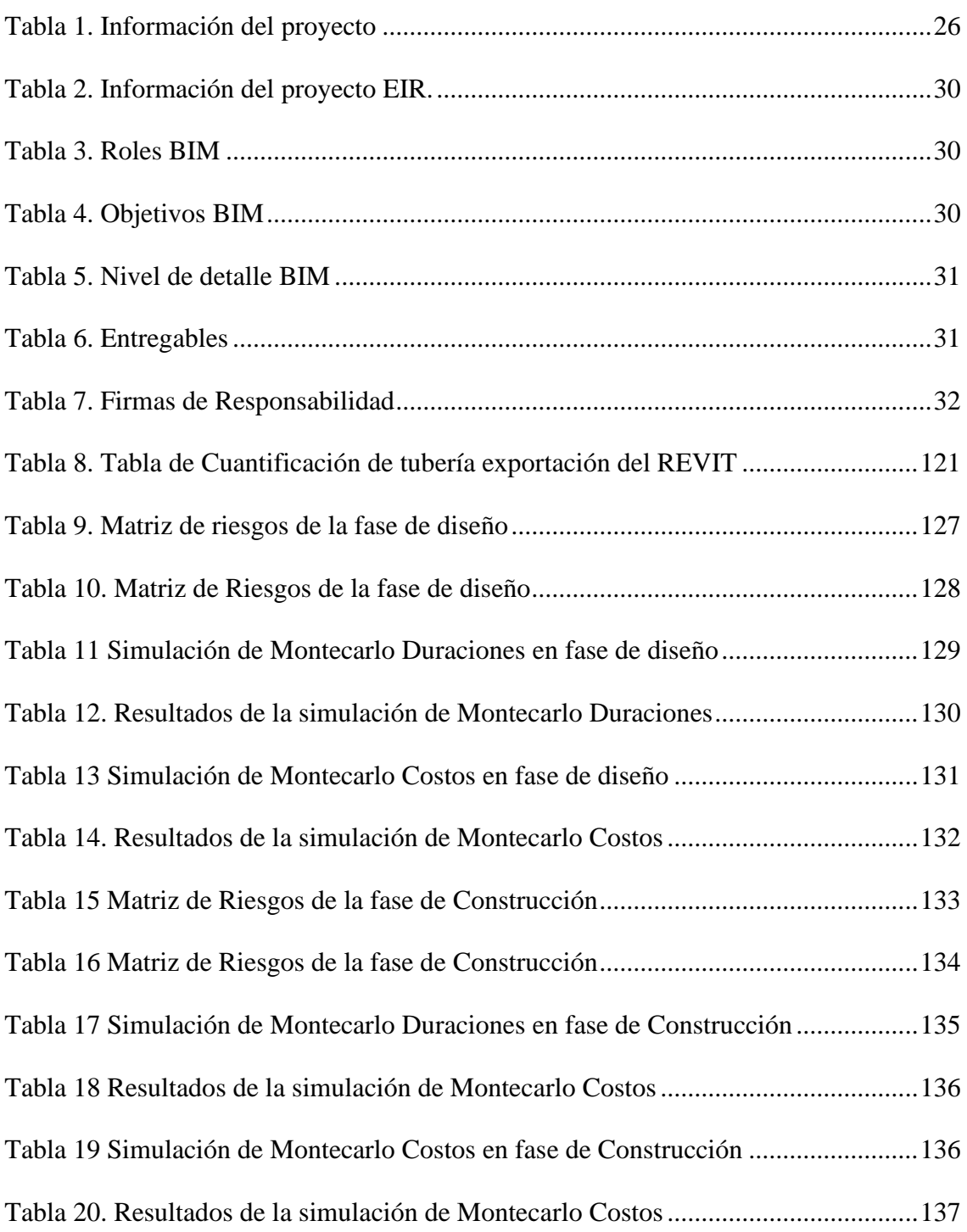

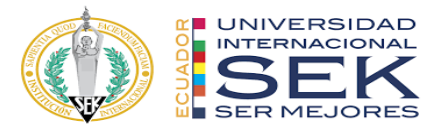

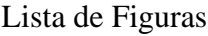

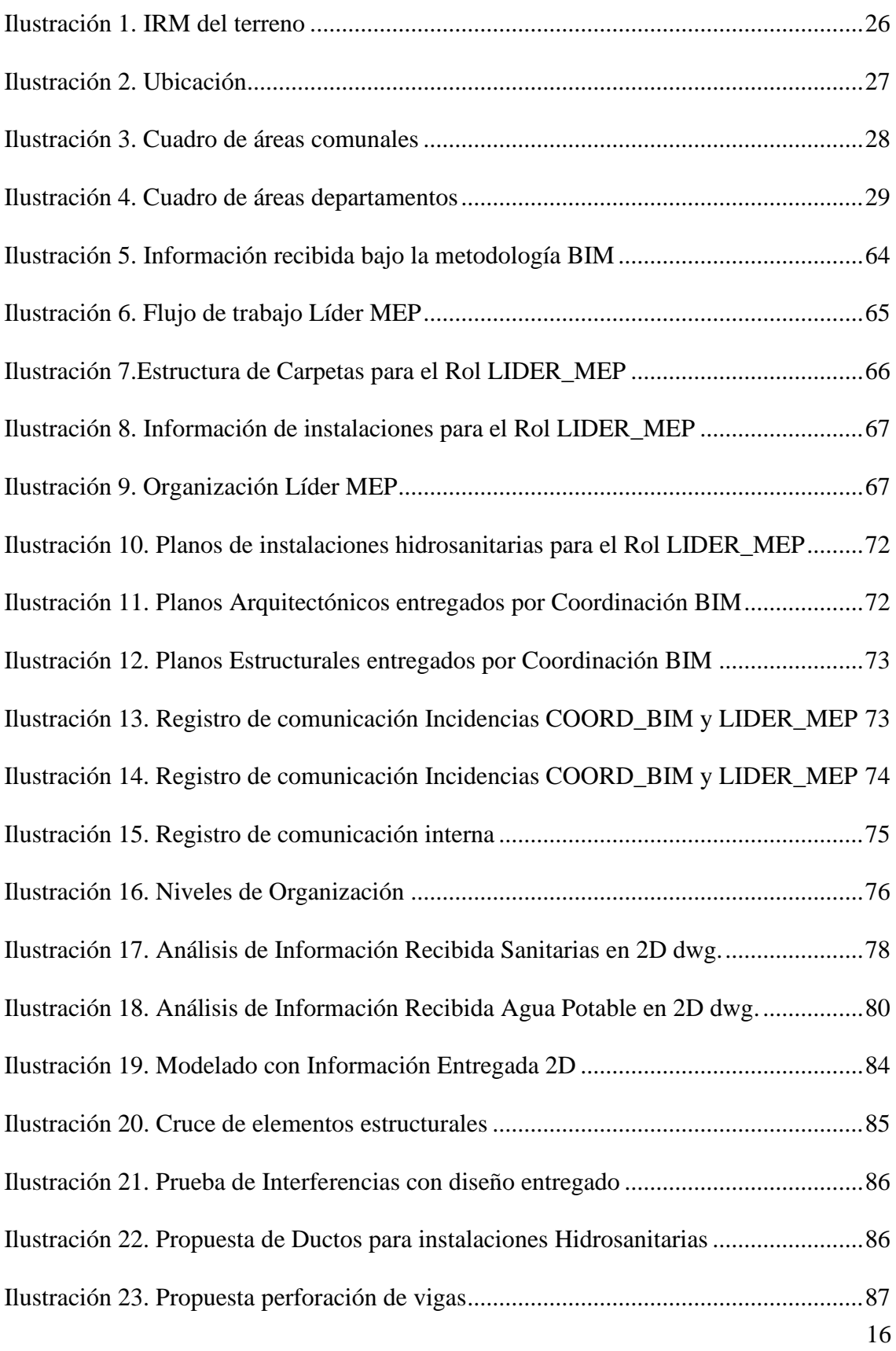

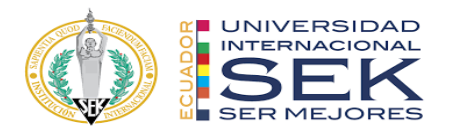

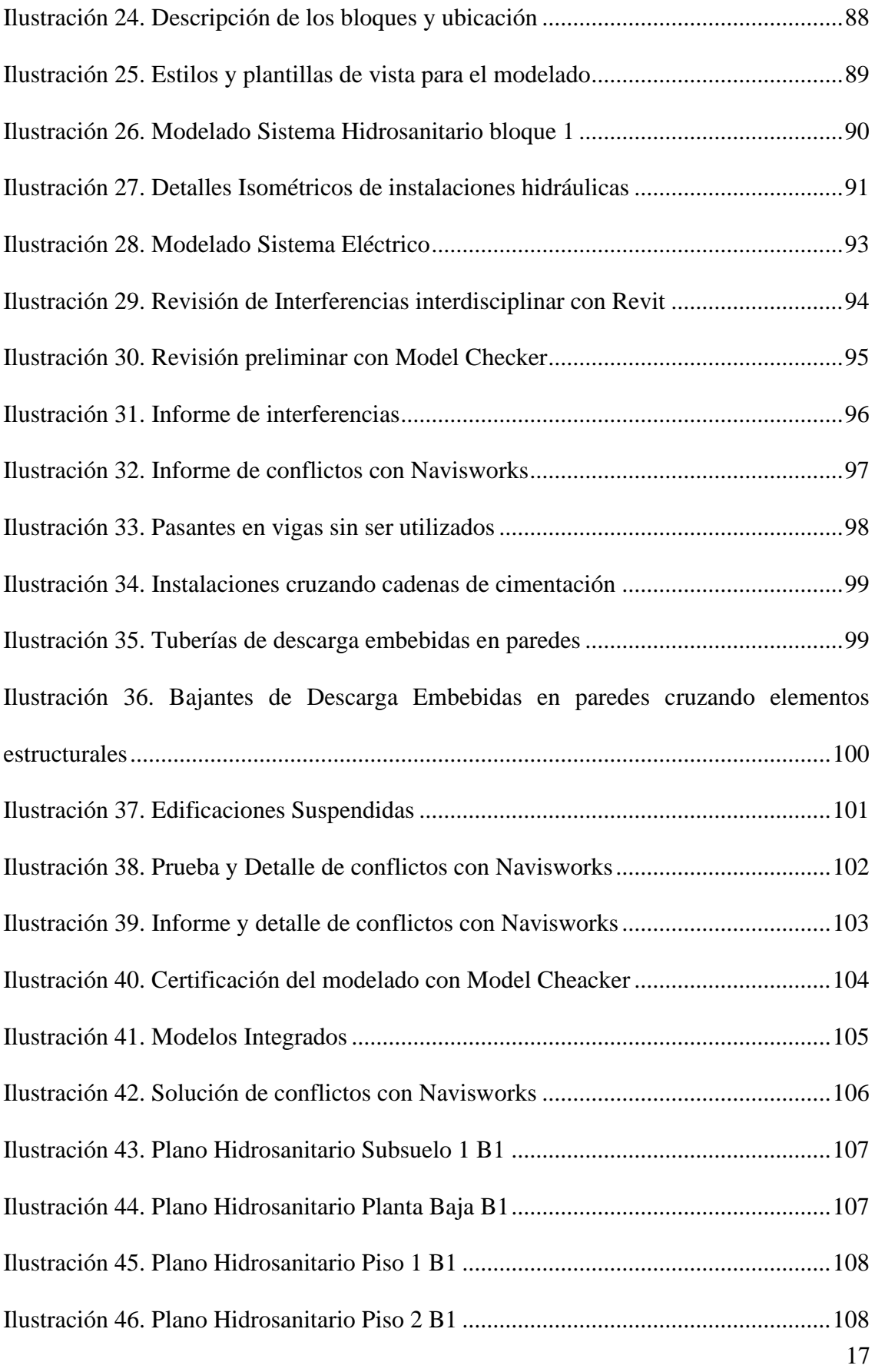

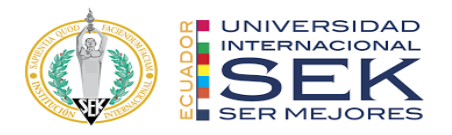

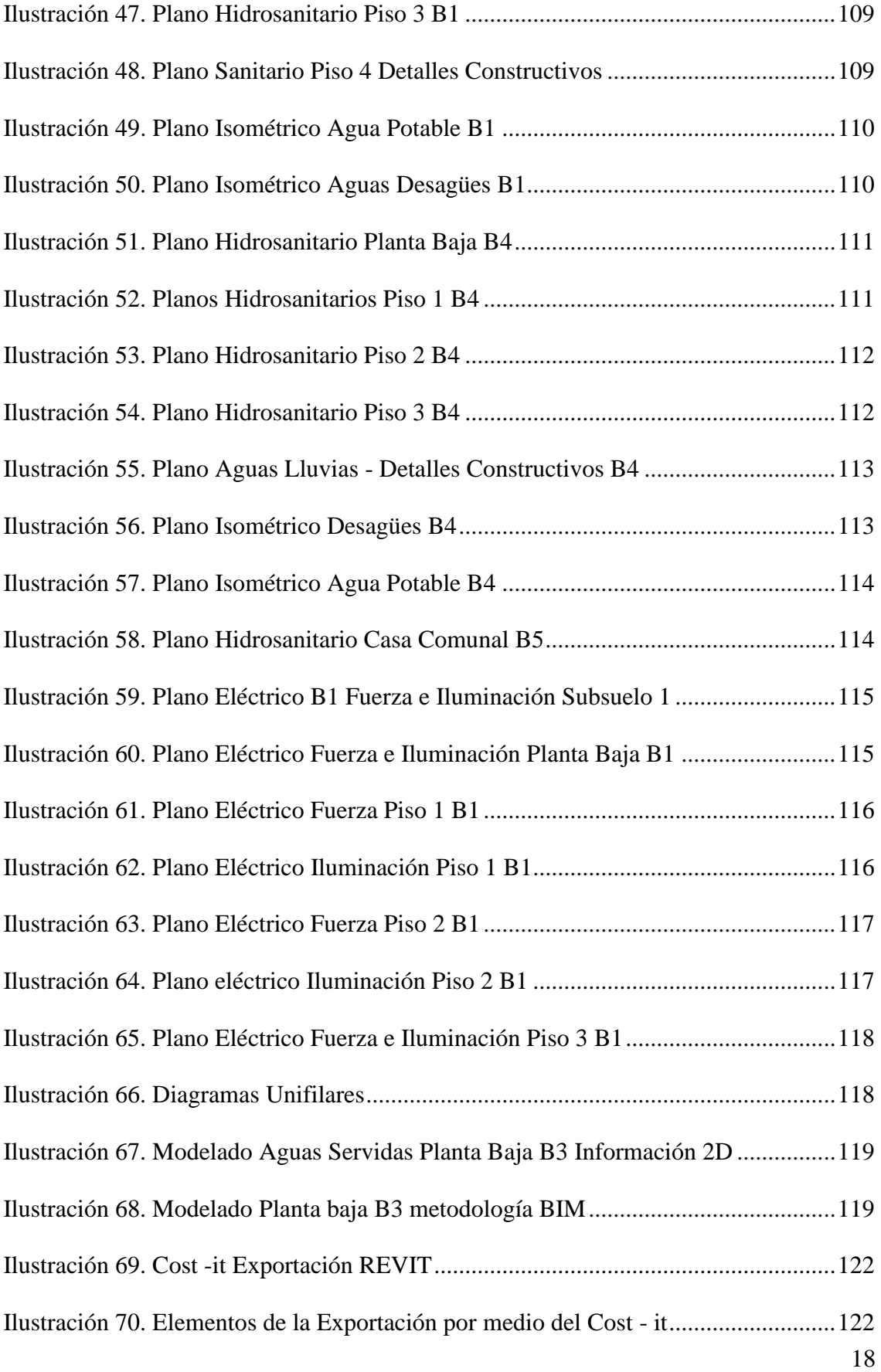

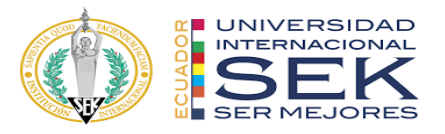

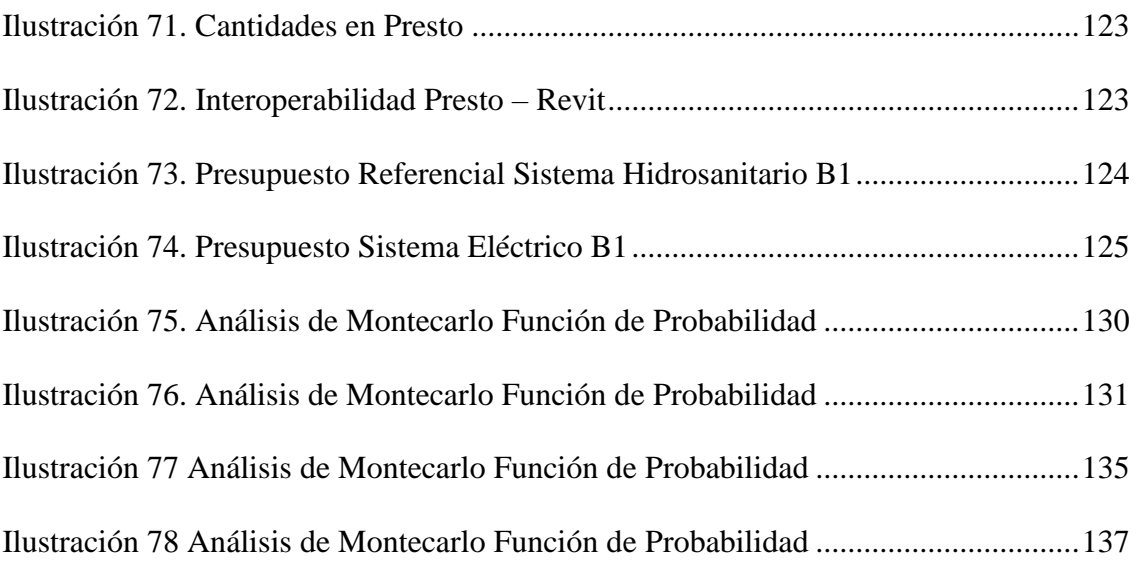

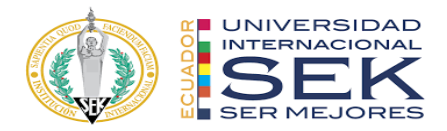

## **1 Capítulo 1: Objetivos Académicos**

### <span id="page-19-1"></span><span id="page-19-0"></span>**1.1 Introducción**

El Gobierno ecuatoriano creó un crédito para la compra de viviendas de interés social en el 2015, el aumento del salario básico y las necesidades de la gente han llevado al cambio de este crédito cada año (PMJ Arquitectos, 2023). El objetivo de este préstamo es simplificar el proceso de acceso a viviendas adecuadas, con un tipo de interés bajo y un coste mensual inferior respecto a los préstamos hipotecarios normales.

Para llevar a cabo este propósito, se establecen una serie de medidas y criterios específicos. En primer lugar, asigna responsabilidades clave a dos entidades gubernamentales: el Ministerio de Economía y Finanzas y el Ministerio de Desarrollo Urbano y Vivienda (Miduvi).

Se define un rango de precios para las viviendas de interés público, que van desde \$103.050 hasta \$105.340 en 2024, , donde el costo por m2 no deberá superar los \$1145,40, considerando tanto los costos de construcción como los impuestos asociados. Estas viviendas pretenden ser la primera residencia de familias de ingresos medios que tienen acceso al sistema financiero y pueden, con la ayuda estatal, cubrir las necesidades de pago.

El proceso de diseño, construcción y gestión de este tipo de viviendas se puede mejorar mediante el uso de la metodología BIM. En la fase de diseño, BIM permite la creación de modelos digitales de viviendas muy detallados, facilitando una visualización tridimensional realista y la detección temprana de posibles conflictos entre diferentes sistemas, como la estructura, las instalaciones eléctricas y sanitarias, y el diseño arquitectónico. Esto ayuda a reducir los costos y el tiempo de construcción al minimizar los errores durante la etapa de diseño.

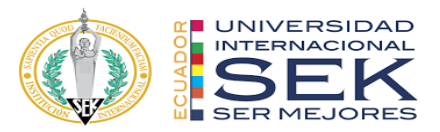

Durante la fase de construcción, BIM permite optimizar el uso de recursos como materiales, mano de obra, tiempo, planificación y logística. Los modelos BIM pueden ser utilizados para simular y analizar el proceso de construcción, identificando posibles cuellos de botella y optimizando la secuencia de actividades. Esto ayuda a reducir costos y desperdicios, lo cual es especialmente importante en proyectos donde los recursos son limitados, además de ayudar a mejorar la seguridad en el lugar de trabajo previniendo accidentes y minimizando riesgos.

Además, BIM facilita la gestión de costos y presupuestos permitiendo mejorar una óptima estimación de los costos de construcción y un seguimiento más preciso de los gastos durante todo el proyecto. Garantizar que se cumplan los objetivos financieros establecidos ayuda a mantener el proyecto dentro del presupuesto asignado.

En términos de colaboración, BIM fomenta la cooperación entre todos los actores involucrados en el proyecto, incluidos arquitectos, ingenieros, contratistas y autoridades gubernamentales. La comunicación y la coordinación se pueden mejorar compartiendo información en tiempo real y utilizando un modelo centralizado.

Por otro lado, BIM no solo se restringe a trabajar en la fase de diseño y construcción, BIM también se puede utilizar para la gestión del ciclo de vida de las viviendas. El modelado BIM puede contener información detallada sobre los componentes y sistemas de las viviendas, lo que garantizará su durabilidad y habitabilidad a largo plazo.

Esto beneficia tanto a los promotores y constructores como a los beneficiarios finales de las viviendas VIP.

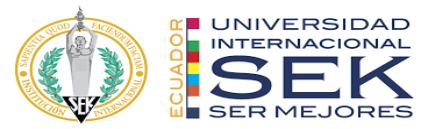

### <span id="page-21-0"></span>**1.2 Objetivos Generales del Trabajo Académico**

Emplear la metodología BIM para diseñar, analizar y documentar de manera integral y colaborativa todos los aspectos del proyecto residencial ILA.

El modelo conceptual incluirá elementos preliminares como distribución espacial, configuración de unidades de vivienda, áreas comunes y consideraciones de accesibilidad. Se realizará un análisis de viabilidad técnica y económica para determinar si el diseño propuesto se adapta a las viviendas de interés público. Las herramientas se utilizarán para realizar cambios en el diseño que consideren la eficiencia y la reducción de costos.

## <span id="page-21-1"></span>**1.3 Objetivos Específicos del Trabajo Académico**

- Aumentar y asegurar la calidad del proceso de construcción.
- Asegurar la entrega de una fuente de información transparente, trazable y coherente.
- Hacer óptimos los procesos de construcción.
- Realizar y administrar modelos digitales para las especialidades de arquitectura, estructura y MEP para proyecto.
- Optimizar la transferencia de información entre fases, potenciando el uso de los modelos.
- Desarrollar un modelo BIM que integre la distribución como punto de partida para el diseño integral del proyecto.
- Utilizar la metodología BIM para generar documentos y planos en formato BIM que podrán ser empleados en la construcción.
- Realizar auditorías de modelos digitales de acuerdo con los flujos de trabajo establecidos según la norma ISO 19650.

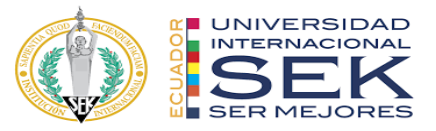

• Evaluación y análisis para verificar la viabilidad del proyecto VIP

## **2 Capítulo 2: Conjunto Residencial ILA**

### <span id="page-22-1"></span><span id="page-22-0"></span>**2.1 Introducción**

Nuevas técnicas que cambian la forma en que pensamos, planificamos y llevamos a cabo proyectos inmobiliarios son el resultado de la continua evolución en el campo de la construcción y el diseño arquitectónico. El objetivo del Conjunto Residencial Ila es ser un ejemplo de la aplicación de la metodología BIM en la creación y gestión integral de proyectos arquitectónicos.

Gracias al enfoque BIM, la forma de concebir, diseñar y ejecutar los proyectos de construcción ha cambiado significativamente, que proporciona un marco que integra toda la información relacionada con un edificio a lo largo de su ciclo de vida. Este trabajo explora cómo se mejora la planificación, diseño, construcción y gestión de esta innovadora promoción inmobiliaria mediante el uso de la técnica BIM.

Se discutirán los efectos de la implementación de la metodología BIM en el Conjunto Residencial Ila, enfatizando sus efectos en la eficiencia operativa, la calidad del diseño, la colaboración interdisciplinaria y la toma de decisiones informadas.

En este trabajo se puede encontrar una visión detallada de cómo este enfoque innovador ha afectado la creación y gestión de entornos residenciales modernos. Este estudio ayudará a ampliar el conocimiento sobre cómo utilizar el modelado 3D en proyectos inmobiliarios. Para una futura implementación en el sector inmobiliario, proporcionará valiosas lecciones aprendidas y conocimientos.

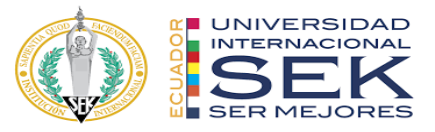

#### <span id="page-23-0"></span>**2.2 Antecedentes**

El proceso de concepción y desarrollo del "Conjunto Residencial ILA" parte de un lugar donde existe una demanda de vivienda que satisfaga las necesidades básicas pero que también promueva el desarrollo, el respeto a las normativas municipales y la adaptación al entorno. Se establece un enfoque integral desde la fase inicial de licitación de propuestas de diseño residencial con el objetivo de contribuir significativamente al desarrollo urbano y el bienestar de la comunidad, mientras se evalúa la viabilidad de convertir el proyecto en una iniciativa de vivienda de interés público.

La convocatoria a diseñadores y arquitectos para presentar propuestas de diseño fue el inicio del proceso. Se establecieron criterios específicos que iban más allá del diseño estético y priorizaron ideas que integraban eficiencia, accesibilidad y soluciones innovadoras que se alineaban con las necesidades actuales y futuras de los residentes potenciales. Se incluyeron las normas de construcción y seguridad. El cumplimiento de estas normas no era sólo un requisito legal, sino también una obligación moral para proteger el proyecto y la seguridad de sus habitantes.

La selección de propuestas se basó en la sensibilidad hacia el entorno urbano y la integración armoniosa con la comunidad circundante. El proyecto del Conjunto Residencial Ila fue pensado para ser una extensión natural del paisaje urbano, manteniendo la arquitectura existente y mejorando la calidad estética de la zona.

Sobre un terreno de 3700m2, se pretende construir un conjunto habitacional de aproximadamente 10 casas o 32 departamentos, con el fin de venderlas bajo la categorización VIP "Vivienda de interés público", con este objetivo, se empieza un proceso de diseño, que implica levantamiento topográfico, planificación, diseño y elaboración de presupuesto. Se entiende que el terreno tiene

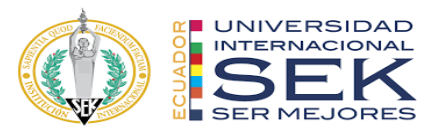

una pendiente significativa, por lo que se deberá implementar muros de contención. Se plantean soluciones en diseño, disponiendo de bloques multifamiliares que tengan espacios que logren cumplir con las necesidades de los usuarios, las cuales se evidenciaron después de un estudio de mercado. Una vez terminado este proceso, se realiza un presupuesto con el que se puede concluir que por diversos factores el proyecto no podría entrar en categoría VIP

Con el uso de la metodología BIM se busca la evaluación de la viabilidad de convertir el proyecto en un proyecto VIP y determinar la posibilidad de ofrecer viviendas asequibles sin comprometer la calidad de la construcción al mismo tiempo de explorar estrategias para maximizar la accesibilidad económica sin sacrificar los estándares de confort y seguridad.

#### <span id="page-24-0"></span>**2.3 Descripción del Proyecto**

El Conjunto Residencial Ila es un proyecto arquitectónico innovador que ha surgido como respuesta a la demanda creciente de viviendas que no solo brinden comodidad, sino que también contribuyen al desarrollo eficiente y se integren armoniosamente con su entorno urbano. El proyecto se ha distinguido desde sus inicios por su enfoque integral, que abarca desde la licitación de propuestas de diseño residencial hasta la evaluación de la viabilidad de convertirse en un proyecto VIP.

Cada etapa del desarrollo se ha llevado a cabo con el cumplimiento de las normas municipales para garantizar el cumplimiento legal y la seguridad y el bienestar de los futuros residentes. La arquitectura que se adapta al entorno urbano puede mejorar la calidad estética de la zona sin perder la conexión con la identidad local.

El análisis de la posibilidad de convertirse en vivienda de interés público (VIP) demuestra el compromiso del "Conjunto Residencial ILA" con la equidad y la accesibilidad económica. Con este análisis se pretende garantizar que el proyecto no solo sea un símbolo de lujo, sino también

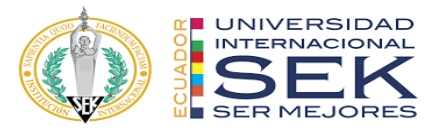

una oportunidad para aquellos que buscan un hogar de alta calidad a un precio razonable, en la tabla 1, podemos encontrar una descripción del proyecto, sectorización, áreas y áreas de construcción, de igual manera la ilustración 1, complementa la información del proyecto con el Informe de Regulación Metropolitana (IRM).

| Nombre del proyecto                | "CONJUNTO HABITACIONAL ILA"                                                                                                    |
|------------------------------------|----------------------------------------------------------------------------------------------------|
| Breve descripción del<br>proyecto  | Cuatro bloques habitacionales multifamiliares:<br>Bloque 1: 1 Subsuelo, 4 pisos de departamentos<br>Bloque 2 y 3: 4 pisos de departamentos<br>Bloque 4: 4 pisos de departamentos<br>Total de departamentos: 32 departamentos de 2 y 3 dormitorios<br>El Conjunto Habitacional ILA, está ubicado en Quito, Ecuador, el cual<br>consta de 4 bloques: 1 bloque de 3 pisos y un subsuelo; y 3 bloques de 3<br>pisos, y sala comunal. Un total de 32 departamentos de 2 y 3 dormitorios. |
| Dirección del proyecto             | Quito, Sector Bellavista, Parroquia: Comité del Pueblo Barrio: Carretas, Av<br>Panamericana norte                                                                                                    |
| Area aproximada de<br>construcción | $4600 \text{ m}$ 2                                                                                                    |
| Área por piso<br>aproximada        | $273 \text{ m}$ 2                                                                                                    |
| Área del terreno                   | 3700 m2                                                                                                    |

*Tabla 1. Información del proyecto*

<span id="page-25-1"></span>

| APROVECHAMIENTO URBANÍSTICO (PUGS) |                    |                                           |               |                                         |              |     |  |
|------------------------------------|--------------------|-------------------------------------------|---------------|-----------------------------------------|--------------|-----|--|
| Componente estructurante           |                    |                                           |               |                                         |              |     |  |
| Clasificación suelo:               | (SU) Suelo Urbano  | Subclasificación suelo:<br>No Consolidado |               |                                         |              |     |  |
| Componente urbanístico             |                    |                                           |               |                                         |              |     |  |
| Uso suelo general:                 | (R) Residencial    | Uso suelo específico:                     |               | (RUM-3) Residencial de Media Densidad 3 |              |     |  |
| Tratamiento:                       | Consolidación      | PIT:<br>LD-PITU027                        |               |                                         |              |     |  |
| Edificabilidad Básica (A107)       |                    | Edificabilidad General Máxima ()          |               |                                         |              |     |  |
| Código edif. básica:               | A107 (A603-50)     | Código edif. máxima:                      |               | N/A                                     | Altura de    | N/A |  |
| Lote mínimo:                       | 600 m <sub>2</sub> | Número de pisos:                          |               | N/A                                     | COS total:   | N/A |  |
| Frente mínimo:                     | 15 <sub>m</sub>    |                                           | Aislada       |                                         |              |     |  |
| <b>COS PB:</b>                     | 50.00 %            |                                           |               |                                         |              |     |  |
| COS total:                         | 150.00 %           |                                           | Posterior: 3m |                                         |              |     |  |
| Forma de ocupación:                | (A) Aislada        |                                           |               |                                         |              |     |  |
| <b>Retiro frontal:</b>             | 5 <sub>m</sub>     |                                           | Lateral: 3 m  |                                         | Lateral: 3 m |     |  |
| <b>Retiro lateral:</b>             | 3 <sub>m</sub>     |                                           |               |                                         |              |     |  |
| Retiro posterior:                  | 3 <sub>m</sub>     |                                           |               |                                         |              |     |  |
| Entre bloques:                     | 6 m                |                                           |               |                                         | Frente: 5 m  |     |  |
| Altura de pisos:                   | 12 <sub>m</sub>    |                                           |               | Frente Mín: 15 m                        |              |     |  |
| Número de pisos:                   | 3                  |                                           |               |                                         | Eje de vía   |     |  |
| Factibilidad de servicios          | SI                 |                                           |               |                                         |              |     |  |

*Ilustración 1. IRM del terreno*

### <span id="page-25-2"></span><span id="page-25-0"></span>**2.3.1 Geometría del terreno**

Uno de los factores que condicionan el proyecto es la forma del terreno. El diseño de un subsuelo,

cuatro bloques de departamentos y un bloque de sala comunal, un sistema estructural sencillo y

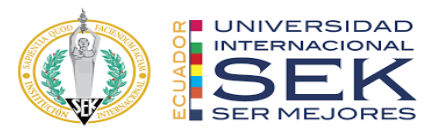

posibilidad de jugar con volúmenes en el diseño arquitectónico sin comprometer los demás componentes fueron determinados por la posición esquinera y los linderos junto con el programa arquitectónico. El resultado son cinco volumetrías que se ajustan a la forma del terreno y la elección de una estructura metálica debido al tamaño reducido de los elementos y espacios.

El desnivel existente del terreno también fue un factor determinante. Como resultado, se estableció una entrada central al Conjunto Habitacional, diseñada con rampas que se adapten a la forma del terreno, así mismo, se implantaron plataformas que se adaptaban a los diferentes niveles del terreno donde se emplazarán los bloques habitacionales.

Finalmente, la ubicación esquinera resulta en un retiro frontal de gran impacto que afecta a los bloques frontales, que pudo compensarse parcialmente con voladizos desde el segundo nivel del proyecto, como se indica en la ilustración 2.

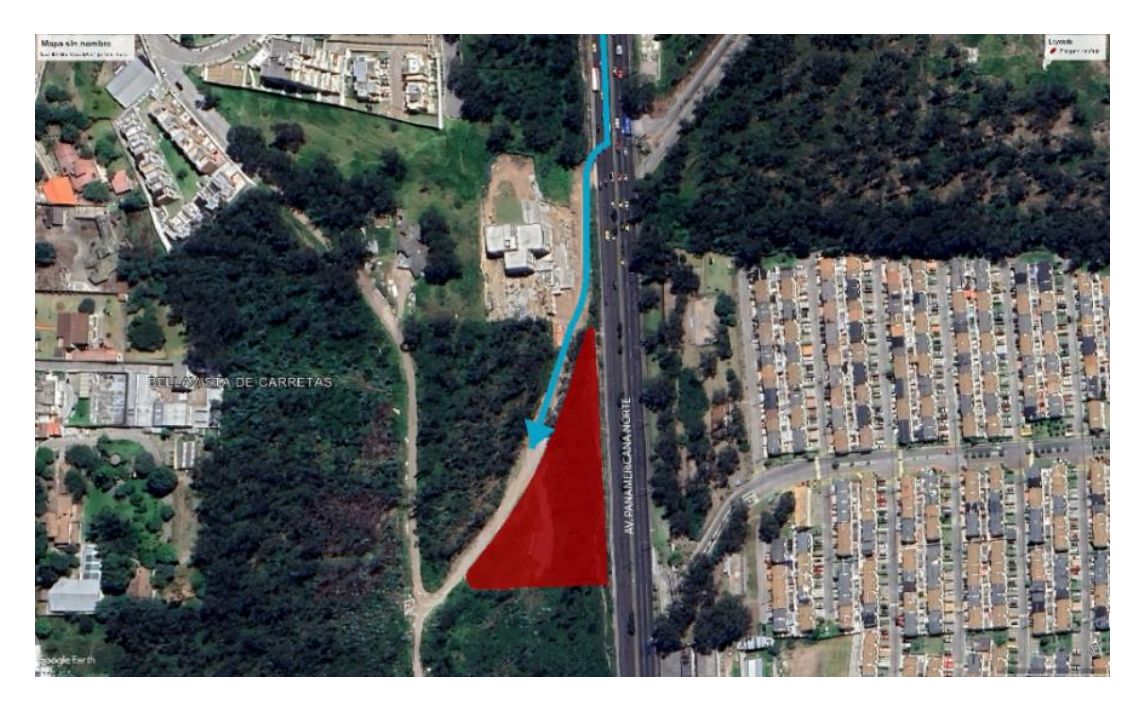

*Ilustración 2. Ubicación*

### <span id="page-26-1"></span><span id="page-26-0"></span>**2.3.2 Programa Arquitectónico**

El programa arquitectónico comprende tanto los espacios comunes como los departamentos de dos y tres dormitorios, descritos en la ilustración 3 y 4 respectivamente.

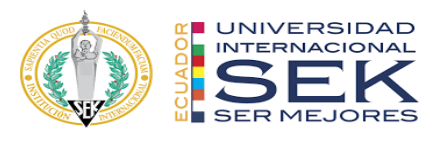

|                | <b>CUADRO DE ÁREAS - ÁREAS COMUNALES</b> |                             |                 |                 |  |  |  |  |
|----------------|------------------------------------------|-----------------------------|-----------------|-----------------|--|--|--|--|
| N <sup>o</sup> | <b>NIVEL</b>                             | <b>DESCRIPCIÓN</b>          | <b>CANTIDAD</b> | <b>M2 TOTAL</b> |  |  |  |  |
| $\mathbf{1}$   | <b>NIVEL SUBSUELO</b>                    | PARQUEADEROS CUBIERTO       | 8               | 199,88          |  |  |  |  |
| $\overline{2}$ | <b>NIVEL SUBSUELO</b>                    | PARQUEADEROS DESCUBIERTO    | 28              | 350             |  |  |  |  |
| 3              | <b>NIVEL SUBSUELO</b>                    | ÁREAS DE MÁQUINAS           | $\mathbf{1}$    | 12,23           |  |  |  |  |
| $\overline{4}$ | <b>NIVEL SUBSUELO</b>                    | <b>BODEGAS</b>              | 9               | 12,06           |  |  |  |  |
| 5              | <b>NIVEL SUBSUELO</b>                    | CIRCULACIÓN VERTICAL        | $\mathbf{1}$    | 9,31            |  |  |  |  |
| 6              | NIVEL PLANTA BAJA                        | <b>BODEGAS</b>              | $\overline{9}$  | 14,93           |  |  |  |  |
| $\overline{7}$ | NIVEL PLANTA BAJA                        | CIRCULACIÓN VERTICAL        | $\mathbf{1}$    | 9,91            |  |  |  |  |
| 8              | NIVEL PLANTA BAJA                        | CIRCULACIÓN HORIZONTAL      | $\mathbf{1}$    | 9,21            |  |  |  |  |
| 9              | <b>NIVEL PLANTA ALTA 1</b>               | <b>CIRCULACION VERTICAL</b> | $\mathbf{1}$    | 9,95            |  |  |  |  |
| 10             | <b>NIVEL PLANTA ALTA 1</b>               | CIRCULACIÓN HORIZONTAL      | $\mathbf{1}$    | 10,57           |  |  |  |  |
| 11             | NIVEL PLANTA ALTA 1                      | <b>JARDINERAS</b>           | $\mathbf{1}$    | 3,14            |  |  |  |  |
| 12             | NIVEL PLANTA ALTA 2                      | <b>CIRCULACIÓN VERTICAL</b> | $\mathbf{1}$    | 9,95            |  |  |  |  |
| 13             | NIVEL PLANTA ALTA 2                      | CIRCULACIÓN HORIZONTAL      | $\mathbf{1}$    | 3,07            |  |  |  |  |
| 14             | <b>NIVEL PLANTA ALTA 3</b>               | <b>CIRCULACION VERTICAL</b> | $\mathbf{1}$    | 9,47            |  |  |  |  |
| 15             | <b>NIVEL PLANTA ALTA 3</b>               | CIRCULACIÓN HORIZONTAL      | $\mathbf{1}$    | 1,47            |  |  |  |  |
| 16             | <b>NIVEL PLANTA ALTA 3</b>               | <b>TERRAZA</b>              | $\mathbf{1}$    | 71,76           |  |  |  |  |
| 17             | <b>NIVEL PLANTA ALTA 3</b>               | <b>JARIDNERAS</b>           | $\overline{4}$  | 23,76           |  |  |  |  |

<span id="page-27-0"></span>*Ilustración 3. Cuadro de áreas comunales*

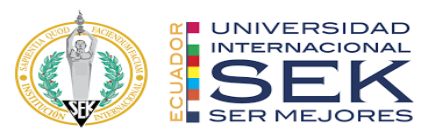

| <b>CUADRO DE ÁREAS - DEPARTAMENTOS</b> |                                           |                                                   |                        |        |              |                         |                    |              |              |               |              |                |              |                   |                                                      |
|----------------------------------------|-------------------------------------------|---------------------------------------------------|------------------------|--------|--------------|-------------------------|--------------------|--------------|--------------|---------------|--------------|----------------|--------------|-------------------|------------------------------------------------------|
| <b>NIVEL</b>                           | <b>DESCRIPCIÓN</b>                        | CANTIDAD                                          | M <sub>2</sub>         |        |              |                         | <b>ESTUDIO</b>     |              | <b>BAÑOS</b> |               | <b>SALA</b>  | <b>COMEDOR</b> | COCINA       | <b>LAVANDERÍA</b> | <b>BALCÓN</b>                                        |
|                                        |                                           |                                                   |                        | $\sim$ |              | $\overline{\mathbf{3}}$ |                    | <b>SOCIA</b> | COMPARTIDO   | <b>MASTER</b> |              |                |              |                   |                                                      |
| <b>NIVEL</b><br>PLANTA BAJA            | <b>DEPARTAMENTO 1</b>                     | $\overline{4}$                                    | 96,75                  |        |              | $\checkmark$            |                    |              | $\checkmark$ | $\checkmark$  | $\checkmark$ | $\checkmark$   | $\sqrt{}$    | $\checkmark$      |                                                      |
| <b>NIVEL</b><br>PLANTA BAJA            | <b>DEPARTAMENTO 2</b>                     | $\overline{3}$                                    | 97.76                  |        |              | $\checkmark$            |                    |              | $\checkmark$ | $\checkmark$  | $\checkmark$ | $\checkmark$   | $\checkmark$ | $\checkmark$      |                                                      |
| <b>NIVEL PISO 1</b>                    | <b>DEPARTAMENTO 3</b>                     | $\overline{4}$                                    | 107,47                 |        |              | $\checkmark$            |                    | $\checkmark$ | $\sqrt{}$    | $\checkmark$  | $\checkmark$ | $\checkmark$   | $\checkmark$ | $\checkmark$      | <b>BALCON EN</b><br><b>SALA</b>                      |
| <b>NIVEL PISO 1</b>                    | <b>DEPARTAMENTO 4</b>                     | $\overline{3}$                                    | 102.91                 |        |              | $\checkmark$            |                    |              | $\checkmark$ | $\checkmark$  | $\checkmark$ | $\checkmark$   | $\checkmark$ | $\checkmark$      | <b>BALCON EN</b><br><b>SALA</b>                      |
| <b>NIVEL PISO 1</b>                    | <b>DEPARTAMENTO 5</b><br><b>DUPLEX PB</b> | $\overline{4}$                                    | 35,89                  |        |              |                         |                    | $\checkmark$ | $\checkmark$ |               |              |                | $\sqrt{ }$   | $\checkmark$      | <b>BALCON EN</b>                                     |
| <b>NIVEL PISO 2</b>                    | <b>DEPARTAMENTO 5</b><br><b>DUPLEX PA</b> |                                                   | 35,89                  |        |              |                         |                    |              |              |               |              |                |              |                   | <b>COMEDOR</b>                                       |
| <b>NIVEL PISO 2</b>                    | DEPARTAMENTO 6                            | $\overline{4}$                                    | 125,82                 |        |              | $\checkmark$            | $\checkmark$       | $\checkmark$ | $\checkmark$ | $\checkmark$  | $\checkmark$ | $\checkmark$   | $\checkmark$ | $\checkmark$      | <b>BALCONEN</b><br><b>SALAY</b><br><b>DORMITORIO</b> |
| <b>NIVEL PISO 2</b>                    | <b>DEPARTAMENTO 7</b>                     | $\overline{\mathbf{3}}$                           | 107.09                 |        |              | $\checkmark$            |                    |              | $\checkmark$ | $\checkmark$  | $\checkmark$ | $\sqrt{}$      | $\sqrt{ }$   | $\checkmark$      | <b>BALCONEN</b><br><b>SALAY</b><br><b>DORMITORIO</b> |
| <b>NIVEL PISO 3</b>                    | <b>DEPARTAMENTO 8</b>                     | $\overline{4}$                                    | 99,25                  |        |              | $\checkmark$            |                    |              | $\checkmark$ | $\checkmark$  | $\checkmark$ | $\checkmark$   | $\checkmark$ | $\checkmark$      |                                                      |
| <b>NIVEL PISO 4</b>                    | <b>DEPARTAMENTO 9</b>                     | $\overline{3}$                                    | 81.96                  |        | $\checkmark$ |                         |                    |              | $\checkmark$ | $\checkmark$  | $\checkmark$ | $\checkmark$   | $\checkmark$ | $\checkmark$      |                                                      |
|                                        |                                           | 28                                                |                        |        |              |                         |                    |              |              |               |              |                |              |                   |                                                      |
|                                        |                                           | <b>TOTAL DEPARTAMENTOS</b><br><b>TOTAL DUPLEY</b> | $\boldsymbol{\Lambda}$ |        |              | $\checkmark$            | <b>DORMITORIOS</b> |              |              |               |              | $\checkmark$   | $\checkmark$ |                   |                                                      |

*Ilustración 4. Cuadro de áreas departamentos*

## **3 Capítulo 3: EIR**

### <span id="page-28-3"></span><span id="page-28-1"></span><span id="page-28-0"></span>**3.1 Introducción**

El EIR, Exchange Information Requirements, es el documento donde se establecen las necesidades desde la perspectiva del cliente. En función de la magnitud del proyecto, estas necesidades pueden ser internas o externas, pero se establecen de manera formal y constituyen uno de los documentos más importantes del proceso de licitación.

El proyecto Conjunto Residencial Ila servirá como base académica para crear los contenidos de esta disertación y aplicar los conceptos de la metodología BIM en un escenario de simulación profesional.

#### <span id="page-28-2"></span>**3.2 Situación del Proyecto**

Actualmente, la etapa de diseño del proyecto Conjunto Residencial Ila ha sido finalizada. Su objetivo es evaluar su potencial como un proyecto VIP antes de comenzar su construcción.

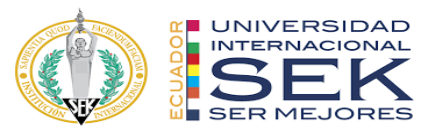

## <span id="page-29-0"></span>**3.3 EIR Conjunto Residencial ILA**

 **Información del Proyecto.**

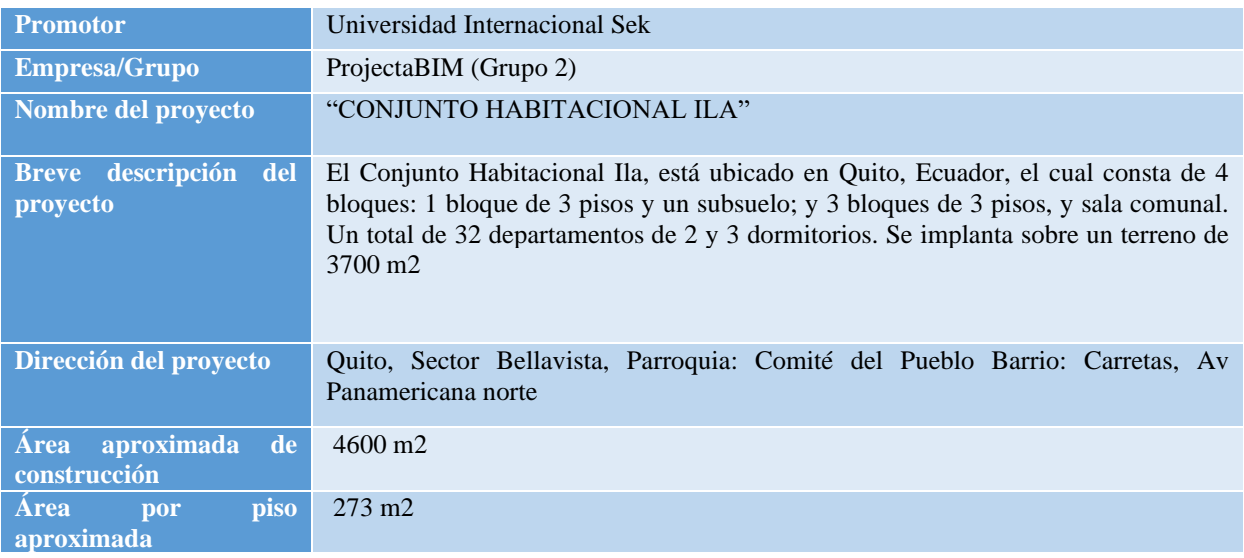

## *Tabla 2. Información del proyecto EIR.*

## <span id="page-29-1"></span> **Roles y responsabilidades.**

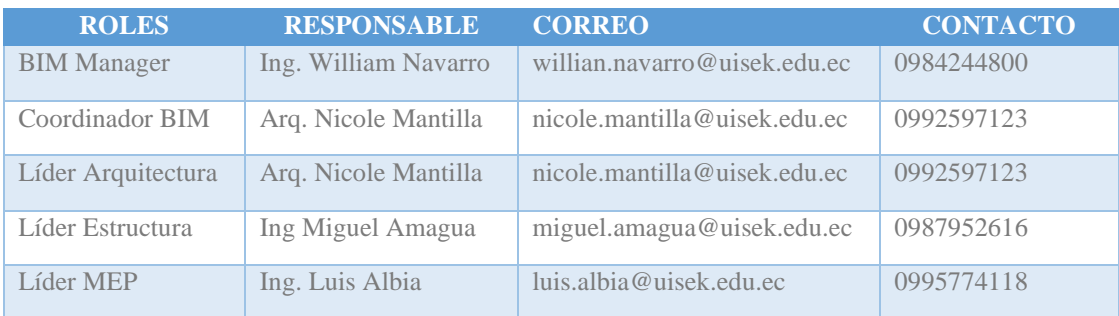

## *Tabla 3. Roles BIM*

## <span id="page-29-2"></span> **Objetivos BIM**

| <b>Objetivo General</b>                                                                                                    |                                         |  |  |  |  |  |
|----------------------------------------------------------------------------------------------------|-----------------------------------------|--|--|--|--|--|
| Optimizar el diseño mediante metodología BIM para verificar si es viable el proyecto como vivienda de<br>interés público VIP |                                         |  |  |  |  |  |
| Objetivos Específicos                                                                                                    | <b>Usos BIM</b>                         |  |  |  |  |  |
| Aumentar y asegurar la calidad del proceso de<br>construcción                                                                | Coordinación 3D y gestión de colisiones |  |  |  |  |  |
| Asegurar la entrega de una fuente de información<br>transparente, trazable y coherente                                       | Estimación de cantidades y costos       |  |  |  |  |  |
| Hacer más efectivos los procesos de construcción                                                                             | Planificación de obra                   |  |  |  |  |  |
| Optimizar la transferencia de información entre<br>fases, potenciando la usabilidad de los modelos                           | Información Centralizada CDE            |  |  |  |  |  |

*Tabla 4. Objetivos BIM*

## <span id="page-29-3"></span> **Nivel de detalle.**

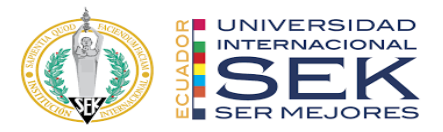

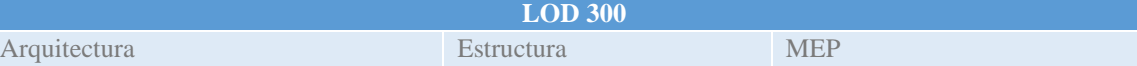

El objeto se representa gráficamente dentro del modelo como un sistema específico, en el que el objeto tiene cantidades, dimensiones, formas, posición y orientación específicas. Los elementos geométricos también están vinculados a la información no gráfica.

USOS

-Análisis: El modelo puede ser analizado para determinar el mejor sistema constructivo, materiales a utilizar, ubicación.

Costos: El modelo puede ser utilizado para obtener cantidades y realizar presupuestos.

Programación: El modelo puede indicar una secuencia constructiva, programación de obra, planificación de fases.

Coordinación: El modelo puede coordinarse para encontrar interferencias, o problemas de funcionamiento.

## *Tabla 5. Nivel de detalle BIM*

### <span id="page-30-0"></span> **Listado de Entregables.**

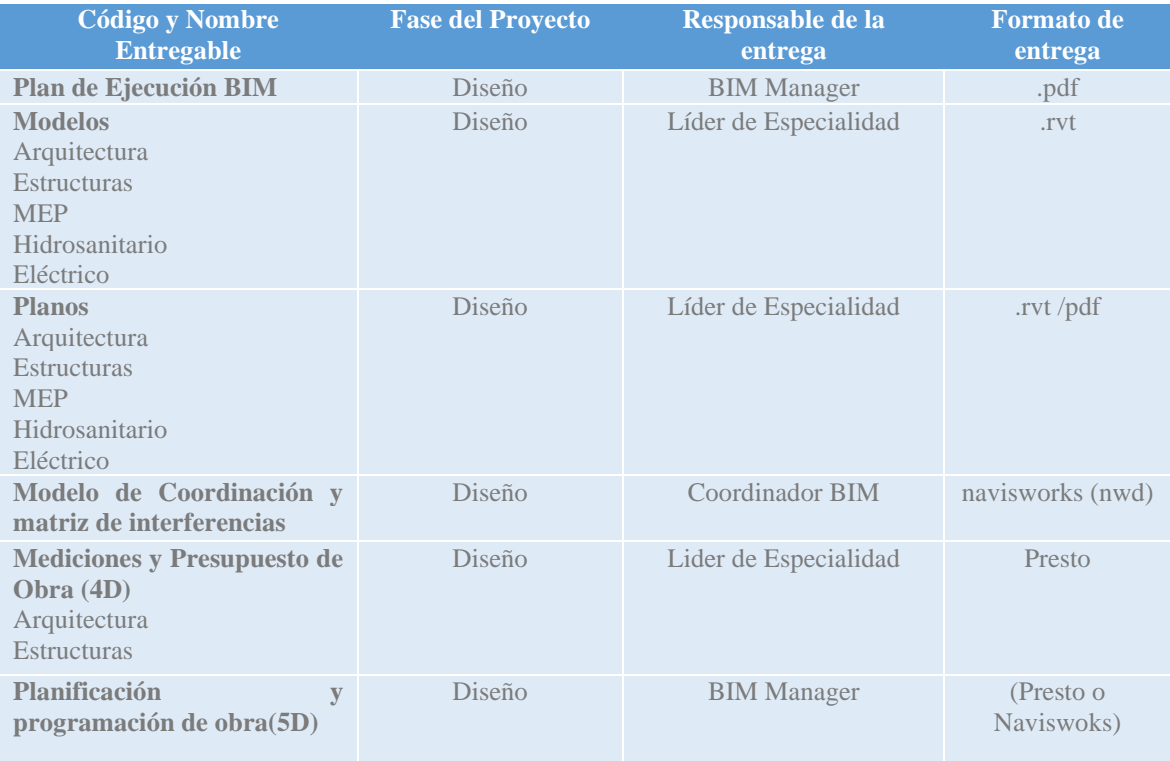

### <span id="page-30-1"></span>*Tabla 6. Entregables*

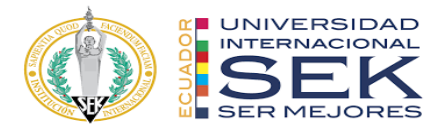

**Firmas de Responsabilidad.**

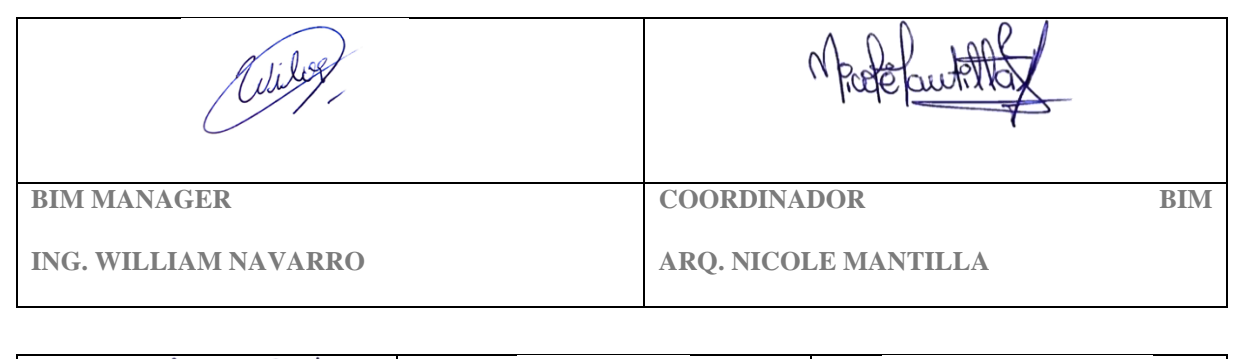

| <b>LIDER ARQUITECTURA</b>   | <b>LIDER ESTRUCTURA</b>   | <b>LIDER MEP</b>       |
|-----------------------------|---------------------------|------------------------|
| <b>ARQ. NICOLE MANTILLA</b> | <b>ING. MIGUEL AMAGUA</b> | <b>ING. LUIS ALBIA</b> |

<span id="page-31-0"></span>*Tabla 7. Firmas de Responsabilidad*

## **4 Capítulo 4: BEP**

### <span id="page-32-1"></span><span id="page-32-0"></span>**4.1 Introducción**

El capítulo 3 estableció los requisitos de información de intercambio (EIR), y este capítulo describe estrategias y detalles operativos. El objetivo principal es satisfacer de manera específica los requisitos del cliente y asegurarse de que se cumplan los objetivos del proyecto Conjunto Residencial ILA.

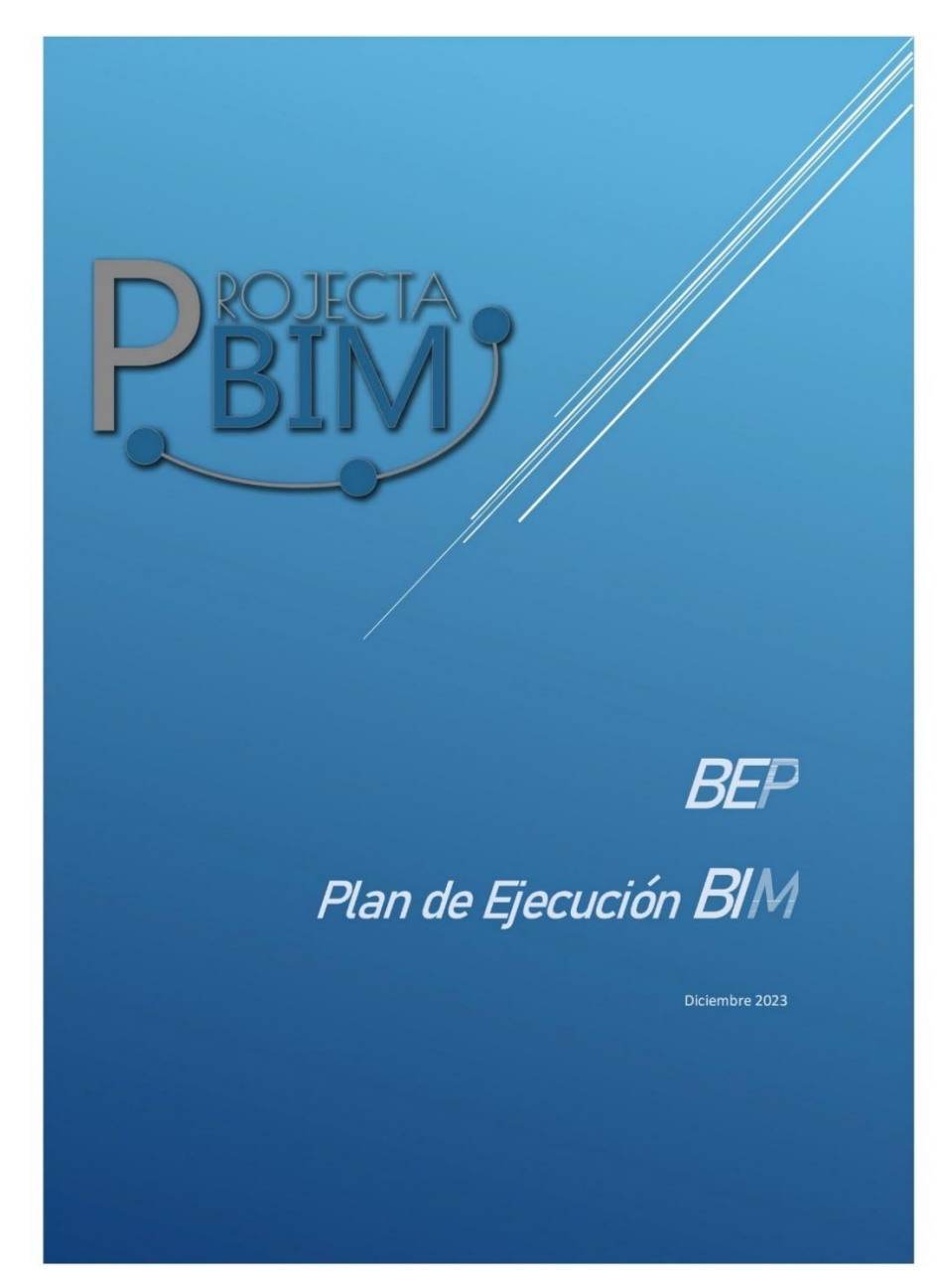

### <span id="page-32-2"></span>**4.1.1 Plan de ejecución BIM Conjunto Residencial ILA**

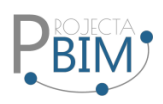

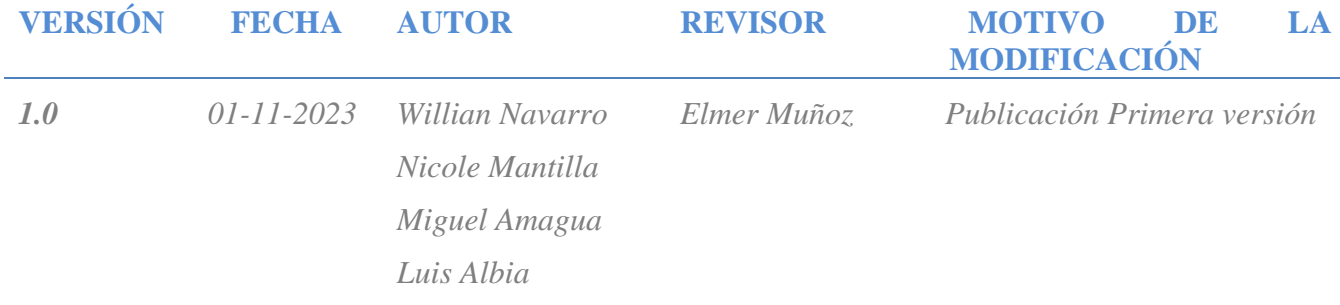

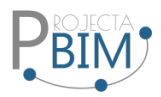

# 1. Contenido

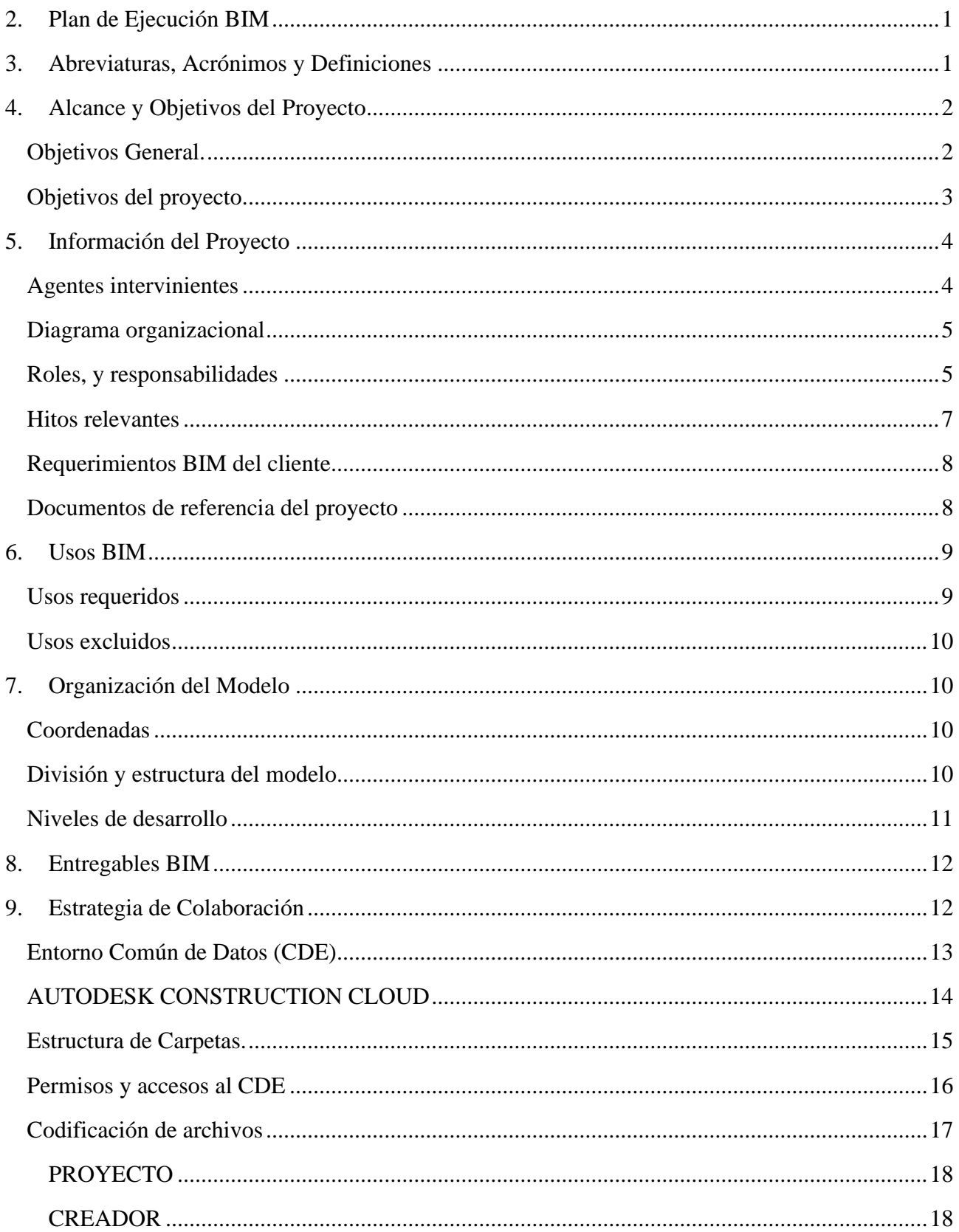

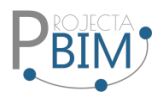

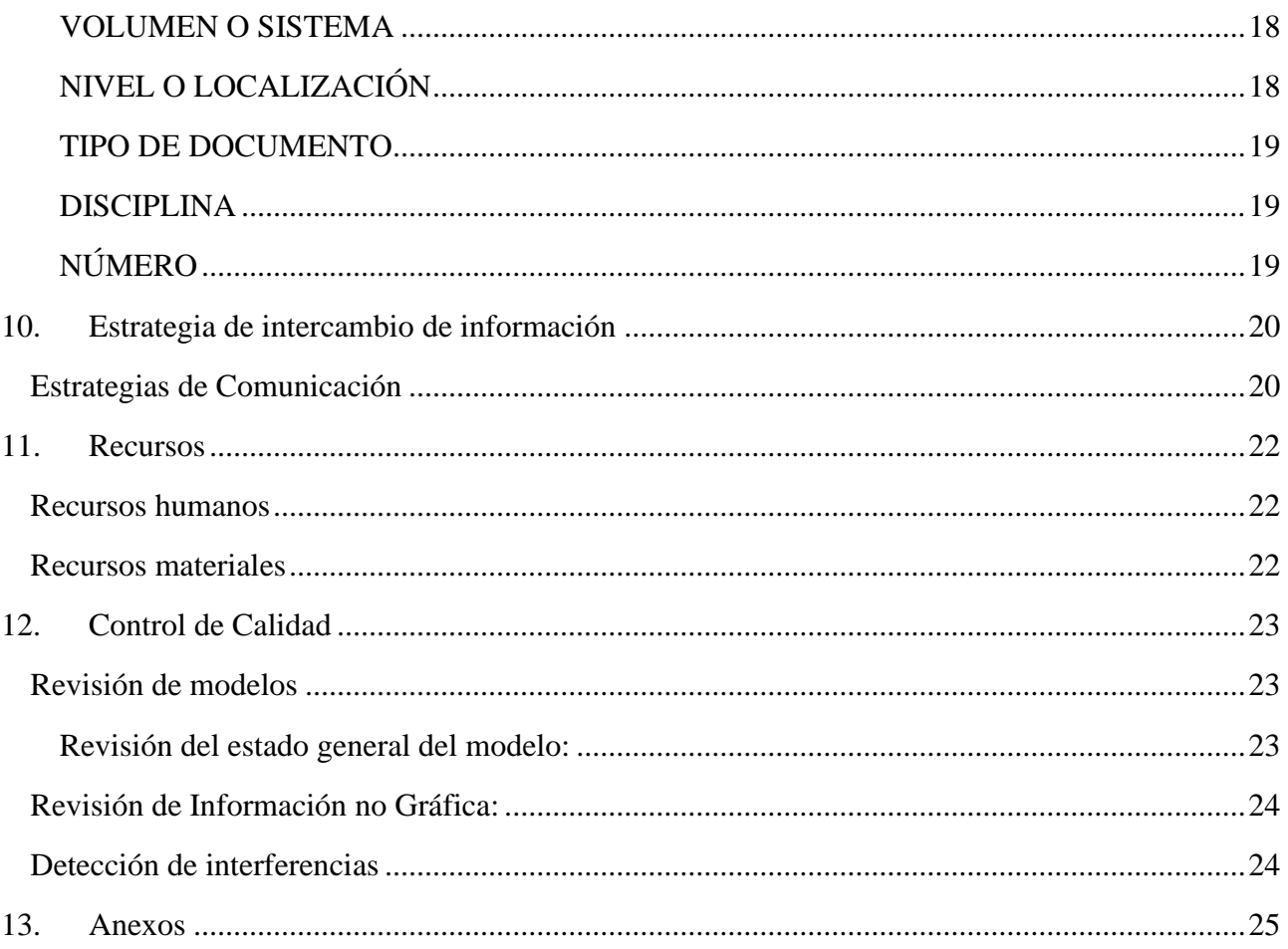
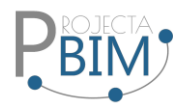

## **1. Plan de Ejecución BIM**

Este Plan de Ejecución BIM define de manera preliminar los alcances y limitaciones que el modelo BIM del Conjunto residencial ILA deberá tener para lograr un eficiente proceso de Compatibilización BIM.

Este tiene como objetivo definir los procesos, flujos, estrategias, recursos, técnicas, entre otras que se aplicarán en el proyecto con el fin de certificar el cumplimiento de los requisitos BIM solicitados.

Esto incluye definir los procesos, los estándares, las responsabilidades y las tecnologías que se utilizarán para crear, gestionar y compartir la información del modelo BIM a lo largo de todo el ciclo de vida del proyecto.

El plan de ejecución BIM debe alinear los objetivos del proyecto con las capacidades del equipo y establecer los protocolos para la colaboración y coordinación entre los participantes del proyecto. Además, el BEP busca optimizar la eficiencia, reducir errores y permitir una toma de decisiones más informada mediante el uso del modelo BIM como una base de datos integrada de información del proyecto.

Al tener en cuenta estos objetivos, el plan de ejecución BIM ayuda a garantizar que el modelo BIM se utilice de manera efectiva para mejorar la planificación, el diseño, la construcción, la operación y el mantenimiento de las instalaciones, lo que no sólo puede beneficiar al proyecto actual, sino también a proyectos futuros al permitir la captura y reutilización de datos y conocimientos.

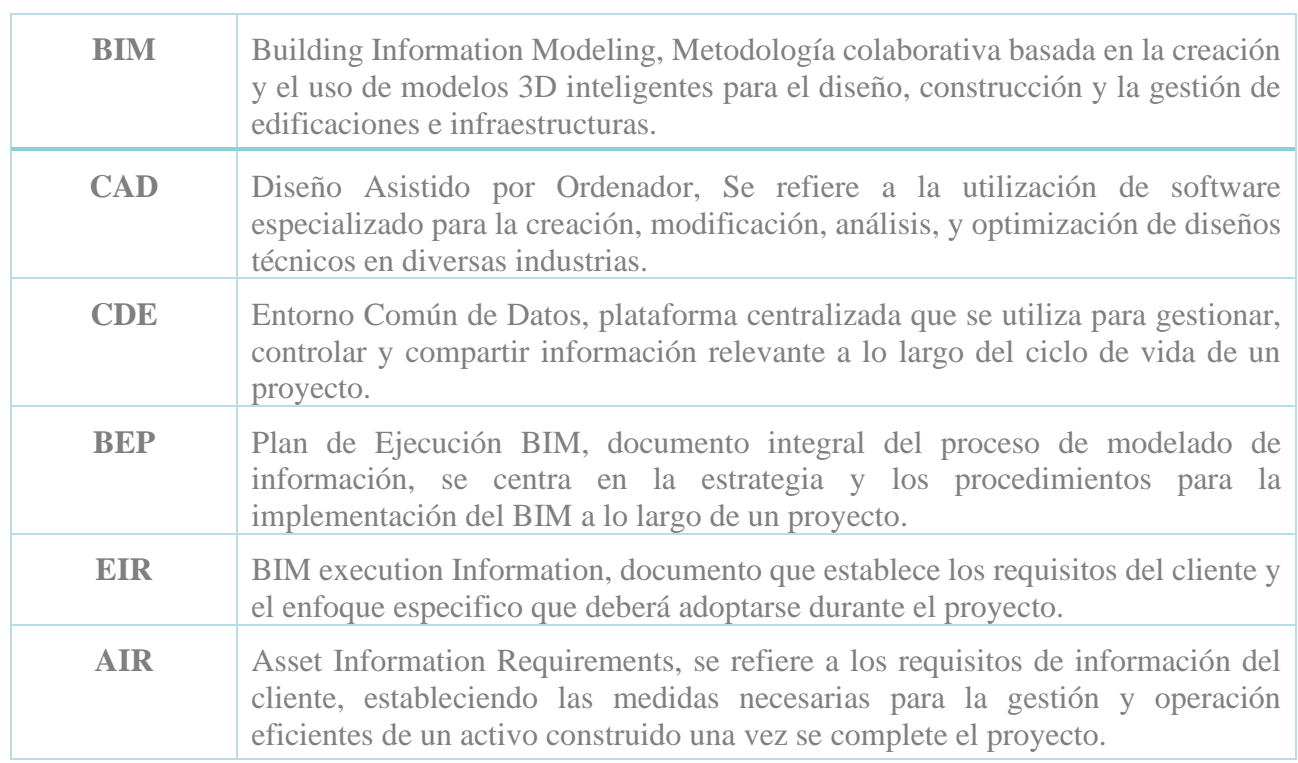

### **2. Abreviaturas, Acrónimos y Definiciones**

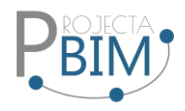

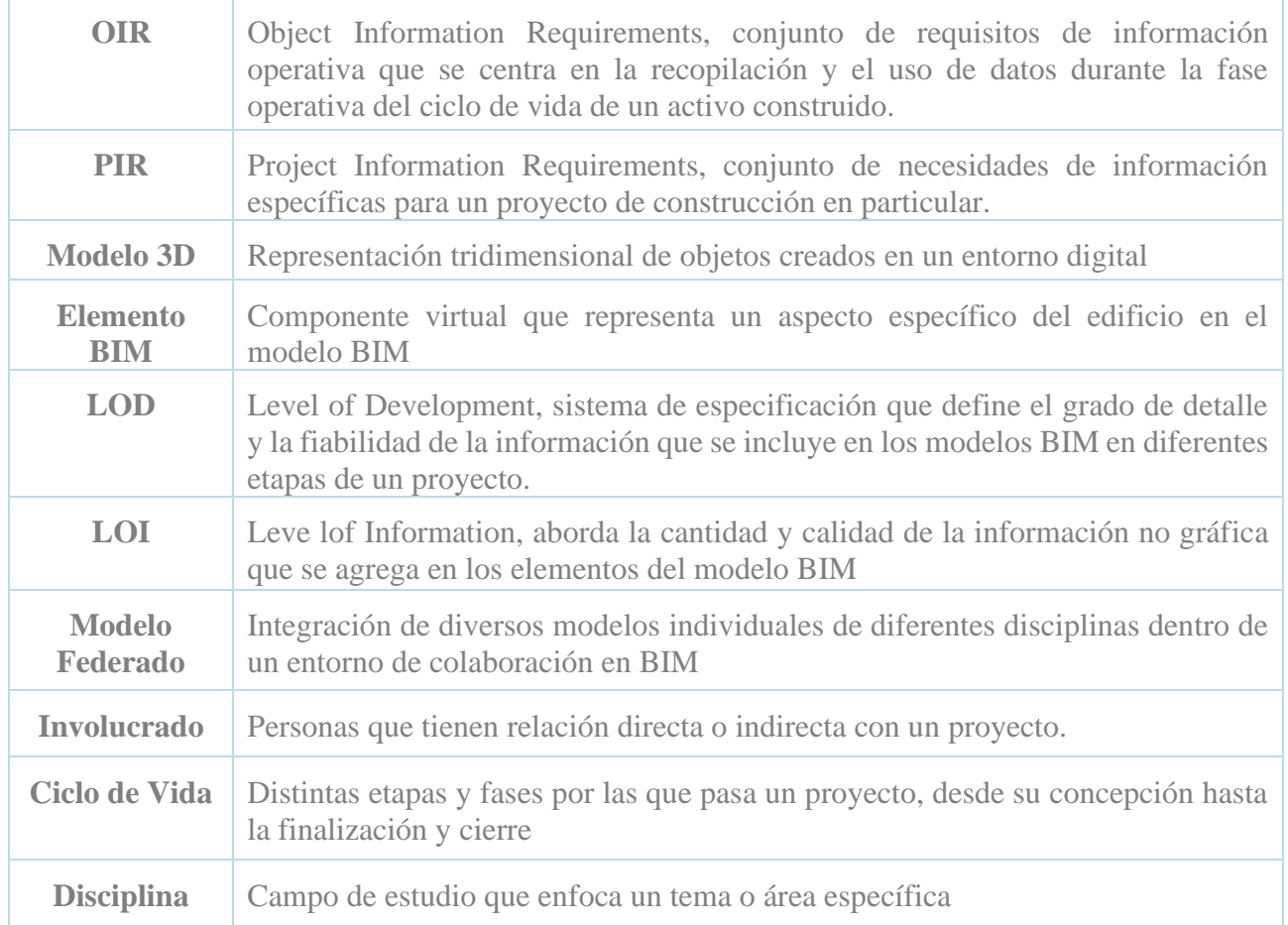

## **3. Alcance y Objetivos del Proyecto**

El equipo de diseño creará un modelo tridimensional detallado del Conjunto Residencial ILA, que no solo represente su aspecto físico, sino también integre la información sobre sus componentes, materiales, estructura, y sistemas. Además de abarcar la colaboración entre las diversas disciplinas y equipos de trabajo, así como, la coordinación de los diferentes elementos de las edificaciones a través de modelos federados. Se realizará también un análisis de viabilidad, para determinar la idoneidad del diseño propuesto como una vivienda VIP, evaluando el cumplimiento de requisitos mínimos normativos y costos.

Se emplearán herramientas BIM para refinar el diseño y realizar optimizaciones que consideren aspectos de eficiencia espacial y reducción de costos, para verificar la viabilidad y asegurar la calidad del proyecto.

### Objetivos General.

Diseñar un flujo de trabajo para la ejecución de un proyecto integrado que permita generar todos los elementos constructivos reales, utilizando una metodología BIM que optimice cada fase del proyecto

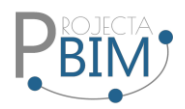

en comparación con enfoques convencionales. El proyecto actual se ha desarrollado empleando métodos tradicionales, con planos elaborados en AutoCAD y un presupuesto gestionado mediante Excel. Sin embargo, este enfoque ha determinado que el proyecto no es factible para ser clasificado como VIP, es decir, no cumple con los requisitos para ser considerado un proyecto de viviendas de interés público.

El objetivo principal al adoptar la metodología BIM es mejorar la eficiencia del desarrollo del proyecto, con el fin de evaluar si este puede alcanzar la categoría VIP. Se presta especial atención a la problemática relacionada con la topografía accidentada del terreno, lo que añade un desafío adicional al proceso. La implementación de BIM busca proporcionar una visión más integral y detallada del proyecto, superando las limitaciones de los métodos convencionales, y permitiendo una evaluación más precisa de la viabilidad y clasificación del proyecto.

### Objetivos del proyecto.

- Crear modelos digitales precisos que representen la geometría y la información asociada de los elementos de construcción.
- Tomar decisiones de diseño mejor informadas de acuerdo a las necesidades de los involucrados.
- Fomentar el trabajo colaborativo entre equipos de diseño, ingeniería, construcción y otros involucrados para una comunicación eficiente.
- Coordinar los modelos de diversas disciplinas para prevenir conflictos y optimizar la ejecución del proyecto.
- Implementar herramientas de modelado y gestión BIM en el desarrollo del proyecto.
- Generar automáticamente documentación técnica, planos y listas de materiales a partir del modelo BIM, mejorando la precisión y la consistencia.
- Establecer un sistema sólido de gestión de datos para mantener la integridad y la consistencia de la información a lo largo del tiempo.
- Calcular el presupuesto de obra y la planificación 5D basados en el modelo.

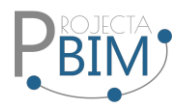

# **4. Información del Proyecto**

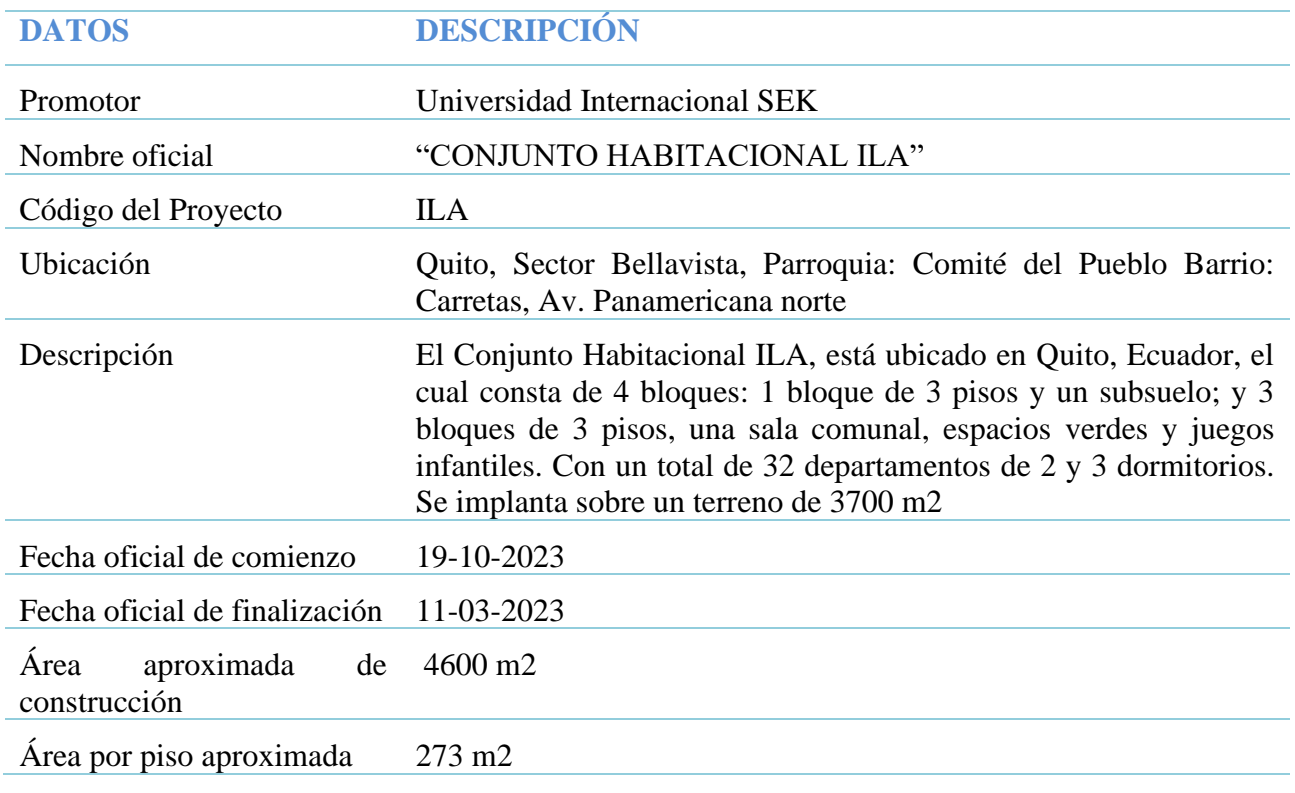

## **Tabla 1. Datos identificativos del proyecto**

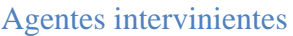

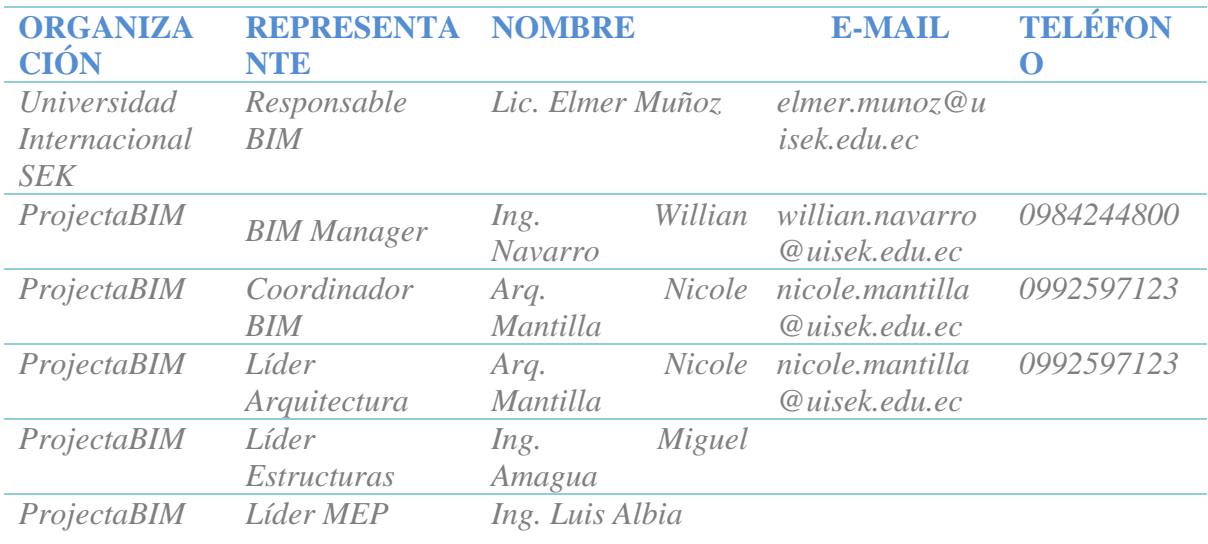

**Tabla 2. Datos identificativos de los agentes**

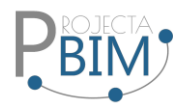

## Diagrama organizacional

Para la ejecución del Proyecto Conjunto Residencial ILA, el equipo de ProjectaBIM, se ha confirmado por 4 profesionales, con experiencia en las disciplinas involucradas, organizados de la siguiente manera:

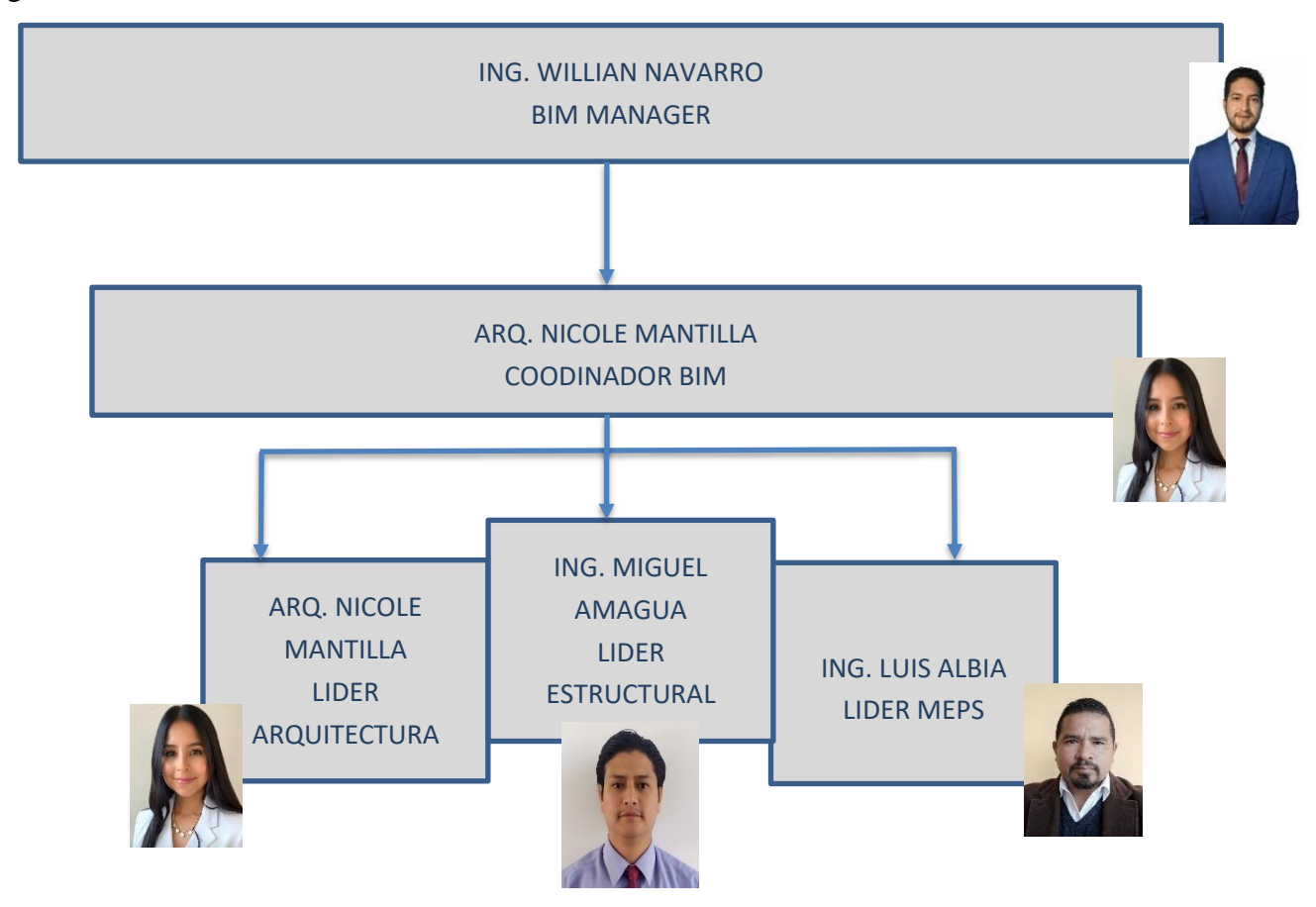

Roles, y responsabilidades

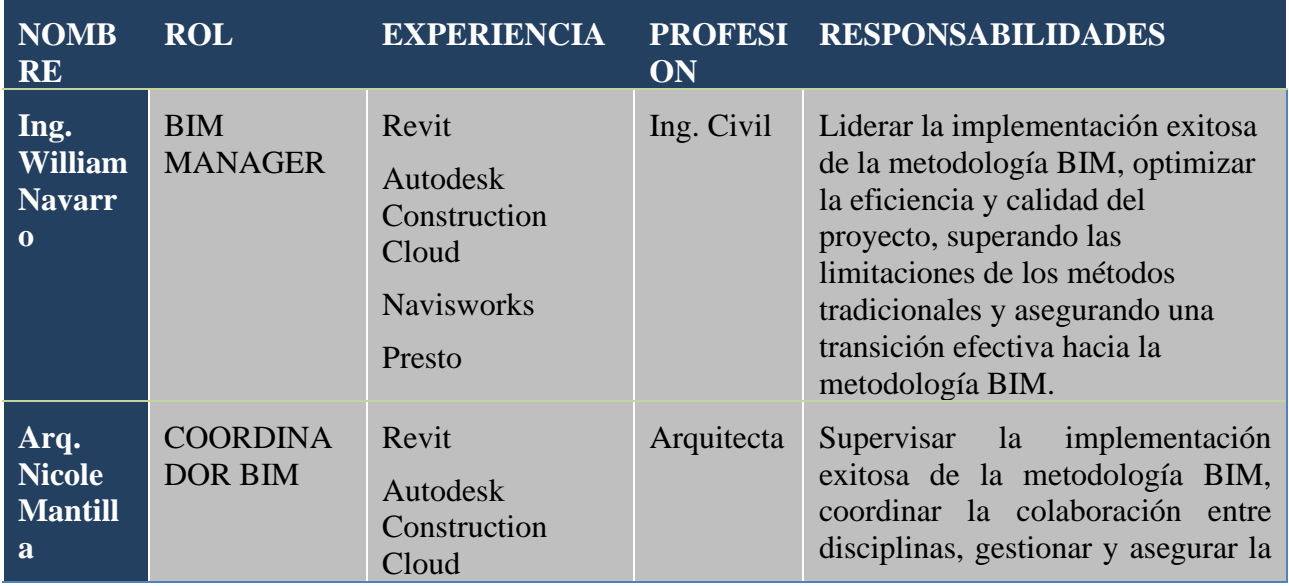

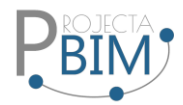

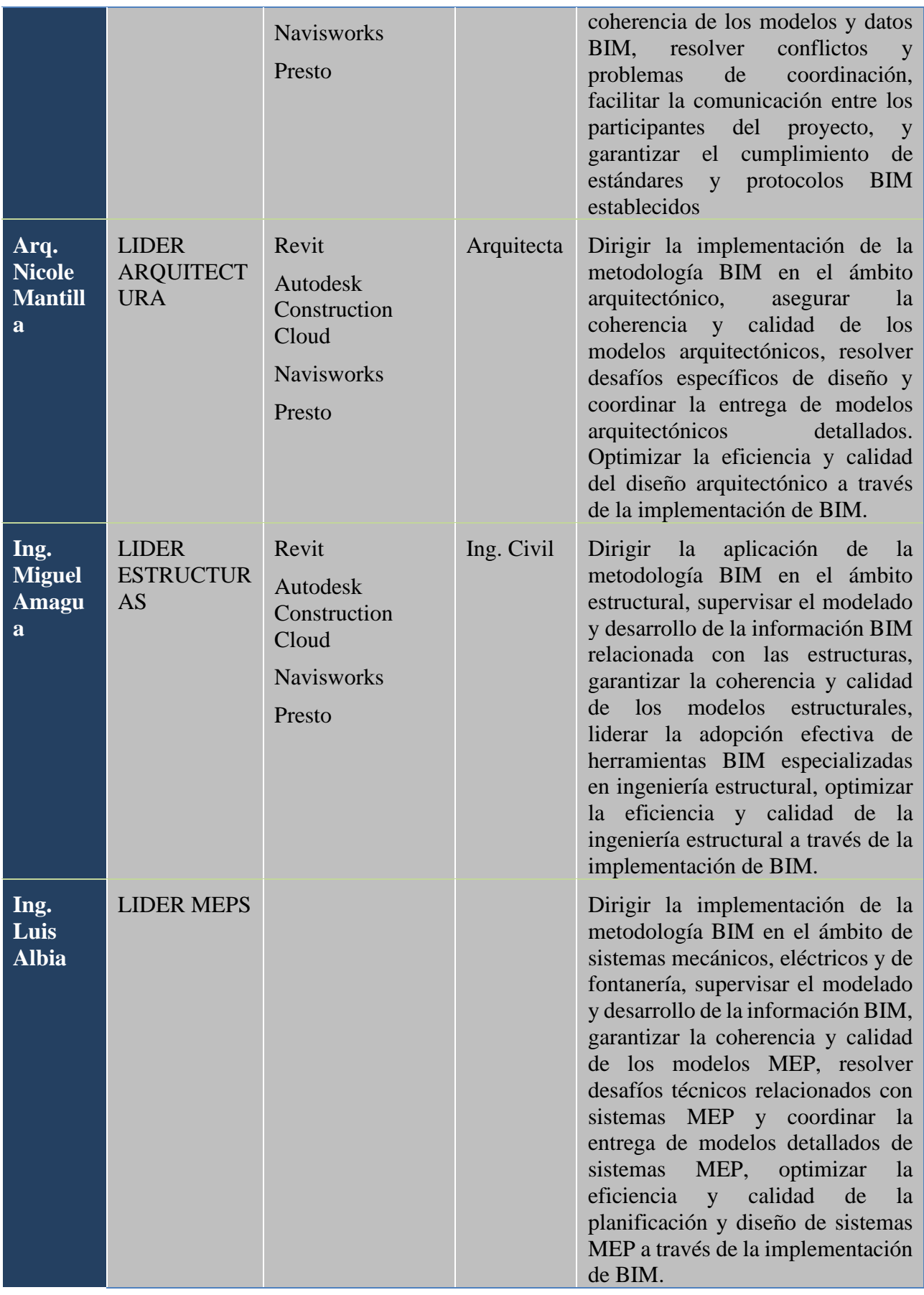

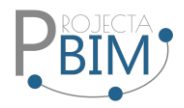

### Hitos relevantes

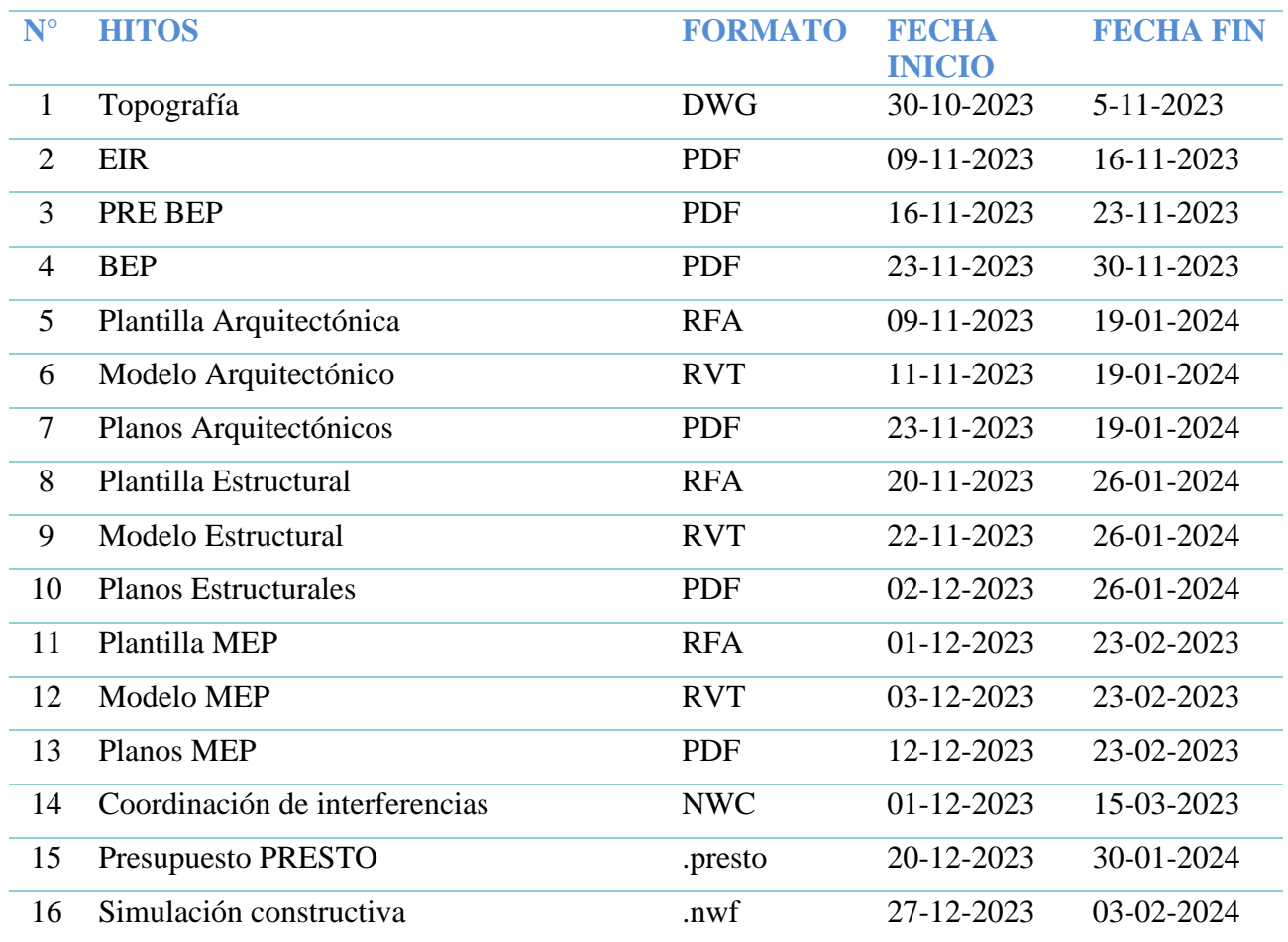

**Tabla 3. Hitos relevantes**

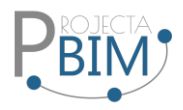

### **5. Requerimientos BIM del cliente**

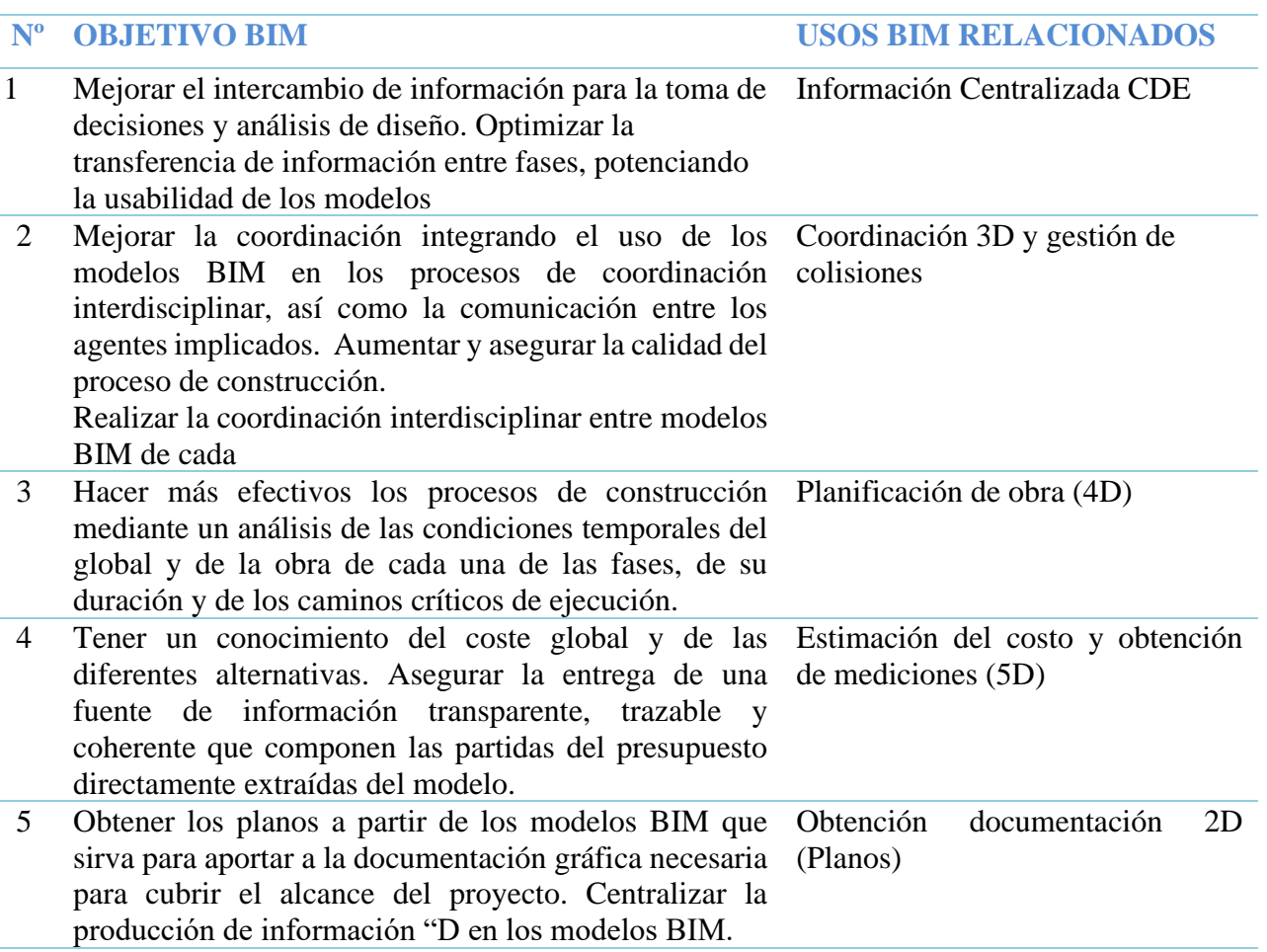

### **Tabla 4. Objetivos BIM**

Documentos de referencia del proyecto

### **DOCUMENTOS DE REFERENCIA DEL PROYECTO**

- 1 Guía de modelado de arquitectura de es.BIM
- 2 Manual de Nomenclatura Building Smart
- 3 Guía de uso de modelos parala gestión de costes es.BIM
- 4 ISO 19650 Gestión de la información

### **Tabla 6. Documentos de referencia del proyecto**

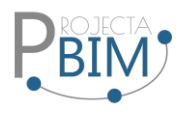

## **6. Usos BIM**

# Usos requeridos

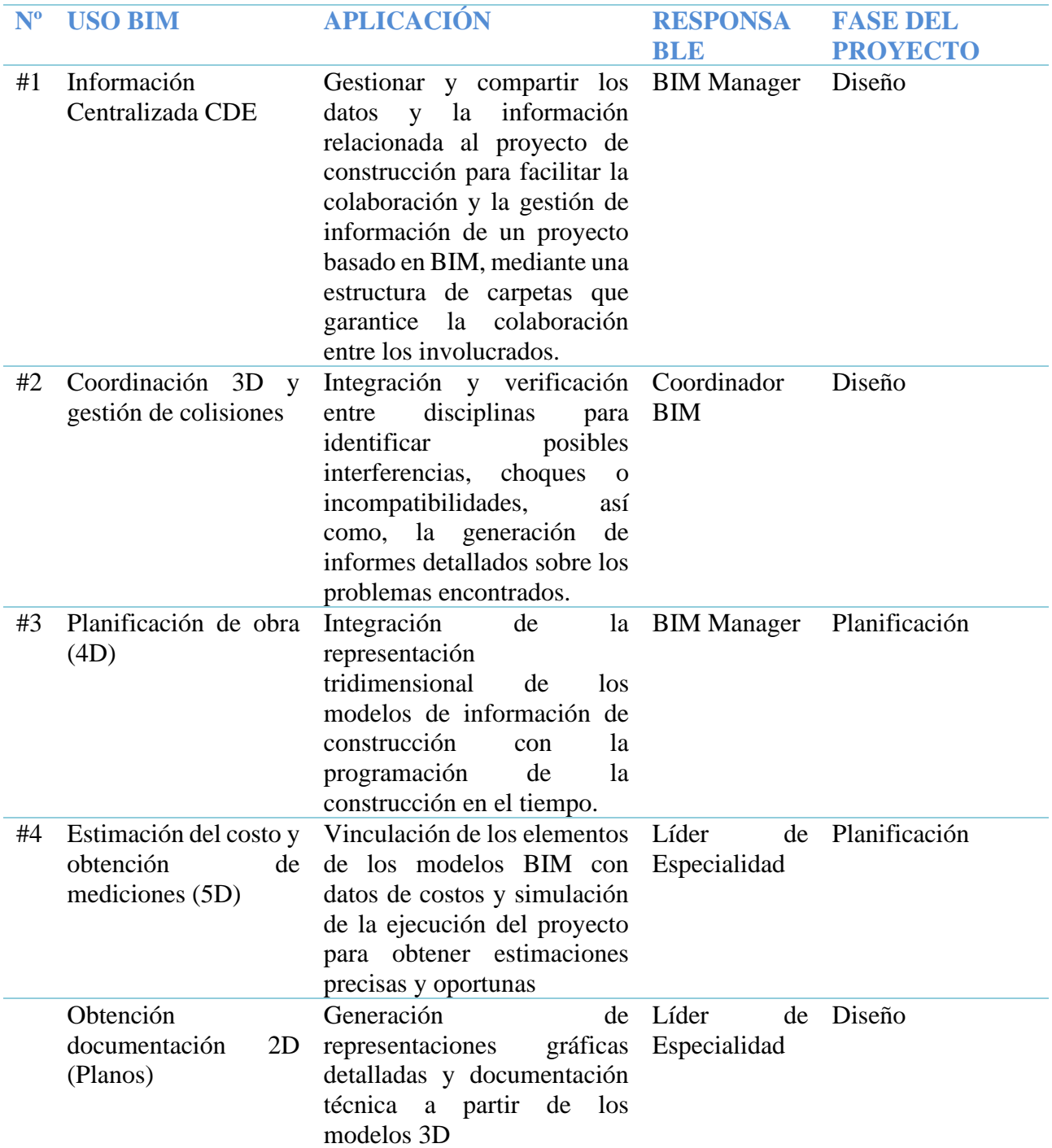

**Tabla 7. Usos BIM requeridos**

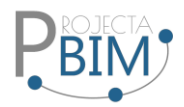

### Usos excluidos

Quedan fuera del marco del contrato los siguientes usos BIM:

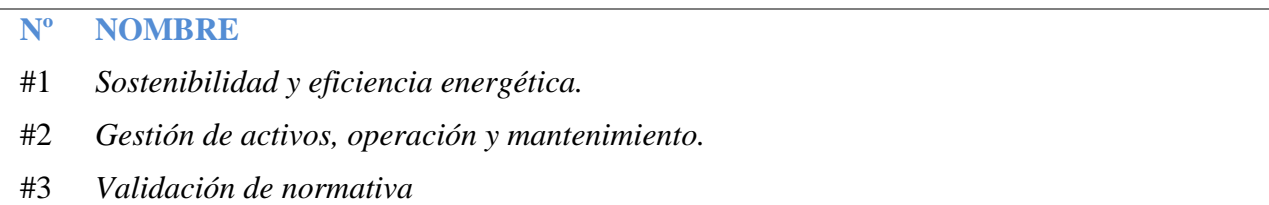

### **Tabla 8. Usos BIM excluidos**

### **7. Organización del Modelo**

### Coordenadas

Se publicará el sistema de coordenadas globales y locales del contrato.

● Sistema global: WGS84, Zona 17 Sur NORTE: 9988808.7334 ESTE: 504029.1390 ALTURA: 2749.000

Se incorporará siguiente información para gestionar adecuadamente los modelos:

- En función del software de diseño empleado, se deberá trabajar con coordenadas globales. No obstante, con el fin de asegurar la coordinación de los modelos, los equipos de trabajo deben garantizar el posicionamiento preciso de los elementos en un espacio común.
- Es necesario crear los modelos a escala 1:1, utilizando el metro (m) como unidad del proyecto.

### División y estructura del modelo

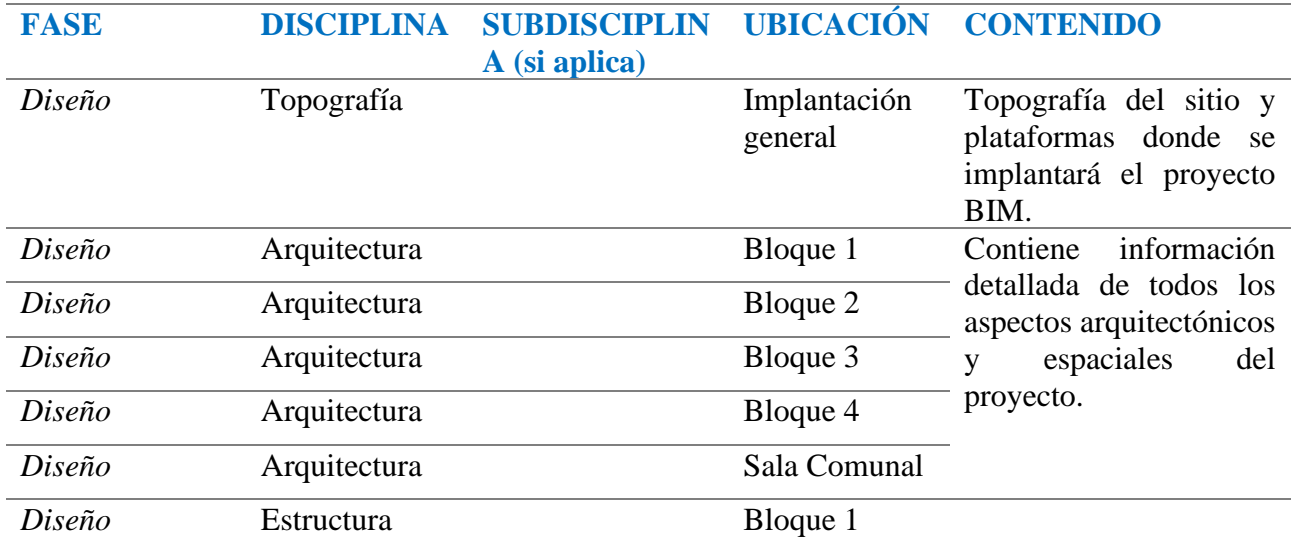

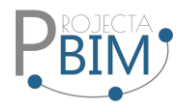

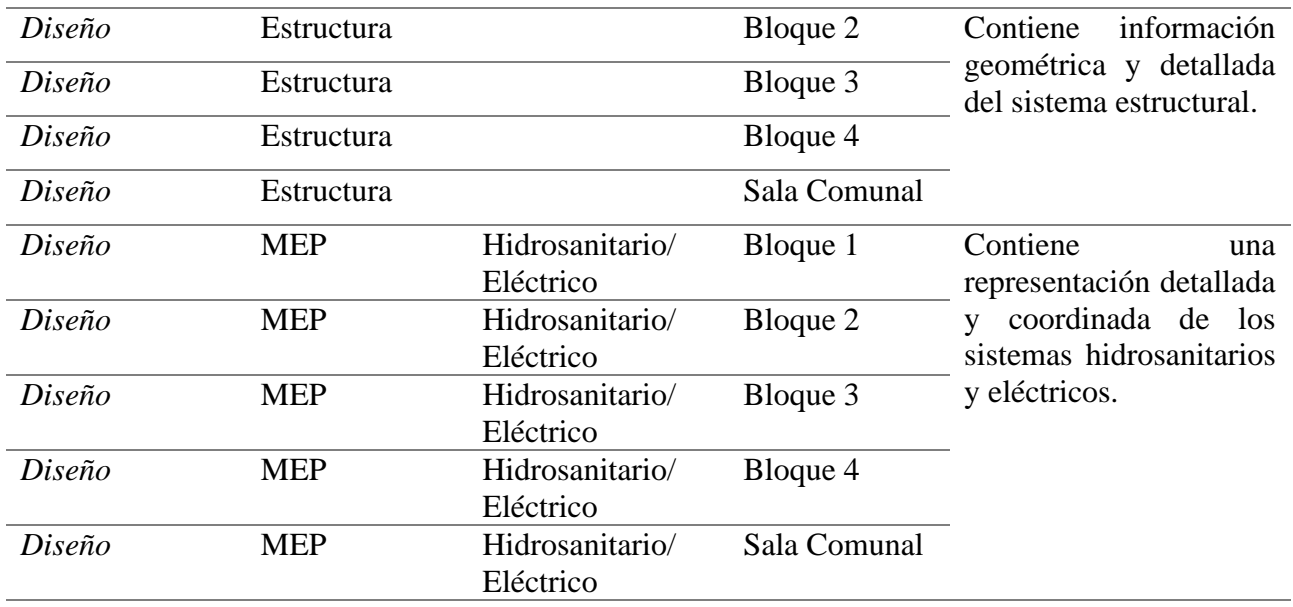

## **Tabla 9. División de modelos**

## Niveles de desarrollo

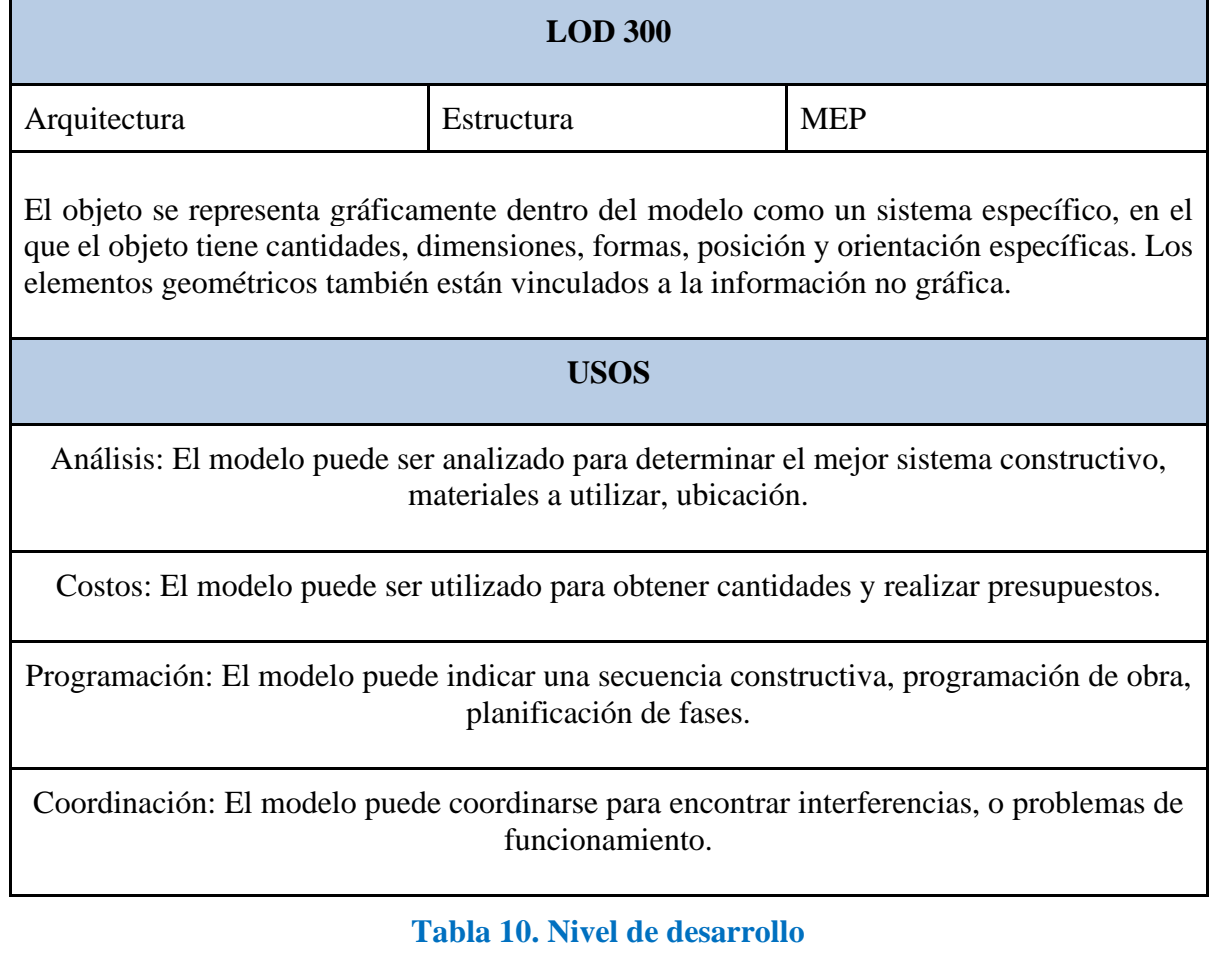

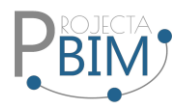

### **8. Entregables BIM**

A continuación, se detallan los entregables BIM, los cuales serán especificados en el Listado de Entregables anexo a este documento.

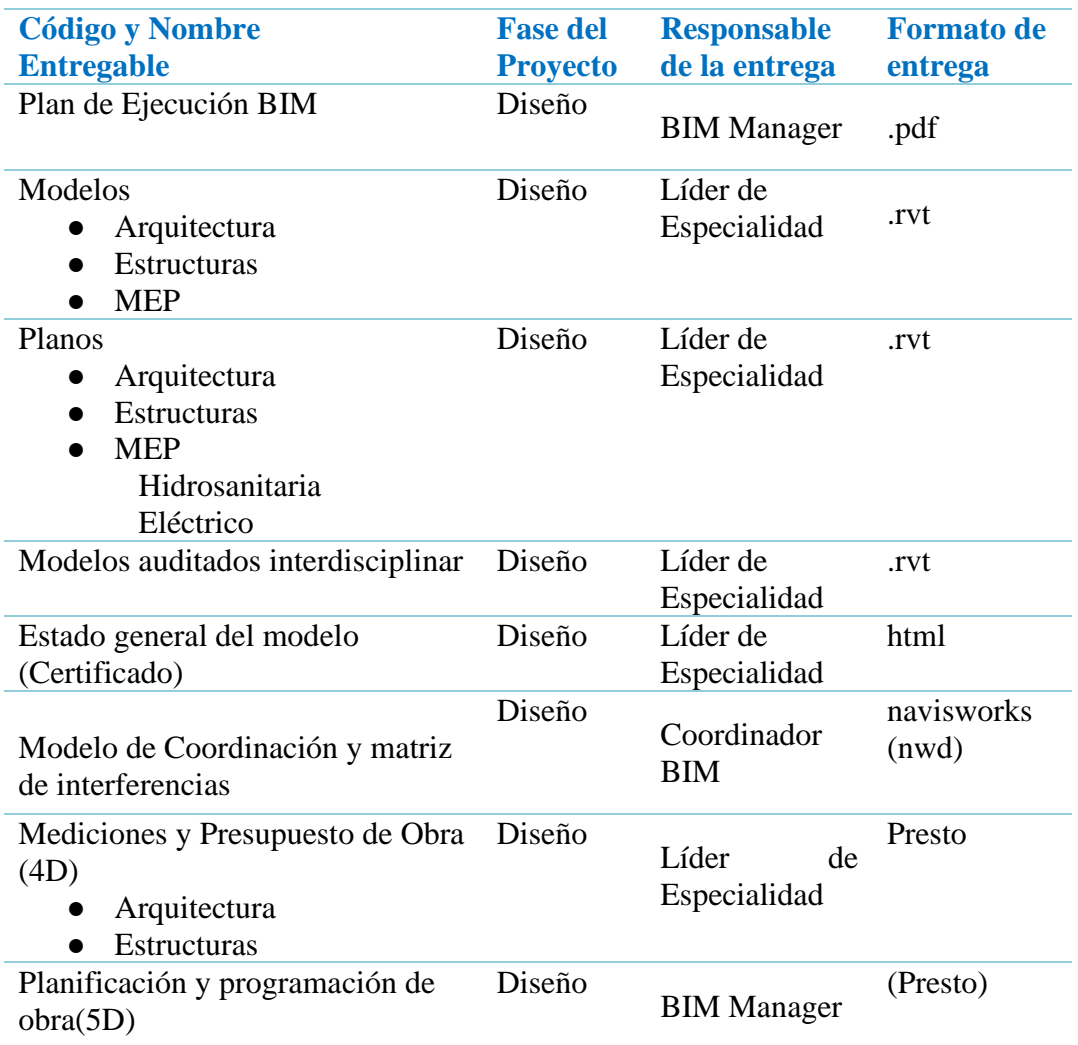

### **Tabla 11. Entregables**

### **9. Estrategia de Colaboración**

La Estrategia de Colaboración BIM se refiere a un conjunto de principios, procesos y prácticas diseñados para fomentar una colaboración efectiva entre los diversos participantes en un proyecto de construcción que utilizan la metodología BIM (Building Information Modeling). La implementación exitosa de la colaboración BIM busca mejorar la eficiencia, reducir errores y fomentar una comunicación fluida entre los equipos involucrados.

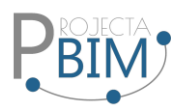

- Roles y Responsabilidades Claros: Definir claramente los roles y responsabilidades de cada participante en el proyecto para garantizar una comprensión precisa de las contribuciones y expectativas de cada parte.
- Protocolos de Comunicación: Establecer protocolos de comunicación efectivos para facilitar el intercambio regular de información y la resolución de problemas de manera rápida y eficiente.
- Estándares BIM Compartidos: Adoptar y aplicar estándares BIM reconocidos que promuevan la interoperabilidad y la coherencia en el intercambio de datos y modelos entre los distintos equipos.
- Plataformas Colaborativas: Seleccionar y utilizar plataformas colaborativas que permitan a los equipos trabajar de manera conjunta en un entorno centralizado y compartido, facilitando la gestión de información y la colaboración en tiempo real.
- Flujos de Trabajo Integrados: Desarrollar flujos de trabajo integrados que conecten las diversas fases del proyecto, desde el diseño hasta la construcción y la gestión de activos.
- Gestión de Cambios Efectiva: Implementar un sistema eficaz de gestión de cambios que permita realizar ajustes necesarios en el proyecto y garantice la actualización correspondiente de los modelos y la documentación.
- Participación Temprana de las Partes Interesadas: Involucrar a todas las partes interesadas relevantes desde las primeras etapas del proyecto para garantizar una comprensión completa de los objetivos y requisitos del proyecto.
- Gestión de la Información: Establecer sistemas efectivos de gestión de información que faciliten el acceso y la recuperación eficiente de datos cruciales durante todo el ciclo de vida del proyecto.
- Evaluación Continua y Mejora: Realizar evaluaciones periódicas del rendimiento de la colaboración BIM, identificar áreas de mejora y ajustar la estrategia según sea necesario.

## Entorno Común de Datos (CDE)

Un Entorno Común de Datos se refiere a un sistema colaborativo y centralizado donde se almacena, gestiona y comparte la información relacionada con un proyecto de construcción o infraestructura en el contexto de la metodología BIM.

En un CDE, los participantes en un proyecto, pueden acceder a un conjunto compartido de datos e información en tiempo real. Algunas características clave de un Entorno Común de Datos incluyen:

Centralización de la Información: La información relevante para el proyecto se almacena en un único lugar, lo que facilita el acceso y la gestión eficiente de datos.

Acceso Controlado: Se establecen mecanismos de control de acceso para garantizar que los usuarios solo puedan ver o modificar la información autorizada según su rol y responsabilidades en el proyecto.

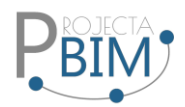

Versionamiento: Se mantiene un control estricto sobre las versiones de los modelos y la documentación para evitar confusiones y garantizar que todos los participantes estén trabajando con la información más actualizada.

Colaboración en Tiempo Real: Los participantes pueden colaborar de manera simultánea, compartiendo información actualizada, comentarios y cambios en el modelo en tiempo real, lo que mejora la comunicación y la eficiencia.

Integración con Herramientas BIM: Se integra con software y herramientas BIM para facilitar la importación y exportación de modelos y datos, manteniendo la coherencia y la integridad de la información.

Seguridad de la Información: Se implementan medidas de seguridad para proteger la información confidencial y garantizar la integridad de los datos.

El intercambio de información y la entrega oficial de datos, así como el archivo de la información necesaria para el desarrollo del contrato, se llevarán a cabo a través del Entorno Común de Datos (CDE) proporcionado Autodesk Construction Cloud, a menos que el responsable de la UISEK indique expresamente lo contrario.

### Autodesk Construction Cloud

Autodesk Construction Cloud (ACC) es una plataforma de construcción basada en la nube que ofrece herramientas y soluciones para mejorar la colaboración, la eficiencia y la gestión de proyectos en la industria de la construcción. Autodesk Construction Cloud es desarrollado por Autodesk, una empresa conocida por sus productos de software de diseño, ingeniería y construcción.

Las principales características y servicios de Autodesk Construction Cloud suelen incluir:

Entorno Común de Datos (CDE): Proporciona un espacio centralizado en la nube para almacenar y gestionar la información del proyecto, facilitando la colaboración entre los diversos participantes.

Modelado de Información para la Construcción (BIM): Facilita la creación y el intercambio de modelos 3D, mejorando la visualización y coordinación de diseños.

Gestión de Documentos: Permite la creación, revisión y distribución eficiente de documentos relacionados con la construcción, como planos, especificaciones y contratos.

Herramientas de Colaboración: Facilita la comunicación y colaboración entre los miembros del equipo mediante funciones como comentarios, notificaciones y flujos de trabajo automatizados.

Gestión de Proyectos: Ofrece herramientas para planificación, programación y seguimiento del progreso del proyecto, lo que contribuye a la gestión eficiente de los recursos y el tiempo.

Control de Versiones: Permite un seguimiento preciso de las versiones de los modelos y documentos, evitando problemas de desactualización.

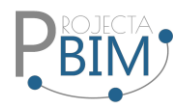

Integración con Herramientas BIM y de Construcción: Se integra con software BIM y otras herramientas utilizadas en la industria de la construcción para garantizar una fluidez en el intercambio de datos.

En este archivo, la información del proyecto, que incluye modelos y documentos, será guardada. Esto posibilitará a Projecta BIM realizar el intercambio y seguimiento de dicha información durante la duración del contrato y su posterior transferencia al Entorno Común de Datos (CDE).

### Estructura de Carpetas.

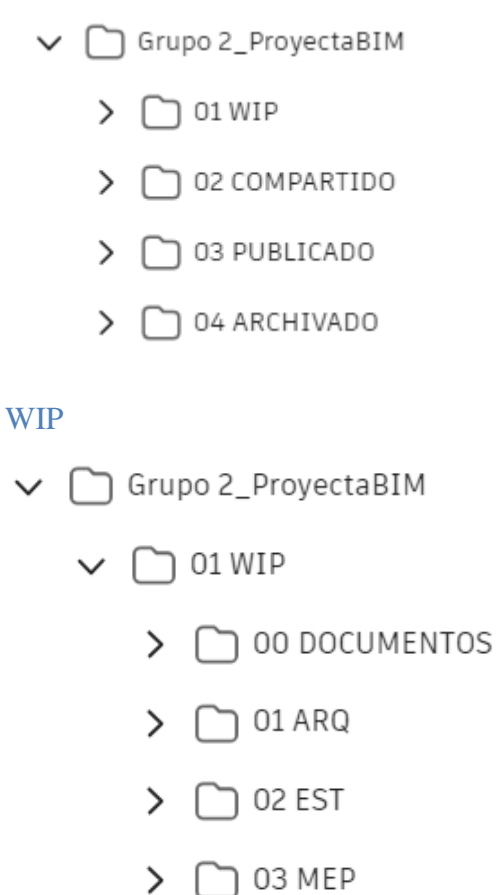

Compartido

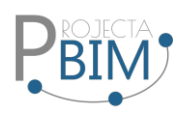

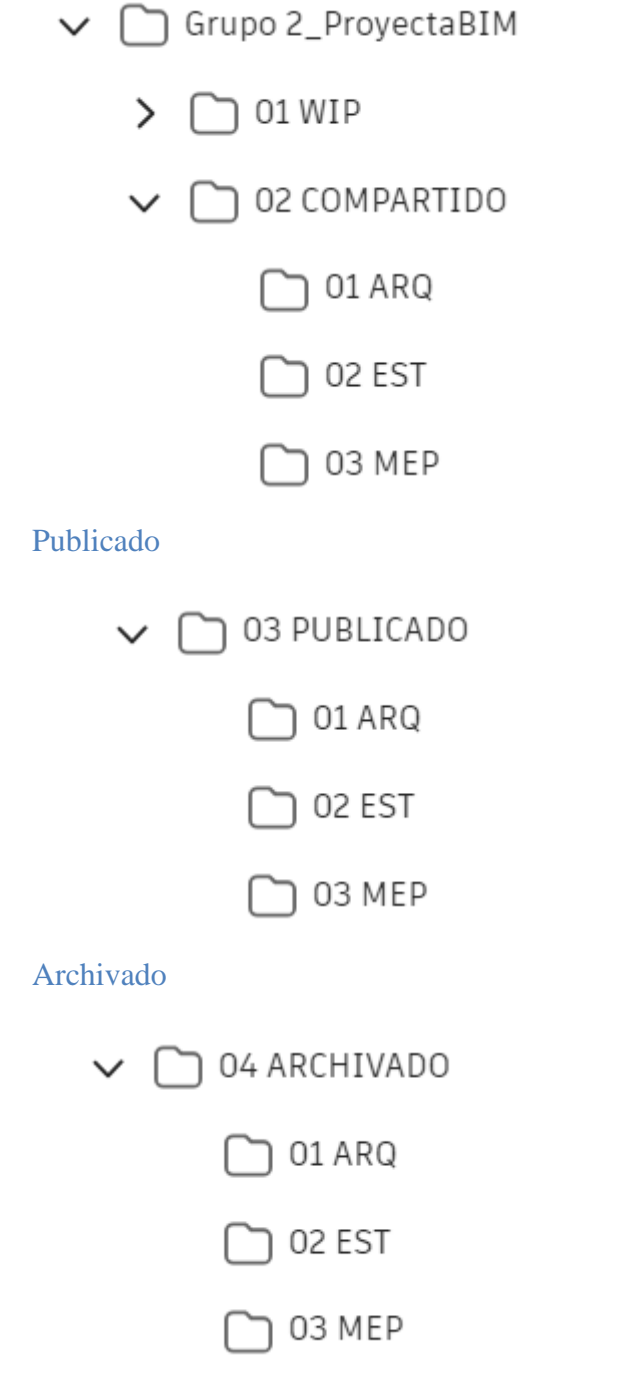

### Permisos y accesos al CDE

Los accesos a los contenedores de información serán asignados por el BIM Manager, el mismo que deberá verificar que de acuerdo a cada ROL, cada integrante este asignado a su estructura de carpetas correspondiente. Los permisos tienen diferentes niveles de acceso.

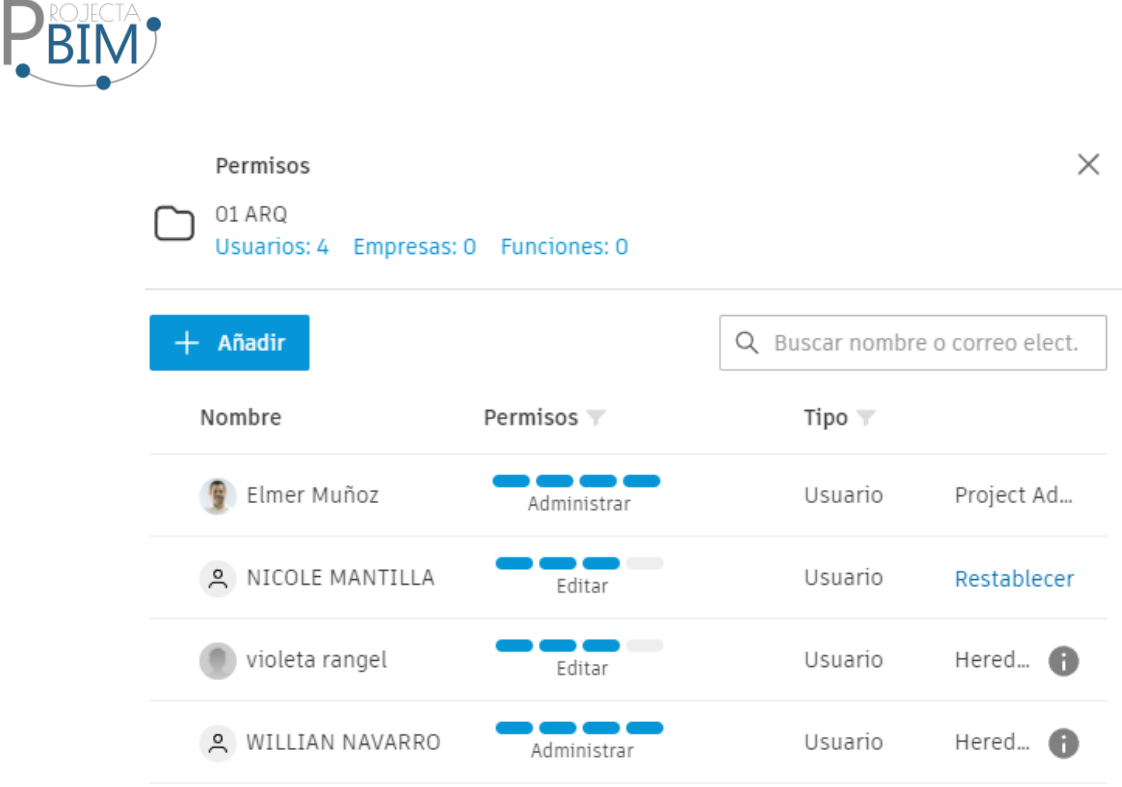

Administrar: Este permiso permite tener los controles administrativos, crear y modificar la estructura de carpetas del CDE. Por lo general es BIM manager quien lo va a gestionar y debe tener este permiso.

Editar: Este permiso admite crear y modificar carpetas dentro del CDE. Este permiso se les da a los lideres de cada especialidad, y a coordinación para realizar el flujo de trabajo del intercambio de información mediante los transmital.

Ver: Este permiso es simplemente para visualización, no se puede crear ni editar el contenido de las carpetas, este permiso se da a los agentes del proyecto de la parte contratante, o a los involucrados del equipo de trabajo para temas en común que deban mantenerse informados.

### Codificación de archivos

La codificación de archivos que se emplea en el repositorio seguirá la nomenclatura de archivos establecida en el Manual de Nomenclatura de Documentos de la BuildingSMART (BuildingSMART, 2021)

La especificación de los campos se llevará a cabo siguiendo los siguientes criterios:

● Cada campo se representa mediante un conjunto de caracteres alfanuméricos (A-Z, 0-9), asegurándose de que el primer carácter de cada palabra sea siempre una letra mayúscula. (BuildingSMART, 2021)

● No se emplearán símbolos de puntuación, acentos, espacios en blanco ni caracteres especiales. (BuildingSMART, 2021)

● Los campos estarán diferenciados entre sí mediante un guion bajo "\_"

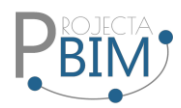

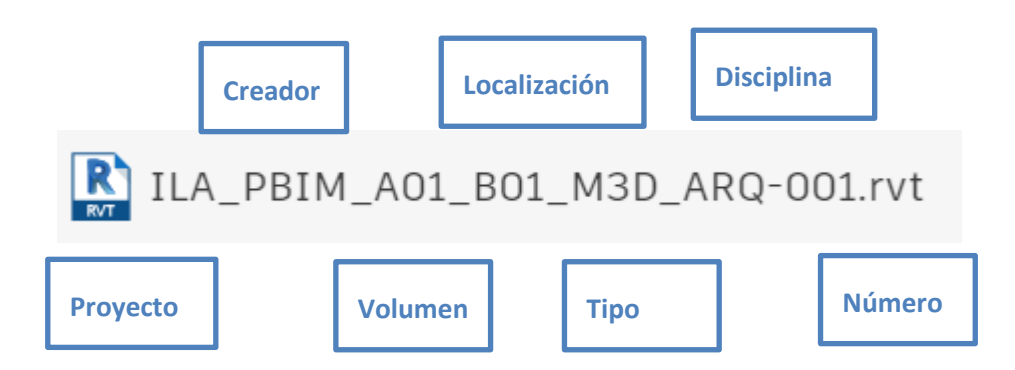

### **PROYECTO**

Corresponde al código asignado al proyecto y se aplicará de manera uniforme a lo largo de su desarrollo. Este campo es la abreviatura de la identificación del proyecto.

### **CREADOR**

El apartado de Creador señala la entidad u organización responsable de la creación del documento. Este campo tiene como finalidad facilitar la identificación clara de la autoría del contenido en el documento. Para este proyecto se utilizará la abreviatura PBIM.

### **VOLUMEN O SISTEMA**

En este proyecto utilizaremos la distribución por sistema de acuerdo a la tabla que se indica a continuación:

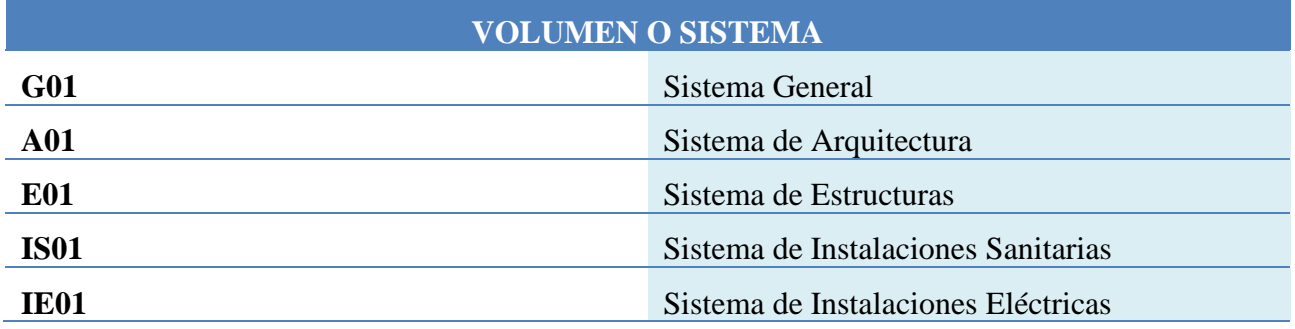

## **NIVEL O LOCALIZACIÓN**

El apartado de Nivel o Ubicación señala la posición de la información dentro de un Volumen o Sistema específico. Este campo resulta esencial para ajustar la precisión de la información a la ubicación física real de los activos y a su gestión. En este proyecto, se empleará para identificar el bloque correspondiente:

B01: Bloque 1

B02: Bloque 2

B03: Bloque 3

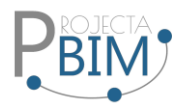

B04: Bloque 4

B05: Bloque 5

# **TIPO DE DOCUMENTO**

La categoría de Tipo de Documento determina la naturaleza del documento, ya sea un modelo de información, un plano, un acta, una memoria, u otros. Esto abarca entregables y cualquier documento complementario que pueda generarse a lo largo de todo el ciclo de vida del activo y que requiera ser archivado.

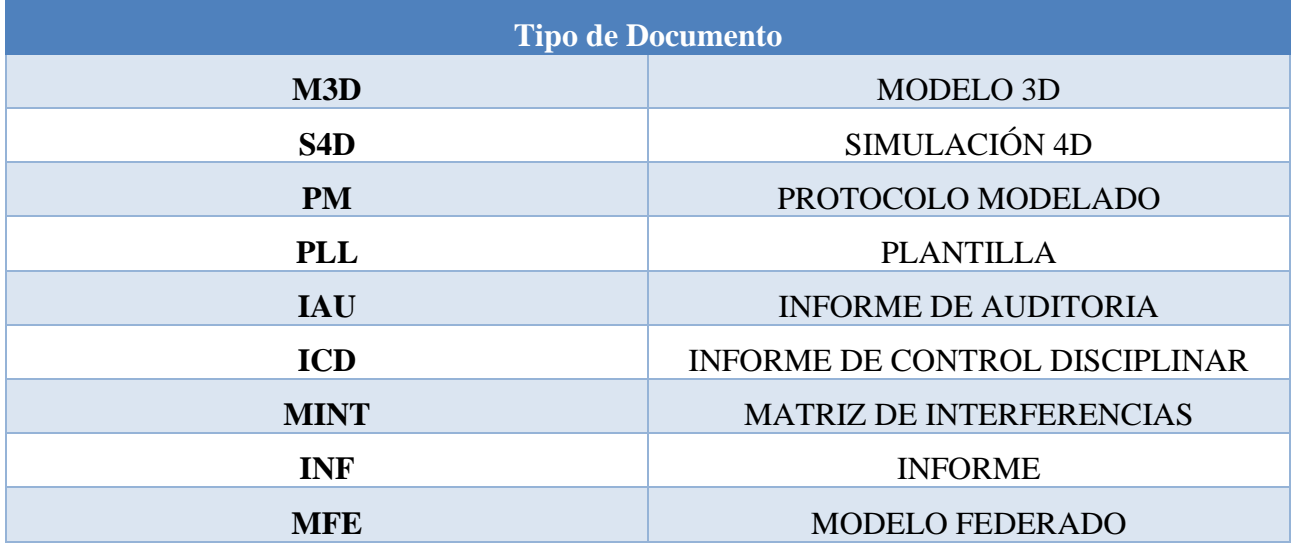

## **DISCIPLINA**

La categoría de Disciplina señala la esfera, materia o tarea a la cual se vincula el documento (por ejemplo, arquitectura, estructuras, etc.).

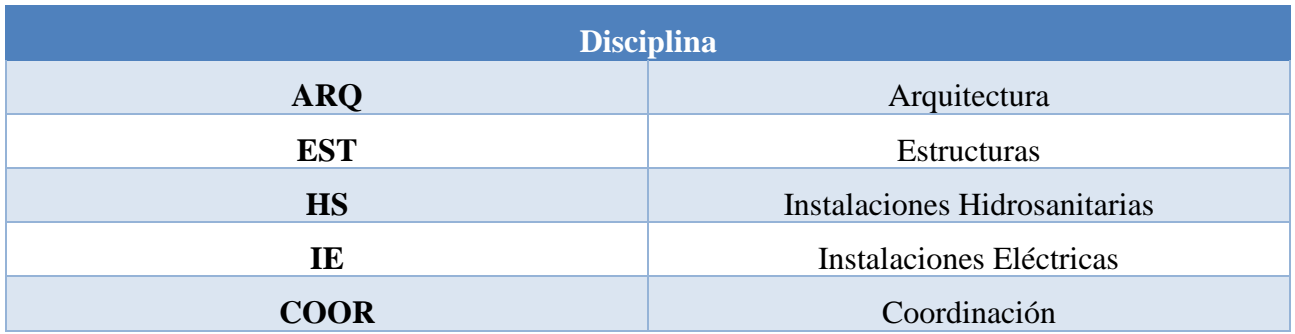

# **NÚMERO**

El apartado de Número es un ordinal empleado para la numeración de secciones, sirviendo como elemento distintivo cuando los demás campos poseen valores similares.

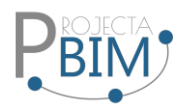

### **10. Estrategia de intercambio de información**

La Estrategia de Intercambio de Información BIM se refiere al enfoque planificado y estructurado para gestionar el intercambio de datos y modelos de información en un proyecto de construcción utilizando la metodología BIM (Building Information Modeling). Esta estrategia establece los procedimientos, estándares y protocolos que se seguirán para garantizar una colaboración efectiva entre los distintos participantes del proyecto.

Algunos aspectos clave de una estrategia de intercambio de información BIM pueden incluir:

Protocolos de Colaboración: Definición de protocolos claros que regulen cómo se compartirá la información entre los diferentes equipos y participantes del proyecto.

Estándares BIM: Adopción de estándares BIM reconocidos para asegurar la coherencia y la interoperabilidad en el intercambio de datos, como los establecidos por organizaciones como BuildingSMART.

Formatos de Archivo: Especificación de los formatos de archivo BIM que se utilizarán para el intercambio de modelos y datos, como IFC (Industry Foundation Classes) u otros formatos compatibles.

Niveles de Desarrollo BIM (LOD): Definición clara de los niveles de desarrollo BIM que se aplicarán en diferentes etapas del proyecto, indicando el grado de detalle y precisión requeridos en los modelos.

Plataformas y Herramientas: Selección de plataformas y herramientas tecnológicas que facilitarán el intercambio eficiente de información, asegurando la compatibilidad entre los sistemas utilizados por los distintos participantes.

Flujos de Trabajo Colaborativos: Establecimiento de flujos de trabajo que promuevan la colaboración efectiva entre arquitectos, ingenieros, contratistas y otros profesionales involucrados.

Gestión de Versiones: Implementación de sistemas para gestionar y controlar las versiones de modelos y datos compartidos, asegurando que todos los participantes trabajen con la información más reciente.

Seguridad y Confidencialidad: Consideración de medidas de seguridad y políticas de confidencialidad para proteger la información sensible durante el intercambio.

### Estrategias de Comunicación

Para este proyecto se establecieron las diferentes plataformas de comunicación:

1. Trello: Plataforma mediante la cual se presentará el avance del proyecto en tiempo real, en donde cada uno de los miembros del equipo pueden visualizar el estado del proyecto.

Colores de las tarjetas para cada ROL:

BIM Manager

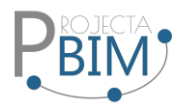

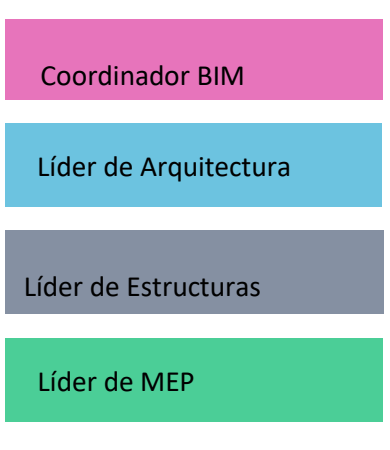

Etiquetas según el estado del proyecto.

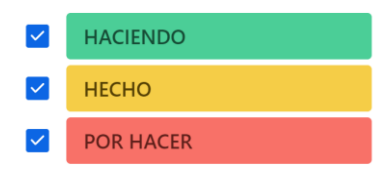

- 2. Autodesk Construcción Cloud: En esta plataforma la comunicación se realiza mediante incidencias de los modelos para comunicar los diferentes problemas o errores que puedan presentar, esta se la realizará a lo largo de todo el proyecto.
- 3. Zoom: Para las reuniones se realizará de forma virtual para los distintos temas a tratar de acuerdo al siguiente cuadro.

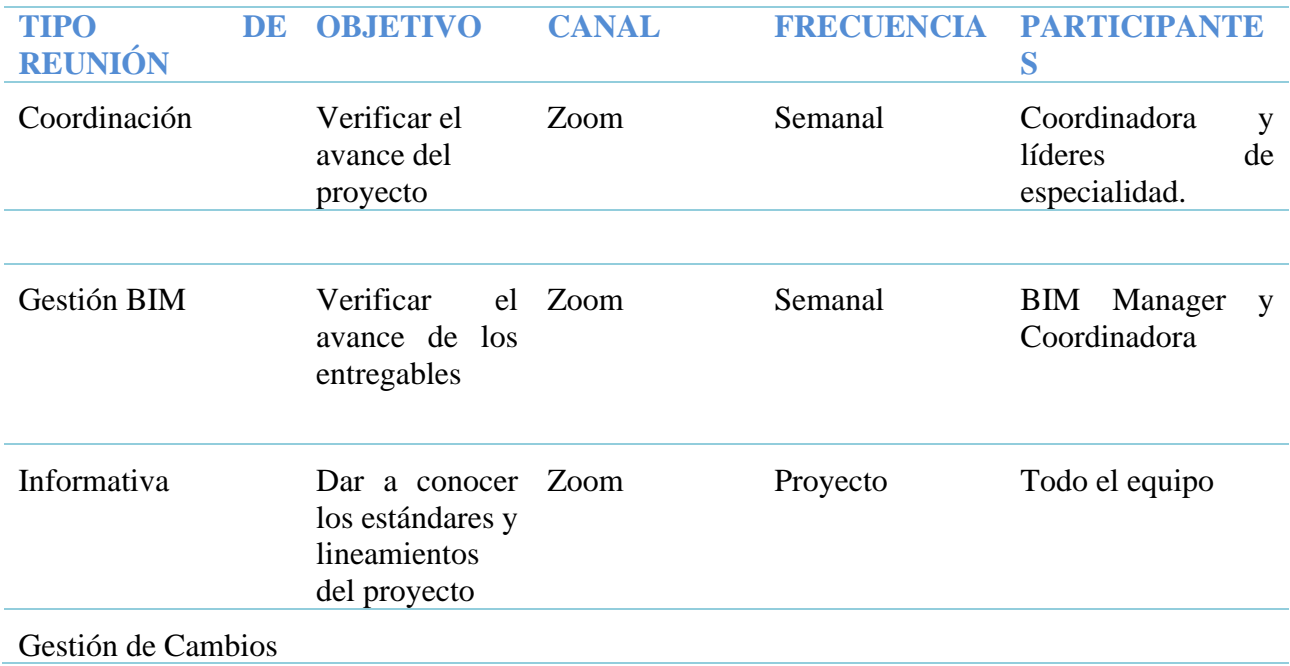

**Tabla 12. Organización de reuniones**

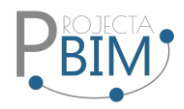

### **11. Recursos**

Recursos humanos

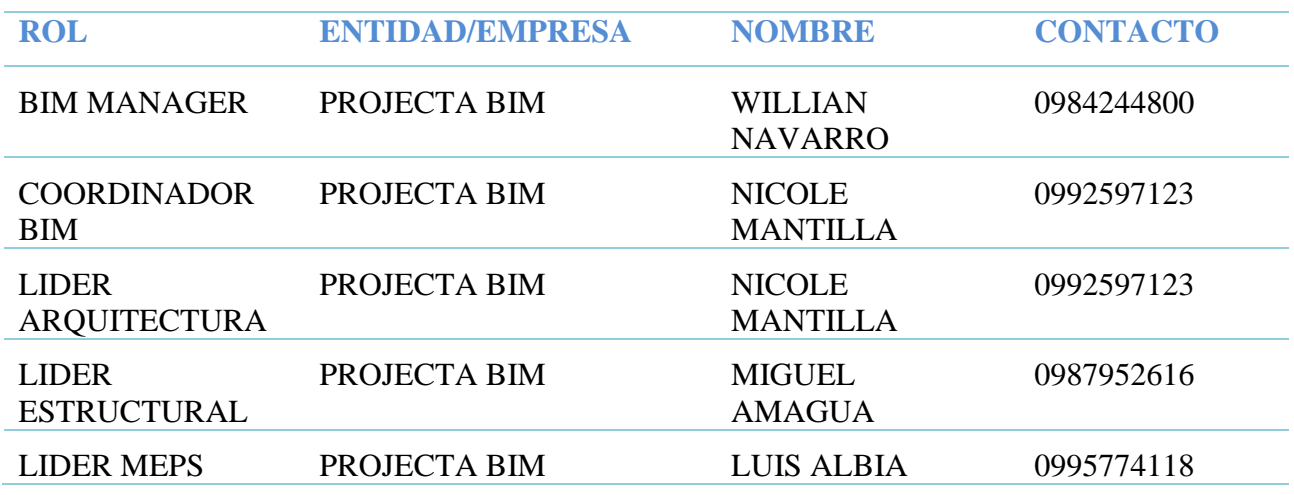

**Tabla 13. Roles**

Recursos materiales

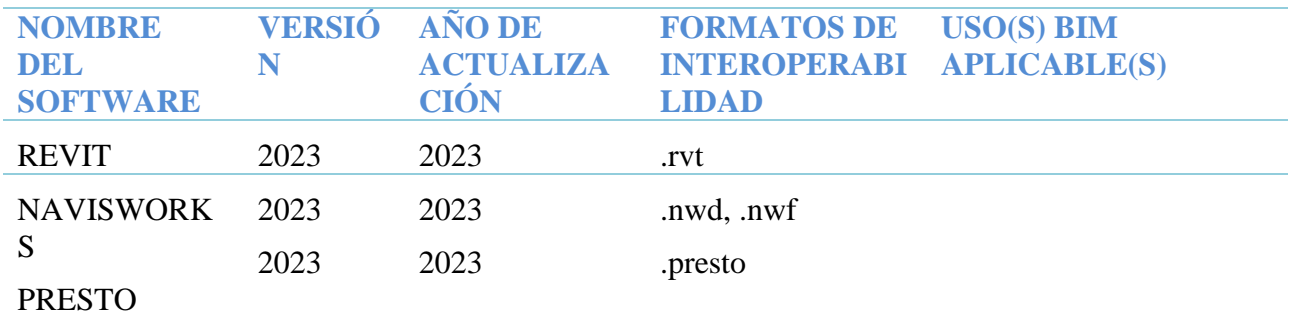

**Tabla 14. Software**

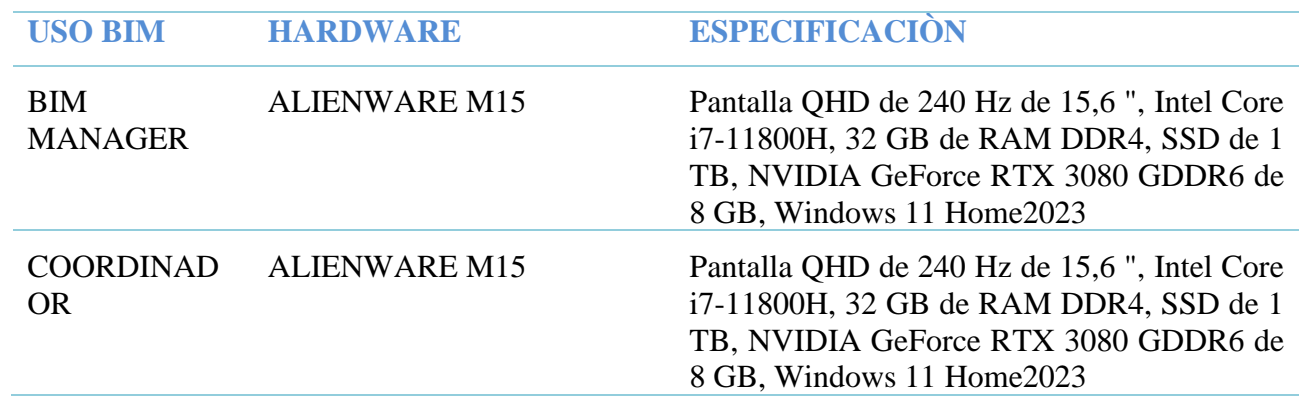

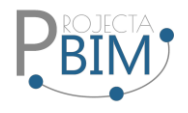

**LIDER** ESPECIALIDA D

LENOVO LEGION Core™ i7-9750H 2.6GHz (9NA GENERACION) 1TB HDD 512GB SSD SOLIDO 16GB RAM 15.6" (1920x1080) 144Hz WIN10 6GB VIDEO DEDICADO NVIDIA® GTX 1660Ti 6144M

**Tabla 14. Hardware**

### **12. Control de Calidad**

### Revisión de modelos

El control de calidad en la revisión de modelos BIM es un proceso fundamental para garantizar la precisión, consistencia y cumplimiento de estándares en los modelos de información utilizados en el proyecto. Aquí se describen algunos aspectos clave de la revisión de modelos BIM en el contexto del control de calidad:

### Revisión del estado general del modelo:

Verificar que el modelo cumpla con los estándares y este modelado de forma correcta, para esto utilizaremos una herramienta complementaria de Revit llamada Model Checker, la cual nos permite auditar los modelos de acuerdo una serie de parámetros definidos como por ejemplo duplicidad de elementos, georreferenciación, tamaño del archivo, errores, modelo purgado, versión del software, numero de grupos, subproyectos, vínculos, etc.

Verificar la precisión de la geometría de los elementos modelados en comparación con los documentos de diseño y las especificaciones del proyecto. Evaluar la alineación, las dimensiones y las relaciones espaciales para garantizar la exactitud geométrica.

### Coordinación Disciplinar:

Examinar la coordinación entre modelos de diferentes disciplinas para identificar y resolver posibles conflictos y discrepancias. Asegurar la colaboración efectiva entre los equipos de diseño y construcción a través de la integración de modelos.

Cumplimiento de Estándares BIM:

Verificar que los modelos sigan los estándares BIM establecidos, protocolos y directrices del proyecto.

Consistencia de Datos:

Evaluar la consistencia y la precisión de los datos dentro del modelo, incluyendo propiedades de los elementos y metadatos asociados.

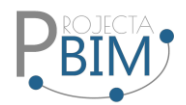

### Revisión de Información no Gráfica:

Examinar la información no gráfica incorporada en el modelo, como datos de programación, costos y otras propiedades asociadas, para asegurar su coherencia y exactitud.

Calidad de la Documentación Generada:

Evaluar la calidad de la documentación generada a partir de los modelos, como planos y listas de materiales, para garantizar su exactitud y coherencia con el modelo.

Revisión de Niveles de Desarrollo BIM (LOD):

Verificar que los modelos cumplan con los niveles de desarrollo BIM especificados para cada fase del proyecto.

Gestión de Cambios:

Evaluar cómo se gestionan y documentan los cambios en los modelos, asegurando que se mantenga un historial claro de las modificaciones.

### Detección de interferencias

En este proyecto se utilizará la herramienta Navisworks para la detección de interferencias, es una parte esencial del control de calidad en el contexto de modelos BIM (Building Information Modeling). Este proceso se centra en identificar y resolver conflictos o colisiones potenciales entre los elementos del modelo, evitando problemas durante la construcción y mejorando la eficiencia del proyecto. Aquí se describen los aspectos clave relacionados con la detección de interferencias:

### Identificación de Conflictos:

Analizar los modelos para identificar áreas donde los elementos pueden intersecarse o colisionar. Estos conflictos pueden incluir problemas entre elementos estructurales, sistemas MEP (mecánicos, eléctricos, hidrosanitarios) u otros componentes.

Colaboración entre Disciplinas:

Facilitar la colaboración entre diferentes disciplinas, como arquitectura, ingeniería estructural, ingeniería MEP, etc., para abordar las interferencias que puedan surgir entre sus respectivos modelos.

Herramientas de Detección Automatizada:

Utilizar herramientas BIM especializadas que permitan la detección automática de interferencias. Estas herramientas pueden analizar los modelos y resaltar las áreas donde se identifican posibles conflictos.

Análisis Tridimensional:

Realizar análisis tridimensionales detallados para evaluar las relaciones espaciales entre los elementos del modelo. Esto incluye la revisión de distancias, alineaciones y ubicaciones relativas.

Revisión de Interfaces Críticas:

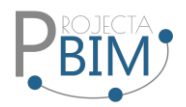

Enfocarse en áreas críticas del proyecto donde la interferencia podría tener un impacto significativo en la construcción, el rendimiento o la operación del edificio.

Registro de Conflictos Detectados:

Mantener un registro detallado de todos los conflictos detectados, documentando la naturaleza del conflicto y las acciones tomadas para resolverlo.

Validación de Soluciones Propuestas:

Validar las soluciones propuestas para resolver las interferencias, asegurándose de que las modificaciones no generen nuevos problemas y sean consistentes con los objetivos del proyecto.

Integración con Flujos de Trabajo BIM:

Integrar la detección de interferencias en los flujos de trabajo BIM para garantizar una revisión continua a medida que evoluciona el modelo a lo largo de las diferentes fases del proyecto.

### Informe y Comunicación Efectiva:

Generar informes detallados sobre las interferencias detectadas y comunicar eficazmente las soluciones propuestas a todas las partes interesadas.

### **13. Anexos**

Los anexos que se presentaran junto con el BEP son los siguientes:

- Diseño de la Estructura de carpetas.
- Nomenclatura de archivos.
- Plantillas disciplinares.
- Mapas de procesos.
- Matriz de interferencias.
- Libro de estilos.
- Protocolo de modelado.

### **5 Capítulo 5: Rol Líder BIM MEP**

#### **5.1 Definición del rol**

El Líder BIM MEP (Mecánica, Electricidad y Plomería) es un profesional que juega un papel importante en proyectos de construcción que emplean la metodología BIM, es el agente responsable de liderar el trabajo dentro de una misma disciplina, con la finalidad de que se cumplan los requerimientos del Coordinador BIM bajo las condiciones y cláusulas contractuales a partir del EIR (Exchange information requirement), protocolos y manual de estilo establecidos*.*

El diseño y la construcción de un proyecto se realiza en dos etapas bien diferenciadas muy poco coordinadas entre sí, esto debido a los bajos niveles de comunicación entre los involucrados, la falta del concepto de constructibilidad en la etapa de diseño, la falta de herramientas de coordinación y de visualización de los procesos y, en general, a la costumbre arraigada en solucionar los problemas conforme a lo que se vaya presentando en el camino.

Para aliviar estos problemas, se emplea una metodología con procesos y herramientas basados en el uso de modelos tridimensionales BIM 3D que facilitan el proceso de visualización y compatibilización de los documentos de diseño anticipándonos a la construcción real del proyecto. De esta manera, el enfoque de esta metodología se centra en la premisa de construir dos veces. Siendo la primera la denominada "construcción virtual", en donde se identifican y minimizan las deficiencias en los documentos de diseño e ingeniería y se optimizan mediante revisiones de constructibilidad, introduciendo en los modelos todos los cambios que sean necesarios. La segunda, la construcción real y definitiva, en donde se minimizan las deficiencias de diseño y la empresa constructora podría aumentar esfuerzos en temas de planificación, producción, control y seguridad.

El líder MEP, tiene a su cargo un equipo de modeladores quienes crean modelos digitales y extraen la documentación técnica necesaria para los proyectos de construcción.

#### **5.2 Objetivos Rol Líder BIM MEP**

#### **5.2.1 Objetivo General**

Modelar las instalaciones hidrosanitarias y eléctricas de acuerdo con los criterios recogidos en el BEP por parte de la empresa Projecta BIM para el proyecto del Conjunto Residencial ILA.

#### **5.2.2 Objetivos específicos**

- Adecuar la plantilla entregada por el Coordinador BIM, para la ejecución del modelado de las instalaciones hidrosanitarias y eléctricas.
- Vincular los modelos arquitectónicos y estructurales, para proporcionar información fundamental para todas las disciplinas involucradas utilizando herramientas de software BIM.
- Elaborar la documentación solicitada contractualmente por el BIM MANAGER.
- Mantener el trabajo colaborativo en todo momento con el equipo.

#### **5.3 Funciones y responsabilidades**

- Coordinar el trabajo dentro de su disciplina, para lo cual debe estar especializado en construcción, ya que "se modela como se construye".
- Crear visualizaciones 3D, que den información fundamental para todas las disciplinas involucradas.
- Organizar información y mantener estándares de calidad y tecnológicos.
- Realizar los procesos de chequeo de la calidad del modelo BIM.
- Asegurar la compatibilidad del modelo BIM con el resto de las disciplinas.
- Exportar los modelos conforme los entregable en formatos 2D en dwg.
- Demostrar los beneficios de la utilización de la metodología BIM en los entregables.

#### **5.4 Flujos de trabajo**

El diagrama de flujo o también diagrama de actividades es una manera de representar gráficamente un algoritmo o un proceso de alguna naturaleza, a través de una serie de pasos estructurados y vinculados que permiten su revisión como un todo.

Se usan ampliamente en numerosos campos para documentar, estudiar, planificar, mejorar y comunicar procesos que suelen ser complejos en diagramas claros y fáciles de comprender.

Con base a la información recibida e indicada en la ilustración 5, parte el flujo de trabajo:

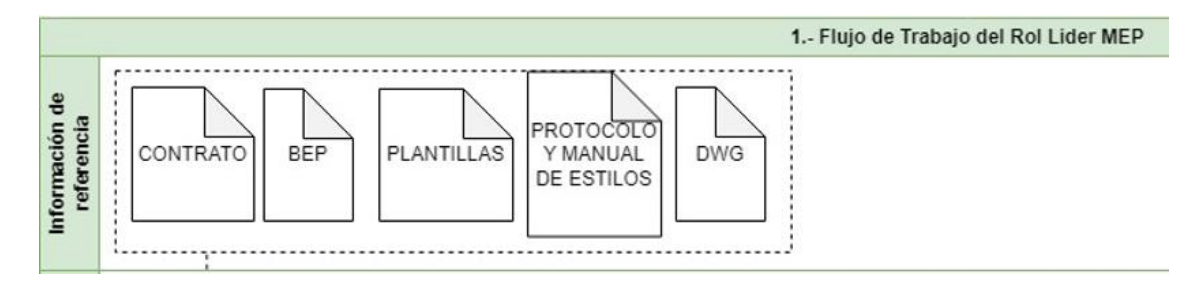

#### *Ilustración 5. Información recibida bajo la metodología BIM*

#### *Fuente: Elaboración LIDER\_MEP*

Los conocimientos adquiridos durante la maestría sobre la metodología BIM, los aproximadamente 17 años de experiencia en el campo de la construcción de instalaciones mecánicas e hidrosanitarias, enfocados en lo residencial, comercial, industrial y hospitalario, permitieron el tener un panorama del objetivo del Rol asignado, con lo cual se pudo trabajar de manera colaborativa entre las diciplinas involucradas en este proyecto académico de titulación, definiendo el siguiente flujo de trabajo:

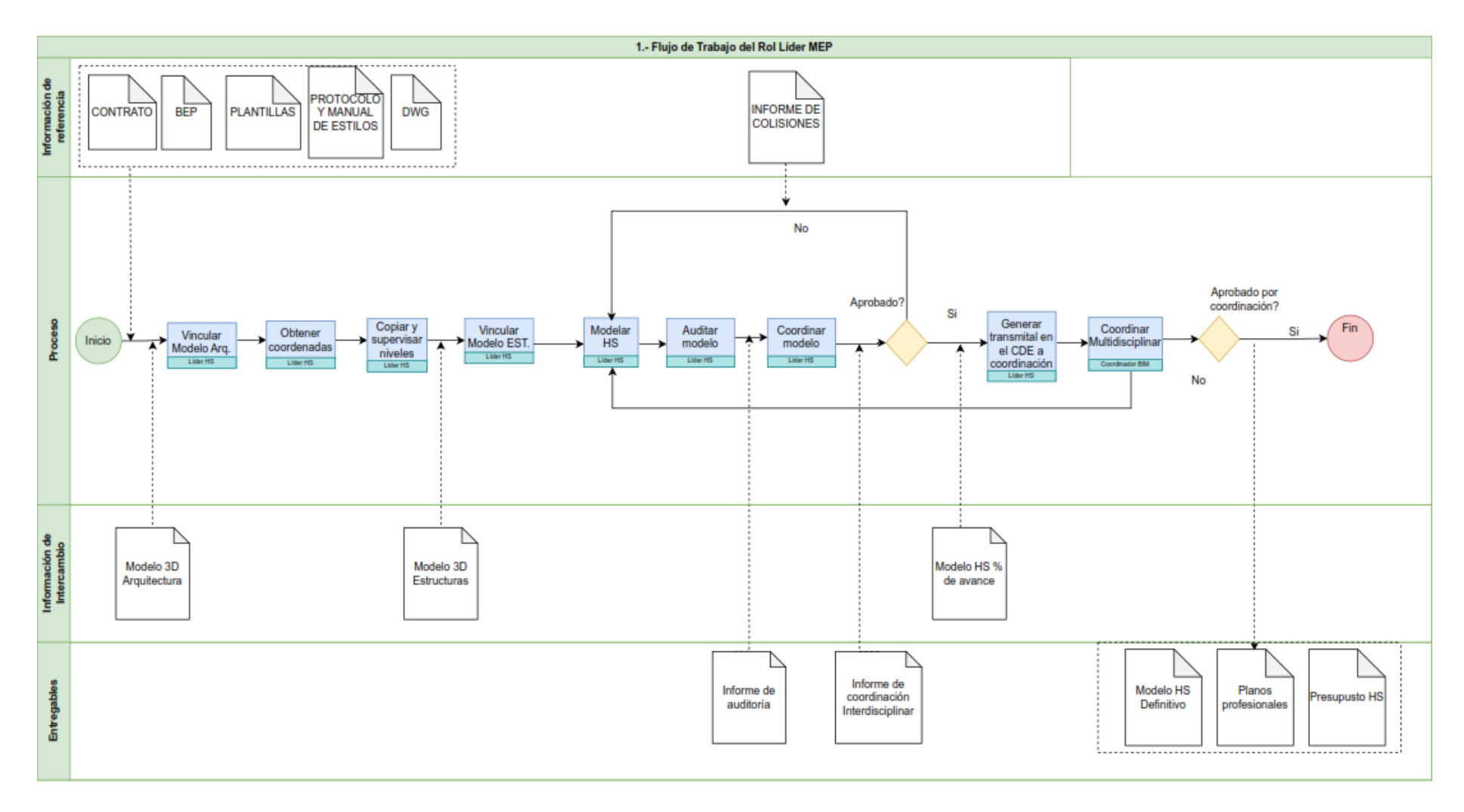

*Ilustración 6. Flujo de trabajo Líder MEP*

*Fuente: Elaboración LIDER \_MEP*

### **5.5 Estructura de carpetas para ROL LIDER\_MEP**

Si bien, el desarrollo del proyecto no es lo técnico, se ha contribuido en el mejoramiento del diseño a partir de la información del proyecto entregado conforme el Entorno Común de Datos (Common Data Eviroment) – CDE.

Con la organización en la plataforma denominada Autodesk Construction Cloud – ACC, se estructuró por parte del BIM MANAGER, las carpetas con los diferentes accesos al Rol designado, como muestra la ilustración 7:

| Archivos                                                                                                    |                                                       |                                              |                                                 |             |          |                      |          |                         |                                                                           |                               |               |
|----------------------------------------------------------------------------------------------------|-------------------------------------------------------|----------------------------------------------|-------------------------------------------------|-------------|----------|----------------------|----------|-------------------------|---------------------------------------------------------------------------|-------------------------------|---------------|
| Gestiona los archivos de tu proyecto aquí<br>Organice sus archivos con carpetas y permisos, busque archivos y carpetas, compártalos con cualquiera.<br>Aprende más<br>Toma el recorrido | Registrate para el curso                              |                                              |                                                 |             |          |                      |          |                         |                                                                           |                               |               |
| alfombras                                                                                                    |                                                       |                                              |                                                 |             |          |                      |          |                         |                                                                           | <b>G</b> Elementos suprimidos |               |
| ↓ O Grupo 2_ProyectaBIM                                                                                                    | $\langle \bigcirc \rangle$ Cargar archivos $\ \vee\ $ |                                              |                                                 |             |          |                      |          |                         | $\boxtimes$ exportar $\vee$                                               | Q Buscar y filtrar            | $ 88  \equiv$ |
| $\vee$ $\bigcirc$ 01 WIP                                                                                                    |                                                       |                                              |                                                 |             |          |                      |          |                         |                                                                           |                               |               |
| $\sum$ 00 DOCUMENTOS                                                                                                    | □ nombre 个                                            |                                              | Descripción<br>Versión                          | Indicadores |          | Marca de<br>revisión | Tamaño   | Última<br>actualización | Actualizado por                                                           | Estado de revisión            |               |
| $\vee$ $\bigcirc$ 03 MEP<br>$\vee$ $\bigcirc$ 01-INSTALACIONES SA                                                                                                    | R ILA_PBIM_A01_B01_M3D_ARQ-001.rvt                    |                                              | $($ VB $)$                                      |             |          | $\approx$ $\partial$ | 73 megas | 30 de enero de 20       | ivevo NICOLE MANT.<br>16jko empresa 2                                     |                               |               |
| 01-INF REFERENCIA                                                                                                    |                                                       |                                              | $($ VB $)$                                      |             |          |                      | 63.2MR   |                         | LICYO NICOLE MANT<br>1690 EMPRESA 2                                       |                               |               |
| $\bigcirc$ 02-DWG                                                                                                    |                                                       | [] <b>R</b> ILA_PBIM_A02_B02_M3D_ARQ-002.rvt |                                                 |             |          | 96 07                |          | 30 de enero de 20       |                                                                           |                               |               |
| $\Box$ 03-RTE                                                                                                    | R ILA_PBIM_A03_803_M3D_ARQ-003.rvt                    |                                              | $(\sqrt{8})$                                    |             |          | $\frac{1}{2}$        | 63,3MB   | 30 de enero de 20       | I <mark>uev</mark> o NICOLE MANT<br><mark>1ejic</mark> o <u>EMPRESA 2</u> |                               |               |
| $O$ 04-RFA                                                                                                    | [ ] ILA_PBIM_A04_B04_M3D_ARQ-004.rvt                  |                                              | $\circledcirc$                                  |             |          | $\frac{1}{2}$        | 30.6MB   | 18 de enero de 202      | WEVO NICOLE MANT<br>16jico empresa 2                                      |                               |               |
| $\Box$ 05-RVT                                                                                                    | R ILA_PBIM_A05_BOS_M3D_ARQ-005.rvt                    |                                              | $(\overline{W})$                                |             |          | os ey                | 14,9MB   | 10 de enero de 202      | I <mark>uev</mark> o NICOLE MANT<br><mark>1890</mark> 0 EMPRESA 2         |                               |               |
| > ○ 06-ENTREGABLES                                                                                                    |                                                       |                                              |                                                 |             |          |                      |          |                         |                                                                           |                               |               |
| $\bigcirc$ 07-IFC                                                                                                    | R ILA_PBIM_E01_B01_M3D_EST-001.rvt                    |                                              | $($ vs $)$                                      |             |          | 95.89                | 12,6MB   | 18 de enero de 202      | ivevo NICOLE MANT<br>1690 EMPRESA 2                                       |                               |               |
| OB-FICHAS TECNIC.                                                                                                    | R ILA_PBIM_E01_B02_M3D_EST-002.rvt                    |                                              | $\circled{v}$                                   |             |          | $\infty$ dy          | 11,9MB   | 18 de enero de 202      | Nevo NICOLE MANT<br>16jico empresa 2                                      |                               |               |
| $\bigcirc$ consumido<br>$\vdots$                                                                                                    | R ILA_PBIM_E01_B03_M3D_EST-003.rvt                    |                                              | $($ V3                                          |             |          | 96C                  | 11,9MB   | 18 de enero de 202      | Nevo NICOLE MANT.<br>fejico empresa 2                                     |                               |               |
| > C 02-INSTALACIONES EL.                                                                                                    | $\leftarrow$                                          |                                              |                                                 |             |          |                      |          |                         |                                                                           |                               |               |
| > 04-COORDINACION                                                                                                    | Mostrando 11 alamantos                                |                                              |                                                 |             |          |                      |          |                         |                                                                           |                               |               |
|                                                                                                    |                                                       |                                              |                                                 |             |          |                      |          |                         |                                                                           |                               |               |
|                                                                                                    |                                                       | $\vee$ $\bigcirc$ 01 WIP                     | ↓ O Grupo 2_ProyectaBIM<br>$\geq$ 00 DOCUMENTOS |             | $\Delta$ |                      |          |                         |                                                                           |                               |               |
|                                                                                                    |                                                       |                                              |                                                 |             |          |                      |          |                         |                                                                           |                               |               |
|                                                                                                    |                                                       |                                              | $\vee$ $\bigcirc$ 03 MEP                        |             |          |                      |          |                         |                                                                           |                               |               |
|                                                                                                    |                                                       |                                              | $\vee$ $\bigcirc$ 01-INSTALACIONES SA           |             |          |                      |          |                         |                                                                           |                               |               |
|                                                                                                    |                                                       |                                              | 01-INF REFERENCIA                               |             |          |                      |          |                         |                                                                           |                               |               |
|                                                                                                    |                                                       |                                              |                                                 |             |          |                      |          |                         |                                                                           |                               |               |
|                                                                                                    |                                                       |                                              | $\bigcirc$ 02-DWG                               |             |          |                      |          |                         |                                                                           |                               |               |
|                                                                                                    |                                                       |                                              | $\bigcirc$ 03-RTE                               |             |          |                      |          |                         |                                                                           |                               |               |
|                                                                                                    |                                                       |                                              | O 04-RFA                                        |             |          |                      |          |                         |                                                                           |                               |               |
|                                                                                                    |                                                       |                                              |                                                 |             |          |                      |          |                         |                                                                           |                               |               |
|                                                                                                    |                                                       |                                              | $\Box$ 05-RVT                                   |             |          |                      |          |                         |                                                                           |                               |               |
|                                                                                                    |                                                       |                                              | > 06-ENTREGABLES                                |             |          |                      |          |                         |                                                                           |                               |               |
|                                                                                                    |                                                       |                                              | $\bigcirc$ 07-IFC                               |             |          |                      |          |                         |                                                                           |                               |               |
|                                                                                                    |                                                       |                                              |                                                 |             |          |                      |          |                         |                                                                           |                               |               |
|                                                                                                    |                                                       |                                              | OB-FICHAS TECNIC                                |             |          |                      |          |                         |                                                                           |                               |               |
|                                                                                                    |                                                       |                                              | CONSUMIDO<br>> 02-INSTALACIONES EL              | ÷           |          |                      |          |                         |                                                                           |                               |               |

*Ilustración 7.Estructura de Carpetas para el Rol LIDER\_MEP*

*Fuente: Elaboración Empresa PROJECTA BIM – BIM MANAGER - Captura de pantalla ACC.*

### **5.6 Insumos adicionales recibidos en el ACC**

El BIM MANAGER, informó que, en los insumos 01-INF REFERENCIA de las carpetas del ACC, se había colocado los planos hidrosanitarios y eléctricos del bloque tipo para en base a los mismos proceder con el modelado respectivo conforme al rol de Líder MEP, como consta en la ilustración 8.

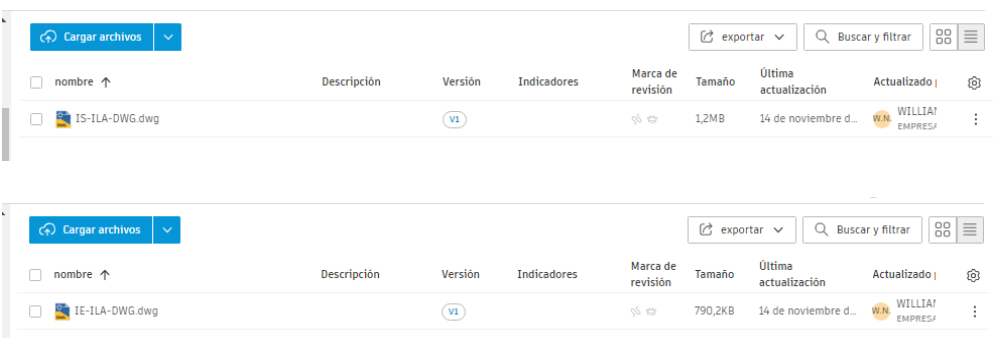

*Ilustración 8. Información de instalaciones para el Rol LIDER\_MEP Fuente: Elaboración Empresa PROJECTA BIM – BIM MANAGER - Captura de pantalla ACC.*

La estructura organizativa para el Líder MEP, y la comunicación directa con la Coordinadora BIM se muestra en la ilustración 9:

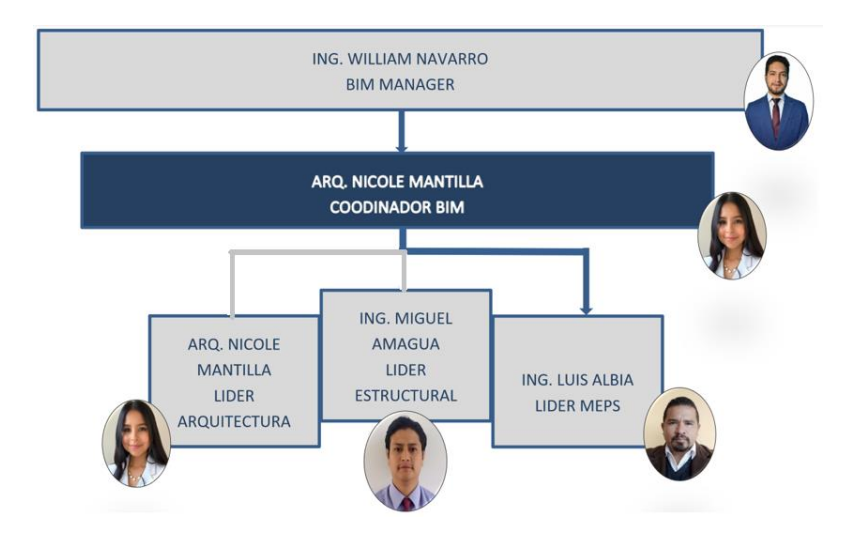

*Ilustración 9. Organización Líder MEP*

*Fuente: Elaboración Líder MEP*

Con dichos lineamientos e insumos descritos en la ilustración 8, se comunicó por parte de la COORDINACIÓN BIM que este insumo serviría de base para el inicio de los modelos a realizar, con el objetivo de obtener los entregables respectivos.

A continuación, se detalla los planos hidrosanitarios entregados en 2D formato dwg, para su revisión y modelado conforme las cláusulas contractuales:

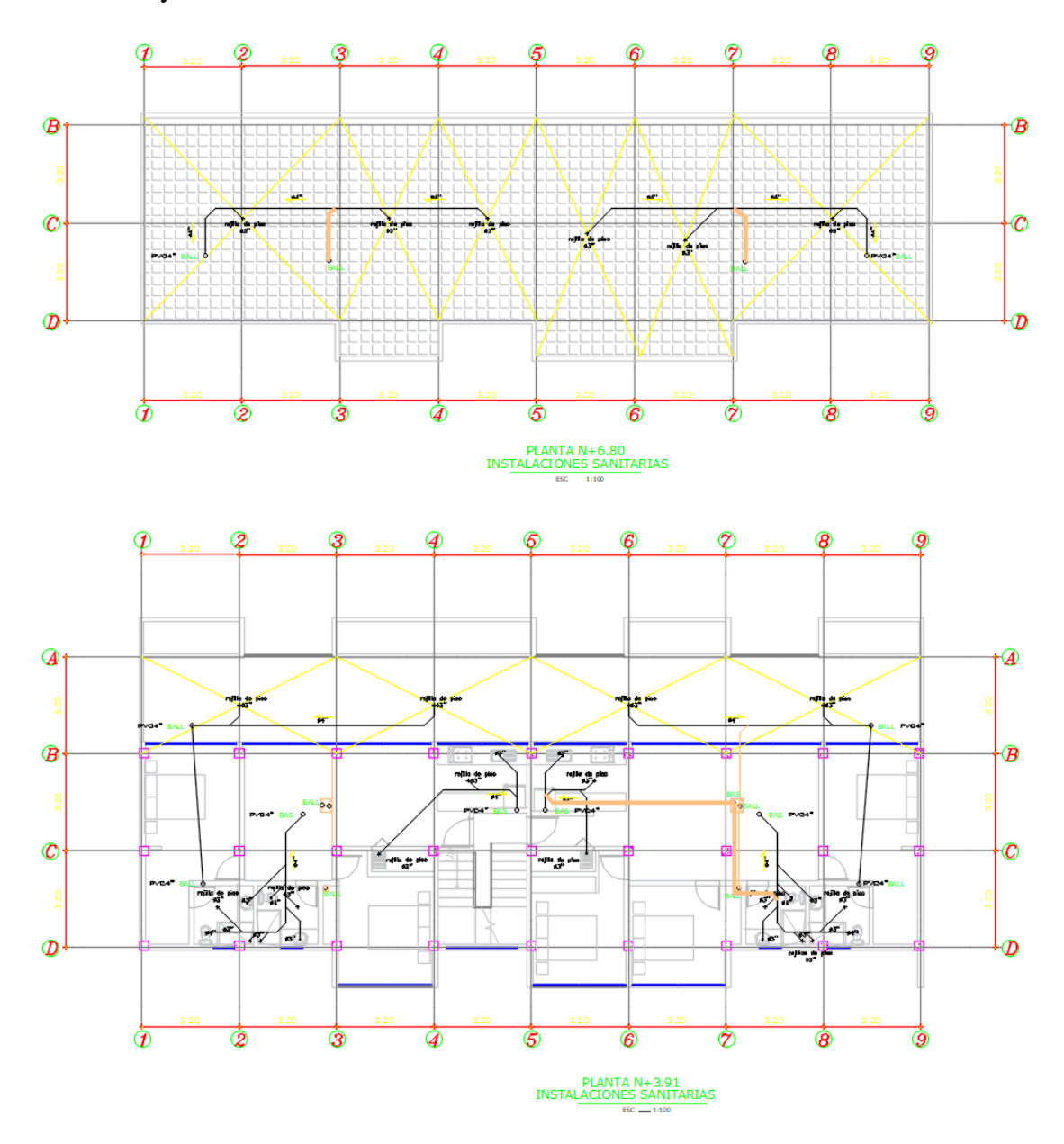

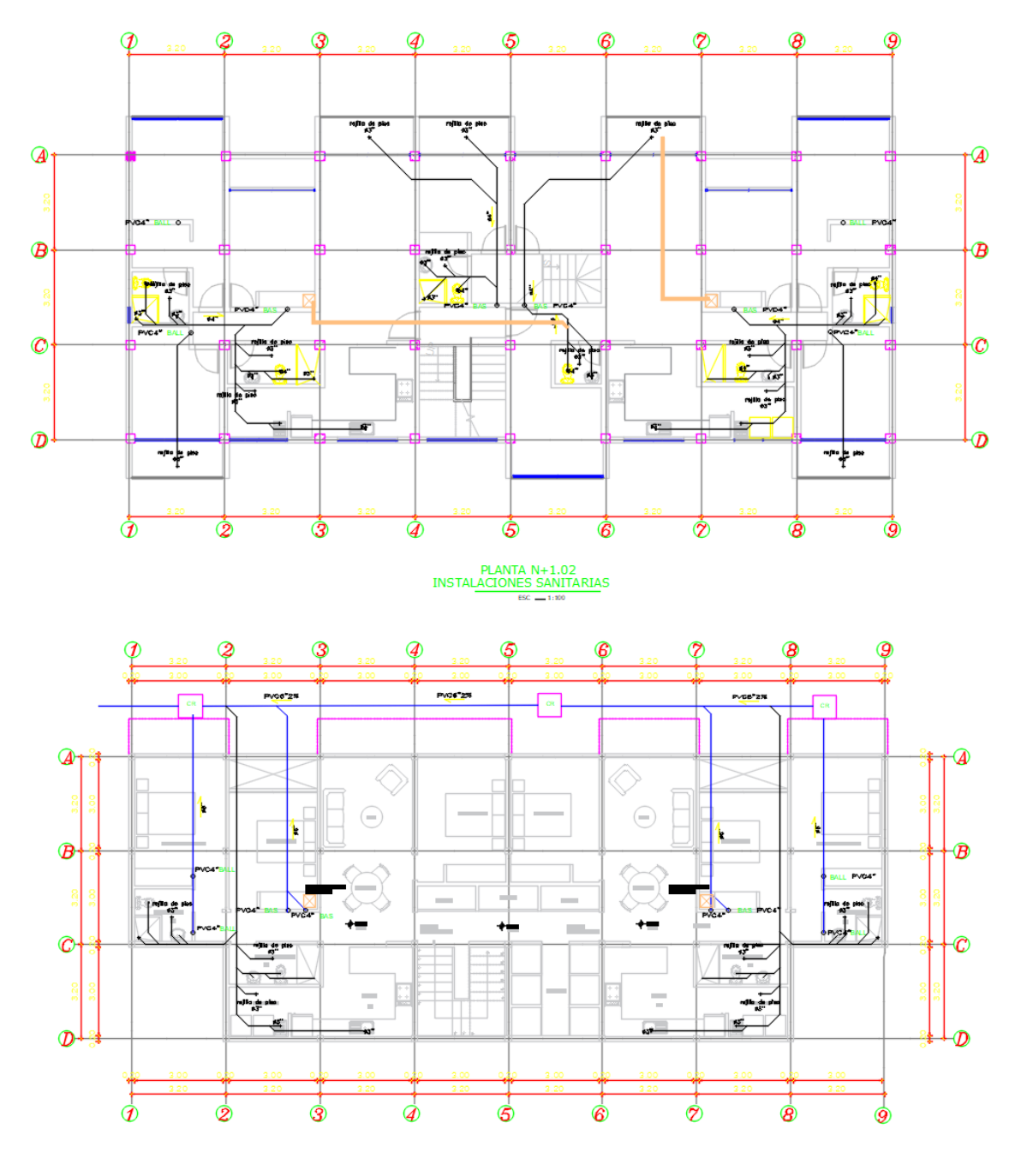

PLANTA N-4.76<br>INSTALACIONES SANITARIAS

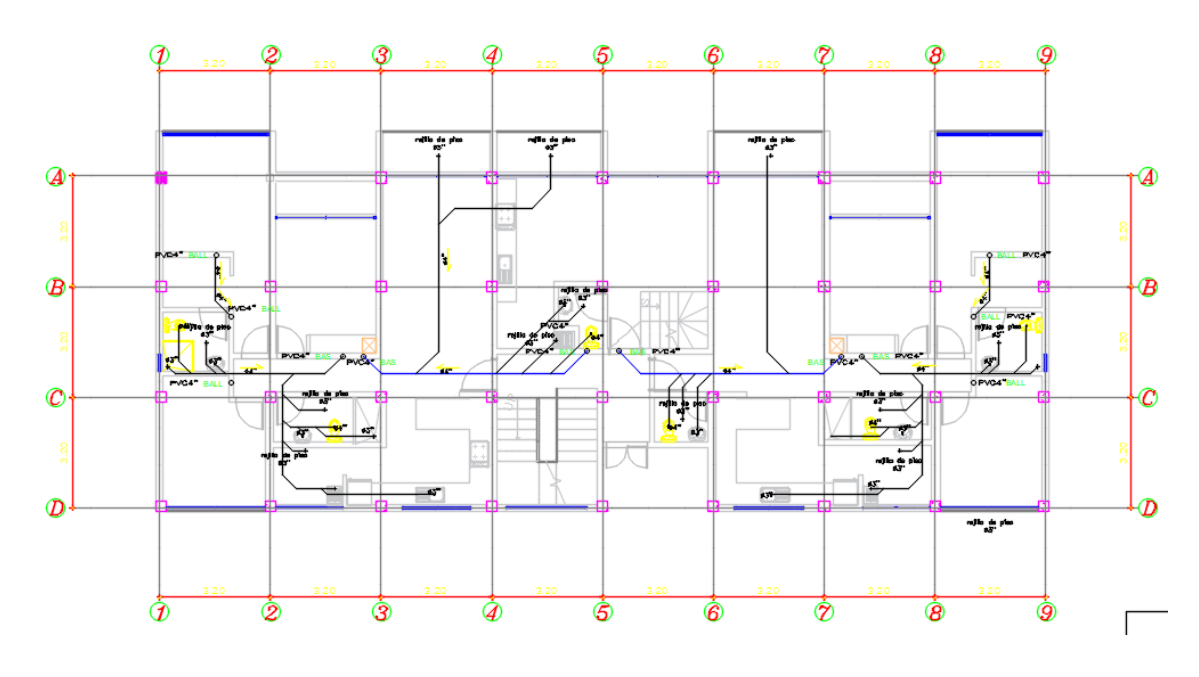

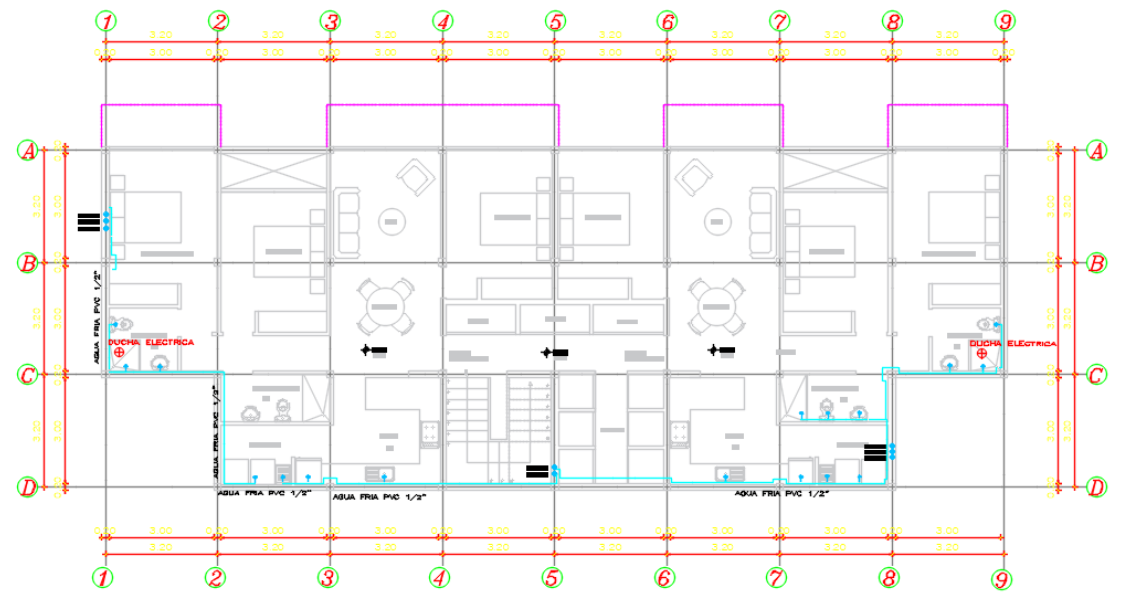

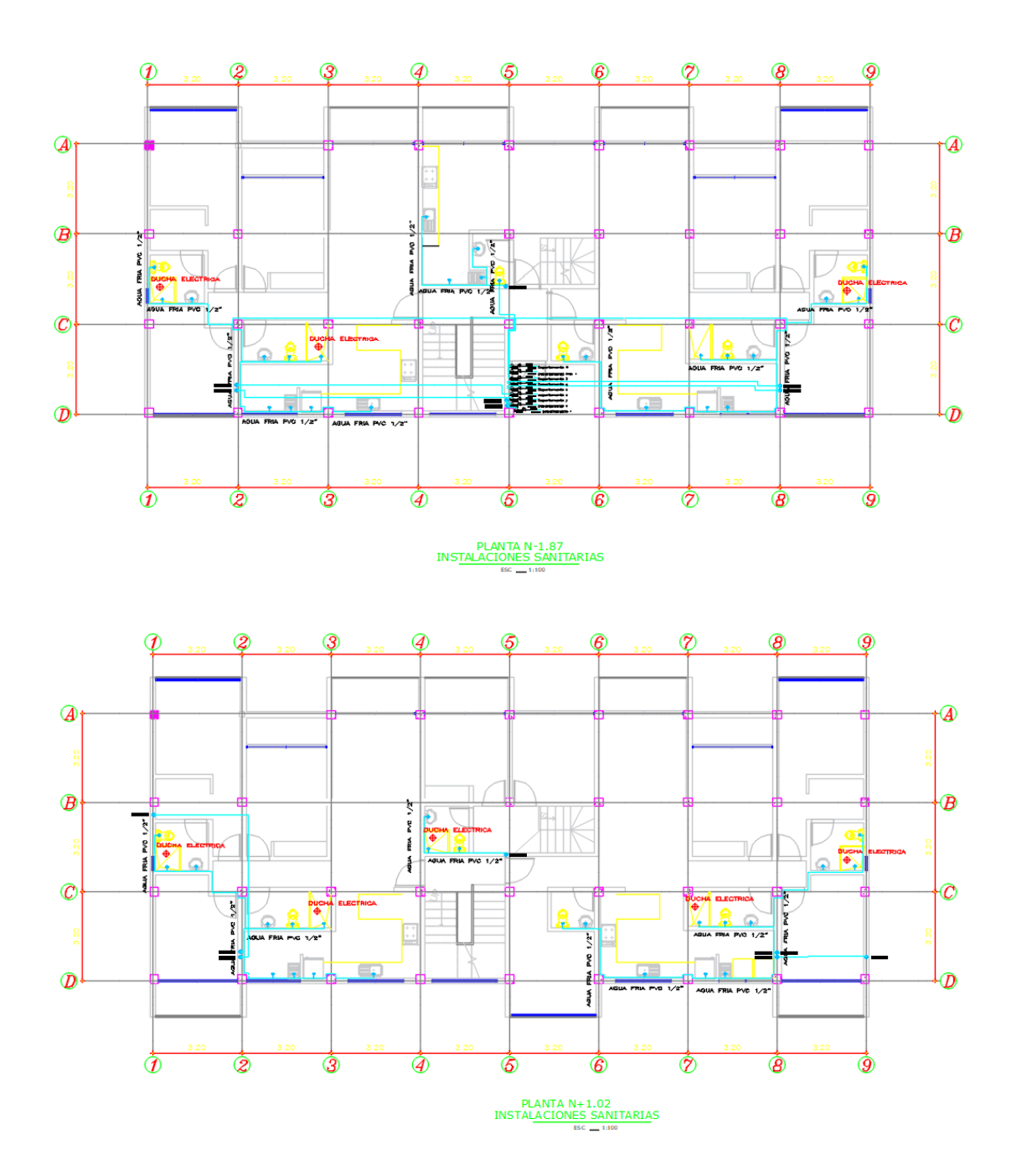

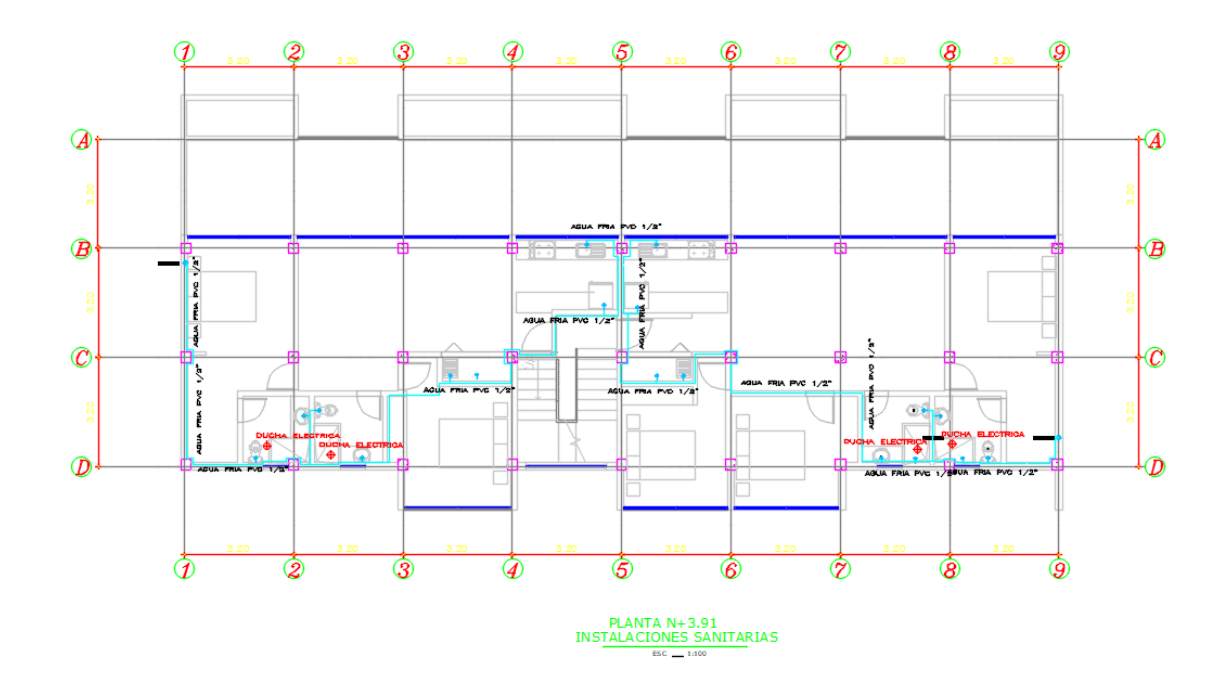

*Ilustración 10. Planos de instalaciones hidrosanitarias para el Rol LIDER\_MEP Fuente: Elaboración LIDER\_MEP*

### **5.7 Gestión de comunicación**

La comunicación formal entre los involucrados en la metodología BIM, por medio del ACC, se basó en las incidencias conforme se publicaba la información, para nuestro caso, esto empezó con la entrega de las versiones de los planos arquitectónico y estructurales en formato RVT conforme la ilustración 11 y 12 respectivamente.

| $38 \equiv$<br>C<br>C <sub>1</sub> Cargar archivos<br>$\sim$<br>Q<br><b>Buscar v filtrar</b><br>$exportar \sim$ |            |                    |                      |                  |                         |                                             |                               |                           |  |  |
|----------------------------------------------------------------------------------------------------|------------|--------------------|----------------------|------------------|-------------------------|---------------------------------------------|-------------------------------|---------------------------|--|--|
| nombre 个                                                                                                    | Versión    | <b>Indicadores</b> | Marca de<br>revisión | Tamaño           | Última<br>actualización | Actualizado por                             | Estado de                     | ලා                        |  |  |
| R ILA_PBIM_A01_B01_M3D_ARQ-001.rvt                                                                              | (V7)       |                    | 99 岁                 | 58 megas         | 18 de enero de 202      | <b>Levo NICOLE MANT</b><br>féjico EMPRESA 2 |                               | ÷                         |  |  |
| R ILA_PBIM_A02_B02_M3D_ARQ-002.rvt                                                                              | $\sqrt{7}$ |                    | 90 0                 | 32,4MB           | 18 de enero de 202      | <b>Levo NICOLE MANT</b><br>féjico EMPRESA 2 |                               | $\vdots$                  |  |  |
| R ILA_PBIM_A03_B03_M3D_ARQ-003.rvt                                                                              | $\sqrt{V}$ |                    | 心 白                  | 32,5MB           | 18 de enero de 202      | WEVO NICOLE MANT<br>léjico EMPRESA 2        |                               | ٠<br>$\ddot{\phantom{1}}$ |  |  |
| R ILA_PBIM_A04_B04_M3D_ARQ-004.rvt                                                                              | $V_8$      |                    | 92 95                | 30,6MB           | 18 de enero de 202      | WEVO NICOLE MANT<br>léjico EMPRESA 2        |                               | $\ddot{\phantom{a}}$      |  |  |
| R ILA_PBIM_A05_B05_M3D_ARQ-005.rvt                                                                              | V4         |                    | 92 约                 | 14,9MB           | 10 de enero de 202      | WEVO NICOLE MANT<br>féjico EMPRESA 2        |                               | $\ddot{z}$                |  |  |
| $\blacktriangleleft$                                                                                            |            |                    |                      |                  |                         |                                             |                               | $\mathbf{F}$              |  |  |
| Mostrando 11 elementos                                                                                          |            |                    |                      |                  |                         |                                             |                               |                           |  |  |
| $\bullet$                                                                                                    |            | Ø.                 |                      | <b><u> 2</u></b> |                         | w                                           | R<br>$\overline{\phantom{a}}$ | 13:32<br>28/1/2024        |  |  |

*Ilustración 11. Planos Arquitectónicos entregados por Coordinación BIM Fuente: Elaboración LIDER\_MEP- Captura de pantalla ACC.*
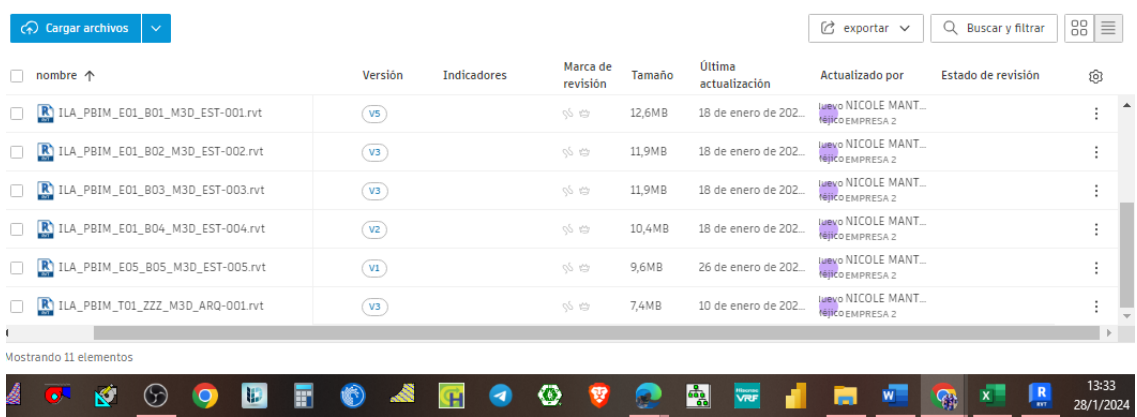

*Ilustración 12. Planos Estructurales entregados por Coordinación BIM Fuente: Elaboración LIDER\_MEP- Captura de pantalla ACC.*

Teniendo diferentes versiones y actualizaciones a la fecha indicada, con lo cual se observa el trabajo colaborativo de acuerdo con las incidencias planteadas como se

muestra a continuación en las ilustraciones 13 y 14.

| DEMO-2024 1 @ -<br>$\Omega$          |              |            |                         |                   |                           |                                                                                     |                                                                                                 |   |  |  |  |
|--------------------------------------|--------------|------------|-------------------------|-------------------|---------------------------|-------------------------------------------------------------------------------------|-------------------------------------------------------------------------------------------------|---|--|--|--|
| <b>Incidencias</b>                   |              |            |                         |                   |                           |                                                                                     | Incidencia nº 37<br><b>Detailes</b><br>Registro de actividad                                    | × |  |  |  |
| $+$ Crear incidencia                 |              |            |                         | $\square$         | 学<br>exportar todo $\vee$ | 肩 Incidencias suprimidas<br>Q Buscar por título o ID de ir<br>$\boldsymbol{\nabla}$ | 面<br>publicación anual<br>suprimir<br>15 de noviembre de 2025 /<br>Posición                     |   |  |  |  |
| título                               | IDENT $\sim$ | Estado     | tipo                    | Asignado a        | Fecha de venc.            | ලා<br>Fecha de inicio                                                               | Sin especificar $\varnothing$                                                                   |   |  |  |  |
| Coordinación                         | #153         | completada | COR<br>Coordinac        | NICOLE MANTILLA   | ٠                         | ÷.<br>$\Delta$                                                                      | causa principal                                                                                 |   |  |  |  |
| Coordinación                         | #152         | completada | COR<br>Coordinac        | NICOLE MANTILLA   | ×,                        | ÷                                                                                   | Sin especificar $\oslash$                                                                       |   |  |  |  |
| Coordinación                         | #130         | borrador   | <b>COR</b><br>Coordinac | NICOLE MANTILLA   | ٠                         | ÷<br>٠                                                                              | Referencias<br>Añadir referencias v                                                             |   |  |  |  |
| Coordinación                         | #129         | completada | COR<br>Coordinac        | NICOLE MANTILLA   | ٠                         | ÷<br>٠                                                                              | Añada referencias a otros                                                                       |   |  |  |  |
| Coordinación                         | #72          | completada | COR<br>Coordinac        | NICOLE MANTILLA   | 19 de noviembre de 2023   | ÷<br>٠                                                                              | obietos o archivos de<br>proyecto.                                                              |   |  |  |  |
| Coordinación                         | #53          | completada | COR<br>Coordinac        | NICOLE MANTILLA   | 16 de noviembre de 2023   | 15 de noviembre de 2 :                                                              | Mostrando 2 de 2<br>comentarios                                                                 |   |  |  |  |
| Diseño                               | #41          | completada | D<br>Diseño             | NICOLE MANTILLA   | 16 de noviembre de 2023   | 13 de noviembre de 2 :                                                              | <b>LUIS ALBÍA</b><br>13/11/2023 20:29                                                           |   |  |  |  |
| solicitud de modelos arquitectonicos | #37          | completada | COR Coordinac           | NICOLE MANTILLA   | 16 de noviembre de 2023   | 13 de noviembre de 2 :                                                              | Estimada Coordinadora de ser posible, solicitar<br>el avance arquitectonico, con el objetivo de |   |  |  |  |
| Coordinación                         | #13          | completada | Coordinac<br>COR        | LUIS ALBÍA        | ×.                        | ÷                                                                                   | verificar ruteo de instalaciones sanitarias y<br>factibilidades del proyecto.                   |   |  |  |  |
| Coordinación                         | #5           | completada | COR Coordinac           | <b>LUTS ALRÍA</b> | ٠                         | $\overline{\phantom{a}}$<br>÷                                                       | <b><i><u><u>DOTTENTCOLE MANTILLA</u></u></i></b><br>10/11/2023 13:25                            |   |  |  |  |

*Ilustración 13. Registro de comunicación Incidencias COORD\_BIM y LIDER\_MEP Fuente: Elaboración LIDER\_MEP- Captura de pantalla ACC.*

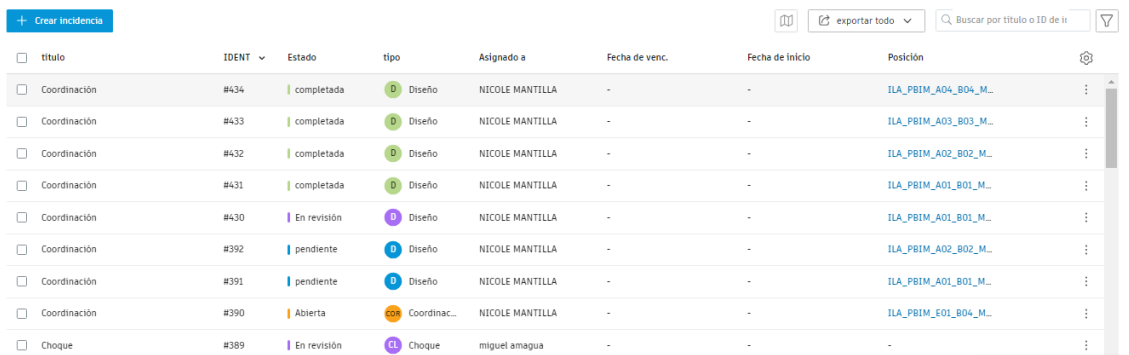

*Ilustración 14. Registro de comunicación Incidencias COORD\_BIM y LIDER\_MEP Fuente: Elaboración LIDER\_MEP- Captura de pantalla ACC.*

#### **5.8 Gestión de comunicación interna**

Con el objetivo de mantener un seguimiento de los avances de una manera ordenada para el conocimiento del grupo y tutor se manejó la herramienta TRELLO, a más de las comunicaciones por medio telefónico, plataforma virtual Zoom y aplicaciones de uso diario como el WhatsApp, como muestra la ilustración 15.

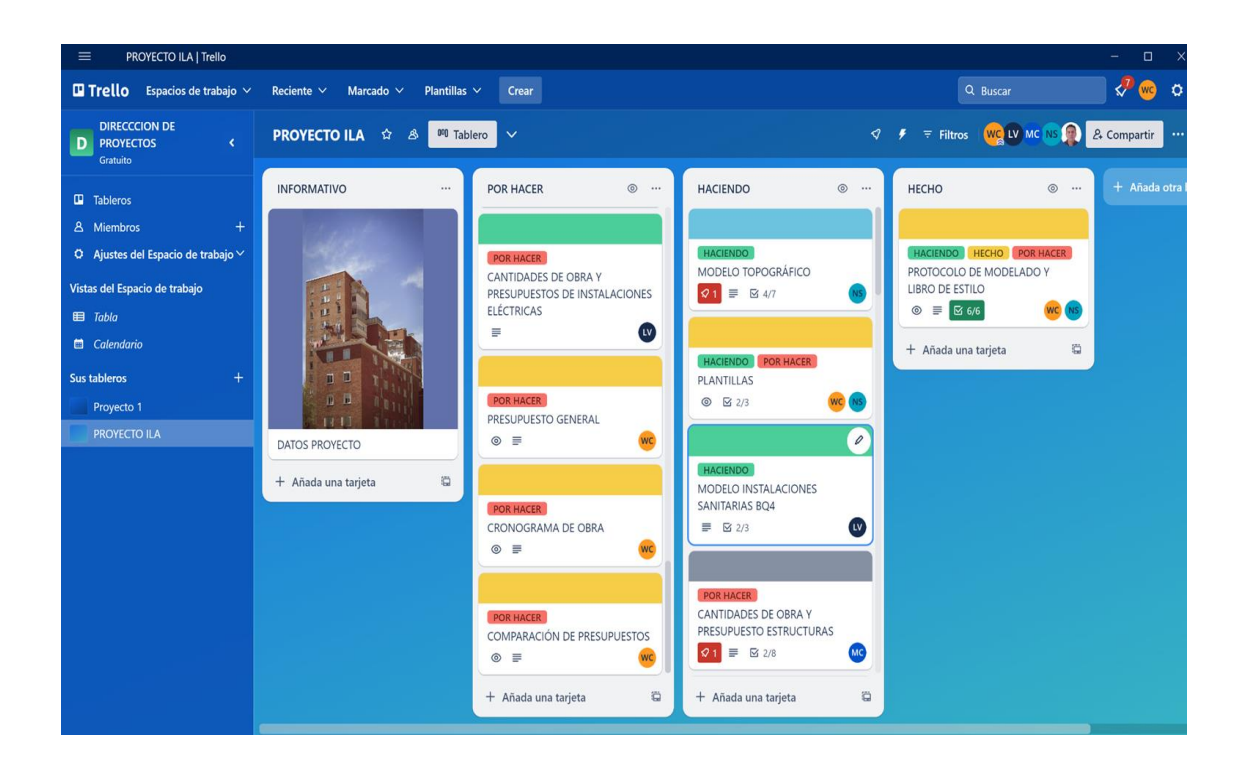

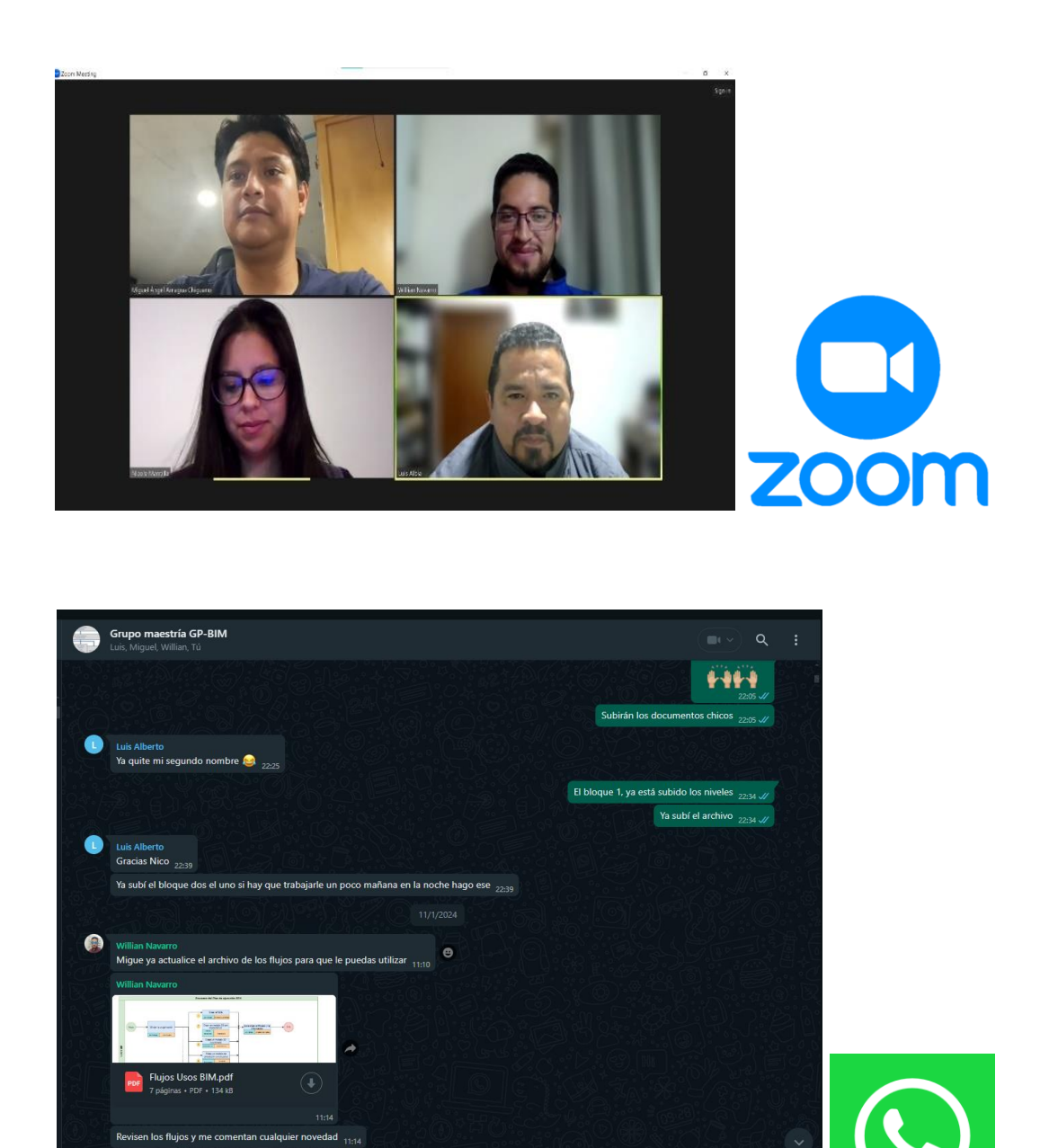

*Ilustración 15. Registro de comunicación interna*

*Fuente: Elaboración LIDER\_MEP- Captura de pantalla TRELLO, ZOOM Y WHATSAPP.*

# **5.9 Desarrollo del proyecto**

a.

Como Líder MEP, se ha desarrollado las actividades que a continuación se describen para cumplir con los entregables descritos en mi contrato, EIR y BEP.

#### **5.9.1 Plantilla hidrosanitaria**

Con base a los flujos y la información de intercambio por parte de coordinación se entregó una plantilla hidrosanitaria con los niveles de organización, la cual sirvió de base para el inicio de trabajo ya que contaba con los parámetros y datos necesarios a más del manual de estilo y protocolos establecidos conforme la ilustración 16.

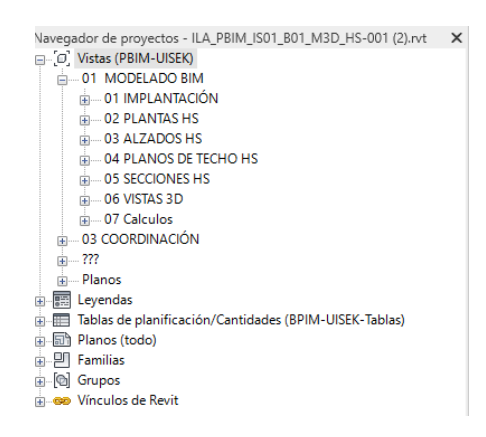

*Ilustración 16. Niveles de Organización*

*Fuente: Elaboración LIDER\_MEP- Captura de pantalla Software REVIT 2023.*

## **5.9.2 Revisión de información compartida**

En el ACC se compartió los planos del proyecto de las instalaciones hidrosanitarias y eléctricas, indicadas en la ilustración 8, con base a esta información se procedió a la revisión, teniendo las siguientes observaciones que se pusieron en conocimiento de la coordinación y grupo de trabajo.

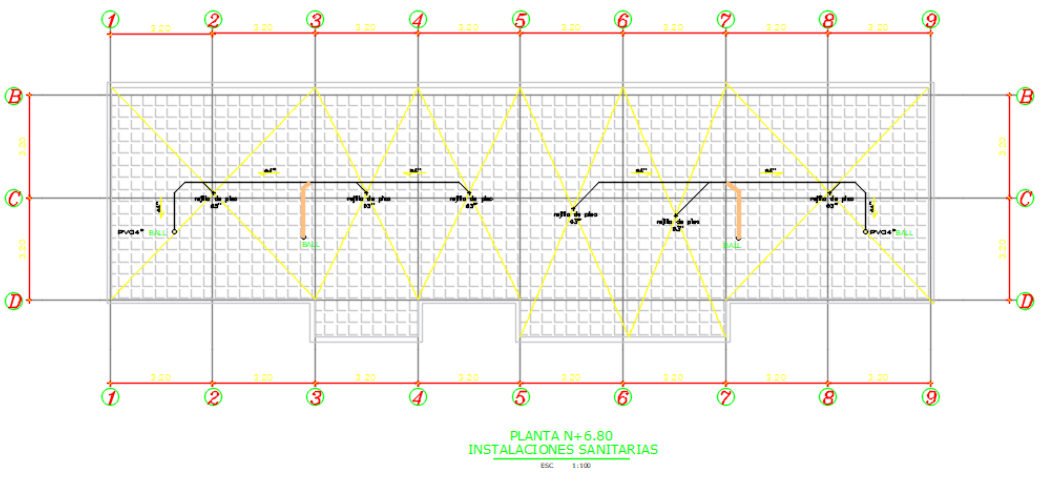

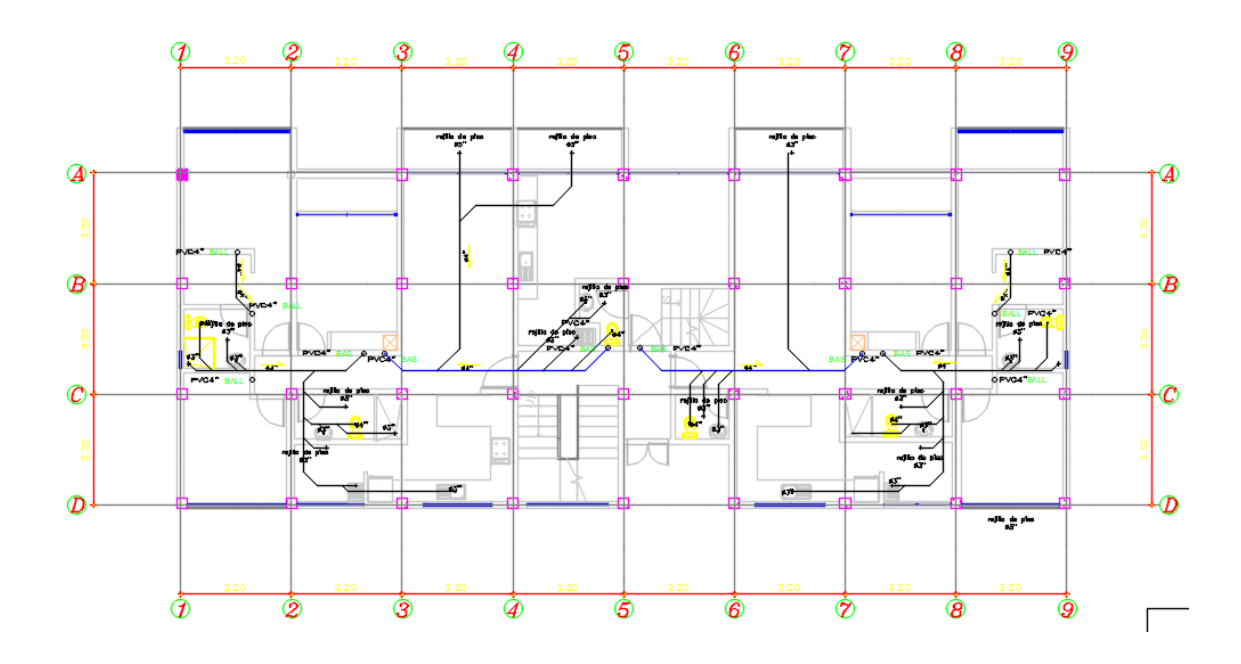

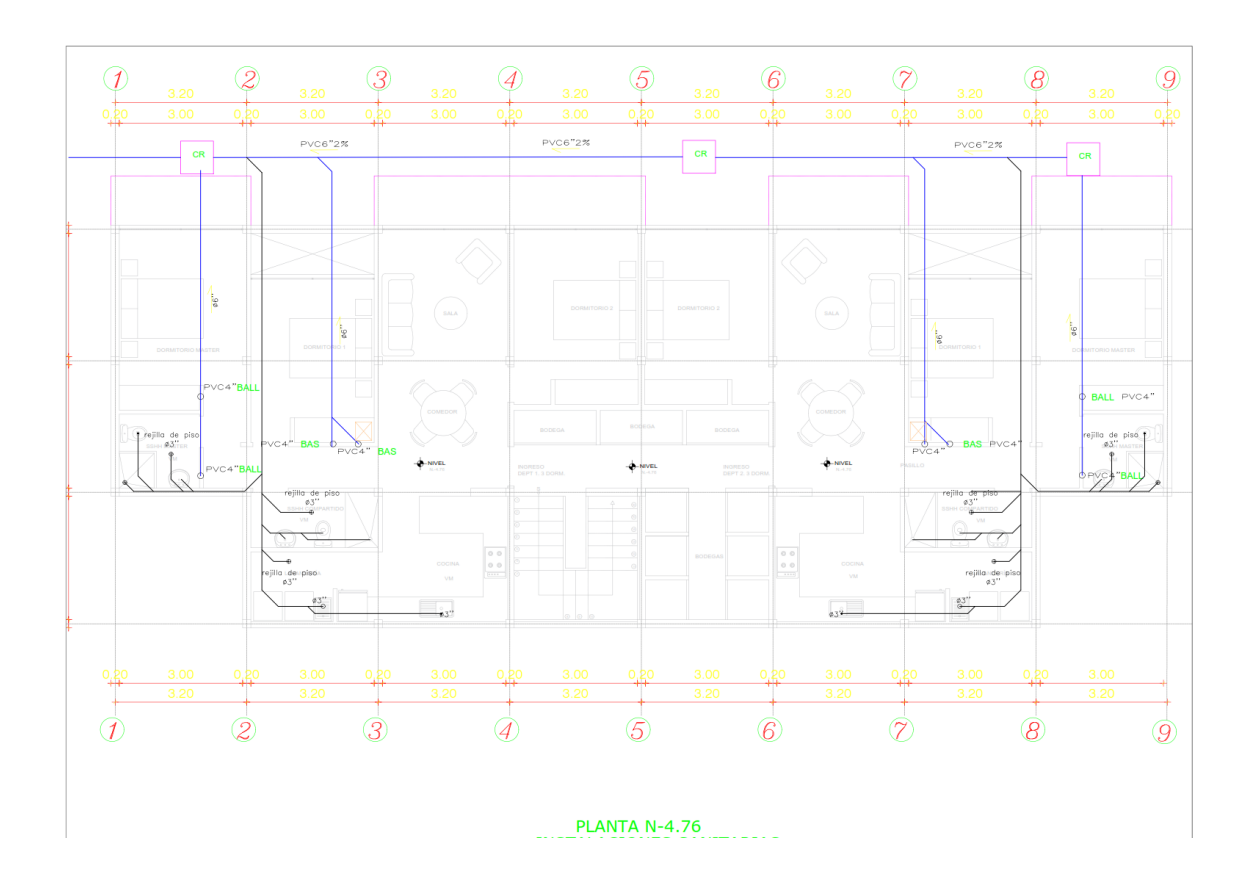

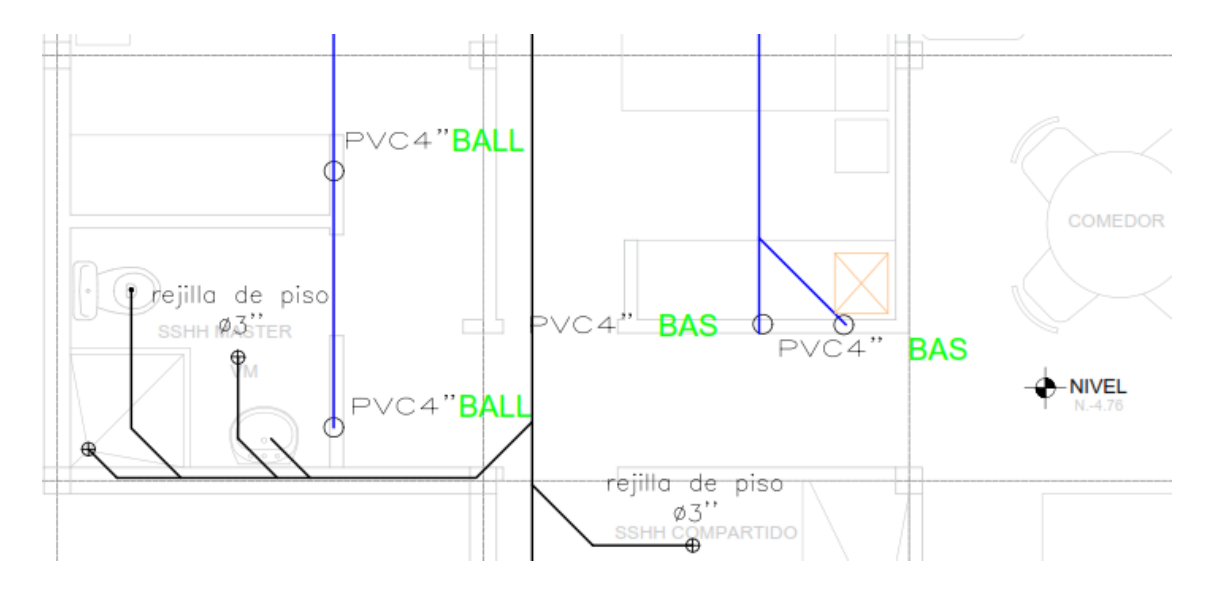

*Ilustración 17. Análisis de Información Recibida Sanitarias en 2D dwg. Fuente: Elaboración LIDER\_MEP- Información 2D*

- La propuesta o diseño del proyecto hidrosanitario carece de ductos de instalaciones.
- Las instalaciones hidrosanitarias se proyectan por paredes.
- Los diámetros de las bajantes no son acordes a las dimensiones de las paredes.
- No se toma en consideración las pendientes de las tuberías de descarga de aguas servidas y aguas lluvias.
- Las instalaciones de aguas servidas cruzan elementos estructurales sin tomar en cuenta el descolgamiento de vigas, columnas y espesor de losa.

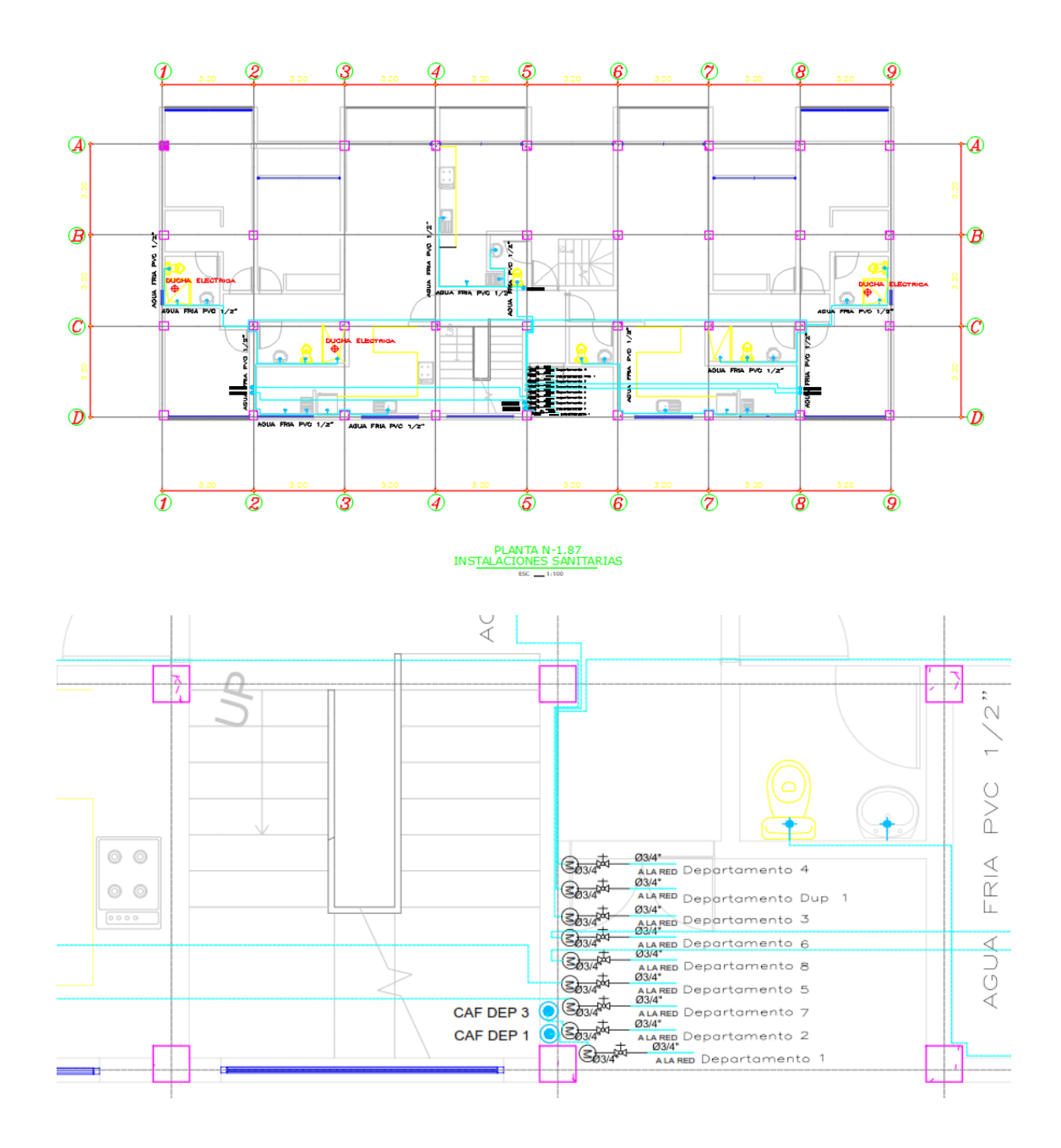

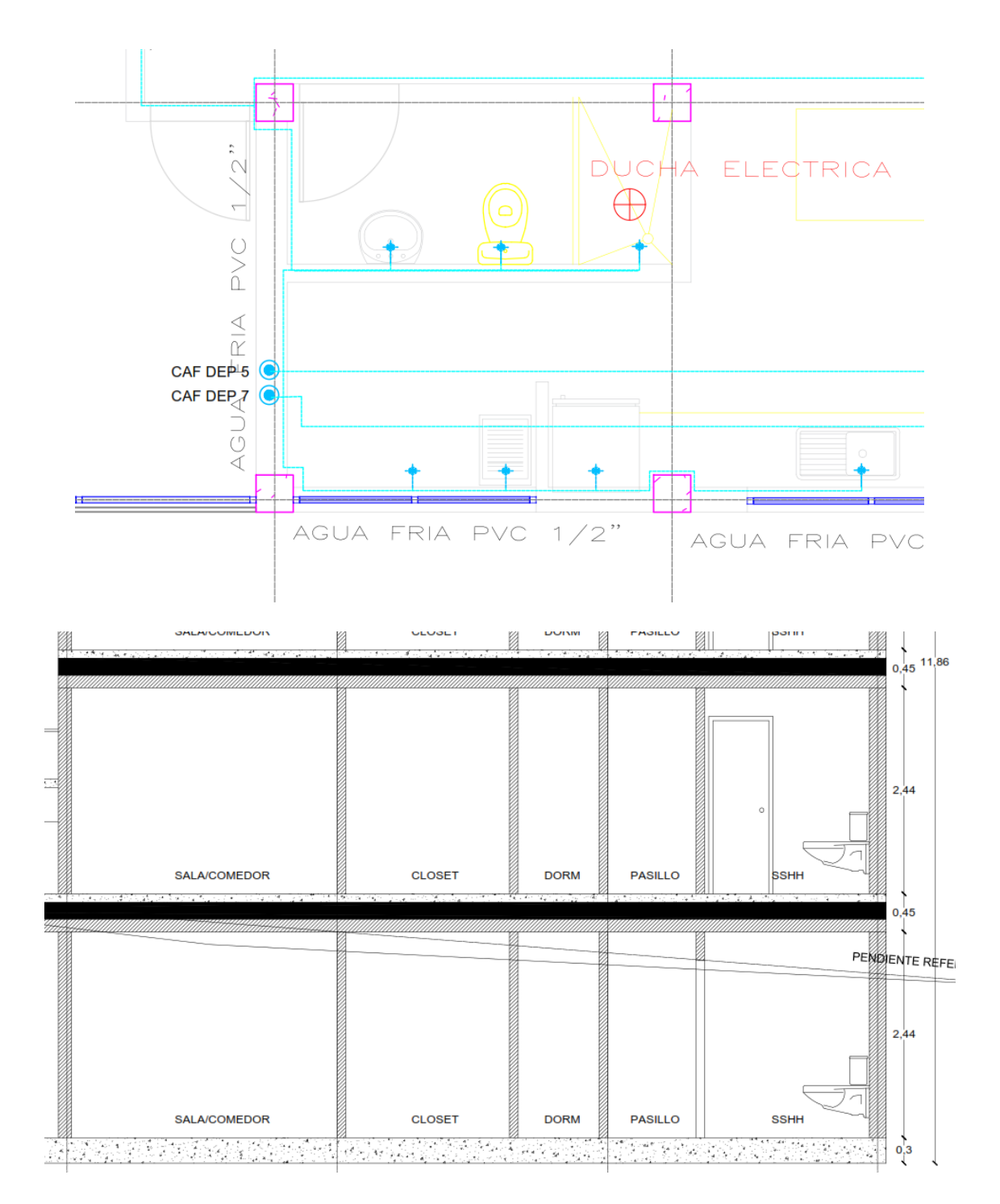

*Ilustración 18. Análisis de Información Recibida Agua Potable en 2D dwg. Fuente: Elaboración LIDER\_MEP- Información 2D*

- Los montantes de agua potable cruzan elementos estructurales.
- La ubicación de los medidores no nuestra como serán alimentados y su distribución cruzan elementos estructurales como gradas y vigas.

• No cuenta con plano de corte de las instalaciones hidrosanitarias, lo que ocasiona una falta de información al no contemplar las pendientes.

Estas observaciones basadas en el trabajo colaborativo son puestas en conocimiento del grupo o equipo de trabajo, sin embargo, se manifiesta que la creación de ductos implica la disminución de área de venta por parte de arquitectura y que se debe cumplir con las alturas mínimas de 2.30m entre piso y techo terminado, teniendo para instalaciones 14 cm.

Sin embargo, conciente de los reprocesos y problemas constructivos, se toma la decisión de modelar conforme los requerimientos de la Coordinación BIM como muestra las siguientes ilustraciones.

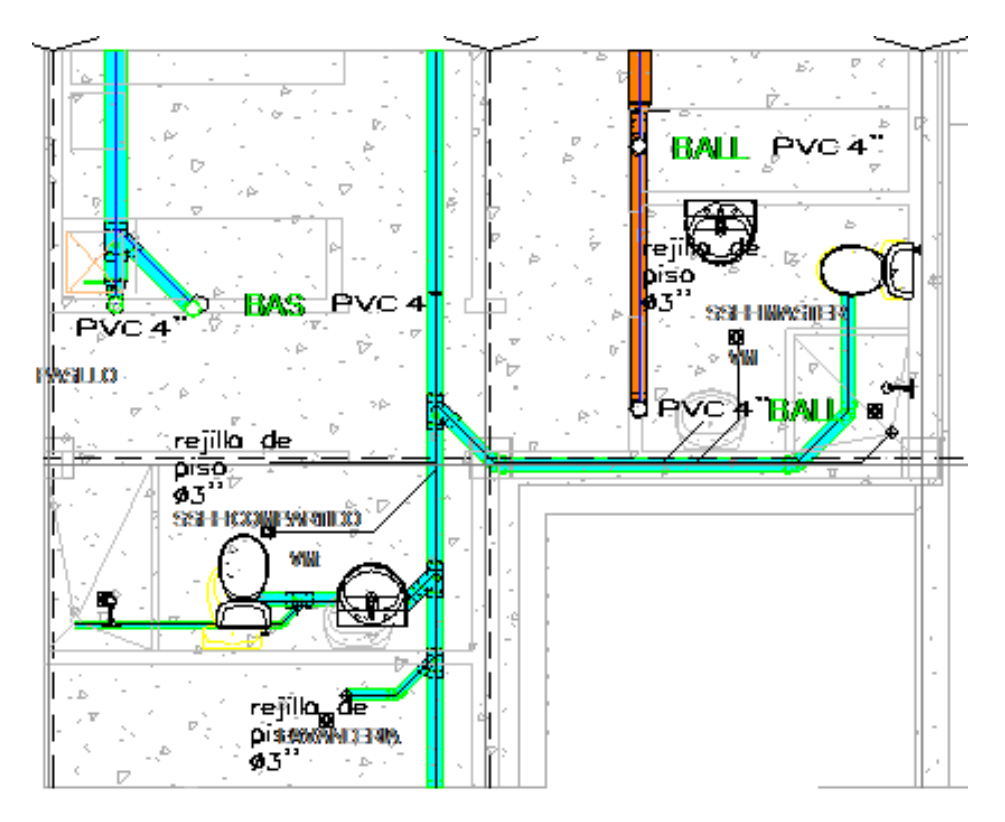

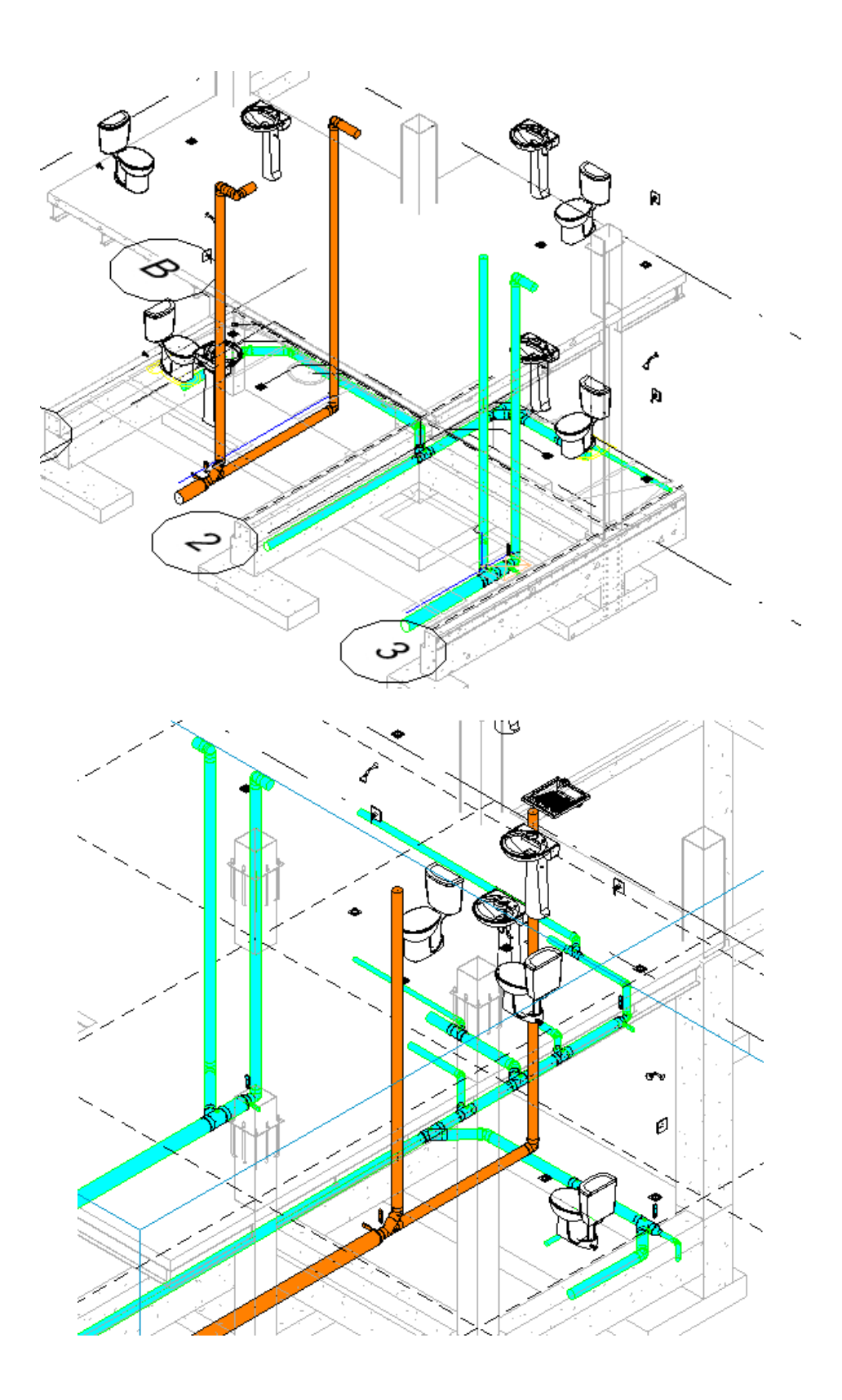

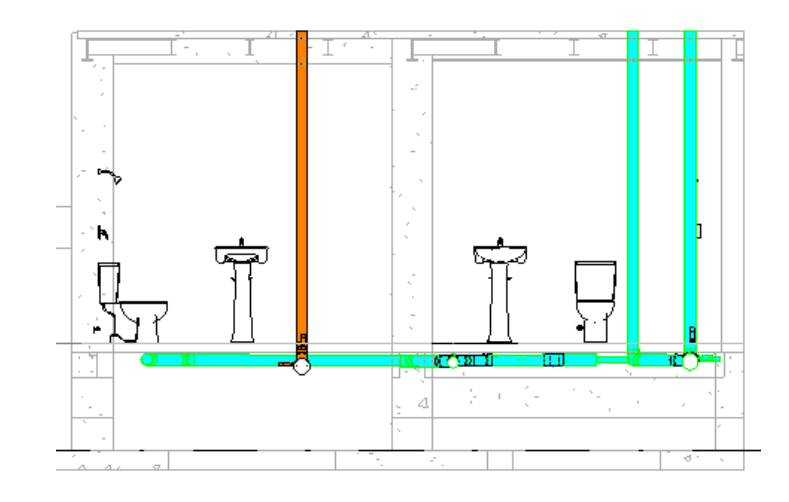

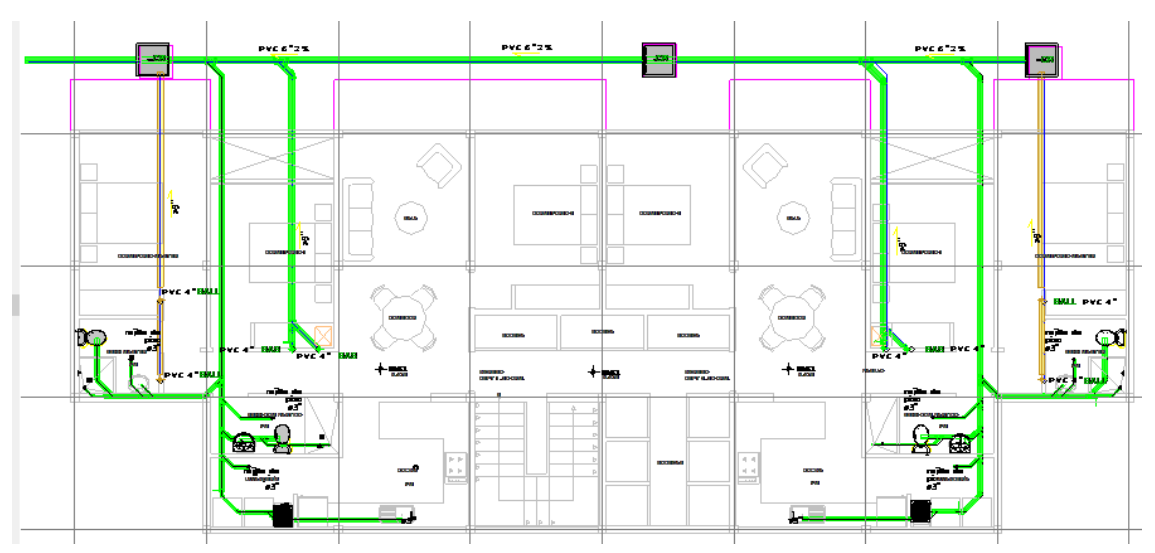

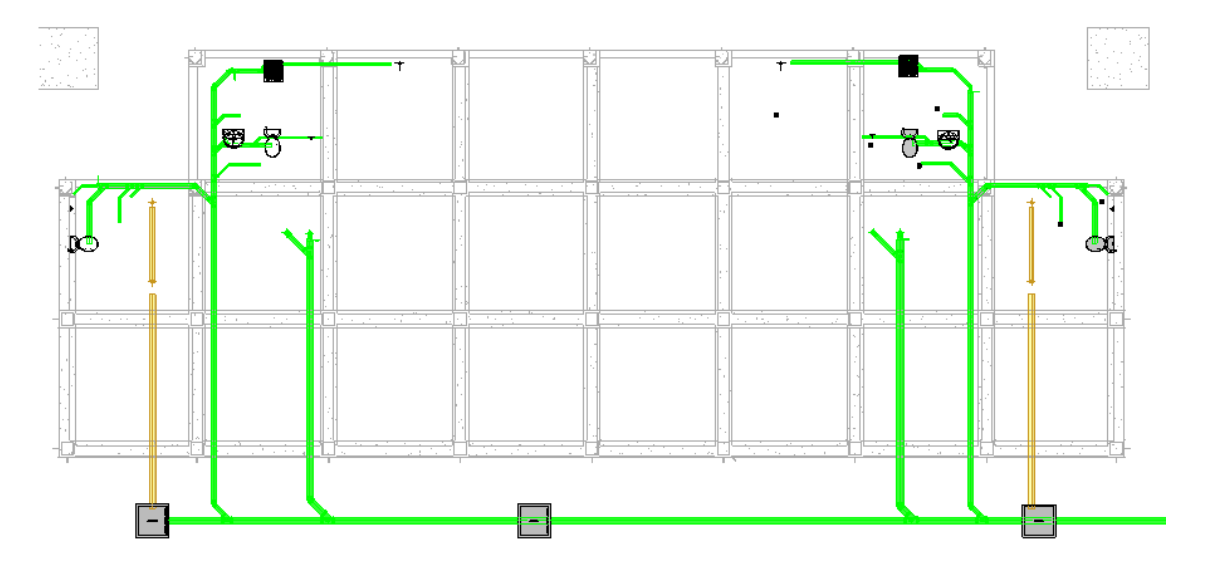

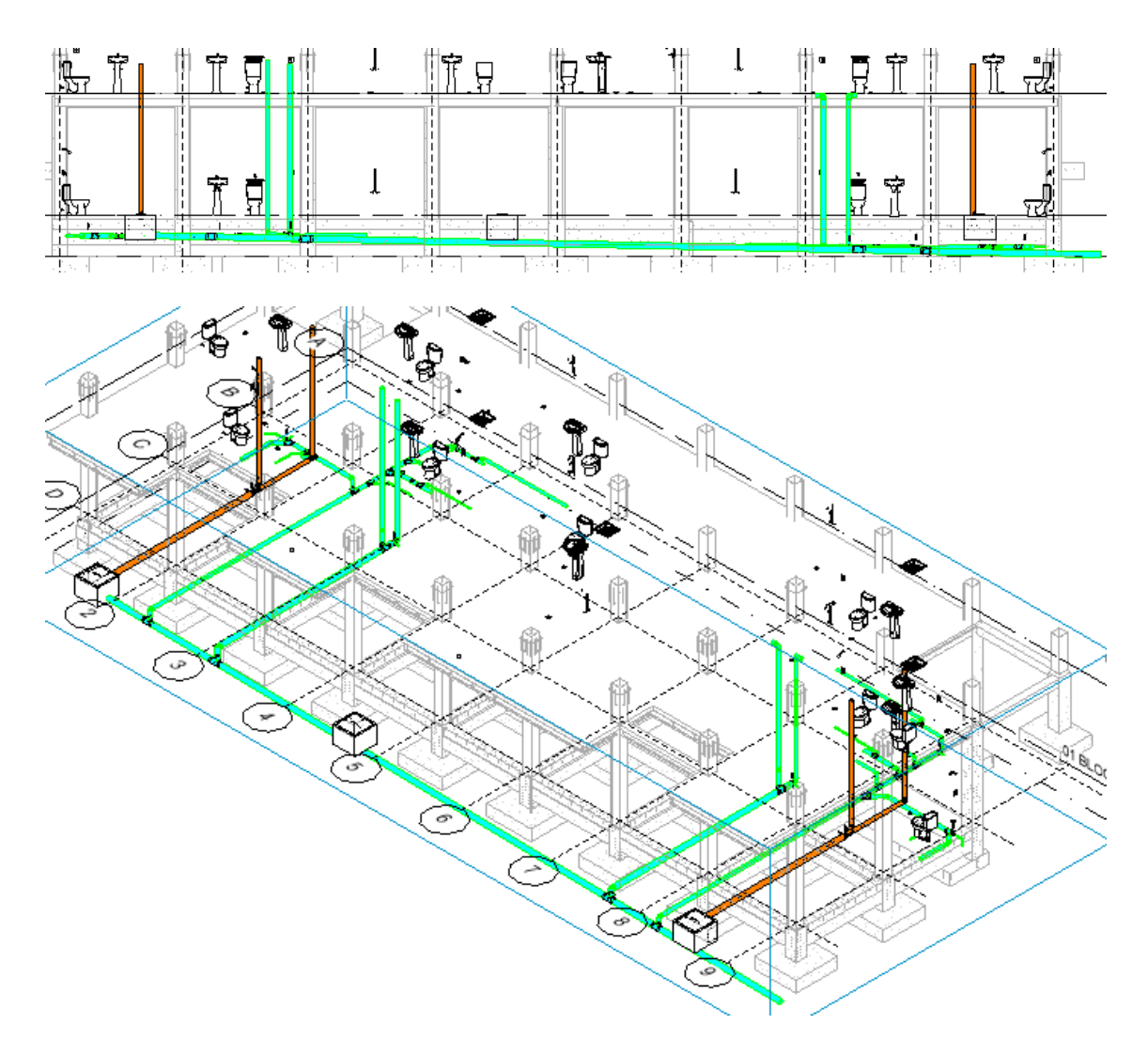

*Ilustración 19. Modelado con Información Entregada 2D Fuente: Elaboración LIDER\_MEP- Información 2D*

En estas condiciones se tiene 8 bajantes 4 de aguas lluvias y 4 de aguas servidas y 5 cajas de revisión.

### *5.9.2.1 Interferencias*

Con la ayuda del software Navisworks se realiza una prueba de interferencias, en la cual se observa los problemas que se tendrían al construir con la información entregada en 2D, tal como se visualiza en la ilustración 20, las tuberías cruzando elementos estructurales como vigas y columnas.

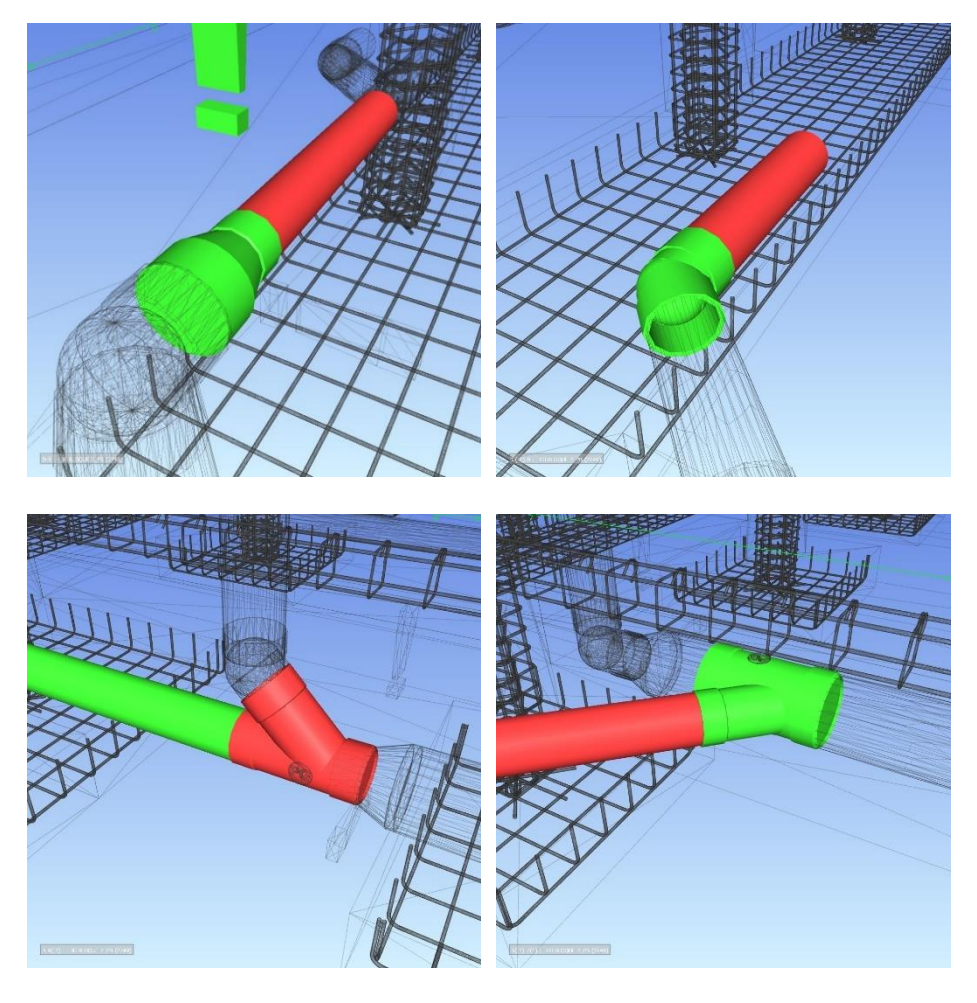

*Ilustración 20. Cruce de elementos estructurales Fuente: Elaboración LIDER\_MEP- Información interferencias con Navisworks*

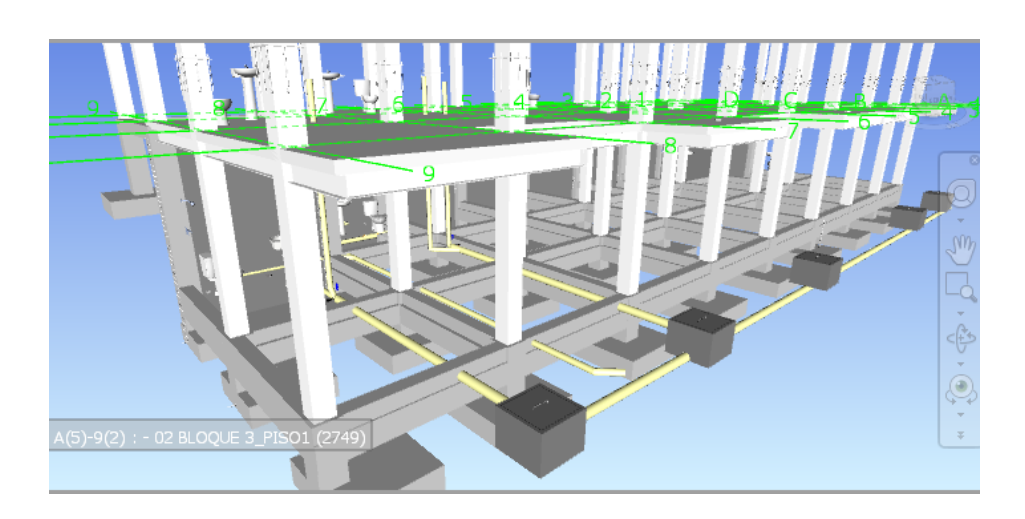

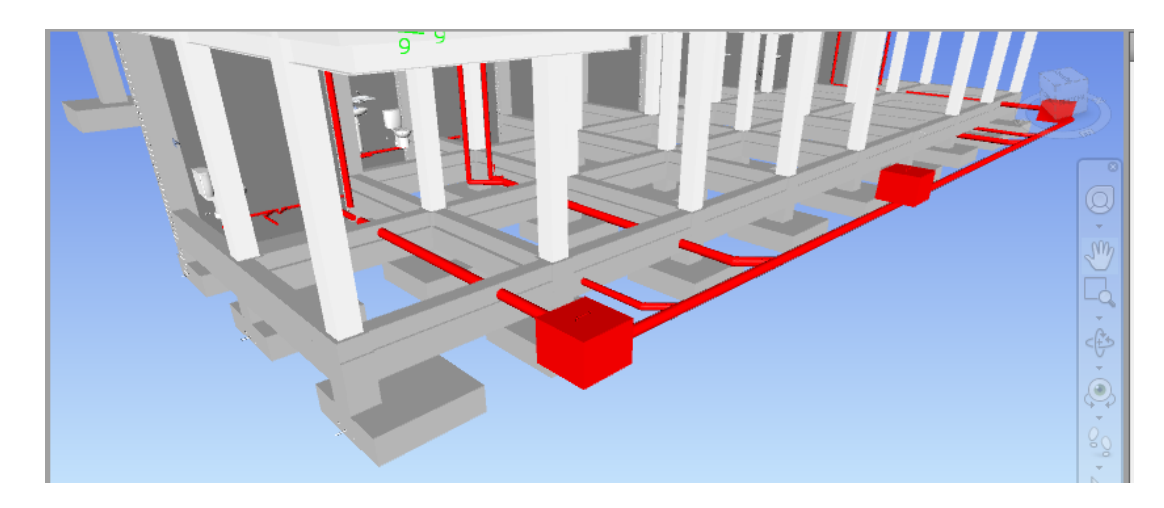

*Ilustración 21. Prueba de Interferencias con diseño entregado*

*Fuente: Elaboración LIDER\_MEP- Información Diseño 2D*

## **5.9.3 Propuesta hidrosanitaria**

Se propuso la creación de dos ductos centralizados como muestra la ilustración 22, con lo cual se soluciona el cruce de paredes y perforaciones en losa para las bajantes, teniendo recorridos e instalaciones uniformes.

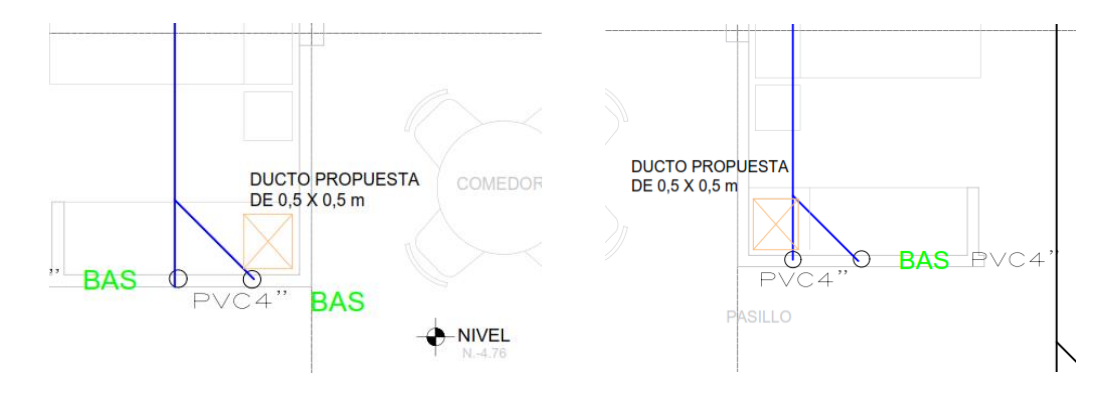

*Ilustración 22. Propuesta de Ductos para instalaciones Hidrosanitarias Fuente: Elaboración LIDER\_MEP- Información Diseño 2D*

Con nuestra propuesta se disminuye a 4 las bajantes, 2 de aguas lluvias, 2 aguas servidas y a 2 cajas de revisión.

Evitamos los cruces transversales con elementos estructurales vigas y columnas, con paredes como es el caso actual en el que no se observa estas interferencias que en un futuro incurrirían en problemas estructurales, perjudicando enormemente la ejecución del proyecto.

Con el trabajo colaborativo y aprobación de coordinación para la creación de ductos, se procede a modelar con el planteamiento de perforar vigas ya que no se tiene piso técnico para instalaciones, a continuación, algunos ejemplos de perforación en estructuras.

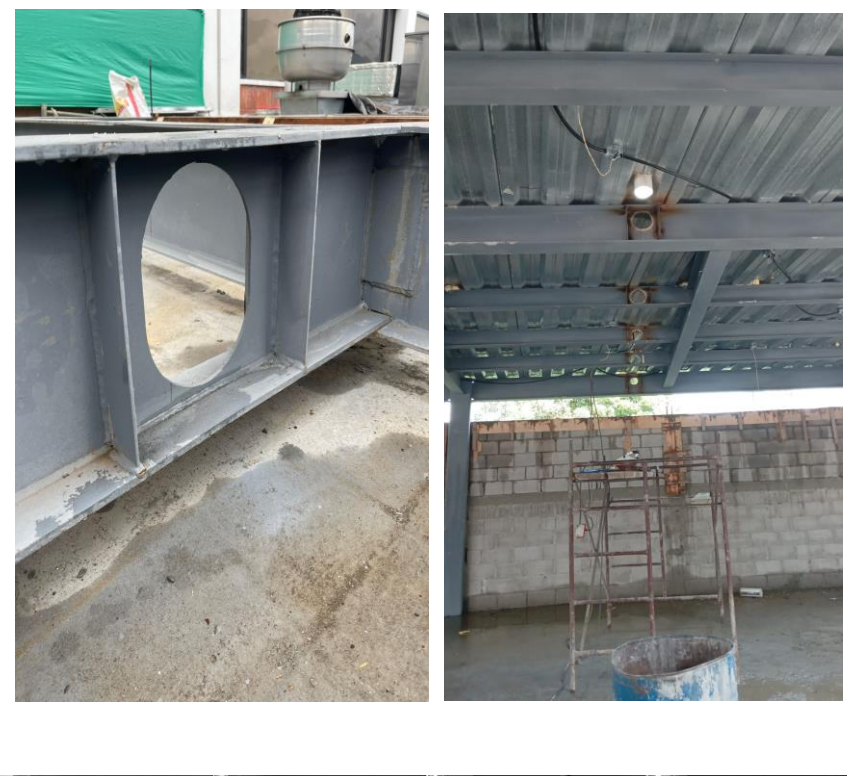

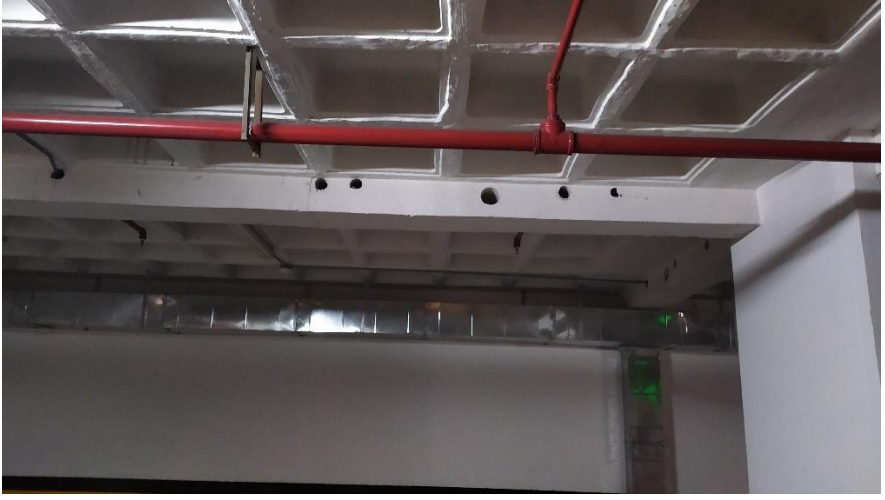

*Ilustración 23. Propuesta perforación de vigas*

## **5.10 Modelado MEP Proyecto Habitacional ILA**

### **5.10.1 Desarrollo del modelado hidrosanitario**

Con base a la plantilla entregada, el manual de estilos, protocolos y las condiciones de optimización mencionadas en el diseño se procede con el modelado de los 5 bloques del Proyecto Habitacional ILA como muestra la ilustración 24.

Como Líder MEP se tiene a cargo el liderar a los modeladores encargados de cada disciplina, para nuestro proyecto se tiene:

Fontanería cuyo alcance es el modelado hidrosanitario, (sistema de aguas servidas, sistema de aguas lluvias, sistema de distribución de agua fría).

Usaremos el software REVIT 2023 para el modelado, para la revisión de interferencias, el Navisworks, para el cálculo de presupuesto en lo posible usaremos Presto, con ayuda del Cost it,

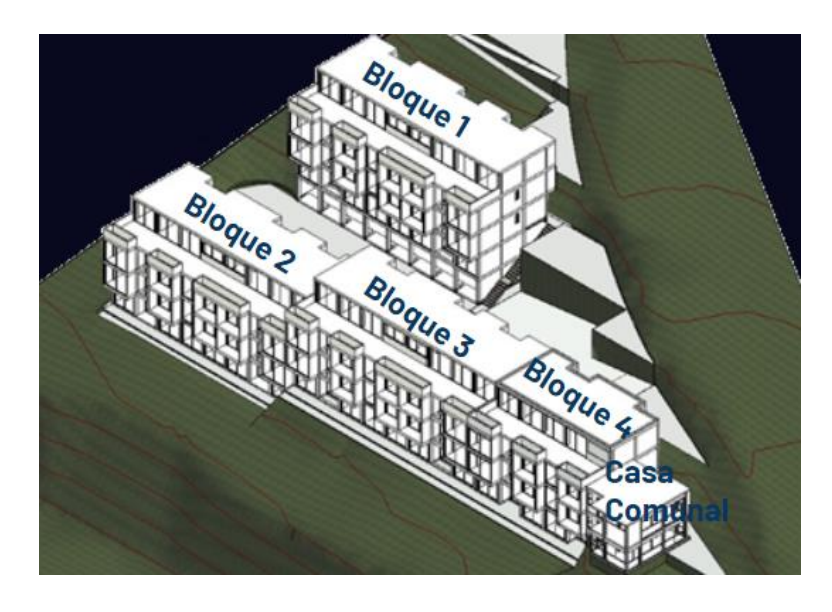

*Ilustración 24. Descripción de los bloques y ubicación Fuente: Elaboración LIDER\_MEP- Distribución de los bloques*

La plantilla de fontanería o hidrosanitaria constituye el punto de partida para los trabajos de modelado, por lo que se aplica datos del manual de estilos y protocolo como:

- Unidad de medida
- Estilo de texto
- Estilo de dimensiones
- Simbología
- Nomenclatura y datos para etiquetas

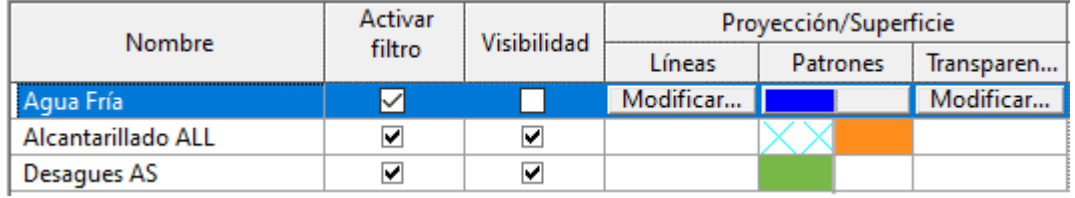

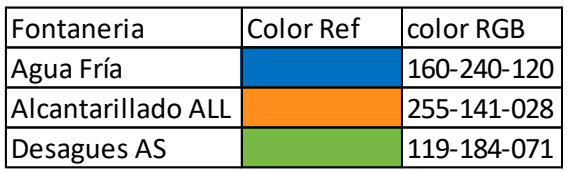

Propiedades de tipo

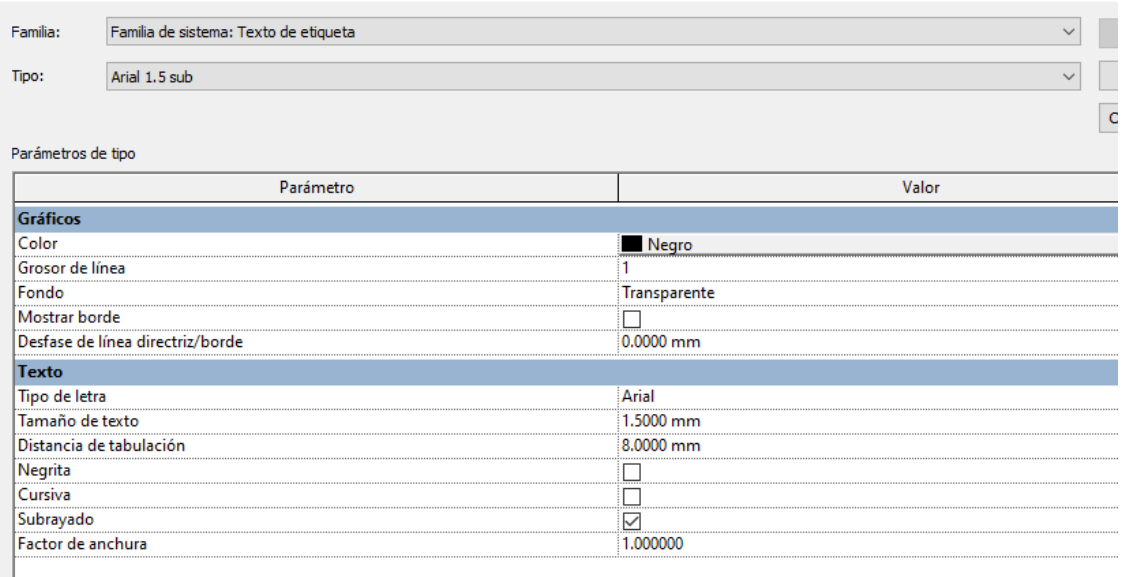

*Ilustración 25. Estilos y plantillas de vista para el modelado*

# *Fuente: Elaboración LIDER\_MEP*

El proceso de modelado Bloque 1, 2, 3, 4 y sala comunal.

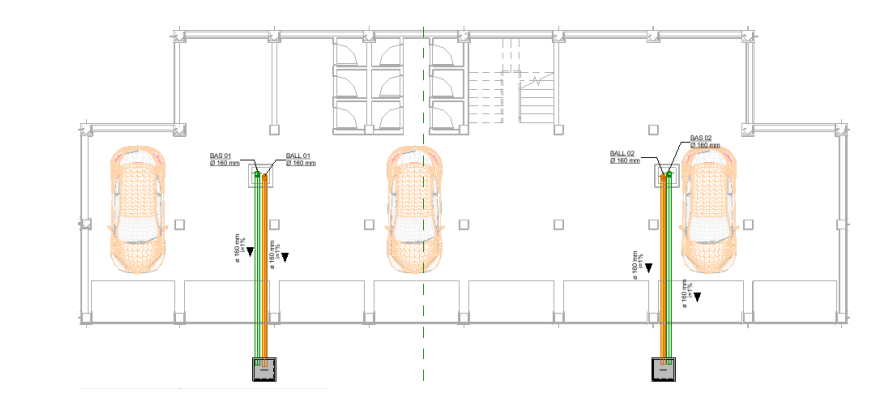

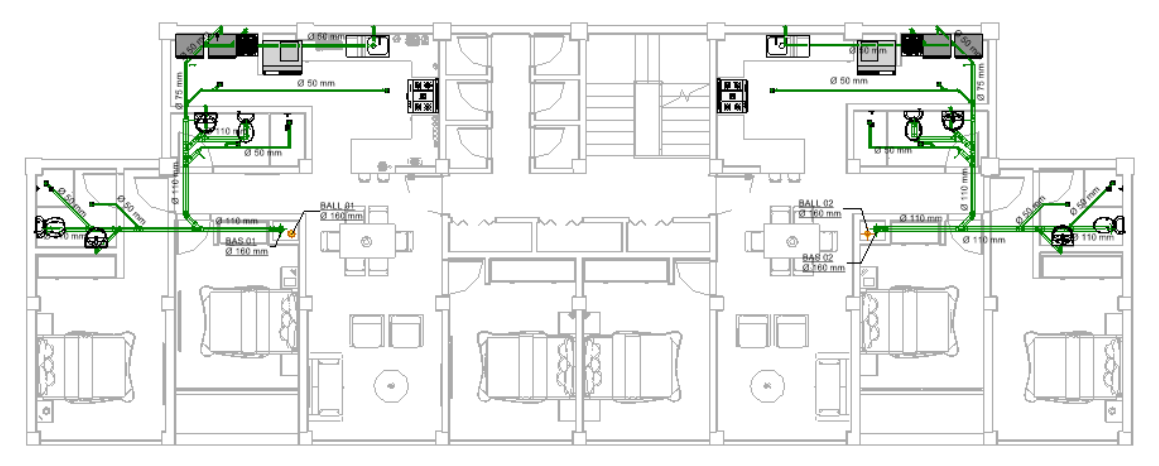

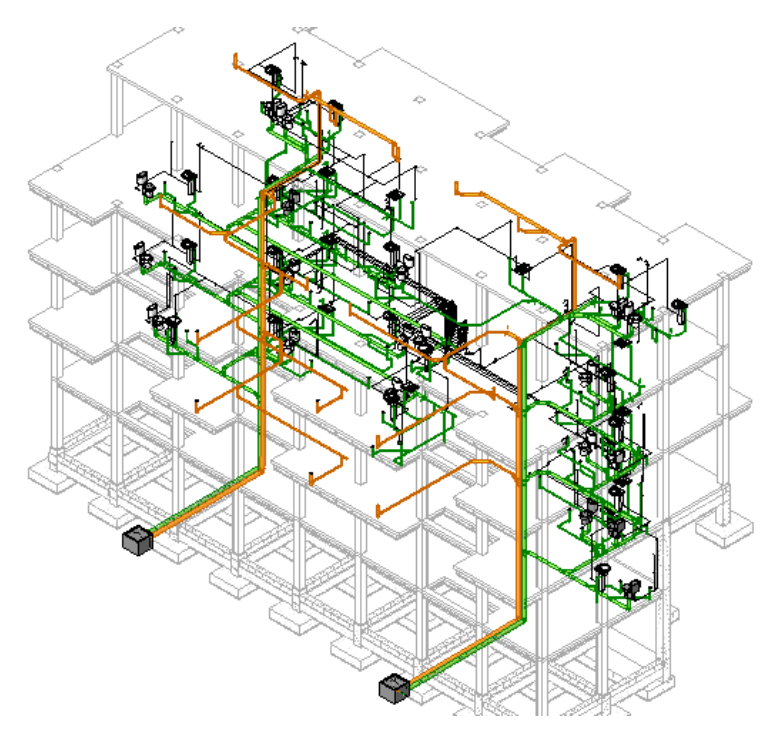

*Ilustración 26. Modelado Sistema Hidrosanitario bloque 1*

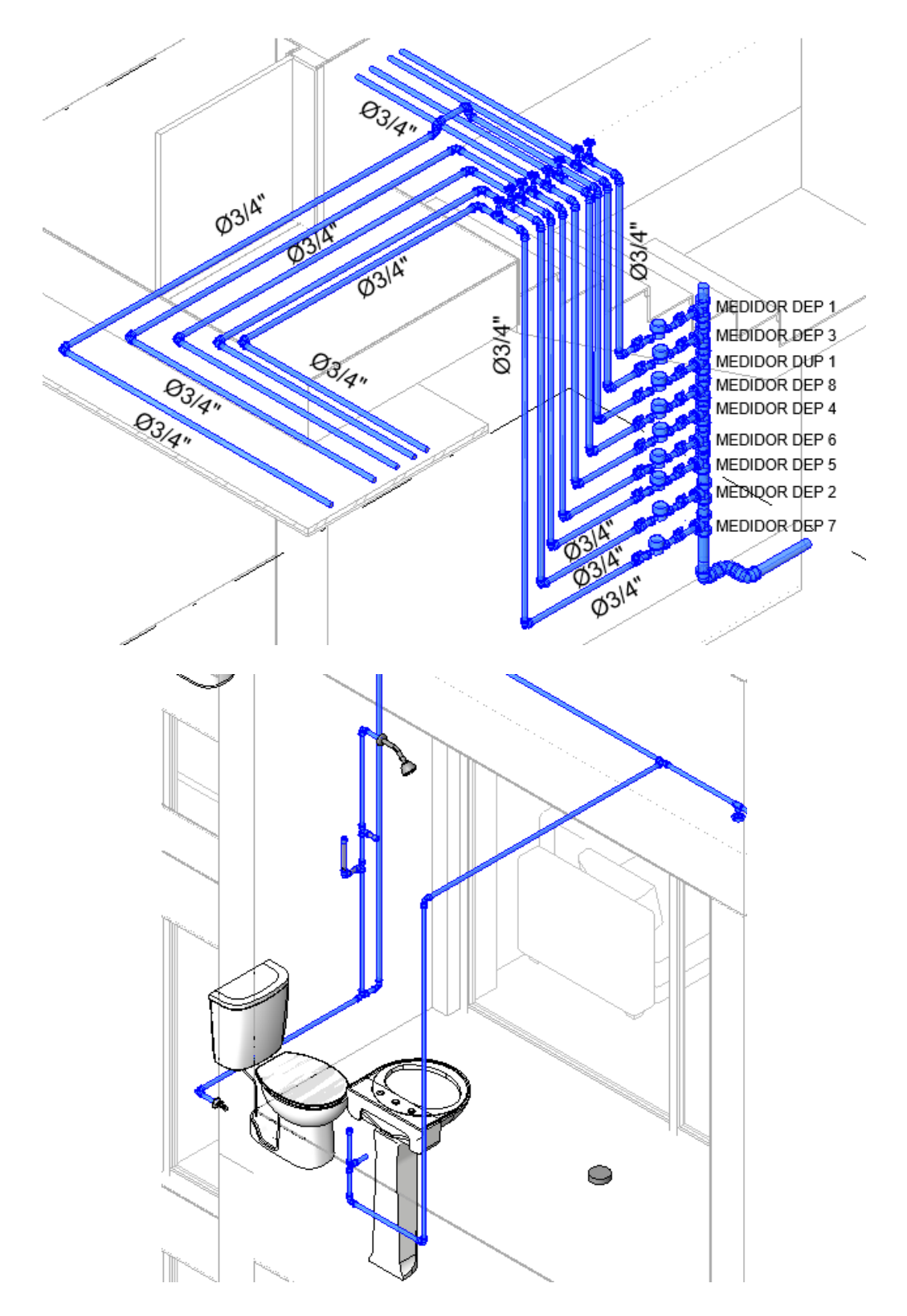

*Ilustración 27. Detalles Isométricos de instalaciones hidráulicas Fuente: Elaboración LIDER\_MEP*

#### **5.10.2 Desarrollo del modelado Eléctrico**

El modelado eléctrico consiste en la distribución de los circuitos de tomas, apliques e iluminación de los 5 bloques descritos anteriormente con base a los planos entregados en 2D formato dwg, y que se dan como aprobados para su modelado.

Con la ayuda de la herramienta REVIT, podemos obtener informar relevante para el proyecto, como es el consumo eléctrico, en nuestro alcance está el modelado de los circuitos mas no está el modelado de elementos menores a 1".

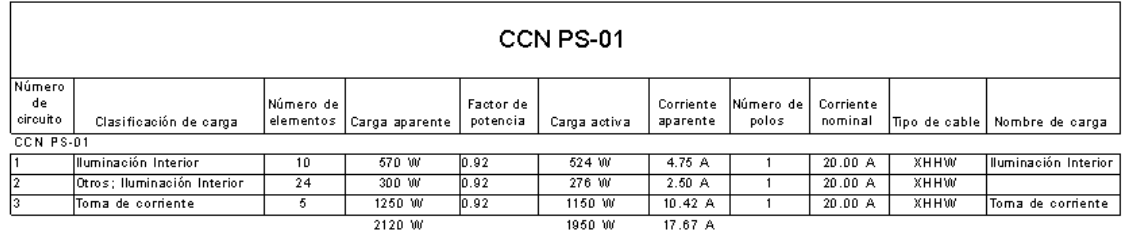

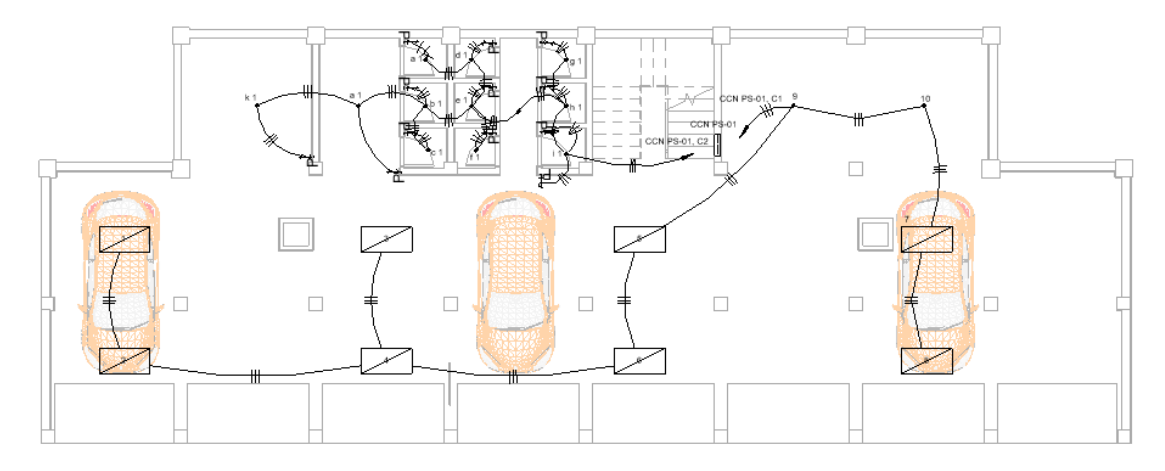

Planta Iluminación Subsuelo  $1:100$ Esc:

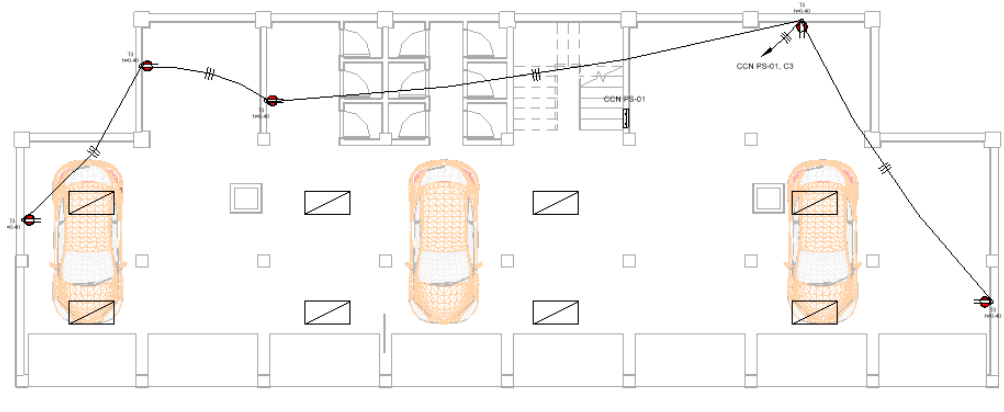

Planta Fuerza Subsuelo<br>Esc: \_\_\_\_\_ 1:100

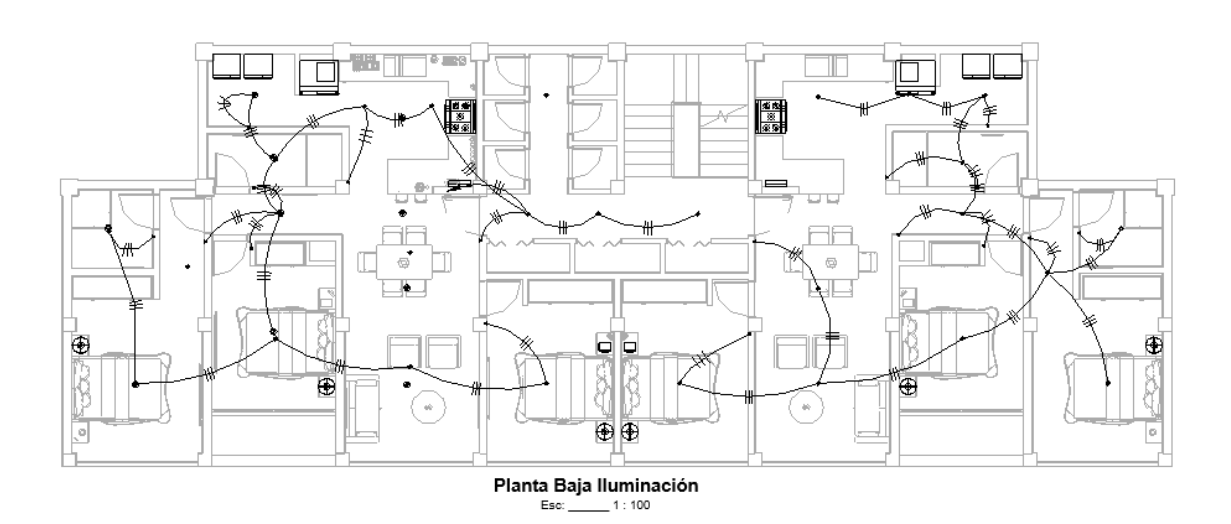

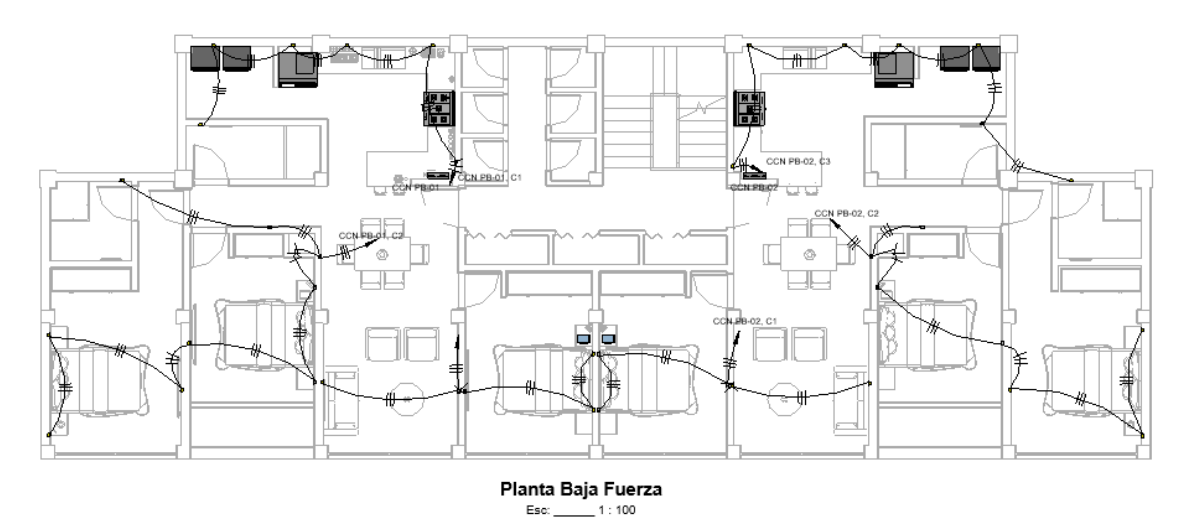

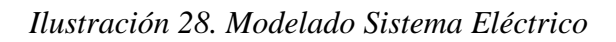

#### **5.11 Auditoria de los modelos hidrosanitarios interferencias o colisiones**

Con el objetivo de evidenciar que el modelado hidrosanitario no tiene problemas entre su disciplina se realizó el Model Checker, revisión de interferencias, resolución de avisos, para que la coordinación pueda realizar las respectivas revisiones multidisciplinarias en Navisworks.

### **5.12 Certificación del modelado**

En base a los plugins o complementos de la herramienta REVIT, se procedió a realizar en primer lugar las interferencias entre disciplinas de aguas servidas, aguas lluvias y agua potable, teniendo en primera instancia muchos cruces entre las mismas disciplinas debido al procedimiento de modelado como tal, logrando de esta manera una revisión preliminar como se indica en las siguientes ilustraciones de capturas de pantalla de avisos de Revit:

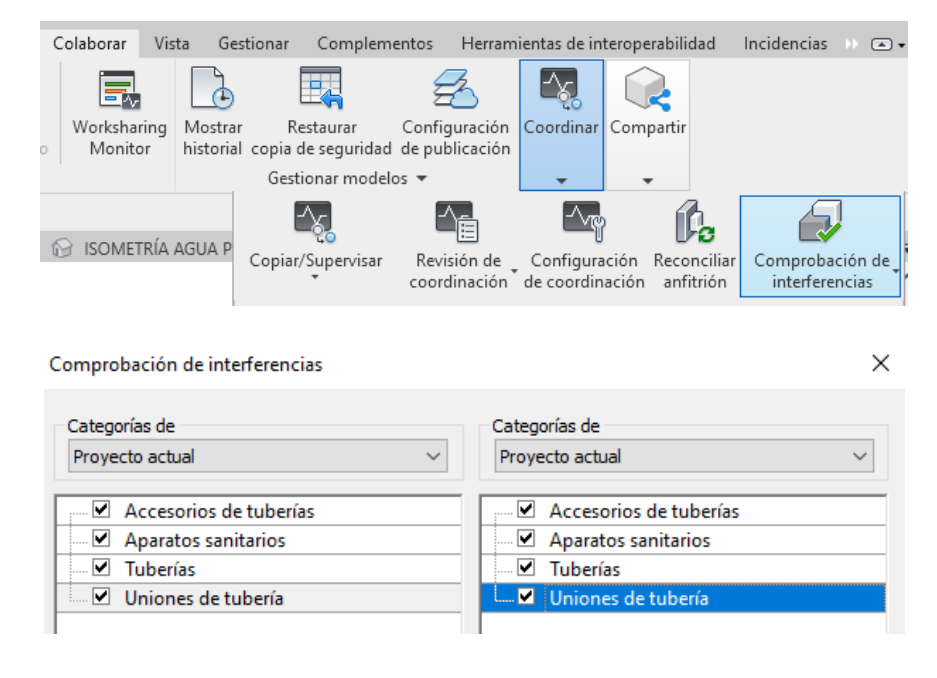

#### Autodesk Revit 2023

- 
- 
- ...: Es imposible calcular el flujo ya que todos los componentes de este sistema tienen la configuración de flujo definida como Predefinido o Sistema. Al menos uno de los componentes debe tener la configuración<br>de flujo de ė …: Es imposible calcular el fluio va que la dirección de fluio no coincide. Compruebe la dirección de fluio de todos los equipos de este sistema **F**
- " ... La singuosite ciauxia en rispo ya que la unecuant de rigio for contrade. Compriede la unecuant de la pro<br>- Existêm desconeciones en la red física del sistema.<br>- Existêm desconeciones en la red física del sistema.<br>- L
- Ò
- h. Hay ejemplares idénticos en la misma ubicación. Esto producirá recuentos dobles en las tablas de planificación

*Ilustración 29. Revisión de Interferencias interdisciplinar con Revit*

De igual manera luego de resolver estas interferencias entre la misma disciplina y avisos se procedió a realizar la configuración del Model Checker y a su ejecución teniendo los siguientes resultados expresados en la ilustración 30 y 31 respectivamente.

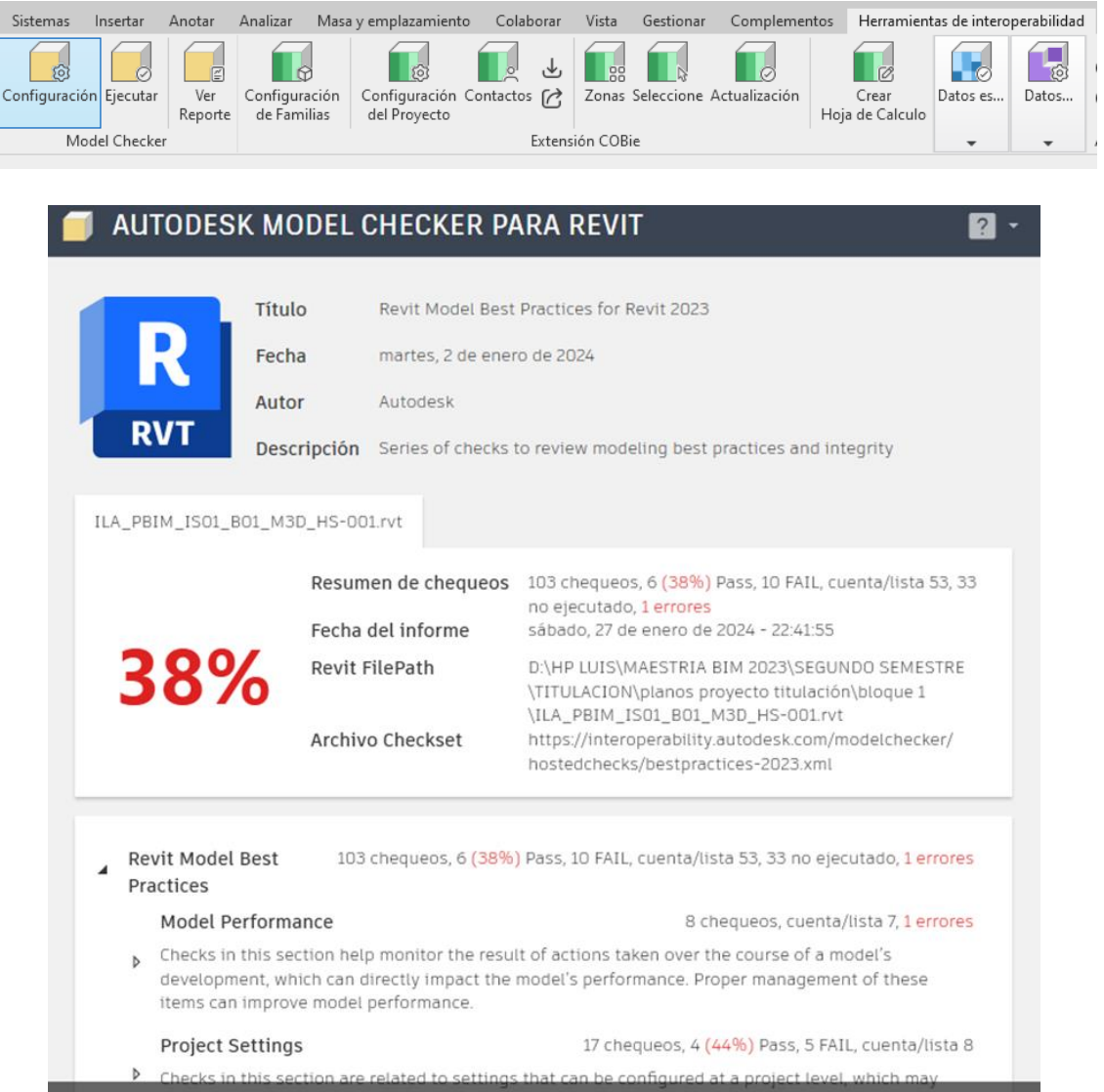

# *Ilustración 30. Revisión preliminar con Model Checker*

#### Informe de interferencias

Archivo de proyecto de informe de interferencias: D:\HP LUIS\MAESTRIA BIM 2023\SEGUNDO SEMESTRE\TITULACION\planos proyecto titulación\bloque 4\ILA\_PBIM\_A04\_B04\_M3D\_IS-004.rxt<br>4\ILA\_PBIM\_A04\_B04\_M3D\_IS-004.rxt<br>Creación: jue

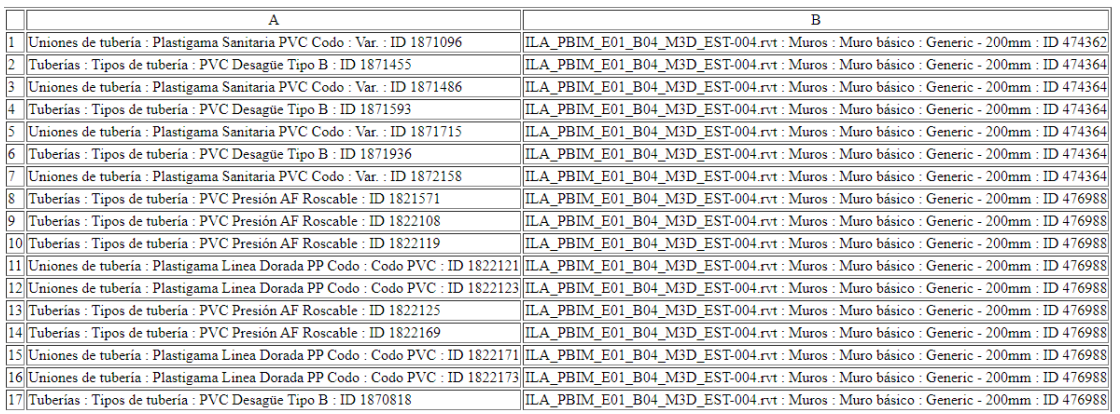

#### *Ilustración 31. Informe de interferencias*

#### *Fuente: Elaboración LIDER\_MEP*

Sin embargo, conscientes de las interferencias que se tendrían al no contar con un piso técnico se realizó la revisión con la ayuda del Navisworks de la disciplina hidrosanitaria, con arquitectura y la disciplina estructural, obteniendo un informe de colisiones o conflictos de las instalaciones hidrosanitarias con vigas, como muestra las ilustraciones siguientes:

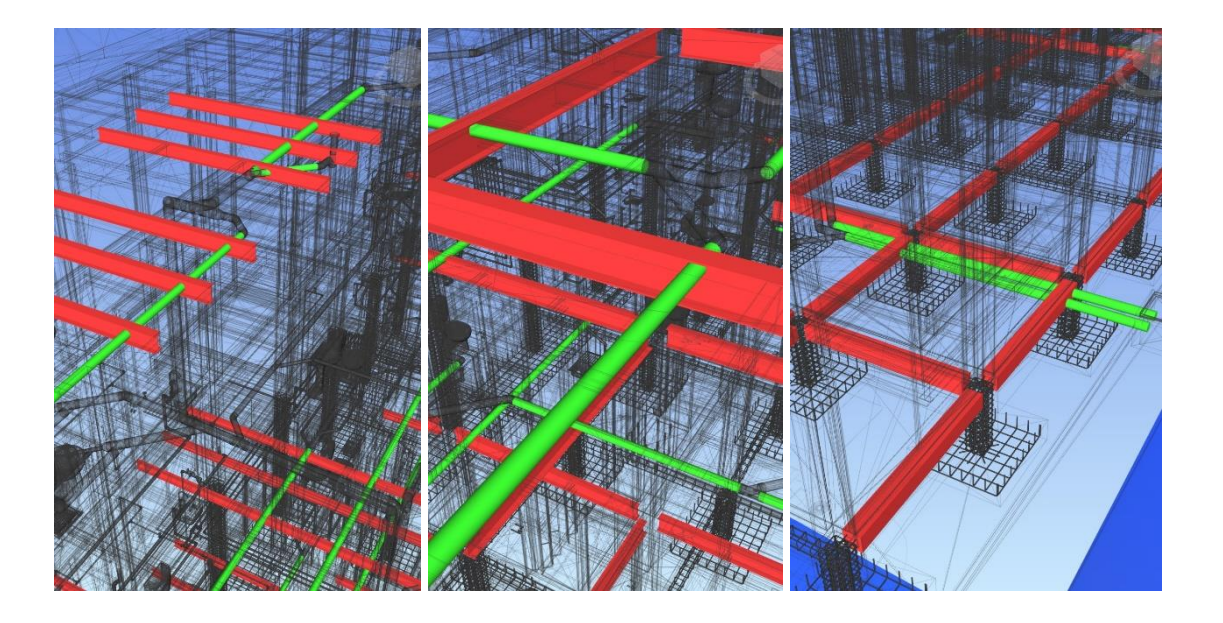

#### AUTODESK<sup>®</sup><br>NAVISWORKS' Informe de conflictos

Test 1 Tolerancia Conflictos Nuevo Activo Revisado Aprobado Resuelto Tipo Estado

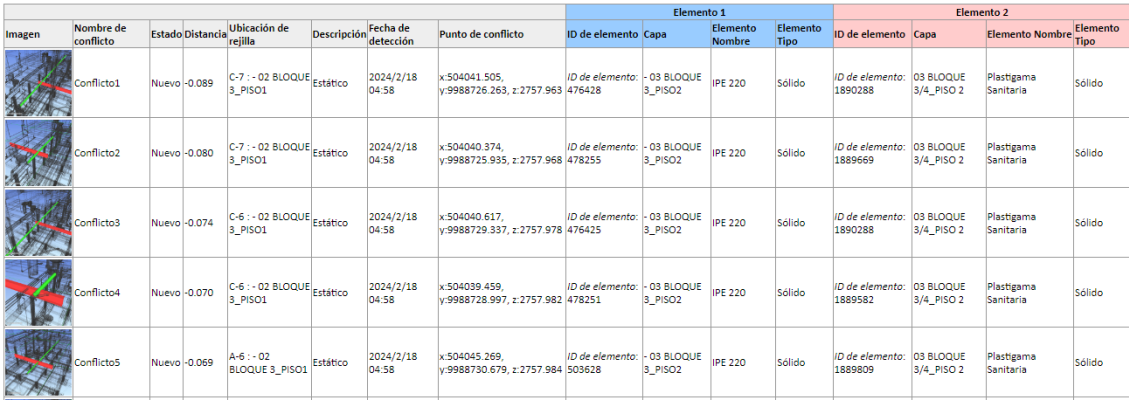

#### *Ilustración 32. Informe de conflictos con Navisworks*

#### *Fuente: Elaboración LIDER\_MEP.*

Siendo este informe el primer termómetro para aterrizar el proyecto y las futuras complicaciones constructivas ya que el costo y afectaciones estructurales de perforar o prever pasantes en vigas encarecerá el proyecto.

Con base a lo mencionado el equipo de trabajo conforme los flujos y roles tomaron la decisión de subir los niveles, previo al análisis con el líder estructural, líder arquitectónico y líder MEP, al ser un trabajo colaborativo y ejercicio académico de titulación del costo beneficio y de esta manera mejorar nuestro proyecto constructivo virtual.

Si bien, el trabajo de subir los niveles es un reproceso que se podía evitar inicialmente, esto como ejercicio de titulación académico, muestra lo que en la realidad sucede en muchos proyectos de construcción por la falta de comunicación, coordinación, conocimiento constructivo, diseño, conocimiento de normativa, y sobre todo la información básica entregada y que se desprende del modelo en 2D formato dwg.

Se describen a continuación, ejemplos de las afectaciones por falta de coordinación, al realizar pasantes sin criterio estructural, como muestra las siguientes ilustraciones.

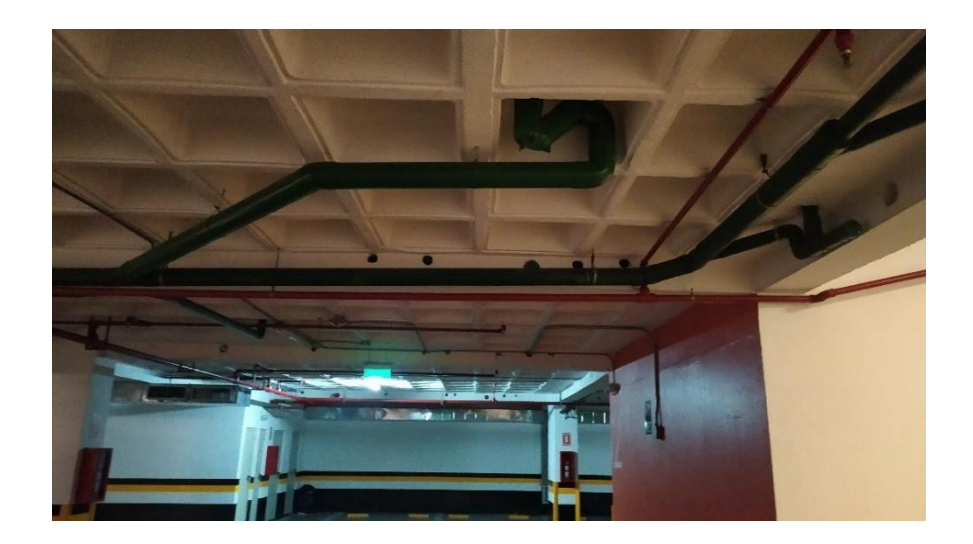

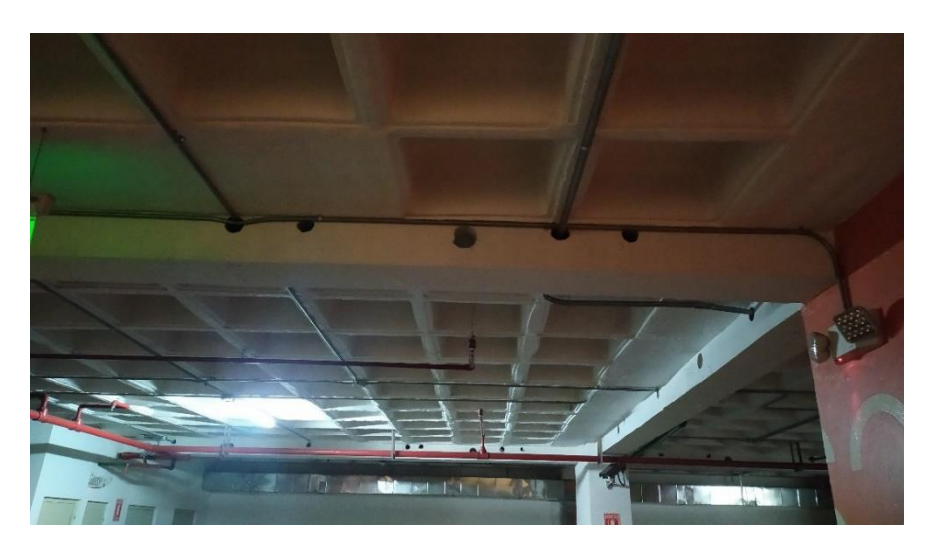

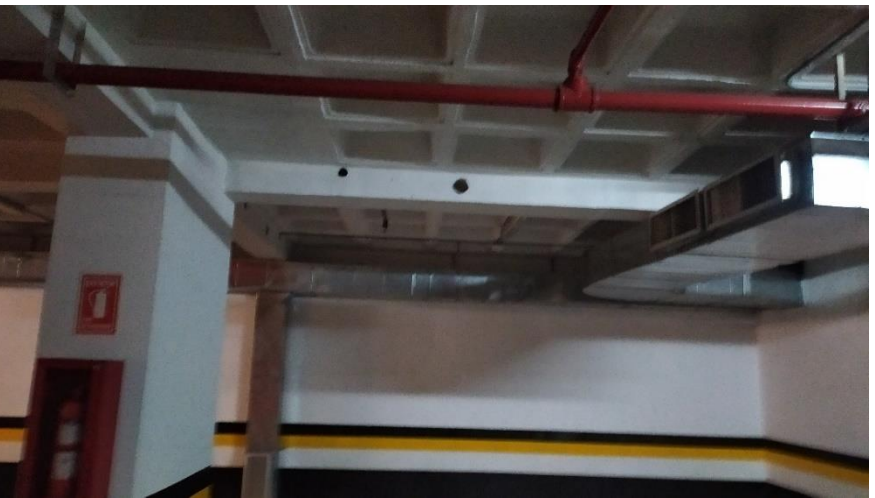

*Ilustración 33. Pasantes en vigas sin ser utilizados*

Instalaciones sanitarias cruzando paredes, elementos estructurales, cadenas y vigas.

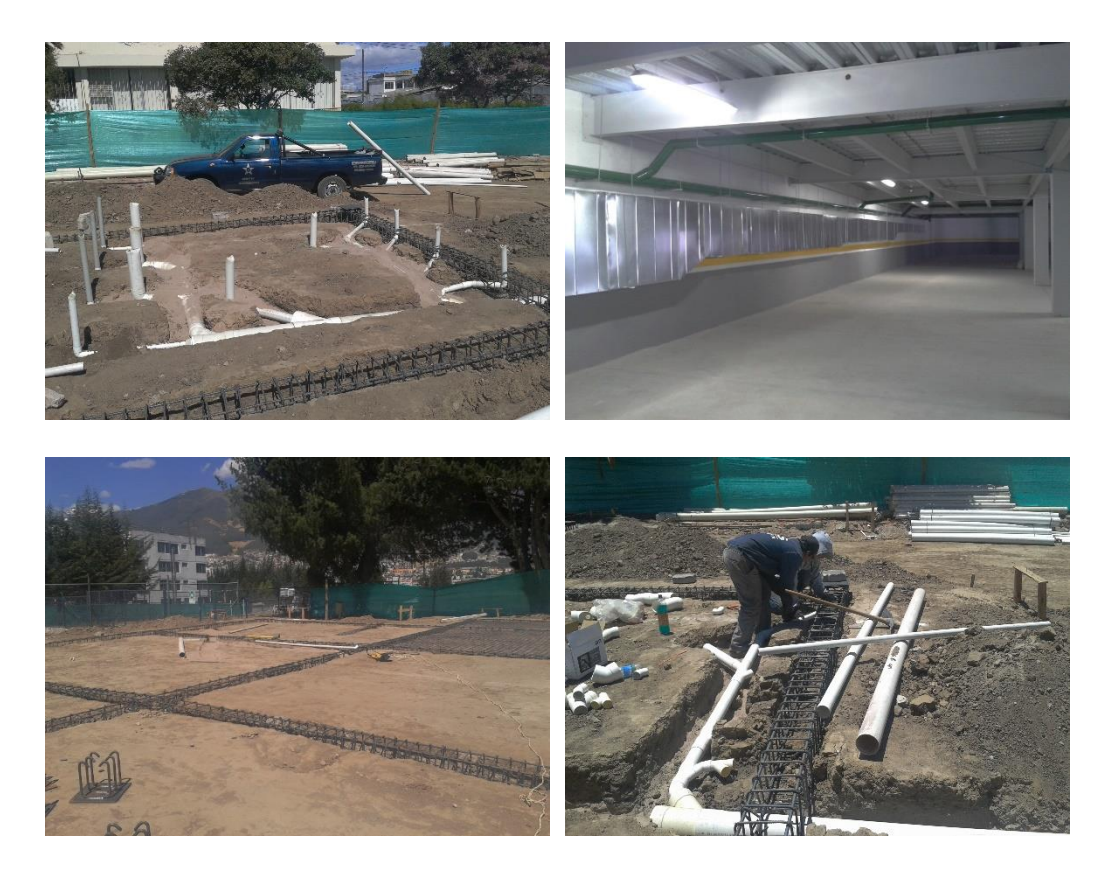

*Ilustración 34. Instalaciones cruzando cadenas de cimentación Fuente: Elaboración LIDER\_MEP*

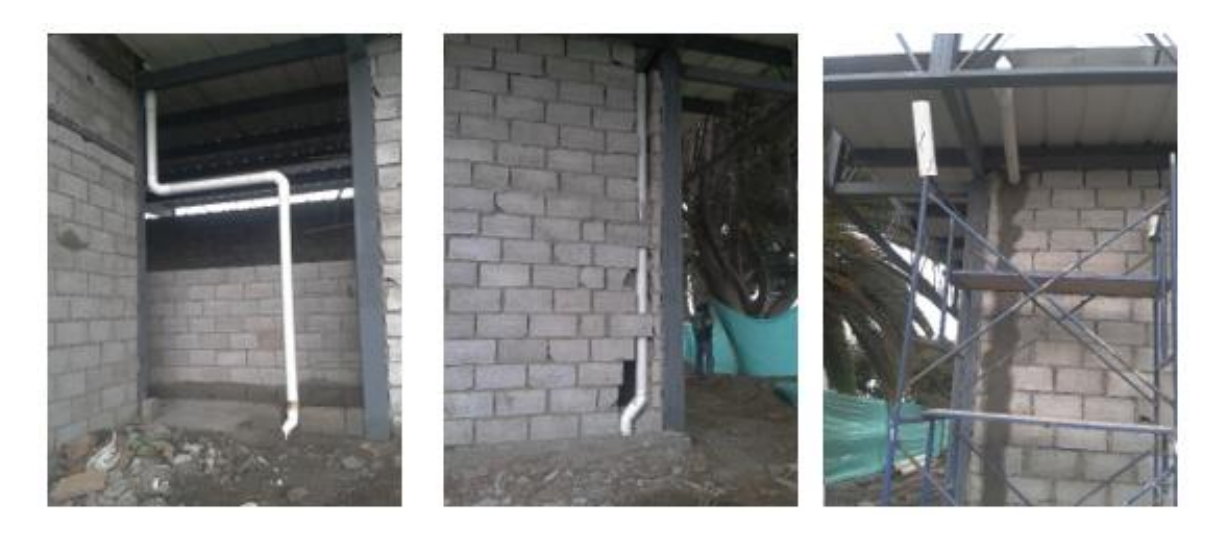

*Ilustración 35. Tuberías de descarga embebidas en paredes Fuente: Elaboración LIDER\_MEP*

Bajantes o montantes cruzando elementos estructurales embebidas en paredes.

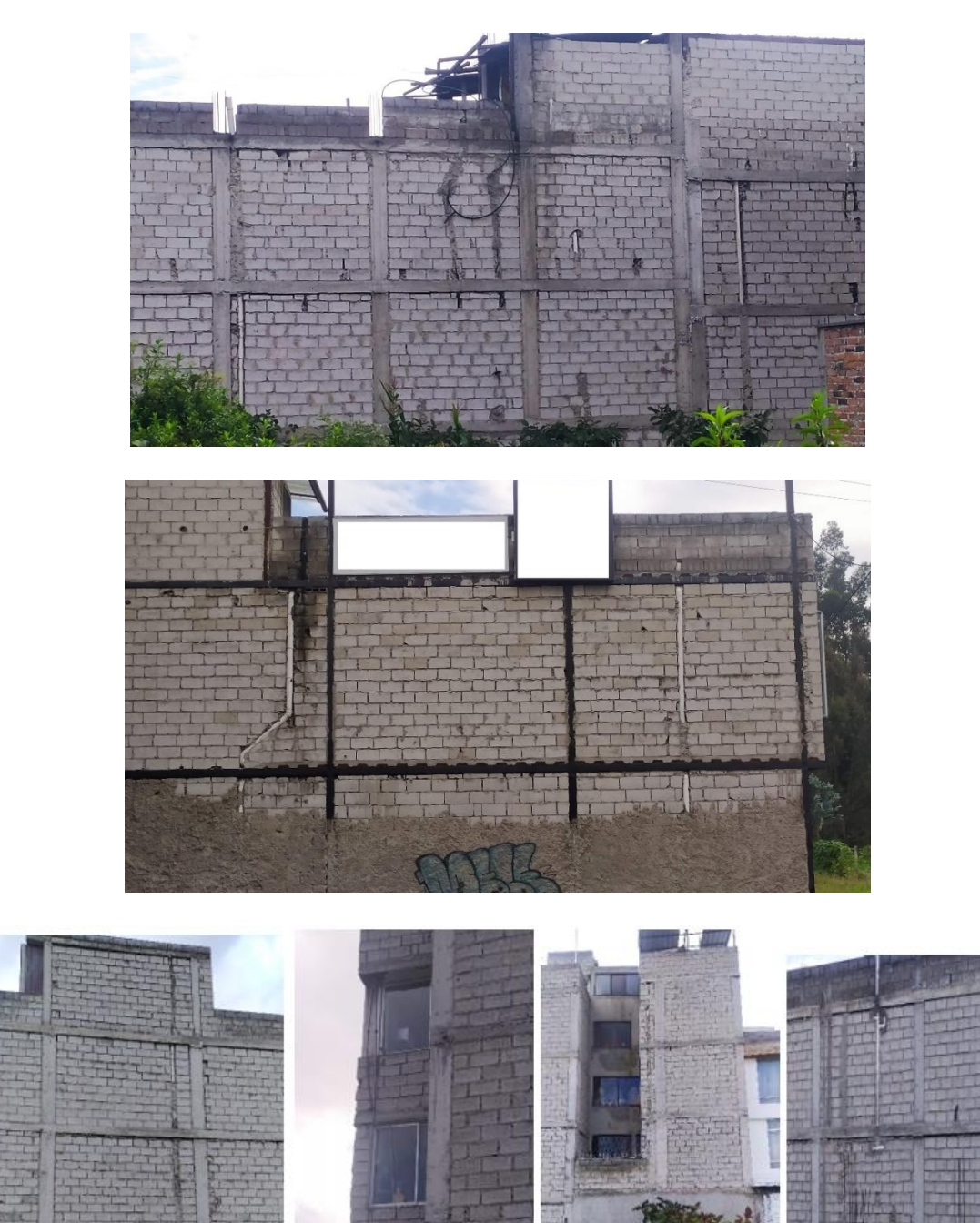

*Ilustración 36. Bajantes de Descarga Embebidas en paredes cruzando elementos estructurales*

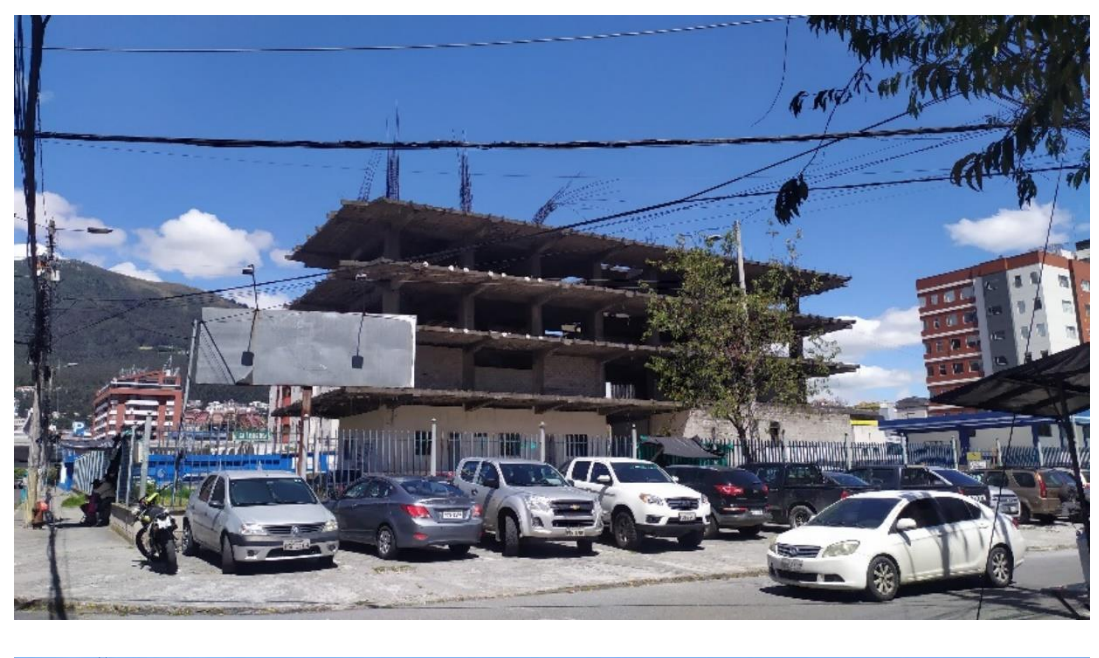

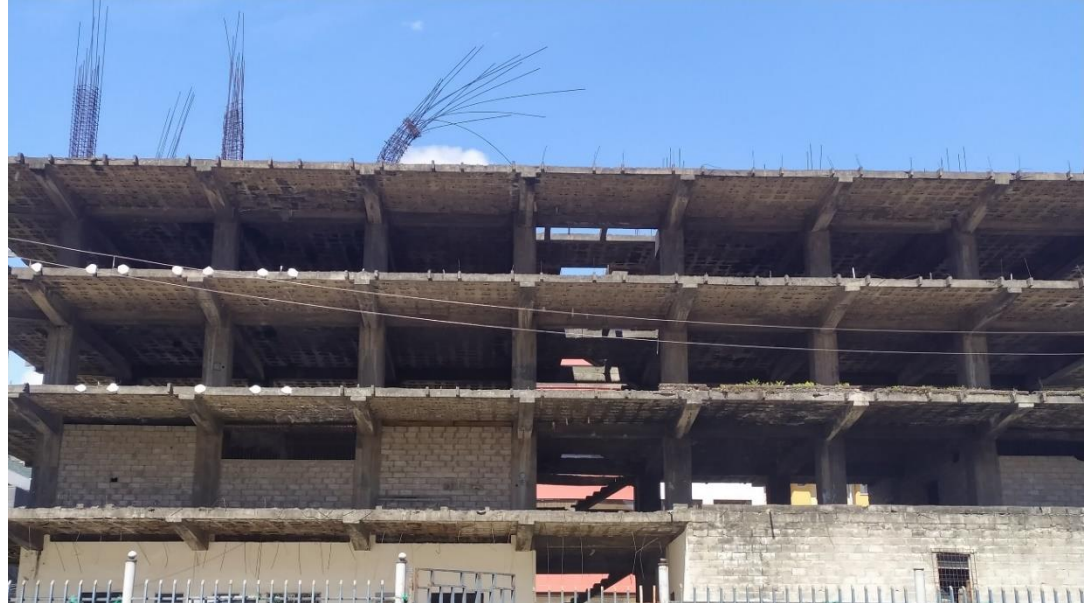

*Ilustración 37. Edificaciones Suspendidas*

Con los informes de coordinación sobre las interferencias presentadas se procedió a realizar las correcciones de las instalaciones hidrosanitarias con la parte estructural y arquitectónica.

Este proceso no solo implicaba el mover los niveles el proceso de modelado hidrosanitario implica la desconexión de las piezas sanitarias y choques entre la misma disciplina, para corroborar la correcta modelación, se procedió nuevamente a realizar las revisiones conforme los protocolos establecidos con el Model Checker, revisión de avisos e interferencias en Revit.

De la misma manera se procedió a revisar los conflictos entre las diciplinas hidrosanitarias como son aguas lluvias aguas servidas y agua potable fría.

Teniendo de esta manera las siguientes interferencias:

Conflictos Piso 2 Bloque 1

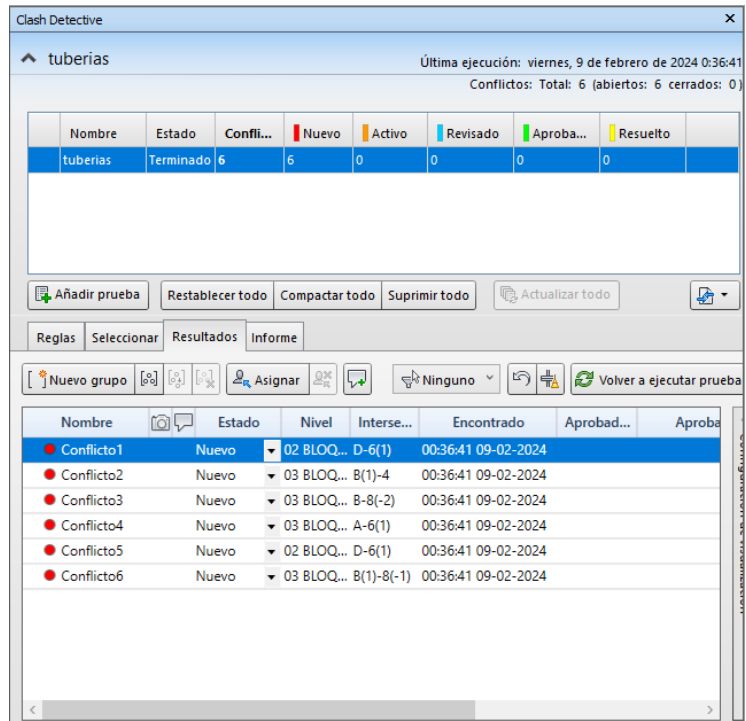

*Ilustración 38. Prueba y Detalle de conflictos con Navisworks*

## Informe de conflictos

#### **Report Lote**

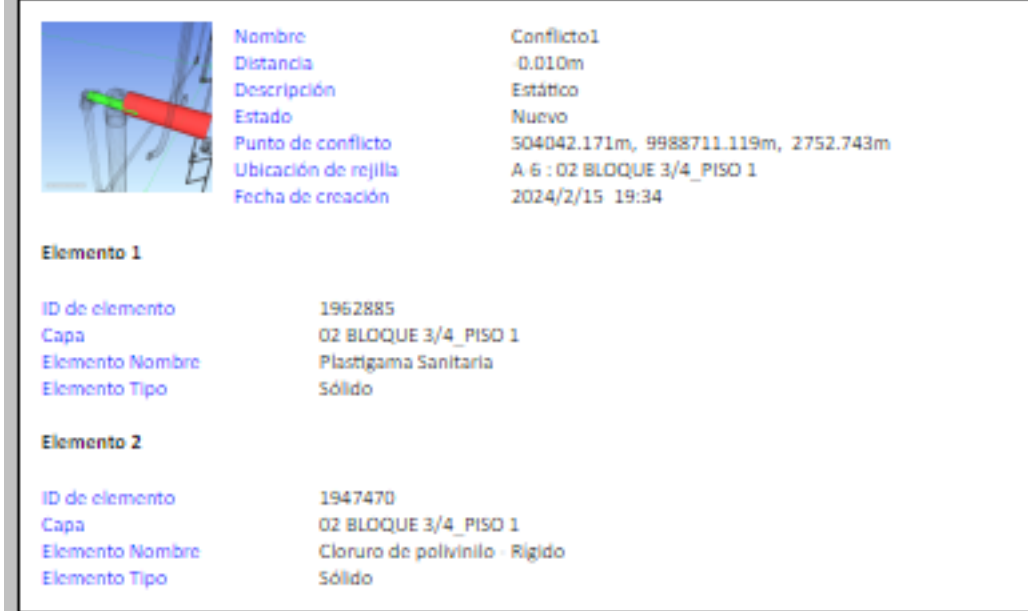

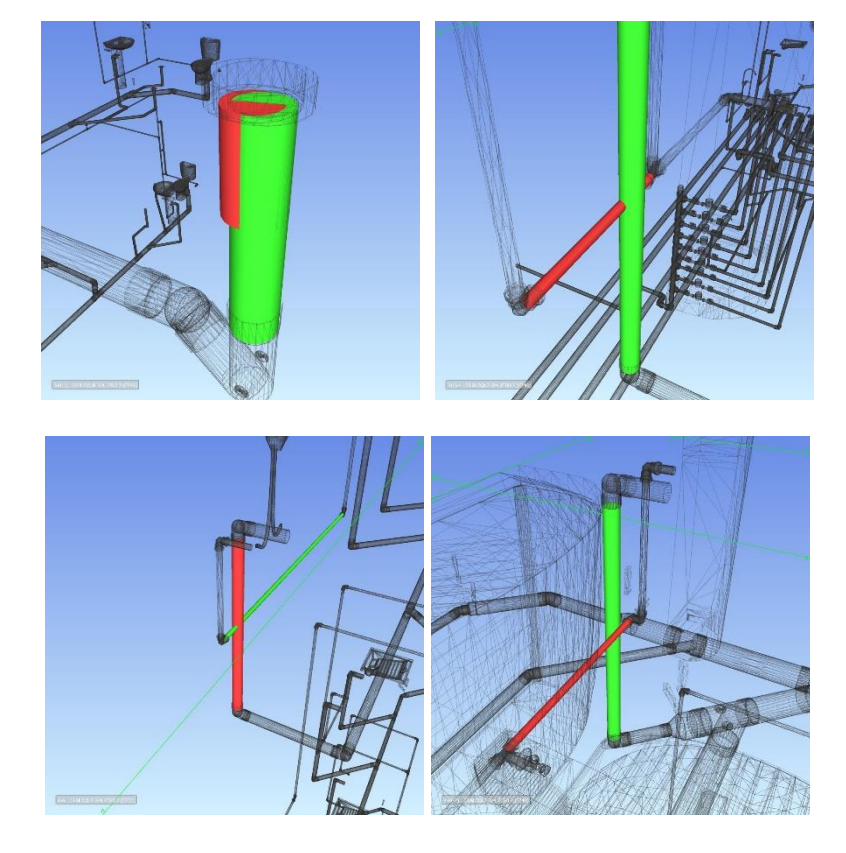

*Ilustración 39. Informe y detalle de conflictos con Navisworks Fuente: Elaboración LIDER\_MEP*

Luego de realizar todas las correcciones a los conflictos presentados procedemos con la revisión de interferencias con Revit, resolución de avisos, Model Checker y por último la revisión en Navisworks, teniendo los modelos sin interferencias y una certificación del modelo al 100% de cada uno de los bloques.

| Autodesk Model Checker para Revit                                                                                                    |                                   |                                                                                                    |                                                                                                    |  |  |  |  |
|----------------------------------------------------------------------------------------------------|-----------------------------------|----------------------------------------------------------------------------------------------------|----------------------------------------------------------------------------------------------------|--|--|--|--|
|                                                                                                    | Titulo                            | Prácticas recomendadas de modelos de Revit para Revit 2023                                                                                                    |                                                                                                    |  |  |  |  |
|                                                                                                    | Fecha                             | martes. 2 de enero de 2024                                                                                                    |                                                                                                    |  |  |  |  |
|                                                                                                    | Autor                             | Autodesk<br>Descripción Serie de comprobaciones para revisar las mejores prácticas de modelado y la integridad                                                     |                                                                                                    |  |  |  |  |
|                                                                                                    |                                   |                                                                                                    |                                                                                                    |  |  |  |  |
| ILA PBIM ISO3 BO3 M3D HS-003                                                                                                    |                                   |                                                                                                    |                                                                                                    |  |  |  |  |
|                                                                                                    |                                   | de<br>chequeos                                                                                                    | Resumen 103 chequeos, 2 (100%) Pase, 0 FALLO, cuenta/lista 33, 68 no ejecutado                                                                                                    |  |  |  |  |
|                                                                                                    | 100%                              | informe                                                                                                    | Fecha del domingo, 18 de febrero de 2024 - 18:12:21                                                                                                    |  |  |  |  |
|                                                                                                    |                                   | Ruta de<br>D:\HP LUIS\MAESTRIA BIM 2023\SEGUNDO SEMESTRE\TITULACION\planos<br>archivo<br>proyecto titulación\bloque 3\ILA_PBIM_IS03_B03_M3D_HS-003.rvt<br>de Revit |                                                                                                    |  |  |  |  |
|                                                                                                    |                                   | Archivo<br>Checkset                                                                                                    | https://interoperability.autodesk.com/modelchecker/hostedchecks/bestpractice<br>2023 xml                                                                                                    |  |  |  |  |
| Prácticas recomendadas de Revit Model                                                                                                    |                                   |                                                                                                    | 103 chequeos, 2 (100%) Pase, 0 FALLO, cuenta/lista 33, 68 no ejecutado                                                                                                    |  |  |  |  |
|                                                                                                    | Rendimiento del modelo            | elementos puede mejorar el rendimiento del modelo.                                                                                                    | 8 chequeos, cuenta/lista 6, 2 no ejecutado<br>Las comprobaciones de esta sección ayudan a supervisar el resultado de las acciones realizadas a lo largo del<br>desarrollo de un modelo, que pueden afectar directamente al rendimiento del modelo. La gestión adecuada de estos |  |  |  |  |
| Tamaño del archivo<br>RESULTADO de los tamaños de archivo de todos los modelos de Revit notificados en MB (megabytes).<br>Resultado: 151.36 MB |                                   |                                                                                                    |                                                                                                    |  |  |  |  |
|                                                                                                    | <b>Advertencias</b><br>Contar: 48 |                                                                                                    | COUNT de todas las advertencias del modelo. Demasiadas advertencias sin resolver pueden causar<br>problemas de rendimiento en un modelo de Revit.                                                                                                    |  |  |  |  |

*Ilustración 40. Certificación del modelado con Model Checker*

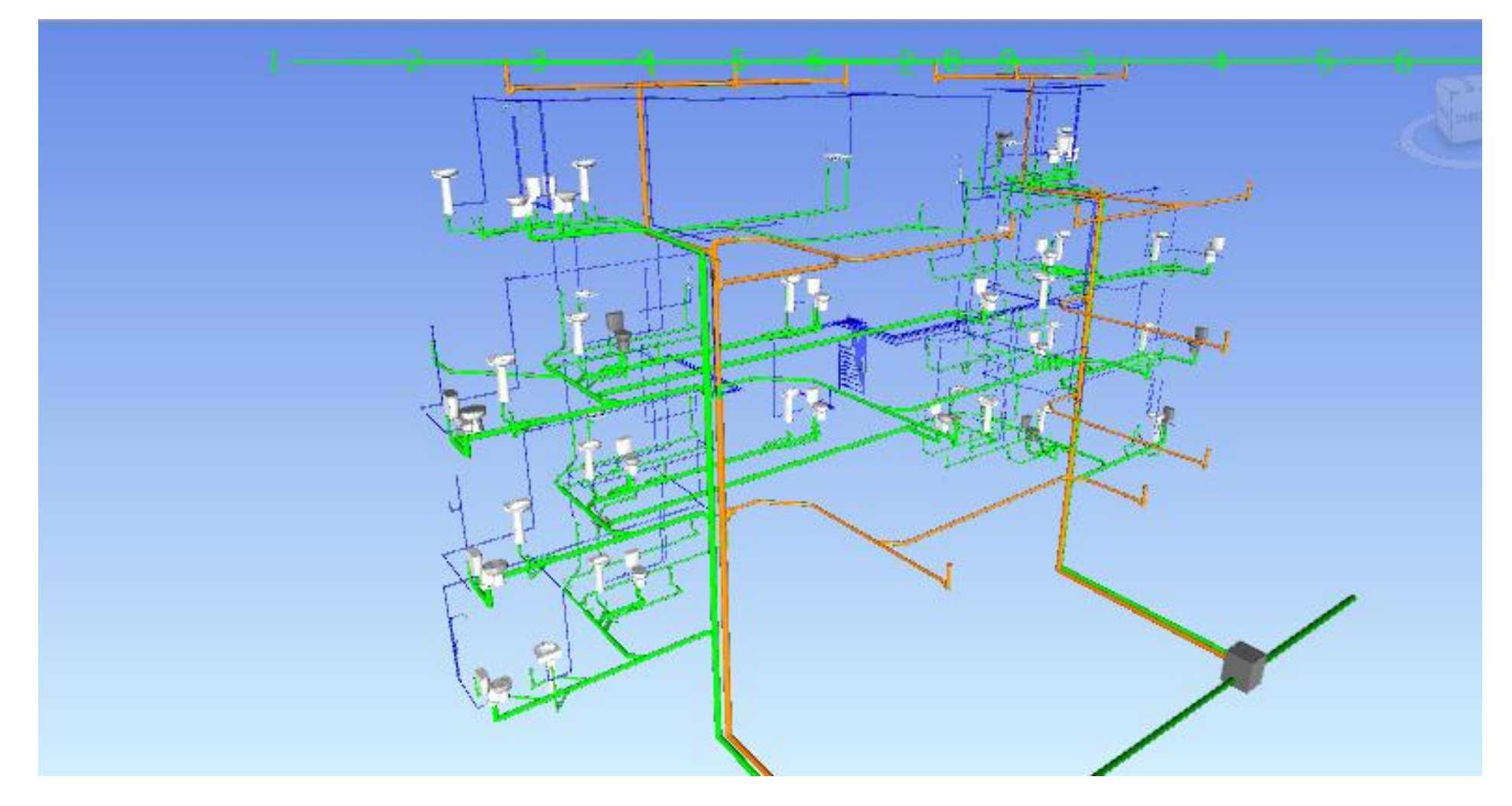

*Ilustración 41. Modelos Integrado*

|                                                                                                    | Clash Detective                                             |                        |                        |                |                   |                    |                    |                                  | $\pmb{\times}$                                            |
|----------------------------------------------------------------------------------------------------|-------------------------------------------------------------|------------------------|------------------------|----------------|-------------------|--------------------|--------------------|----------------------------------|-----------------------------------------------------------|
|                                                                                                    | $\sim$ Test 5                                               |                        |                        |                |                   |                    |                    |                                  | Última ejecución: viernes, 16 de febrero de 2024 18:15:42 |
|                                                                                                    |                                                             |                        |                        |                |                   |                    |                    |                                  | Conflictos: Total: 0 (abiertos: 0 cerrados: 0)            |
|                                                                                                    | Nombre                                                      | Estado                 | Confli                 | Nuevo          | Activo            | Revisado           | Aproba             | Resuelto                         |                                                           |
|                                                                                                    | Test 1                                                      | Terminado <sup>1</sup> |                        | $\circ$        | 0                 | $\circ$            | 0                  | $\circ$                          |                                                           |
|                                                                                                    | Test 2                                                      | Terminado <sup>0</sup> |                        | $\circ$        | 0                 | $\pmb{\mathsf{o}}$ | $\bullet$          | $\bullet$                        |                                                           |
|                                                                                                    | Test 3                                                      | Terminado <sup>0</sup> |                        | $\bullet$      | 0                 | $\mathbf 0$        | 0                  | 0                                |                                                           |
|                                                                                                    | Test 4                                                      |                        | Terminado <sup>0</sup> | $\circ$        | 0                 | $\pmb{\mathsf{o}}$ | o                  | $\pmb{\mathsf{o}}$               |                                                           |
|                                                                                                    | Test 5                                                      | Terminado 0            |                        | $\overline{0}$ | $\bullet$         | O.                 | $\pmb{\mathsf{O}}$ | ۱o                               |                                                           |
| <b>Resultados</b><br>Seleccionar<br>Informe<br>Reglas<br>$\begin{bmatrix} \mathcal{C}_1 \\ \mathcal{C}_2 \end{bmatrix} \begin{bmatrix} \mathcal{C}_1 \\ \mathcal{C}_2 \end{bmatrix}$<br>$\mathcal{Q}_{\text{R}}$ Asignar<br>$\begin{bmatrix} \circ \\ \circ \circ \end{bmatrix}$<br>$\mathbb{L}_{\mathbb{R}}^{\times}$<br>☞ =<br>W<br>ਵ੍ਹ <sup>੍ਰਿ</sup> Ninguno<br>Volver a ejecutar prueba<br>│ <sup>*</sup> Nuevo grupo<br>$\checkmark$ |                                                             |                        |                        |                |                   |                    |                    |                                  |                                                           |
|                                                                                                    | Nombre<br><b>◎</b> <del>レ</del> Estado<br>Nivel<br>Intersec |                        | Encontrado             |                | Aprobado Aprobado |                    |                    | Descripción Asignado a Distancia | $\triangleleft$                                           |
|                                                                                                    |                                                             |                        |                        |                |                   |                    |                    |                                  | Configuración de visualización                            |

*Ilustración 42. Solución de conflictos con Navisworks*

## **5.13 Generación de planos ejecutivos de las diciplinas contratadas.**

Al contar con la aprobación o visto bueno de los modelos por parte de la Coordinadora BIM, y que se ha solventado las interferencias interdisciplinares del Modelado de los 5 bloques se procede a la creación de planos ejecutivos.

**5.13.1 Bloque 1 hidrosanitario**

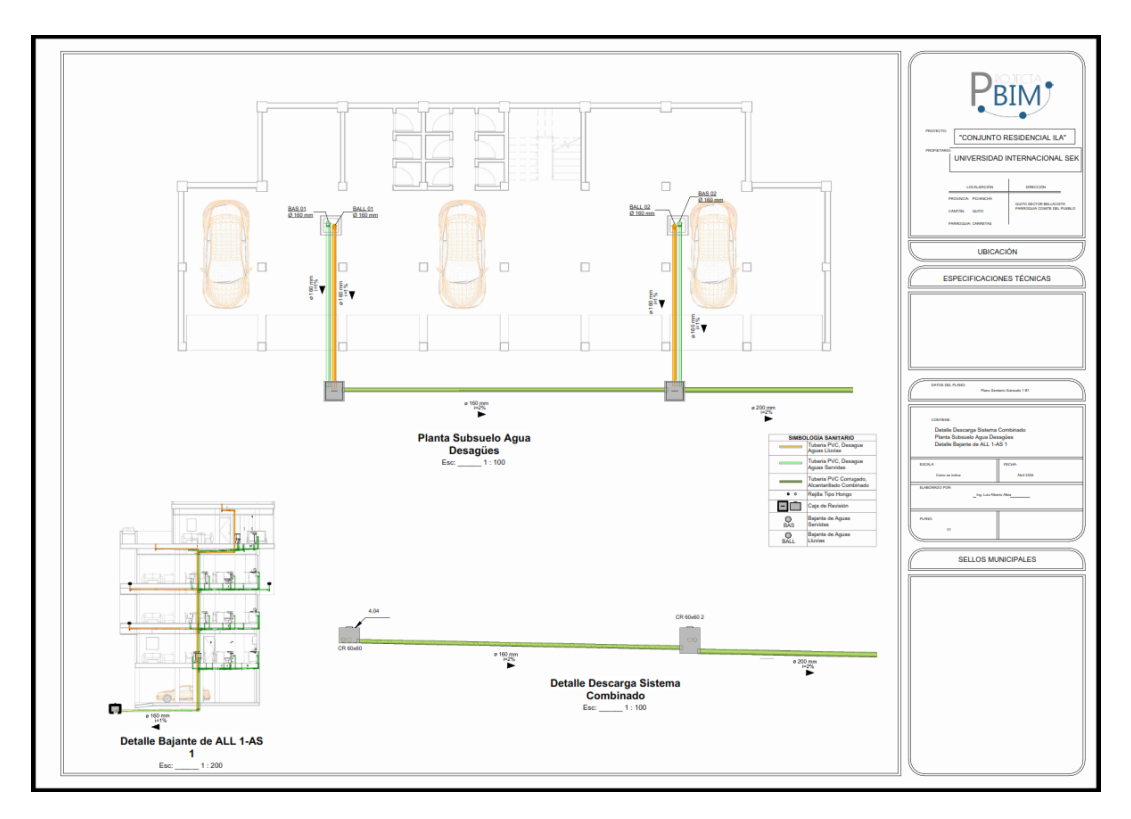

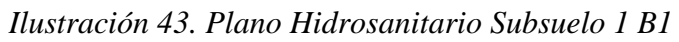

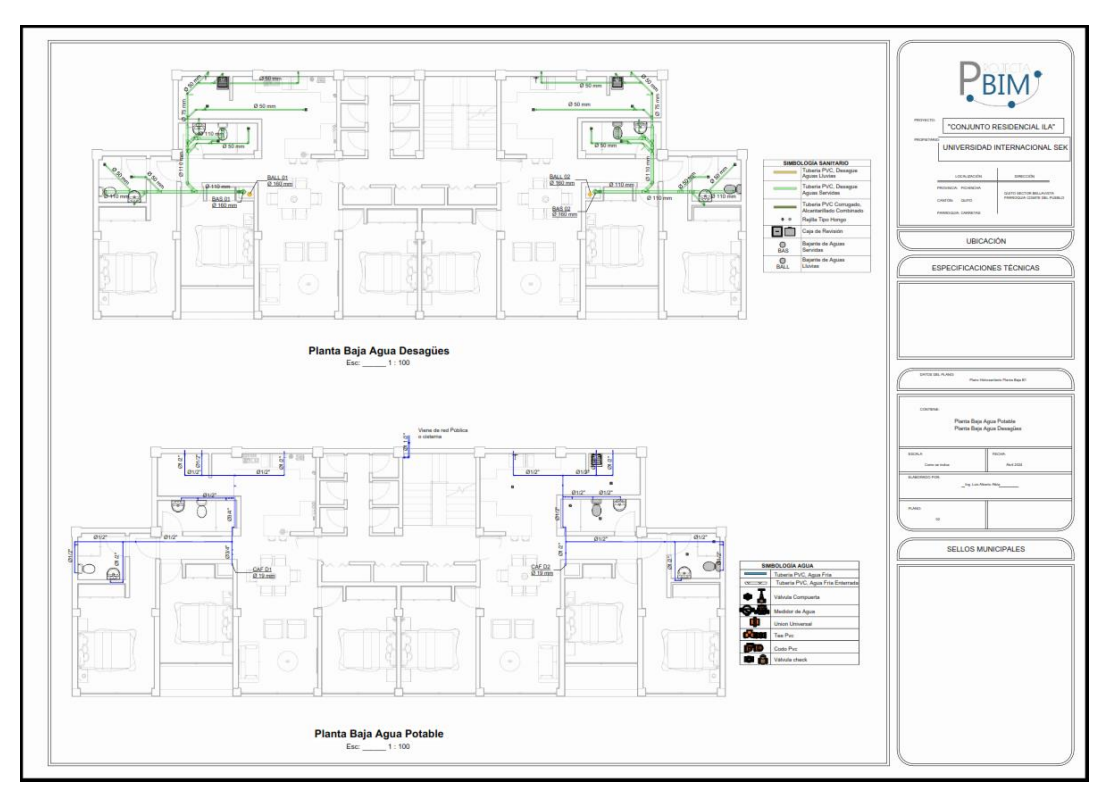

*Ilustración 44. Plano Hidrosanitario Planta Baja B1*

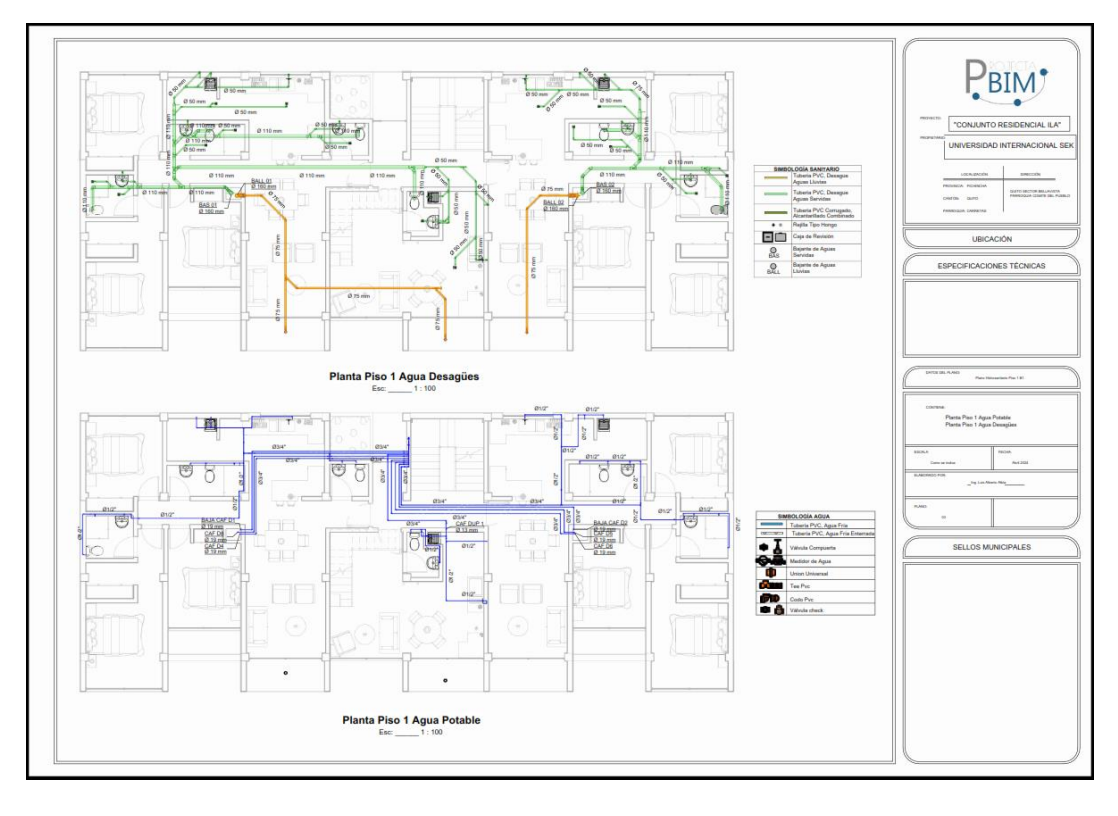

*Ilustración 45. Plano Hidrosanitario Piso 1 B1*

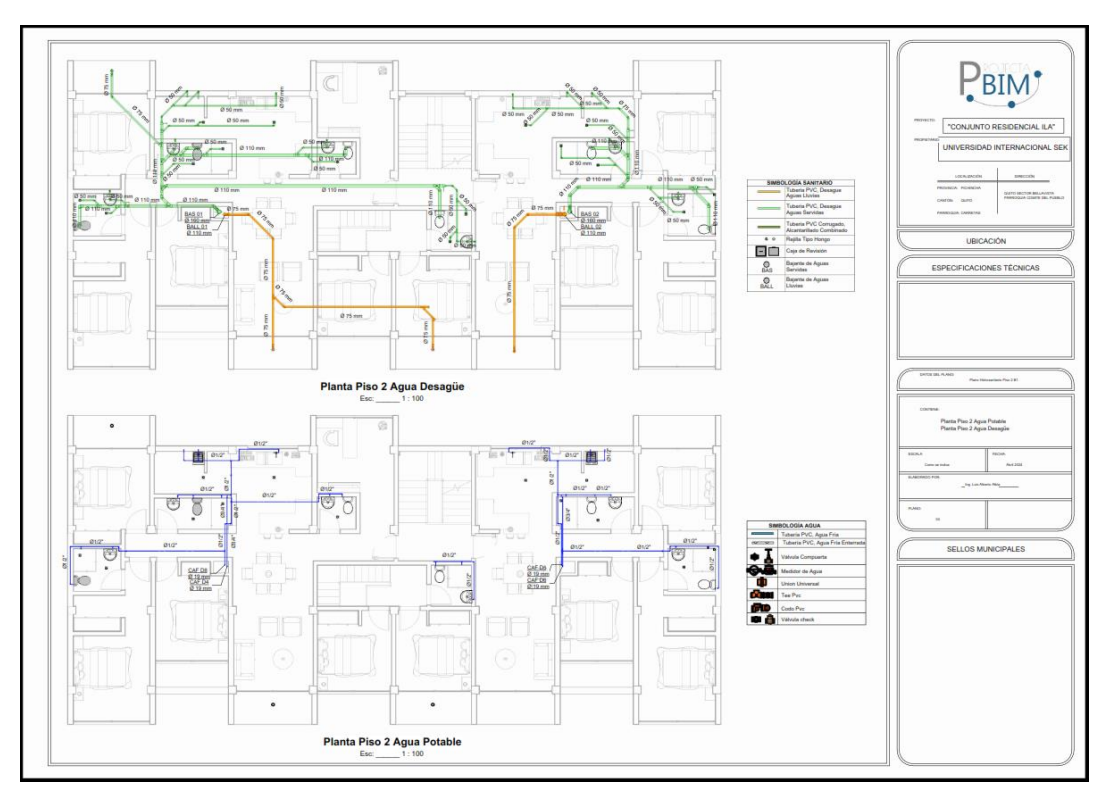

*Ilustración 46. Plano Hidrosanitario Piso 2 B1*
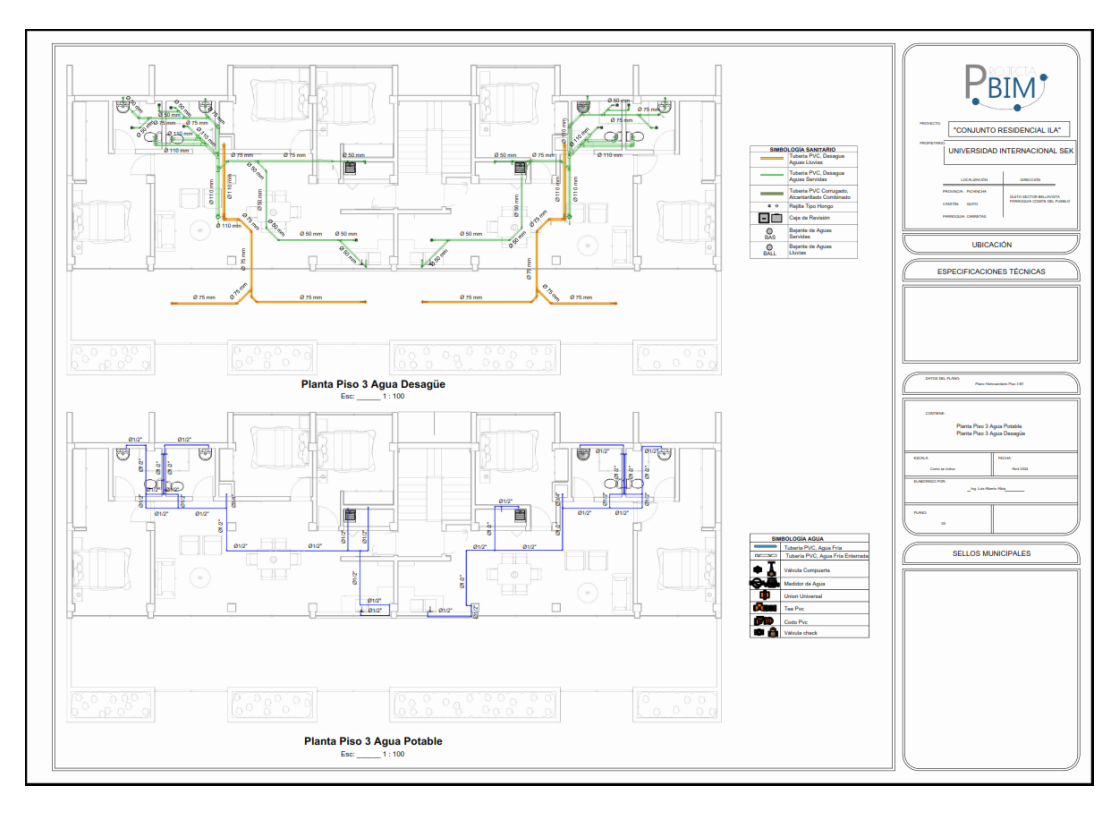

*Ilustración 47. Plano Hidrosanitario Piso 3 B1*

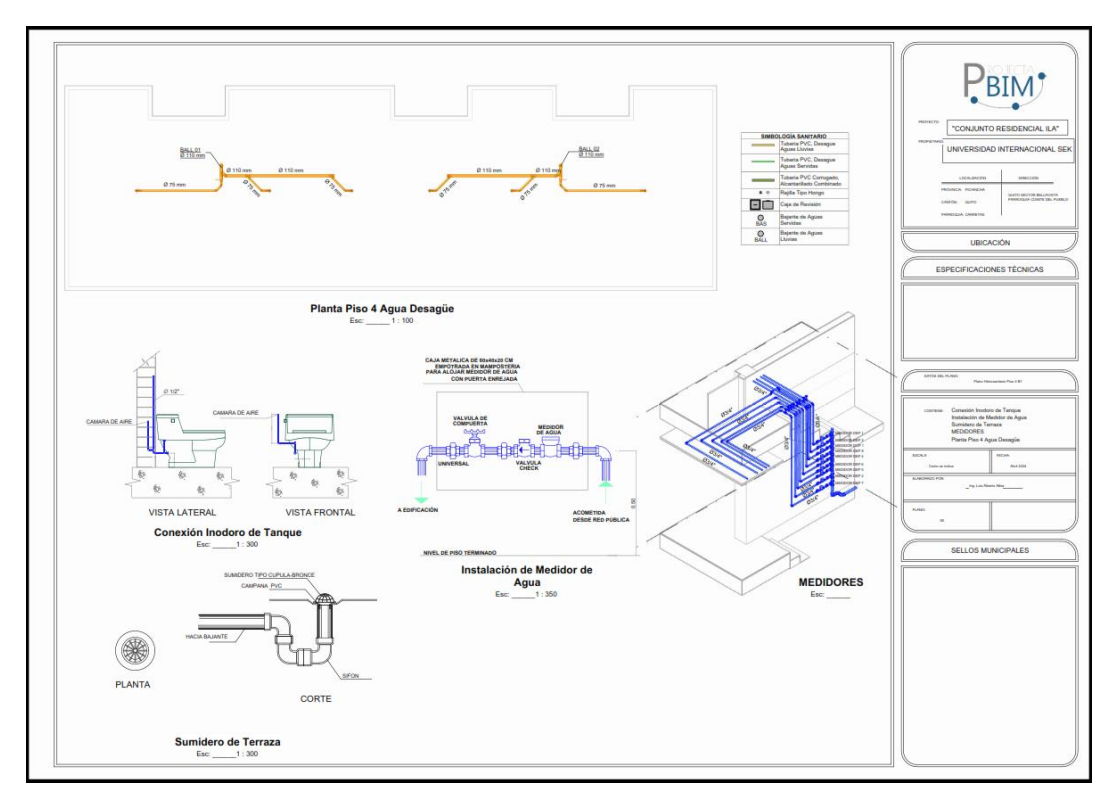

*Ilustración 48. Plano Sanitario Piso 4 Detalles Constructivos*

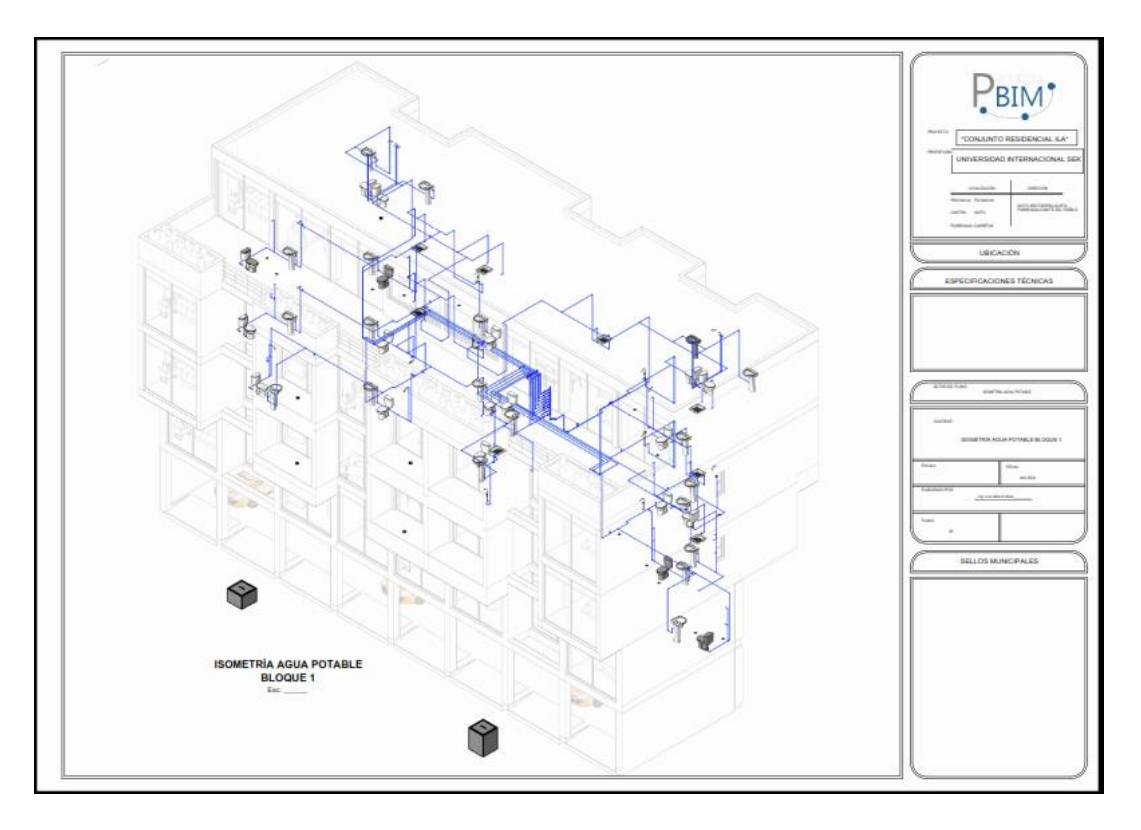

*Ilustración 49. Plano Isométrico Agua Potable B1*

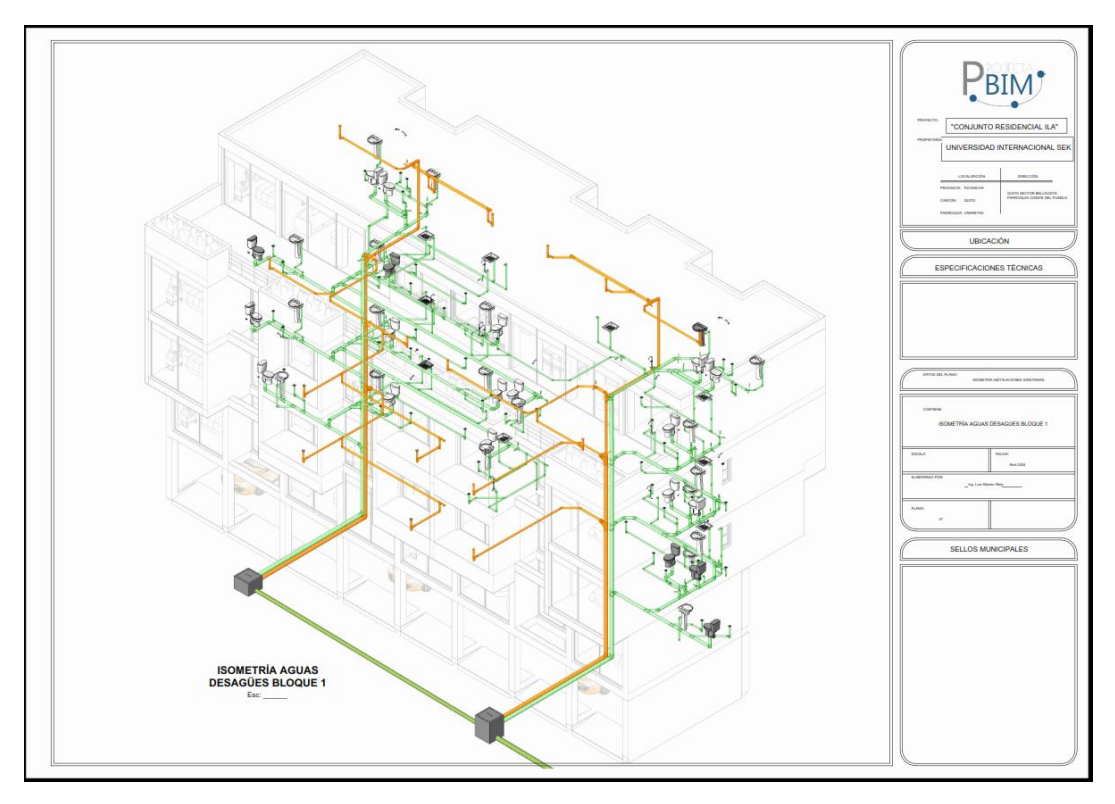

*Ilustración 50. Plano Isométrico Aguas Desagües B1*

**5.13.2 Bloque 4 hidrosanitario**

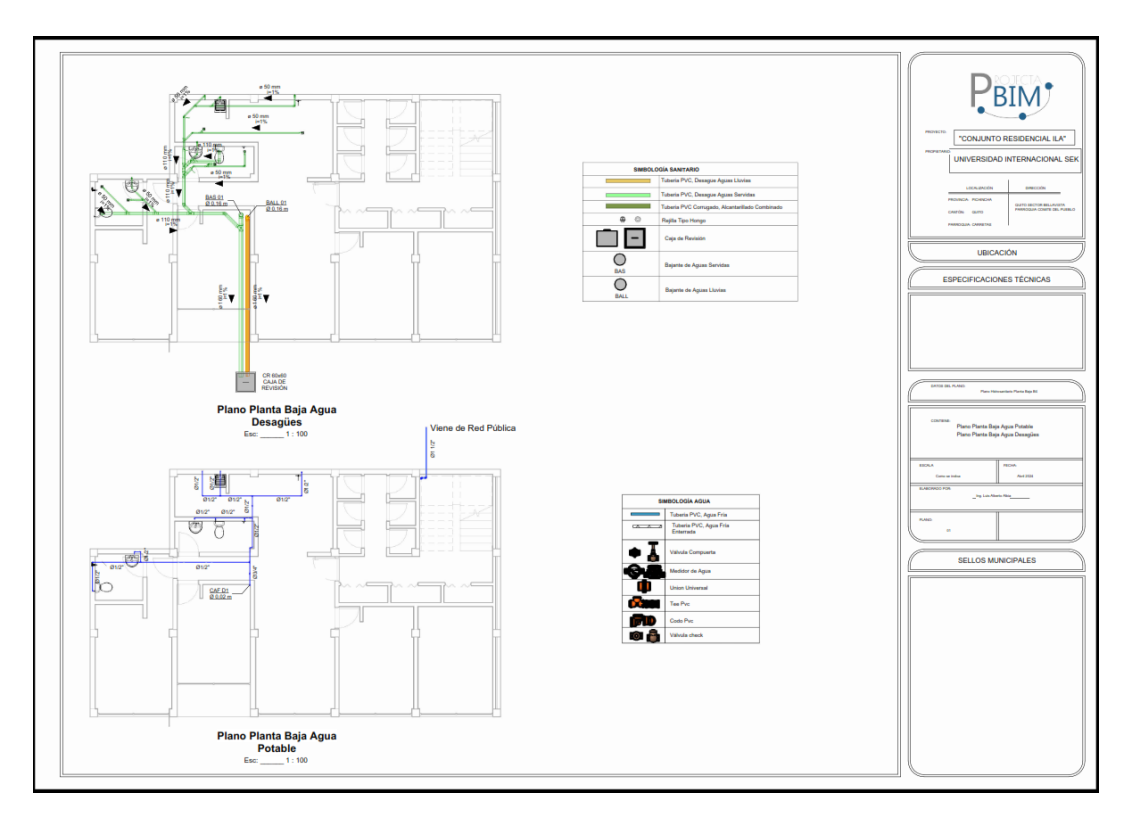

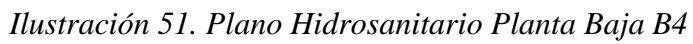

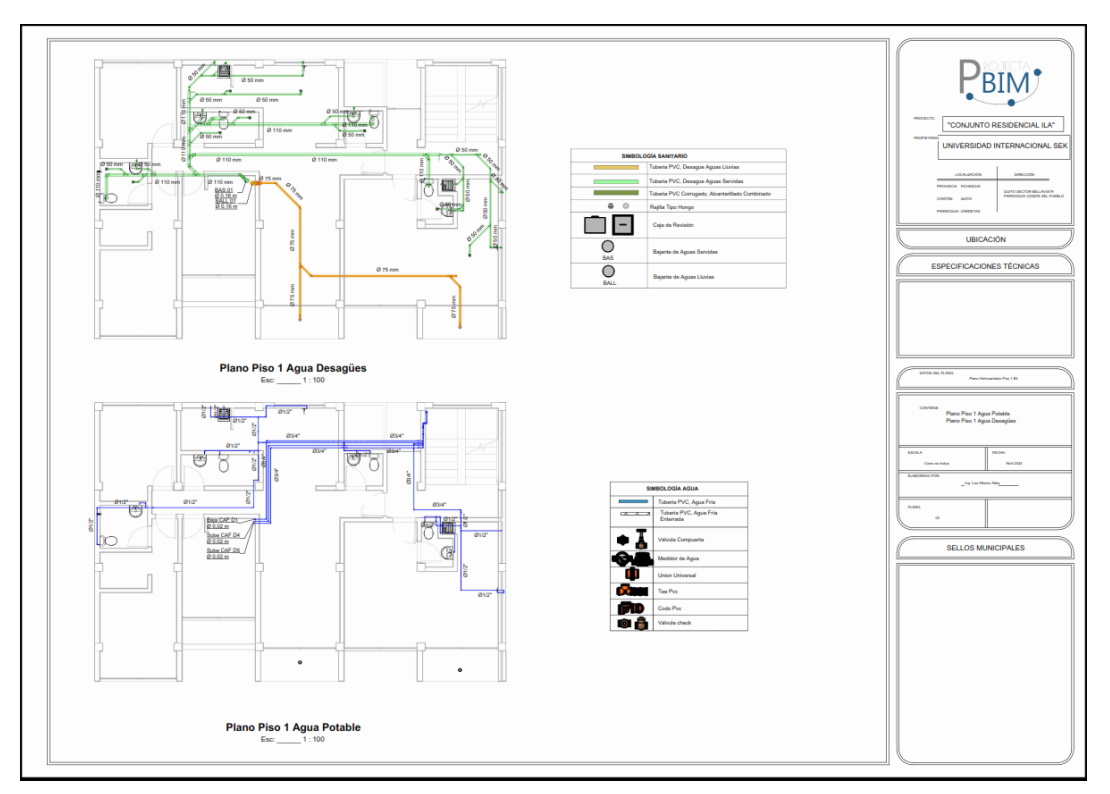

*Ilustración 52. Planos Hidrosanitarios Piso 1 B4*

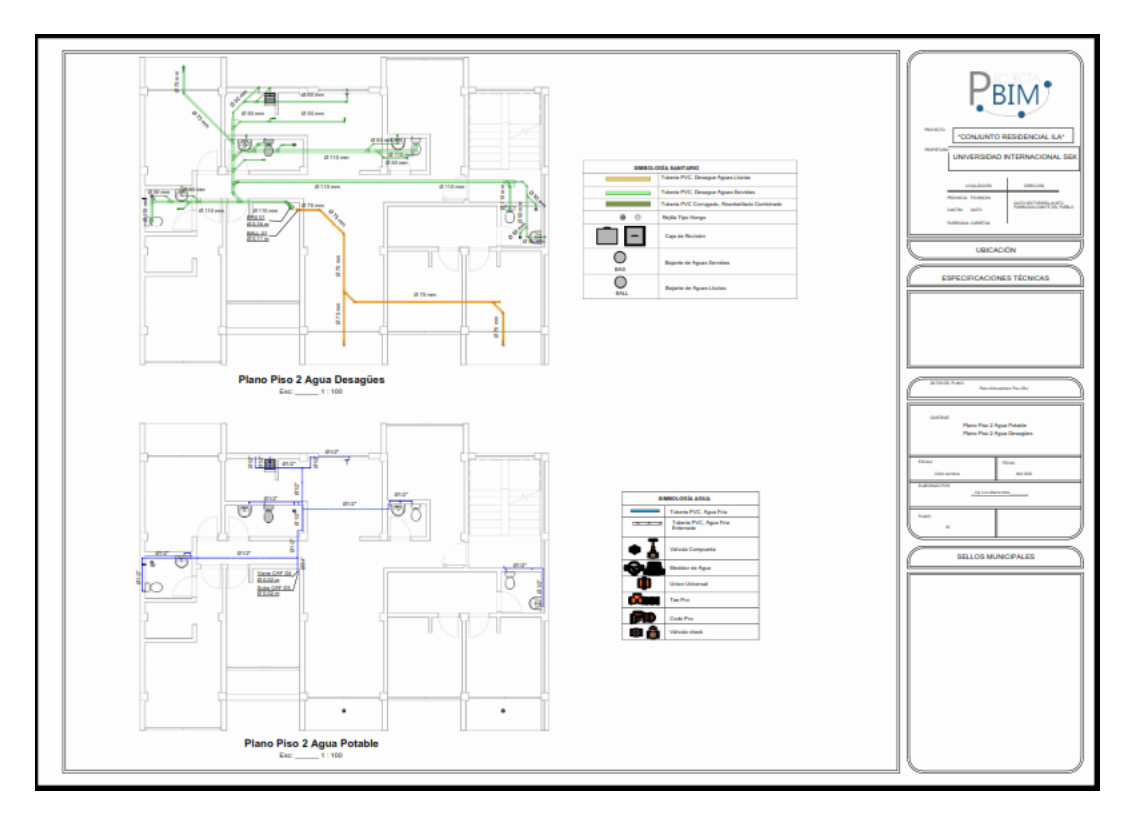

*Ilustración 53. Plano Hidrosanitario Piso 2 B4*

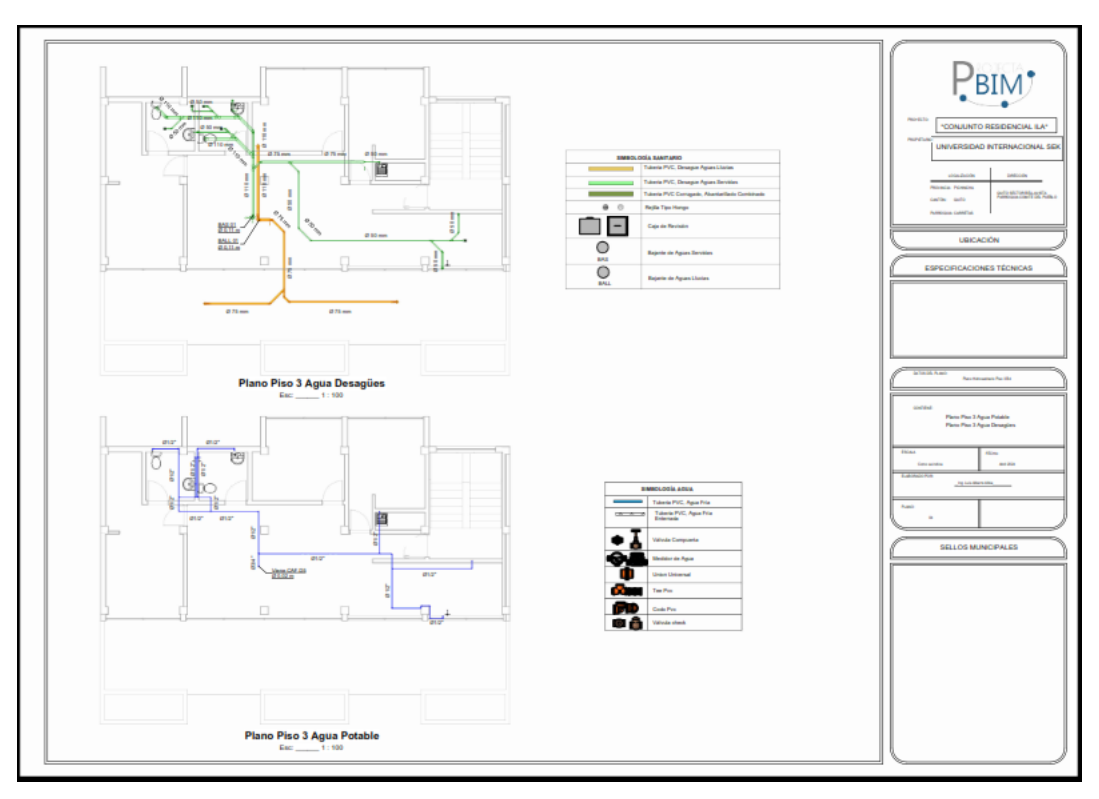

*Ilustración 54. Plano Hidrosanitario Piso 3 B4*

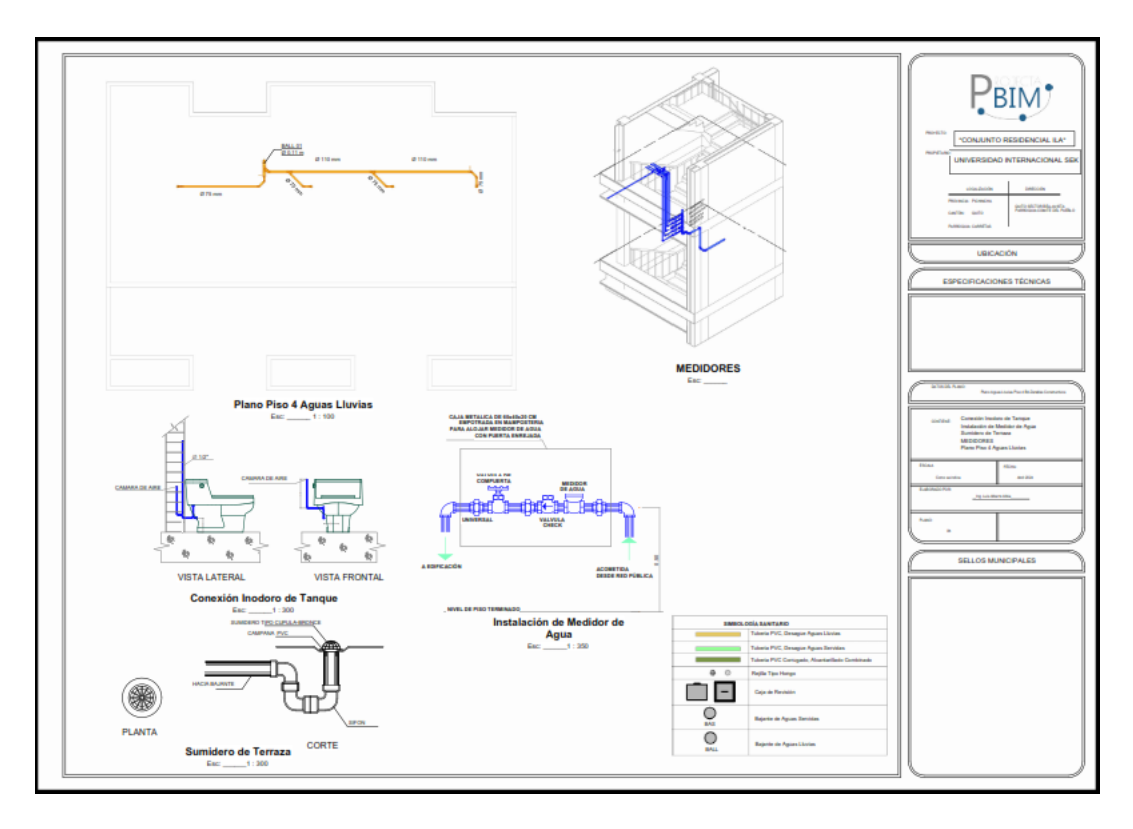

*Ilustración 55. Plano Aguas Lluvias - Detalles Constructivos B4*

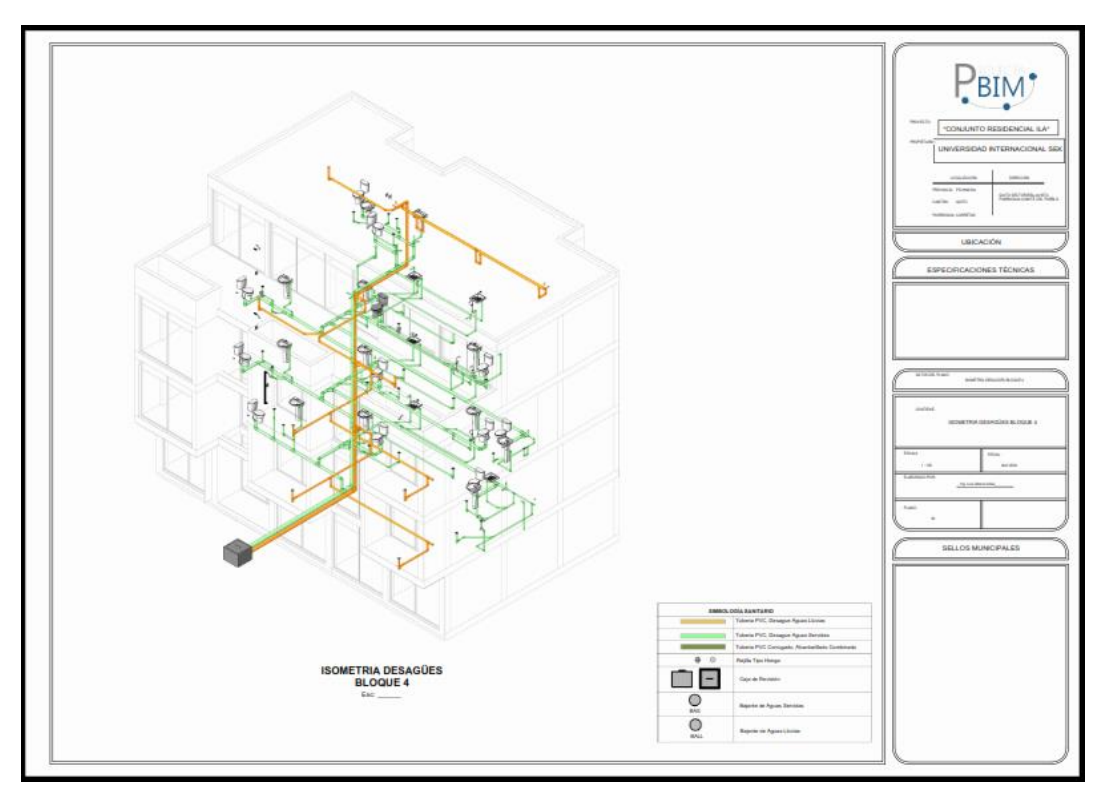

*Ilustración 56. Plano Isométrico Desagües B4*

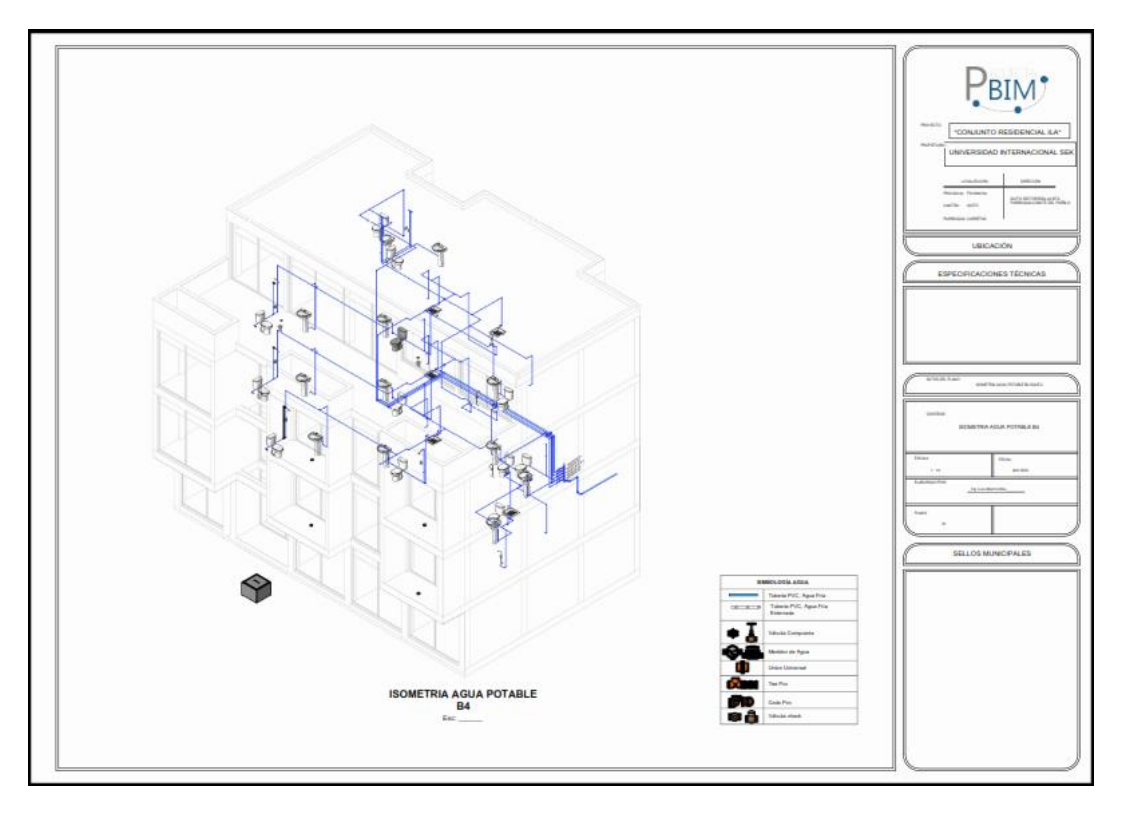

*Ilustración 57. Plano Isométrico Agua Potable B4*

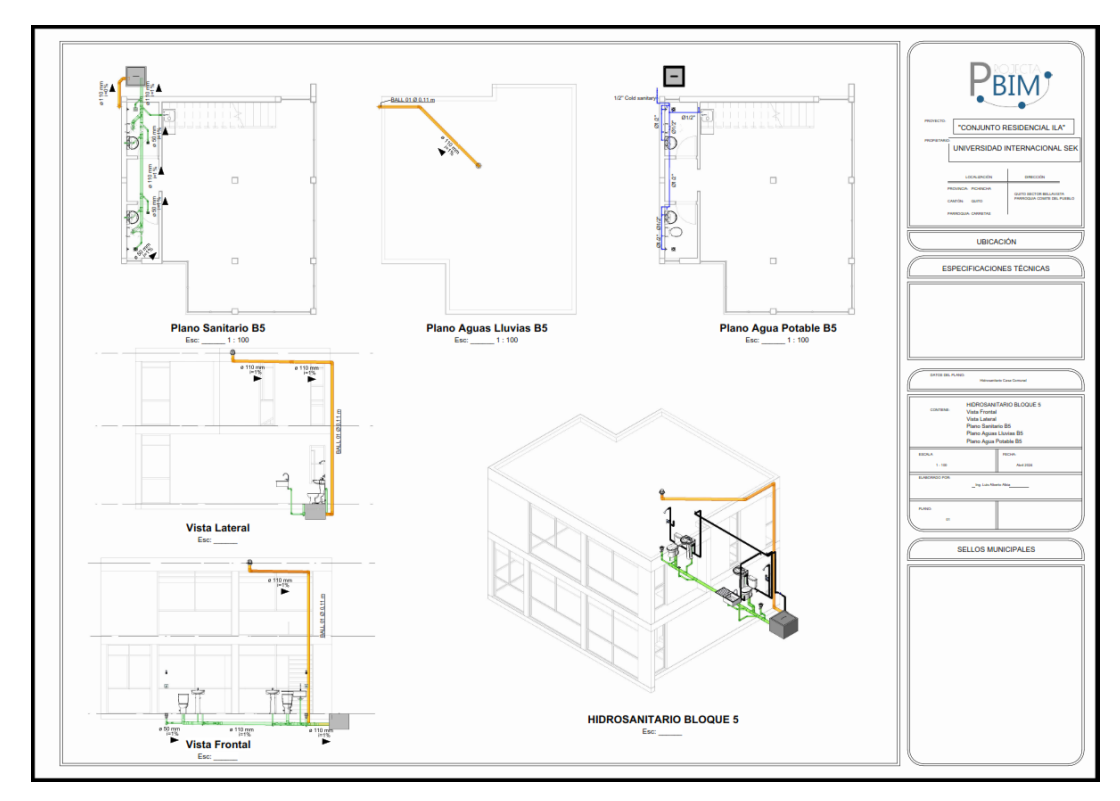

*Ilustración 58. Plano Hidrosanitario Casa Comunal B5*

**5.13.3 Bloque 1 Sistema Eléctrico**

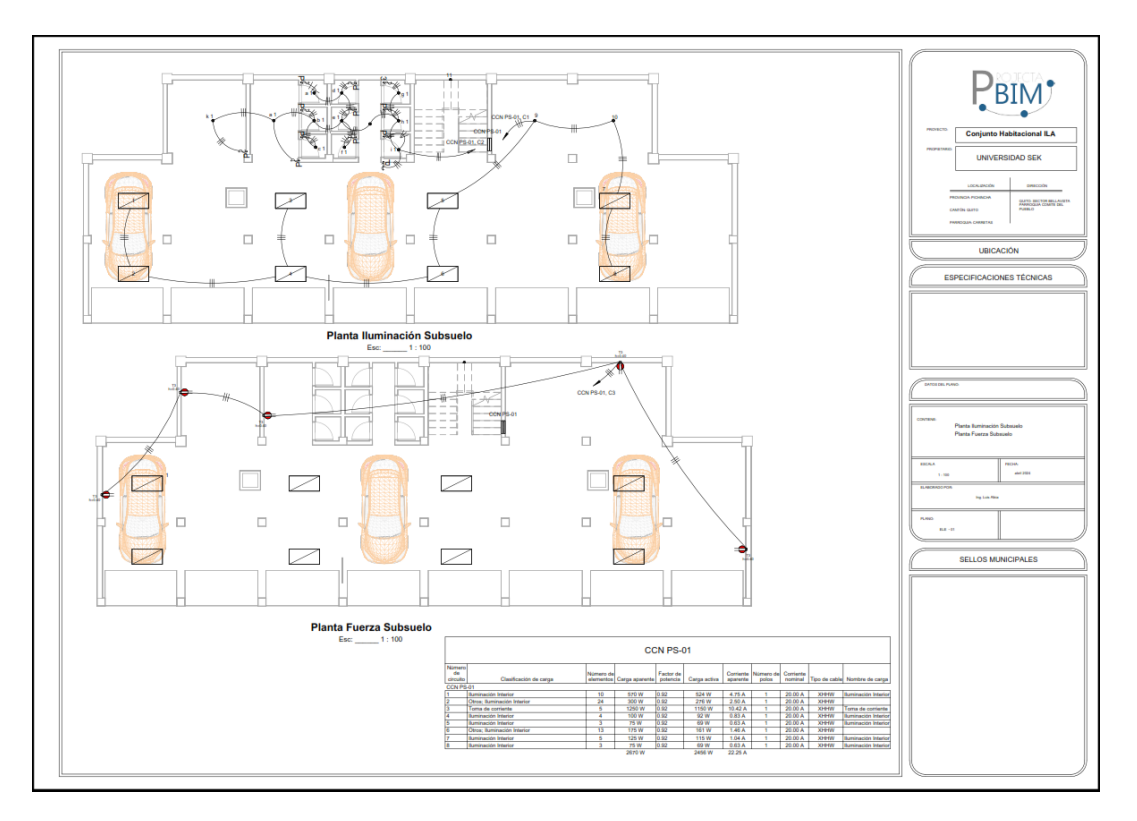

*Ilustración 59. Plano Eléctrico B1 Fuerza e Iluminación Subsuelo 1*

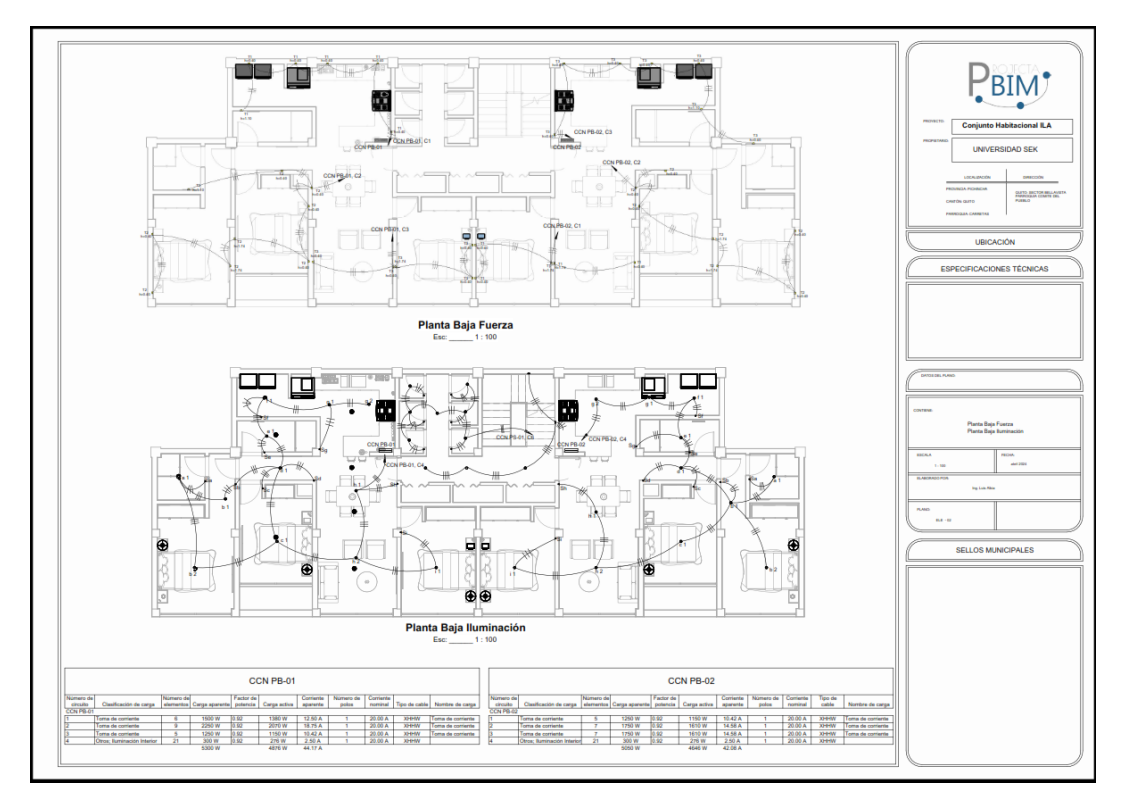

*Ilustración 60. Plano Eléctrico Fuerza e Iluminación Planta Baja B1*

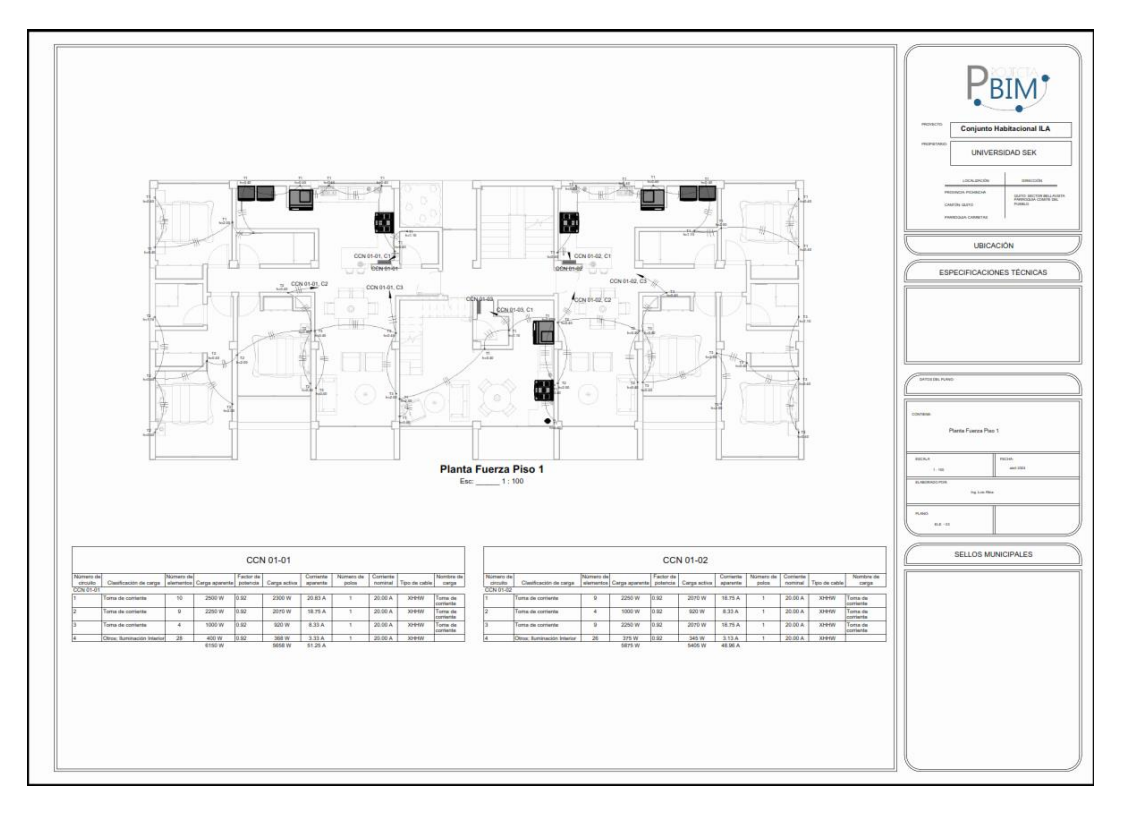

*Ilustración 61. Plano Eléctrico Fuerza Piso 1 B1*

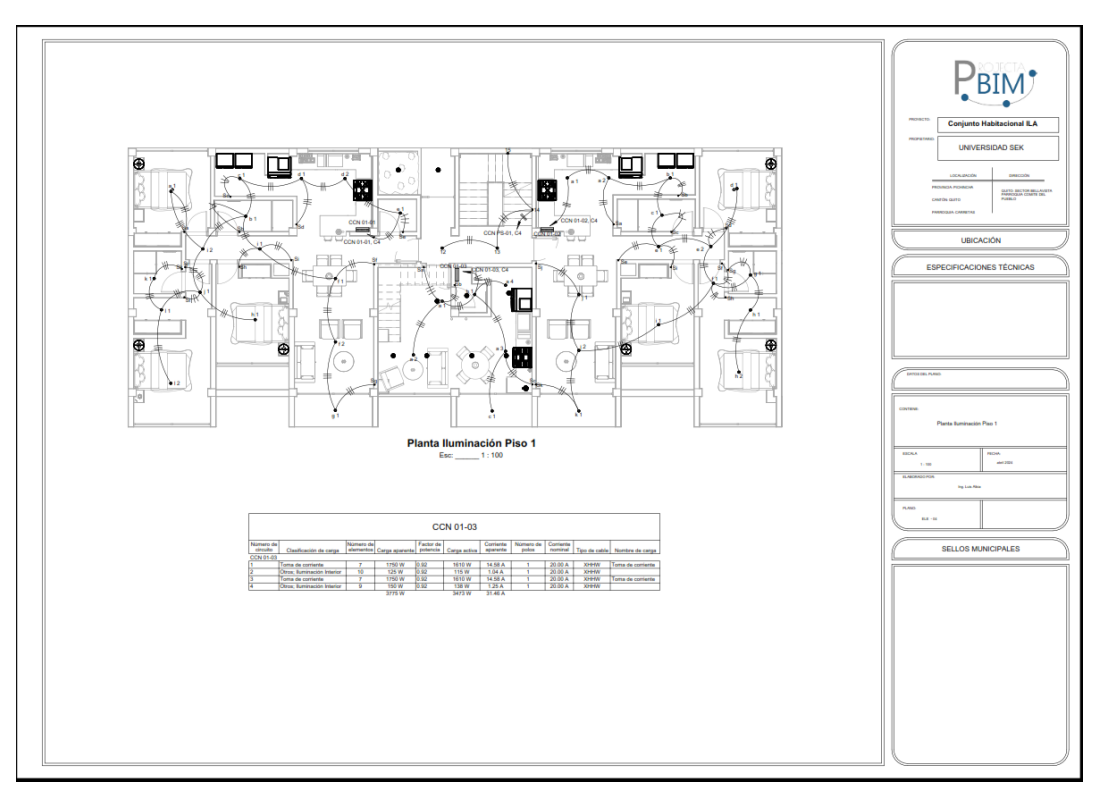

*Ilustración 62. Plano Eléctrico Iluminación Piso 1 B1*

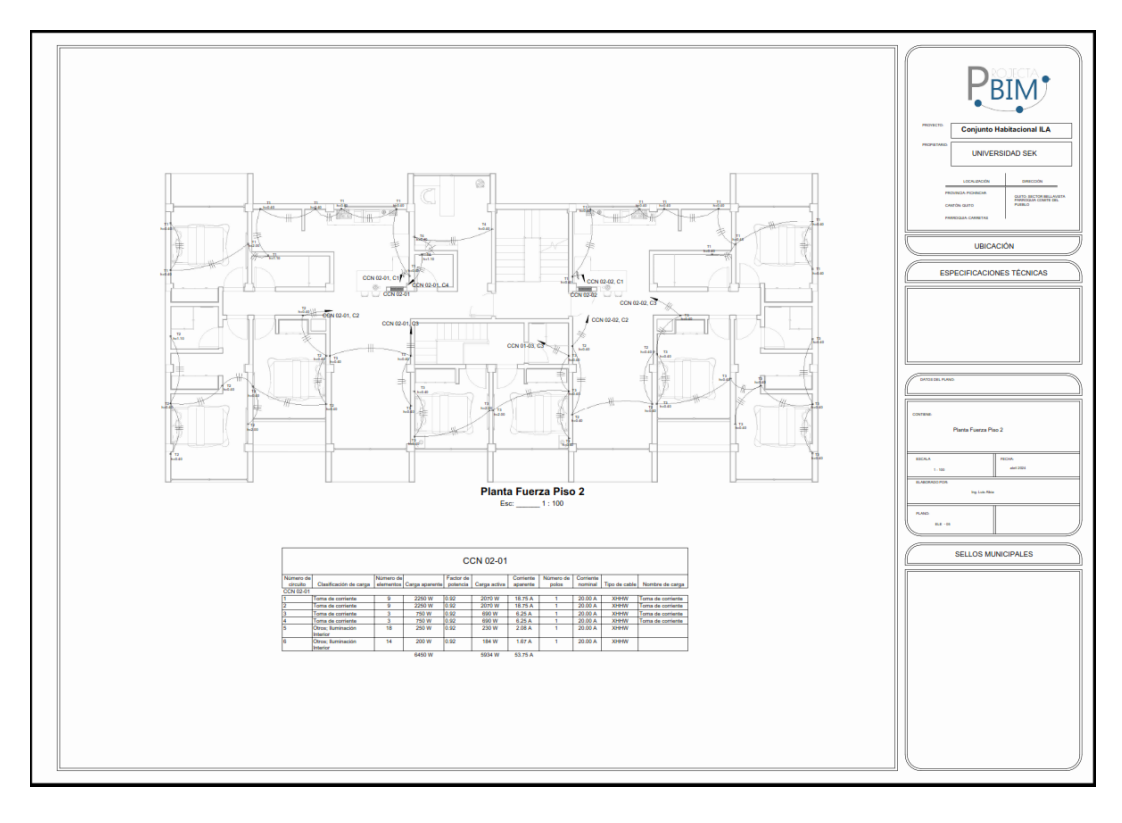

*Ilustración 63. Plano Eléctrico Fuerza Piso 2 B1*

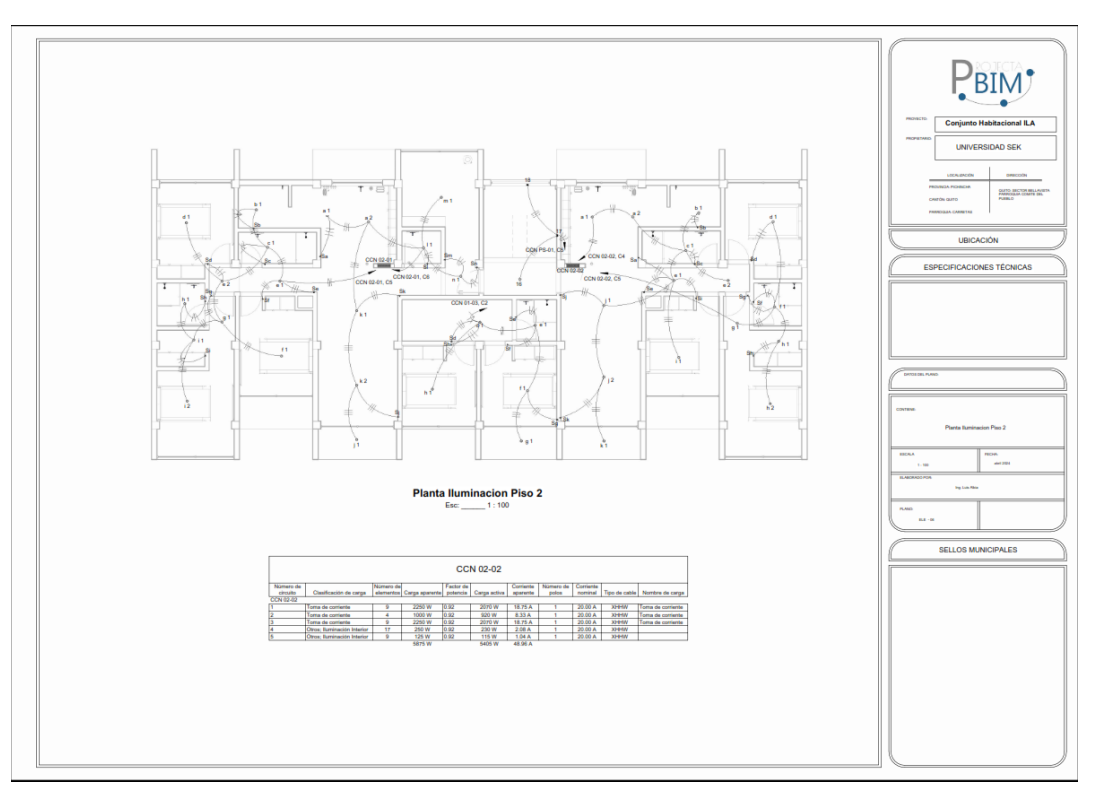

*Ilustración 64. Plano eléctrico Iluminación Piso 2 B1*

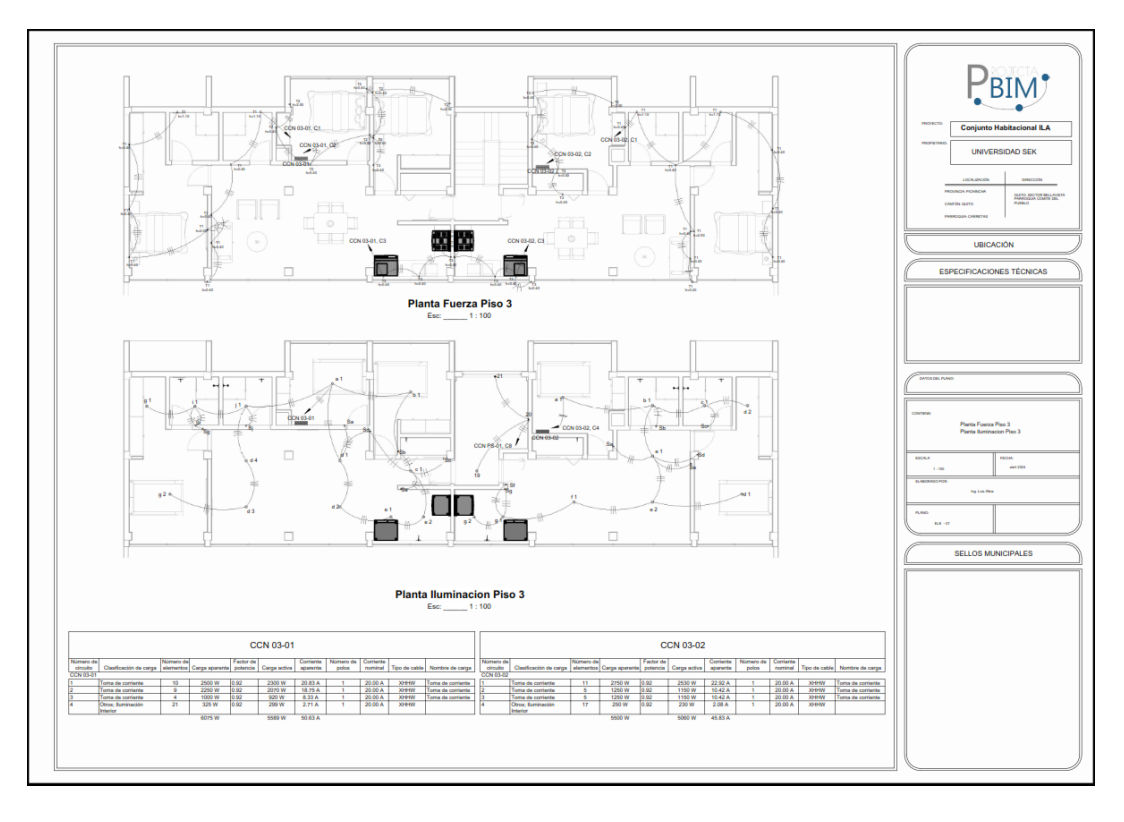

*Ilustración 65. Plano Eléctrico Fuerza e Iluminación Piso 3 B1*

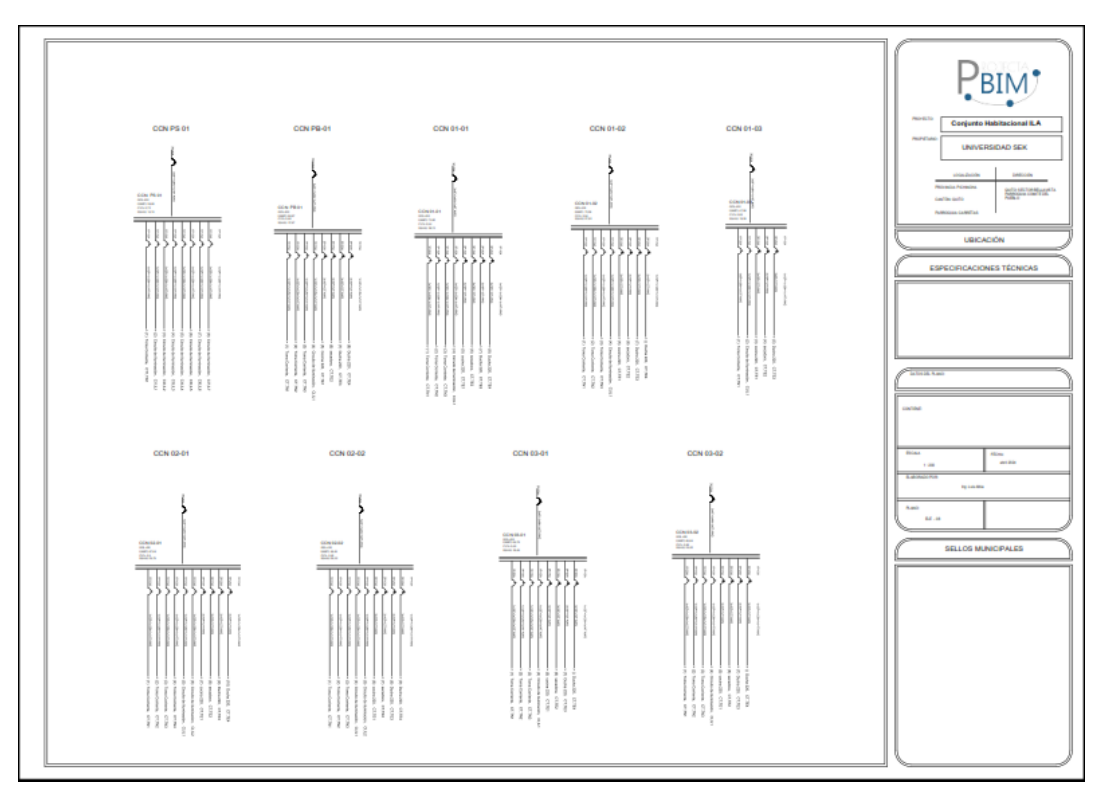

*Ilustración 66. Diagramas Unifilares*

*Fuente: Elaboración LIDER\_MEP*

# **5.14 Comparativo Modelado Diseño actual con Información 2D Vs Modelado**

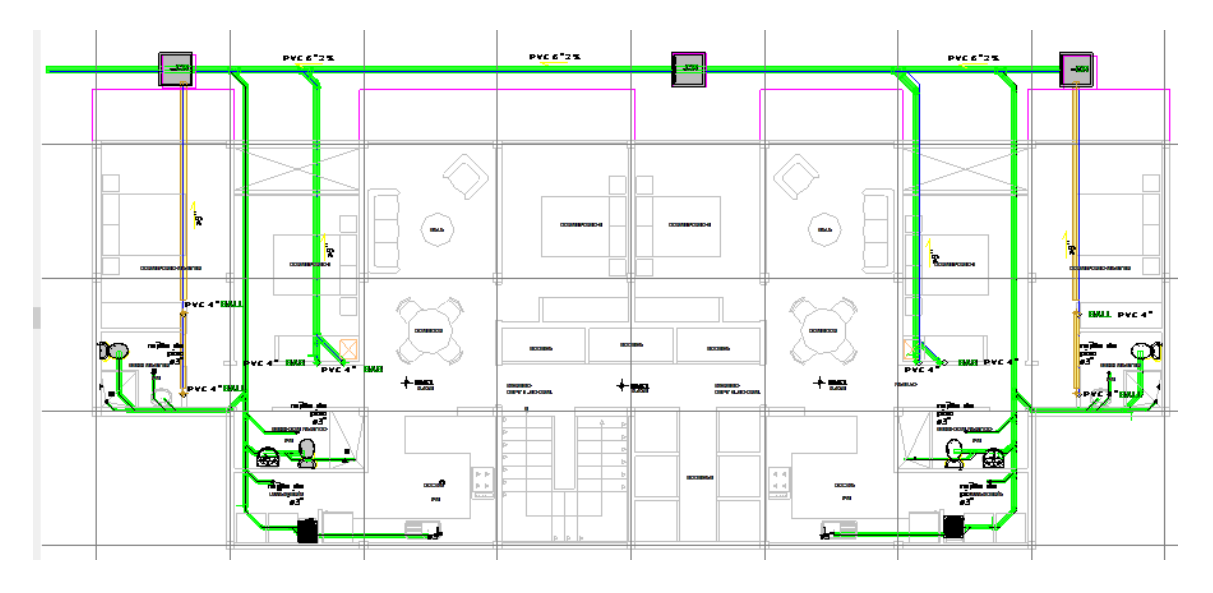

**Con Metodología BIM**

*Ilustración 67. Modelado Aguas Servidas Planta Baja B3 Información 2D*

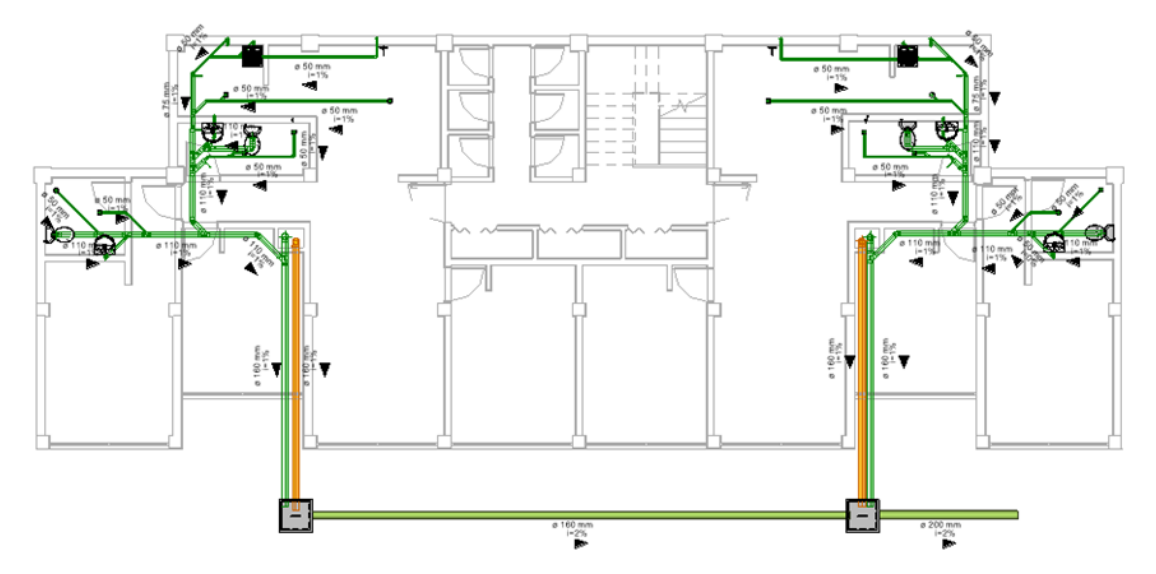

*Ilustración 68. Modelado Planta baja B3 metodología BIM*

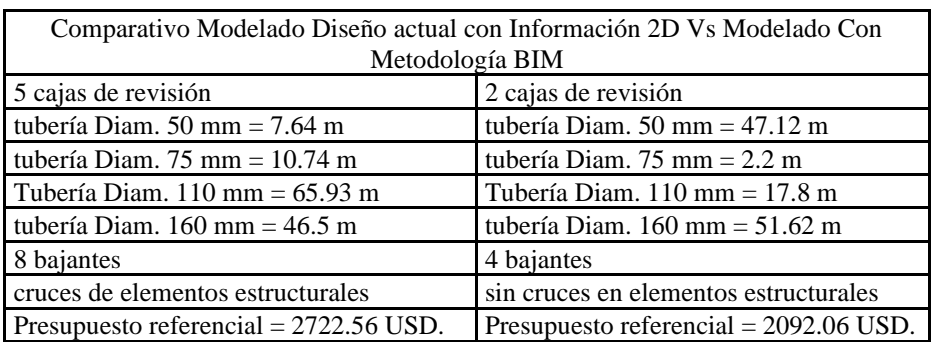

#### **5.15 Presupuesto 5D**

El presupuesto es el resultado de la planificación, del diseño óptimo, de la coordinación entre las diferentes disciplinas de un proyecto, para nuestro ejercicio académico el tener en cuenta la triple restricción desde el inicio del proyecto entendiendo como tal el (Alcance- Tiempo y Costos), nos evitarán futuros inconvenientes al no prever trabajos o instalaciones no presupuestados que conllevan a contratos complementarios encareciendo los recursos y en algunos casos hasta ser inejecutables.

Para nuestro proyecto se utilizó las herramientas parte de la maestría y procesos de intercambio de información con Revit, obteniendo de esta herramienta por medio de tablas de cuantificación, tuberías, piezas sanitarias, puntos de salida de desagües, puntos de agua fría etc.

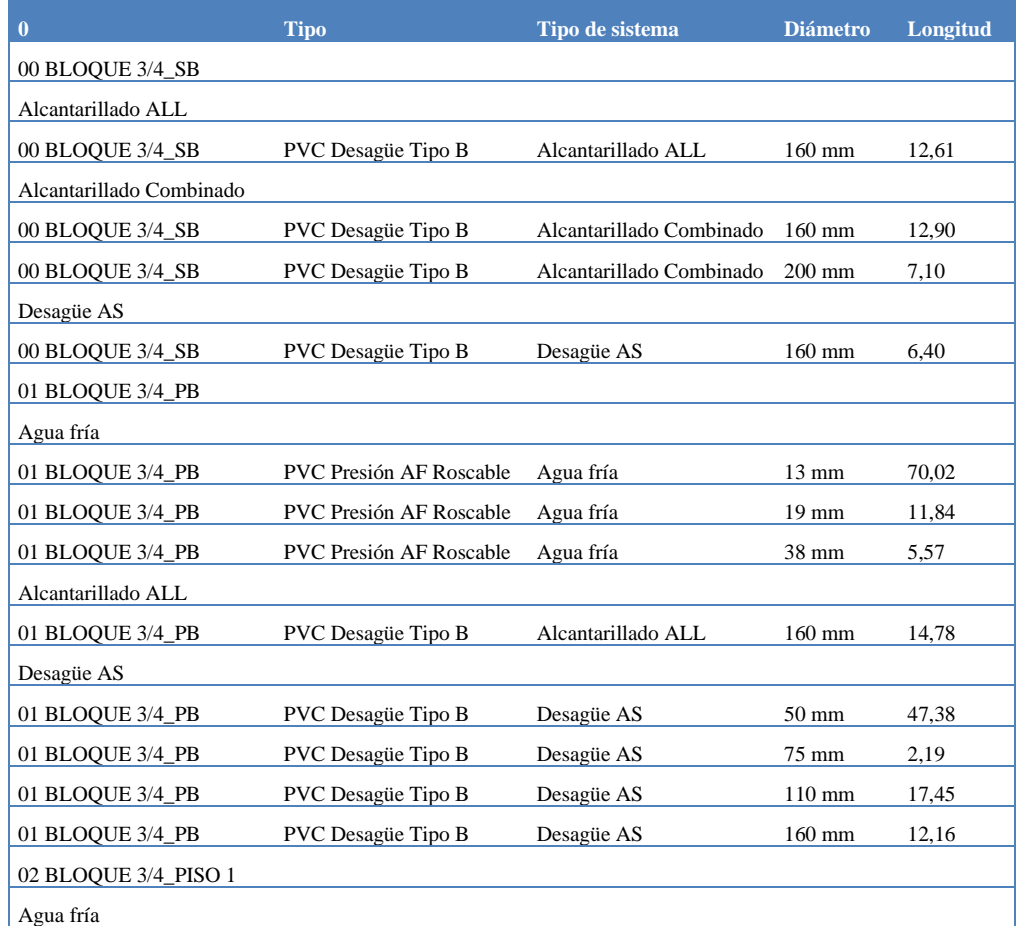

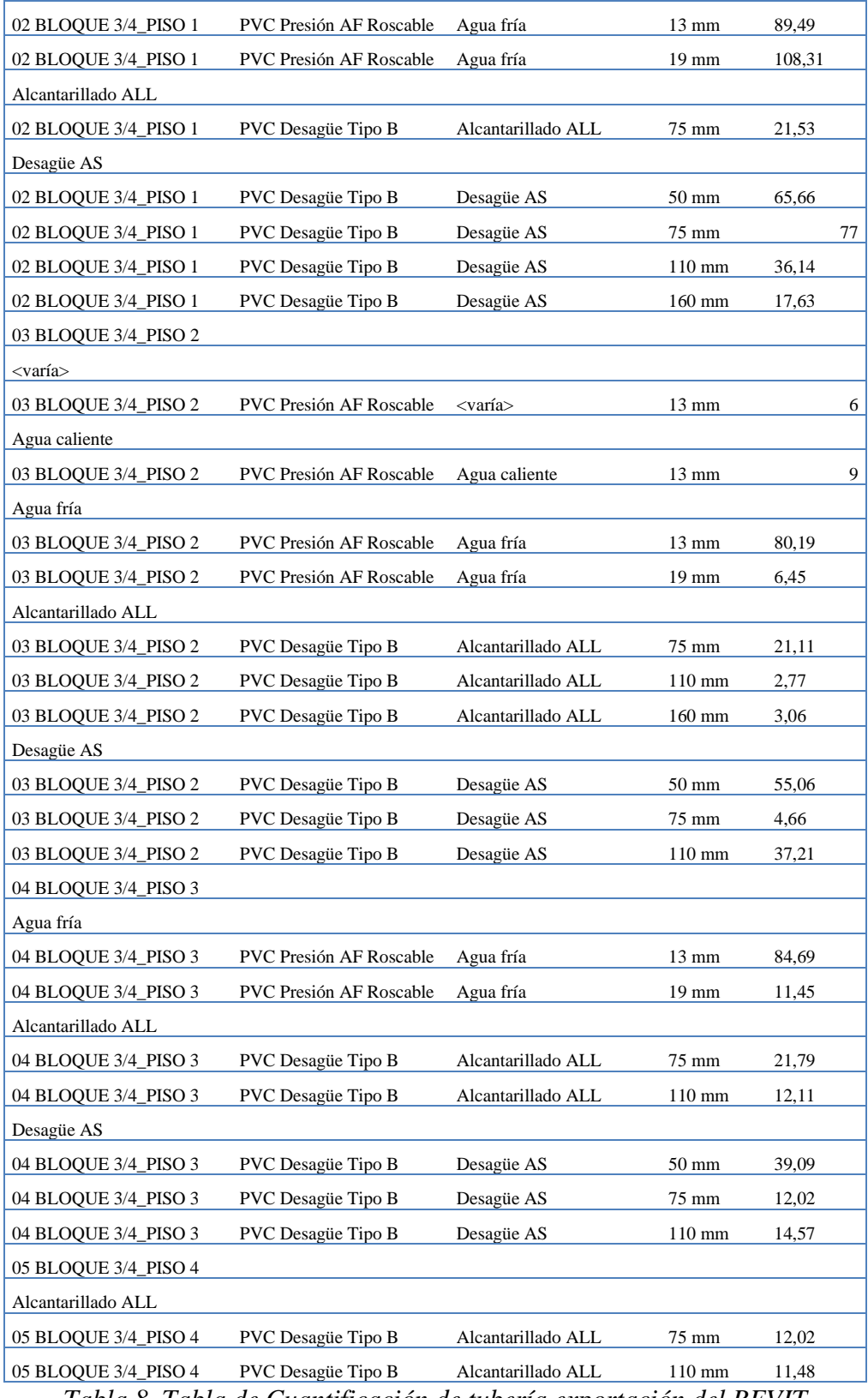

*Tabla 8. Tabla de Cuantificación de tubería exportación del REVIT*

*Fuente: Elaboración LIDER\_MEP*

Por medio del software de presupuestos Presto, cuyo software es parte de la titulación para realizar seguimientos de obra y presupuestos, al ser una herramienta de interoperabilidad en conjunto con Revit y a su vez con Cost it se obtuvo las mediciones de tuberías, como se muestra a continuación en la ilustración 69 y 70 respectivamente.

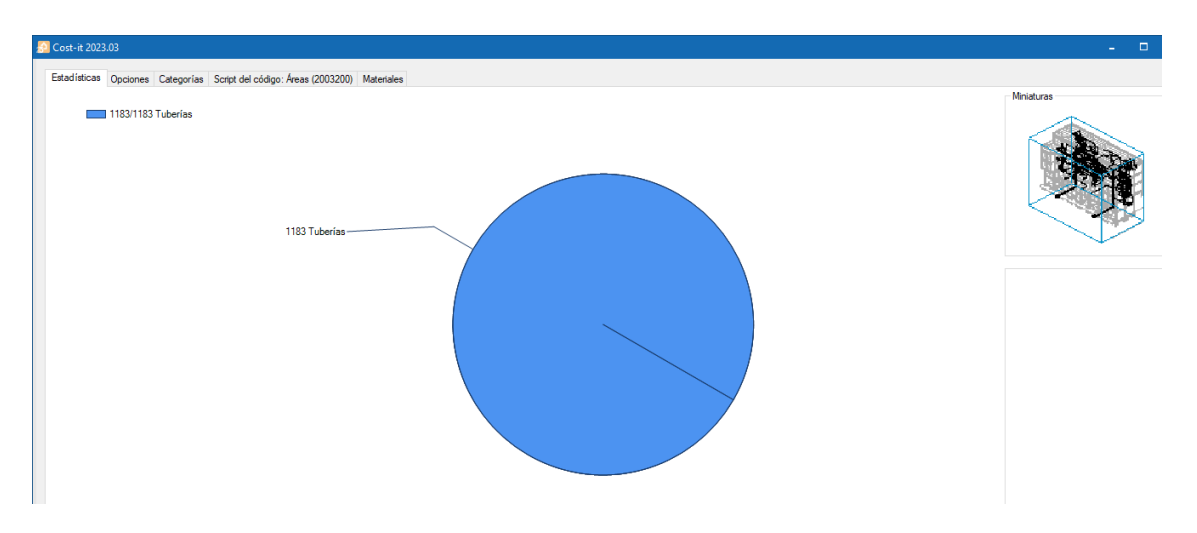

*Ilustración 69. Cost -it Exportación REVIT*

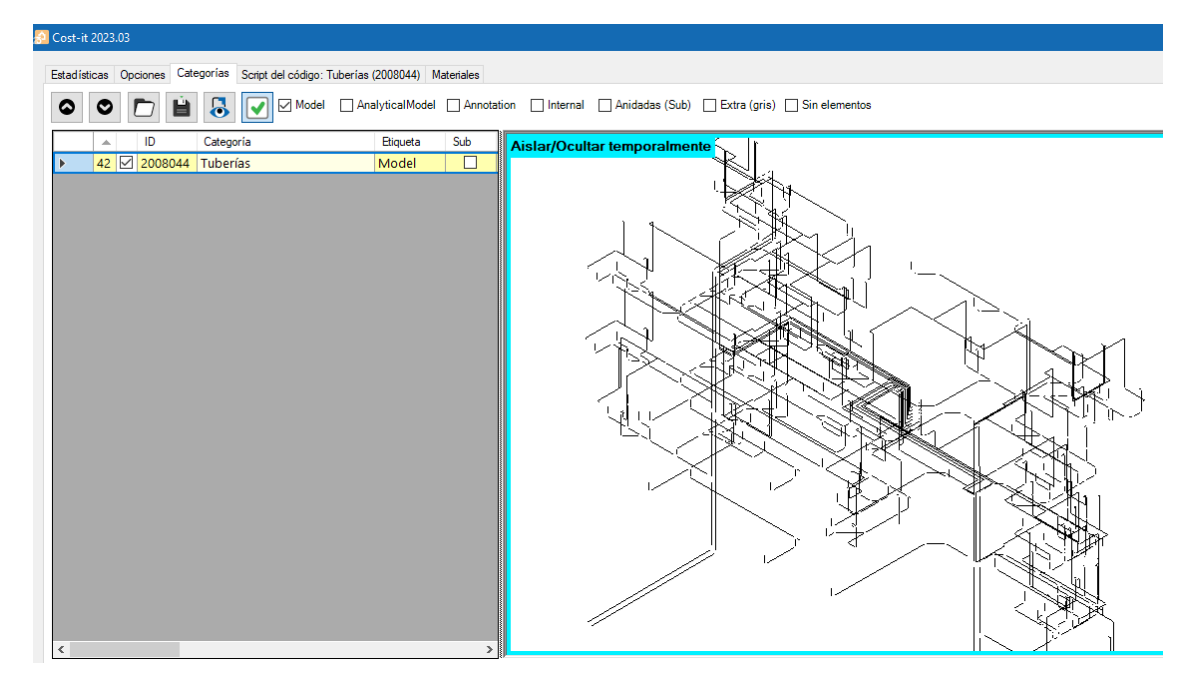

*Ilustración 70. Elementos de la Exportación por medio del Cost - it*

| Ver<br><b>Herramientas</b><br>Procesos<br><b>Tareas</b><br>Archivo<br>Inicio<br><b>Asistentes</b><br>Ayuda<br>Ж<br>$\overline{b}$ CAD<br>F <sub>5</sub> Recargar tabla<br>Q. Buscar<br>Cortar<br>Σ≊<br>v Opciones<br>4 Anterior<br>圖<br>- Por expresión<br>궈<br>$3\%$<br>ΙxΙ<br>$_{\textstyle\oplus}$<br>Н<br>⊸<br>$\bullet$<br>⋴<br>$\checkmark$<br><b>代 Reemplazar</b><br><b>Tgp Cost-IFC</b><br>Copiar<br><b>Hill Ajustar anchura</b><br>$\Rightarrow$ Rehacer<br>► Siauiente<br>Por palabras<br>Pegar Eliminar<br>Recalcular Automático Calcular<br>Diseñar Imprimir<br>Deshacer.<br>Primer<br><b>Exportar Restaurar</b><br>Anular<br>Buscar+<br>, Auditoría<br>Seleccionar ~<br>► Último elemento<br><b>Ell</b> Analizar<br>open-IFC<br>Mover<br>Por selección<br>elemento<br>a Excel esquema<br>$\checkmark$<br>Editar<br>Tablas<br>Localizar<br>Calcular<br><b>BIM</b><br>Deshacer<br>Navegar<br>Filtrar<br><b>Informes</b><br>Agenda Fechas Espacios Presupuesto Árbol X Diagrama de barras<br>$\overline{c}$<br>$\circ$<br>Capítulos<br>Presupuesto<br>=<br>$\tau$<br>٠<br>$\sim$<br>=<br><b>EDT</b><br>Código<br>NatC Resumen<br>CanPres Ud<br>Pres ImpPres<br>$\begin{array}{c} 4 \\ 5 \\ 6 \\ 7 \end{array}$<br>o<br>329.12 m<br>D2020100SAF0.01 ma<br>Tipos de tubería - PVC Presión AF Roscable   SAF0.01 mø<br>1.2<br>$\Box$<br>$-1.3$ D2030100SAS0,16 me<br>Tipos de tubería - PVC Desagüe Tipo B   SAS0,16 ma<br>36.39 m<br>o<br>209.58 m<br>D2030100SAS0.05 mg<br>Tipos de tubería - PVC Desagüe Tipo B   SAS0,05 ma<br>1.4<br>o<br>Tipos de tubería - PVC Desagüe Tipo B I SAS0.11 ma<br>112.18 m<br>1.5 D2030100SAS0.11 me<br>÷<br>8<br>o<br>Tipos de tubería - PVC Desagüe Tipo B   SAS0,08 ma<br>13.29 m<br>1.6 D2030100SAS0.08 me<br>$\overline{9}$<br>o<br>1.7 D2030100SALL0.16 ma<br>Tipos de tubería - PVC Desagüe Tipo B I SALL0.16 mø<br>30.29 m<br><b>For</b><br>kn.<br>4.0 D3030400RALLO 00 mm<br>Tingo de februar - FMO Denseile Tine R L CALLO 08 au<br>Mediciones 2008044/D2020100SAF0.02 mø<br>$-4 \times$<br>[Pres] Dimensiones<br>$=$<br>$\sim$<br>BIMVol BIMPeso FamiliaTipoBIM<br>Espacio<br>Planta<br>Zona<br>Comentario<br>TipoRel<br>Anchura<br>Altura Fórmula Cantidad<br>CanPres Pres<br><b>BIMLong</b> BIMSup<br>N<br>Longitud<br>123.34<br>$\overline{\mathbf{v}}$<br>0.31<br>02 BLOQUE 3/4_PISO 1 ~<br>02 BLOQUE 3/4 PISO 1<br>0.03<br>0.3069<br>0.00017<br>02 BLOQUE 3/4_PISO 1 PVC Presión AF Roscable<br>0.31<br>0.03<br>Tipos de tubería: PVC Pri<br>Principal<br>$\mathbf{1}$<br>$\overline{\mathbf{v}}$<br>0.03<br>3.12<br>02 BLOQUE 3/4_PISO 1<br>02 BLOQUE 3/4_PISO 1 PVC Presión AF Roscable<br>0.03<br>3.12165<br>0.00174<br>Tipos de tubería: PVC Pri<br>02 BLOQUE 3/4_PISO 1<br>Principal<br>3.12<br>$\triangledown$<br>0.03<br>02 BLOQUE 3/4 PISO 1<br>02 BLOQUE 3/4 PISO 1<br>02 BLOQUE 3/4 PISO 1 PVC Presión AF Roscable<br>0.45<br>0.03<br>0.45<br>0.4469<br>0.00025<br>Tipos de tuberia: PVC Pri<br>Principal<br>$\overline{\mathbf{v}}$<br>02 BLOQUE 3/4 PISO 1<br>02 BLOQUE 3/4 PISO 1 PVC Presión AF Roscable<br>0.03<br>2.07<br>2.0738<br>02 BLOQUE 3/4 PISO 1<br>2.07<br>0.03<br>0.00116<br>Tipos de tuberia: PVC Pri<br>Principal<br>☑<br>0.03<br>1.67<br>0.00093<br>02 BLOQUE 3/4 PISO 1<br>02 BLOQUE 3/4 PISO 1<br>02 BLOQUE 3/4_PISO 1 PVC Presión AF Roscable<br>1.67<br>0.03<br>1.67208<br>Tipos de tuberia: PVC Pri<br>Principal<br>$\sim$<br>$\sim$<br><b>There</b> do advantage MAG Built<br>MOLOGIE SHI DOG A DUA DIALÍA AE DAVANI<br>$n - n$<br>o ezna<br><b>CODO</b><br>on blinning out pann.<br><b>DOMESIA DIOS</b><br><b>Distances</b><br>o on | н | 樁<br><b>AA</b>                                 |  |  |  |  |  | A P PI C C C T F5 iii B O F Presto[1]-IIA_PBIM_ISO1_BO1_M3D_HS-001 2024-01-31 14-34-44.Presto D:\HP LUIS\MAESTRIA BIM 2023\SEGUNDO SEMESTRE\T 2 |  |  |  |  |  |  | Avuda |  | B. |  |
|----------------------------------------------------------------------------------------------------|---|------------------------------------------------|--|--|--|--|--|----------------------------------------------------------------------------------------------------|--|--|--|--|--|--|-------|--|----|--|
|                                                                                                    |   | Informes Y Asistentes Y Obras Y Complementos Y |  |  |  |  |  |                                                                                                    |  |  |  |  |  |  |       |  |    |  |
|                                                                                                    |   |                                                |  |  |  |  |  |                                                                                                    |  |  |  |  |  |  |       |  |    |  |
|                                                                                                    |   |                                                |  |  |  |  |  |                                                                                                    |  |  |  |  |  |  |       |  |    |  |
|                                                                                                    |   |                                                |  |  |  |  |  |                                                                                                    |  |  |  |  |  |  |       |  |    |  |
|                                                                                                    |   |                                                |  |  |  |  |  |                                                                                                    |  |  |  |  |  |  |       |  |    |  |
|                                                                                                    |   |                                                |  |  |  |  |  |                                                                                                    |  |  |  |  |  |  |       |  |    |  |
|                                                                                                    |   |                                                |  |  |  |  |  |                                                                                                    |  |  |  |  |  |  |       |  |    |  |
|                                                                                                    |   |                                                |  |  |  |  |  |                                                                                                    |  |  |  |  |  |  |       |  |    |  |
|                                                                                                    |   |                                                |  |  |  |  |  |                                                                                                    |  |  |  |  |  |  |       |  |    |  |
|                                                                                                    |   |                                                |  |  |  |  |  |                                                                                                    |  |  |  |  |  |  |       |  |    |  |
|                                                                                                    |   |                                                |  |  |  |  |  |                                                                                                    |  |  |  |  |  |  |       |  |    |  |
|                                                                                                    |   |                                                |  |  |  |  |  |                                                                                                    |  |  |  |  |  |  |       |  |    |  |
|                                                                                                    |   |                                                |  |  |  |  |  |                                                                                                    |  |  |  |  |  |  |       |  |    |  |
|                                                                                                    |   |                                                |  |  |  |  |  |                                                                                                    |  |  |  |  |  |  |       |  |    |  |
|                                                                                                    |   |                                                |  |  |  |  |  |                                                                                                    |  |  |  |  |  |  |       |  |    |  |
|                                                                                                    |   |                                                |  |  |  |  |  |                                                                                                    |  |  |  |  |  |  |       |  |    |  |
|                                                                                                    |   |                                                |  |  |  |  |  |                                                                                                    |  |  |  |  |  |  |       |  |    |  |
|                                                                                                    |   |                                                |  |  |  |  |  |                                                                                                    |  |  |  |  |  |  |       |  |    |  |
|                                                                                                    |   |                                                |  |  |  |  |  |                                                                                                    |  |  |  |  |  |  |       |  |    |  |
|                                                                                                    |   |                                                |  |  |  |  |  |                                                                                                    |  |  |  |  |  |  |       |  |    |  |
|                                                                                                    |   |                                                |  |  |  |  |  |                                                                                                    |  |  |  |  |  |  |       |  |    |  |
|                                                                                                    |   |                                                |  |  |  |  |  |                                                                                                    |  |  |  |  |  |  |       |  |    |  |
|                                                                                                    |   |                                                |  |  |  |  |  |                                                                                                    |  |  |  |  |  |  |       |  |    |  |

*Ilustración 71. Cantidades en Presto*

| в<br>- 25<br>AA                                                                                                    |                                                                                                    | <b>O</b><br>$\mathbf{x}$<br>w. | <b>REBBO-G-W</b><br>ILA_PBIM_IS01_B 4 AA Q Iuis.albiaRAA +<br>(2)<br>$\Box$                                                                                                    |
|----------------------------------------------------------------------------------------------------|----------------------------------------------------------------------------------------------------|--------------------------------|----------------------------------------------------------------------------------------------------|
| <b>Ver</b><br>Archivo<br><b>Inicio</b>                                                                                          | Herram Procesc Tareas Asisten Ayuda Informes Y Asistentes Y Obras Y Complementos                                                                                                    |                                | Arquitectura Estructura Acero Prefabricado Sistemas Insertar<br>Archivo<br>Analizar<br>Anotar<br>$\circ$                                                                                 |
| $\pmb{\mathrm{v}}$<br>◀<br>Pegar Eliminar<br>Deshacer<br>Primer<br>elemento<br>►<br>ιō.<br>Editar<br>Navegar<br><b>Deshacer</b> | Ъ<br>$\ddot{\bullet}$<br>$\overline{\mathbf{b}}$<br>$^\circledR$<br>÷<br>o<br>Filtrar<br><b>BIM</b><br><b>Tablas</b><br>Localizar<br><b>Calcular</b><br><b>Informes</b><br>$\sim$<br>$\checkmark$<br>$\checkmark$<br>$\sim$<br>$\sim$ |                                | 霴<br>೪−<br>Ud<br>lb.<br>ß<br>౪<br>曲<br>呂<br>Propied Portapap Geometría Controles Modificar<br>Fabricac<br>Diseño<br>Vista<br>Crear<br>Seleccio<br>Medir<br>$\overline{\phantom{a}}$<br>۰ |
| Agenda Fechas Espacios Presupuesto Árbol X Diagrama de barras                                                                   |                                                                                                    | $\sim$                         | Diameter: 0,1600 m<br>Modificar   Tuberías<br>$\sim$                                                                                                    |
| Capítulos                                                                                                    | $\overline{\phantom{a}}$<br>Presupuesto                                                                                                    | $^{35}$<br>囨                   | Navegador de sistema - ILA_PBIM_IS01_B01_ X<br>$\odot$ (3D)<br>×                                                                                                    |
|                                                                                                    |                                                                                                    | $\wedge$                       | Aislar/Ocultar temporalmente<br>$\vee$ Todas<br><b>Sistemas</b>                                                                                                    |
| EDT<br>Código                                                                                                    | NatC Resumen                                                                                                    | CanPres Ud                     | Tamaño Nombre de espacio<br>Número de espacio                                                                                                    |
|                                                                                                    |                                                                                                    |                                |                                                                                                    |
| o<br>4<br>1.2 D2020100SAF0.01 ma                                                                                                | Tipos de tubería - PVC Presión AF Roscable   SAF0,01 ma                                                                                                    | 329.12 m                       |                                                                                                    |
| $\begin{array}{c cc}\n5 & & \\ 6 & & \\ 7 & & \\ 8 & & & \\ \end{array}$<br>o<br>1.3 D2030100SAS0.16 ma                         | Tipos de tubería - PVC Desagüe Tipo B   SAS0,16 mo                                                                                                    | 36.39 m                        | Q                                                                                                    |
| o<br>$-1.4$ D2030100SAS0.05 ma                                                                                                  | Tipos de tubería - PVC Desagüe Tipo B   SAS0.05 mø                                                                                                    | 209.58 m                       | $\tau$                                                                                                    |
| 1.5 D2030100SAS0,11 ma<br>▣                                                                                                    | Tipos de tubería - PVC Desagüe Tipo B   SAS0,11 mø                                                                                                    | 112.18 m                       | $\Box$                                                                                                    |
| ▣<br>1.6 D2030100SAS0.08 me                                                                                                    | Tipos de tubería - PVC Desagüe Tipo B I SAS0.08 ma                                                                                                    | 13.29 m                        |                                                                                                    |
| -<br>o<br>1.7 D2030100SALL0,16 ma                                                                                               | Tipos de tubería - PVC Desagüe Tipo B   SALL0,16 ma                                                                                                    | 30.29 m                        |                                                                                                    |
| 1.8 D2030100SALL0,08 me<br>o                                                                                                    | Tipos de tuberia - PVC Desaque Tipo B   SALL0,08 ma                                                                                                    | 76.72 m                        |                                                                                                    |
| $\frac{9}{10}$<br>$\frac{11}{12}$<br>1.9 D2030100SALL0.11 me<br>o                                                               | Tipos de tuberia - PVC Desagüe Tipo B   SALL0.11 mø                                                                                                    | 26.54 m                        |                                                                                                    |
| ▣<br>$-1.10$ D2020100SAC0.01 ma                                                                                                 | Tipos de tubería - PVC Presión AF Roscable   SAC0.01 ma                                                                                                    | $1.19$ m                       |                                                                                                    |
| $\frac{1}{13}$<br>o<br>$-1.11$ D20201000.01 ma                                                                                  | Tipos de tuberia - PVC Presión AF Roscable   0.01 ma                                                                                                    | 5.74 m                         |                                                                                                    |
| ÷<br>14<br>▣<br>1.12 D2020200SAF0.01 me                                                                                         | Tipos de tubería - Linea Dorada PP Tubería I SAF0.01 ma                                                                                                    | $0.22 \text{ m}$               |                                                                                                    |
| ۰<br>4E.<br>1.13 DODDAIN SAED 01 mm<br>ы<br>$\overline{\phantom{a}}$                                                            | Tinne de triharis DVP Dreción AF Poccable   SAFA 01 ma                                                                                                    | $0.08$ m<br>$\rightarrow$      |                                                                                                    |
| Mediciones 2008044/D2030100SAS0.16 mø                                                                                           |                                                                                                    | $- 4 x$                        |                                                                                                    |
| [Pres] Dimensiones                                                                                                    |                                                                                                    |                                |                                                                                                    |

*Ilustración 72. Interoperabilidad Presto – Revit*

Obtuvimos las cantidades a partir de las tablas de cuantificación y con ayuda de la base de datos y costos de los rubros se obtuvo el presupuesto referencial hidrosanitario y eléctrico que a continuación se muestra en la ilustración 73 y 74 respectivamente.

# **5.16 Presupuesto Sistema Hidrosanitario**

| Hidrosanitario ILA<br><b>FECHA:</b><br>Febrero 2024<br><b>CUADRO DE CANTIDADES Y PRECIOS</b><br><b>DESCRIPCION</b><br><b>UNIDAD</b><br>CANTIDAD P. UNITARIO TOTAL<br><b>CODIGO</b><br><b>ITEM</b><br><b>BLOQUE 3/4 SB</b><br>c<br><b>Aguas Servidas</b><br>c<br>121<br>Tubería de 160 mm. de PVC tipo B<br>6.40<br>24.01<br>153.55<br>lm<br><b>Aguas Lluvias</b><br>c<br>121<br>Tubería de 160 mm. de PVC tipo B<br>12.61<br>24.01<br>302.76<br>m<br><b>BLOQUE 3/4 PB</b><br>c<br>$\mathbf{c}$<br>Agua Fría<br>79<br>Punto de agua fría PVC 1/2" roscable<br>11.00<br>26.64<br>293.04<br>pto<br>83<br>Tubería PVC roscable 1/2"<br>69.66<br>3.94<br>274.44<br>m<br>80<br>Tubería PVC roscable 3/4"<br>401.72<br>pto<br>11.84<br>33.92<br>Tubería PVC roscable 1 1/2<br>87<br>5.57<br>13.68<br>76.13<br>m<br><b>Aguas Servidas</b><br>c<br>22.00<br>114<br>Punto de Desague 50mm<br>32.41<br>713.02<br>u<br>111<br>Punto de Desague 110mm<br>4.00<br>55.86<br>223.44<br>lu.<br>124<br>47.49<br>7.84<br>372.29<br>Tubería de 50 mm. PVC tipo B<br>m<br>Tubería de 75 mm. PVC tipo B<br>123<br>2.19<br>11.90<br>26.01<br>m<br>122<br>Tubería de 110 mm. PVC tipo B<br>m<br>17.45<br>13.93<br>243.11<br>Tubería de 160 mm. de PVC tipo B<br>121<br>12.16<br>24.01<br>291.88<br>m<br><b>Aguas Lluvias</b><br>c<br>121<br>Tubería de 160 mm. de PVC tipo B<br>354.88<br>14.78<br>24.01<br>m<br>BLOQUE 3/4_PISO 1<br>$\mathbf c$<br>Agua Fría<br>$\mathbf c$<br>79<br>Punto de agua fría PVC 1/2" roscable<br>31.00<br>26.64<br>825.84<br>pto<br>83<br>88.77<br>3.94<br>Tubería pvc roscable 1/2"<br>349.75<br>m<br>Punto de agua fría PVC 3/4" roscable<br>80<br>108.29<br>33.92<br>3,673.05<br>pto<br><b>Aguas Servidas</b><br>c<br>114<br>Punto de Desague 50mm<br>13.00<br>32.41<br>421.33<br>u<br>111<br>7.00<br>55.86<br>Punto de Desague 110mm<br>u<br>391.02<br>124<br>Tubería de 50 mm. PVC tipo B<br>65.66<br>7.84<br>514.79<br>m<br>123<br>Tubería de 75 mm. PVC tipo B<br>0.77<br>11.90<br>9.19<br>m<br>122<br>Tubería de 110 mm. PVC tipo B<br>36.12<br>13.93<br>503.10<br>m<br>121<br>Tubería de 160 mm. de PVC tipo B<br>17.63<br>24.01<br>423.39<br>m<br><b>Aguas Lluvias</b><br>c<br>123<br>Tubería de 75 mm. PVC tipo B<br>21.53<br>11.90<br>256.20<br>m<br>BLOQUE 3/4 PISO 2<br>c<br>c<br>Agua Fría<br>79<br>Punto de agua fría PVC 1/2" roscable<br>20.00<br>26.64<br>532.80<br>pto<br>3.94<br>83<br>Tubería pvc roscable 1/2"<br>81.90<br>322.68<br>m<br>80<br>Punto de agua fría PVC 3/4" roscable<br>1.05<br>33.92<br>35.63<br>pto<br><b>Aguas Servidas</b><br>c<br>114<br>Punto de Desague 50mm<br>25.00<br>32.41<br>810.25<br>u<br>$\overline{8.00}$<br>111<br>Punto de Desaque 110mm<br>55.86<br>446.88<br>ū<br>124<br>Tubería de 50 mm. PVC tipo B<br>55.06<br>7.84<br>431.66<br>m<br>123<br>Tubería de 75 mm. PVC tipo B<br>11.90<br>55.43<br>m<br>4.66<br>122<br>Tubería de 110 mm. PVC tipo B<br>m<br>37.21<br>13.93<br>518.33<br><b>Aguas Lluvias</b><br>$\mathbf c$<br>11.90<br>123<br>Tubería de 75 mm. PVC tipo B<br>21.11<br>251.18<br>m<br>122<br>Tubería de 110 mm. PVC tipo B<br>2.87<br>13.93<br>39.95<br>m<br>121<br>Tubería de 160 mm. de PVC tipo B<br>2.90<br>m<br>24.01<br>69.73<br>BLOQUE 3/4_PISO 3<br>c<br>Agua Fría<br>c<br>Punto de aqua fría PVC 1/2" roscable<br>16.00<br>26.64<br>426.24<br>79<br>pto<br>83<br>Tubería pvc roscable 1/2"<br>94.46<br>3.94<br>372.15<br>m<br>Punto de agua fría PVC 3/4" roscable<br>4.46<br>33.92<br>151.25<br>80<br>pto<br>c<br><b>Aguas Servidas</b><br>114<br>Punto de Desague 50mm<br>18.00<br>32.41<br>583.38<br>u<br>111<br>Punto de Desague 110mm<br>4.00<br>55.86<br>u<br>223.44<br>124<br>39.08<br>7.84<br>Tubería de 50 mm. PVC tipo B<br>306.42<br>m<br>123<br>Tubería de 75 mm. PVC tipo B<br>12.02<br>11.90<br>143.02<br>m<br>122<br>Tubería de 110 mm. PVC tipo B<br>m<br>14.61<br>13.93<br>203.50<br>$\mathbf c$<br><b>Aguas Lluvias</b><br>Tubería de 75 mm. PVC tipo B<br>21.79<br>123<br>11.90<br>259.34<br>m<br>122<br>Tubería de 110 mm. PVC tipo B<br>9.19<br>13.93<br>127.99<br>m<br>BLOQUE 3/4_PISO 4<br>c<br>c<br><b>Aguas Lluvias</b><br>Tubería de 75 mm. PVC tipo B<br>123<br>12.02<br>11.90<br>143.06<br>m<br>122<br>Tubería de 110 mm. PVC tipo B<br>14.54<br>13.93<br>202.49<br>m<br>TOTAL<br>ESTOS PRECIOS NO INCLUYEN IVA<br>Febrero 2024<br>Ing. Luis Alberto Albia<br><b>ELABORADO POR:</b><br><b>Lider MEP</b> | <b>PRESUPUESTO REFERENCIAL</b> |  |  |  |  |  |           |  |  |
|----------------------------------------------------------------------------------------------------|--------------------------------|--|--|--|--|--|-----------|--|--|
|                                                                                                    |                                |  |  |  |  |  |           |  |  |
|                                                                                                    |                                |  |  |  |  |  |           |  |  |
|                                                                                                    |                                |  |  |  |  |  |           |  |  |
|                                                                                                    |                                |  |  |  |  |  |           |  |  |
|                                                                                                    |                                |  |  |  |  |  |           |  |  |
|                                                                                                    |                                |  |  |  |  |  |           |  |  |
|                                                                                                    |                                |  |  |  |  |  |           |  |  |
|                                                                                                    |                                |  |  |  |  |  |           |  |  |
|                                                                                                    |                                |  |  |  |  |  |           |  |  |
|                                                                                                    |                                |  |  |  |  |  |           |  |  |
|                                                                                                    |                                |  |  |  |  |  |           |  |  |
|                                                                                                    |                                |  |  |  |  |  |           |  |  |
|                                                                                                    |                                |  |  |  |  |  |           |  |  |
|                                                                                                    |                                |  |  |  |  |  |           |  |  |
|                                                                                                    |                                |  |  |  |  |  |           |  |  |
|                                                                                                    |                                |  |  |  |  |  |           |  |  |
|                                                                                                    |                                |  |  |  |  |  |           |  |  |
|                                                                                                    |                                |  |  |  |  |  |           |  |  |
|                                                                                                    |                                |  |  |  |  |  |           |  |  |
|                                                                                                    |                                |  |  |  |  |  |           |  |  |
|                                                                                                    |                                |  |  |  |  |  |           |  |  |
|                                                                                                    |                                |  |  |  |  |  |           |  |  |
|                                                                                                    |                                |  |  |  |  |  |           |  |  |
|                                                                                                    |                                |  |  |  |  |  |           |  |  |
|                                                                                                    |                                |  |  |  |  |  |           |  |  |
|                                                                                                    |                                |  |  |  |  |  |           |  |  |
|                                                                                                    |                                |  |  |  |  |  |           |  |  |
|                                                                                                    |                                |  |  |  |  |  |           |  |  |
|                                                                                                    |                                |  |  |  |  |  |           |  |  |
|                                                                                                    |                                |  |  |  |  |  |           |  |  |
|                                                                                                    |                                |  |  |  |  |  |           |  |  |
|                                                                                                    |                                |  |  |  |  |  |           |  |  |
|                                                                                                    |                                |  |  |  |  |  |           |  |  |
|                                                                                                    |                                |  |  |  |  |  |           |  |  |
|                                                                                                    |                                |  |  |  |  |  |           |  |  |
|                                                                                                    |                                |  |  |  |  |  |           |  |  |
|                                                                                                    |                                |  |  |  |  |  |           |  |  |
|                                                                                                    |                                |  |  |  |  |  |           |  |  |
|                                                                                                    |                                |  |  |  |  |  |           |  |  |
|                                                                                                    |                                |  |  |  |  |  |           |  |  |
|                                                                                                    |                                |  |  |  |  |  |           |  |  |
|                                                                                                    |                                |  |  |  |  |  |           |  |  |
|                                                                                                    |                                |  |  |  |  |  |           |  |  |
|                                                                                                    |                                |  |  |  |  |  |           |  |  |
|                                                                                                    |                                |  |  |  |  |  |           |  |  |
|                                                                                                    |                                |  |  |  |  |  |           |  |  |
|                                                                                                    |                                |  |  |  |  |  |           |  |  |
|                                                                                                    |                                |  |  |  |  |  |           |  |  |
|                                                                                                    |                                |  |  |  |  |  |           |  |  |
|                                                                                                    |                                |  |  |  |  |  |           |  |  |
|                                                                                                    |                                |  |  |  |  |  |           |  |  |
|                                                                                                    |                                |  |  |  |  |  |           |  |  |
|                                                                                                    |                                |  |  |  |  |  |           |  |  |
|                                                                                                    |                                |  |  |  |  |  | 17,750.73 |  |  |
|                                                                                                    |                                |  |  |  |  |  |           |  |  |
|                                                                                                    |                                |  |  |  |  |  |           |  |  |
|                                                                                                    |                                |  |  |  |  |  |           |  |  |
|                                                                                                    |                                |  |  |  |  |  |           |  |  |
|                                                                                                    |                                |  |  |  |  |  |           |  |  |
|                                                                                                    |                                |  |  |  |  |  |           |  |  |

*Ilustración 73. Presupuesto Referencial Sistema Hidrosanitario B1*

#### **5.17Sistema eléctrico**

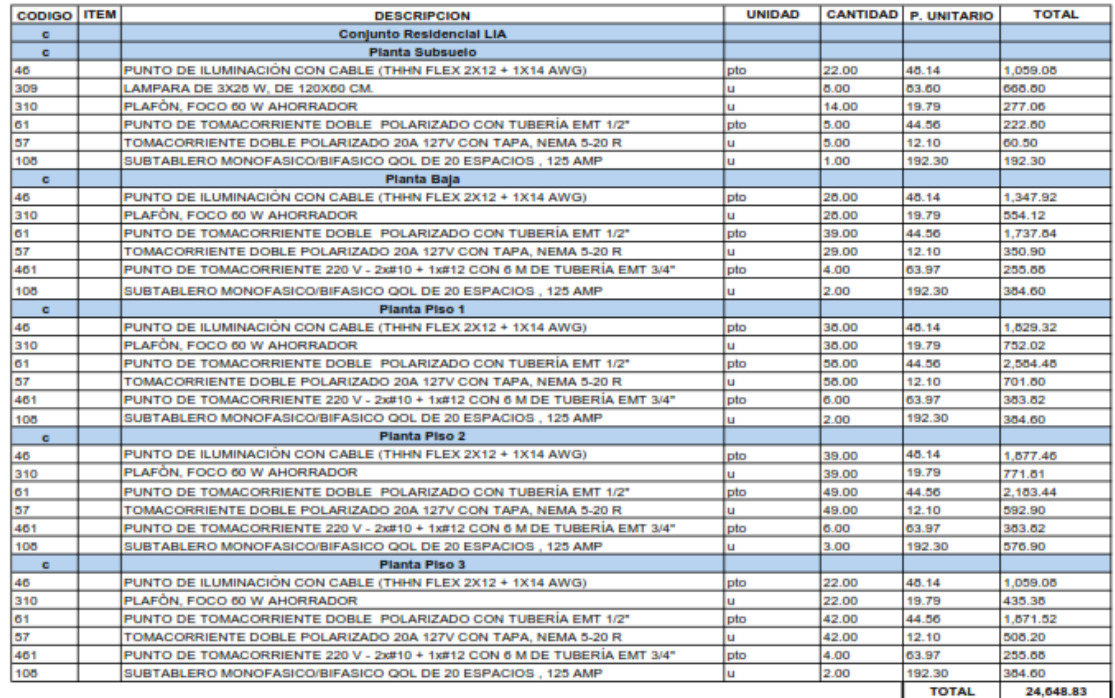

**ESTOS PRECIOS NO INCLUYEN IVA** 

Ing. Luis Albia **ELABORADO POR** 

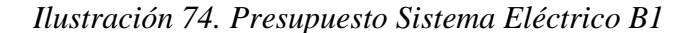

### **6 Capítulo 6. Análisis de Riesgos**

Riesgos son incertidumbres que, si ocurriesen, afectarían los objetivos del proyecto de manera negativa (amenazas) o positiva (oportunidades). Ejemplos incluyen la posibilidad de que las metas de productividad planificadas no se alcancen, que tipos de cambio o interés fluctúen, la posibilidad de que las expectativas del cliente se entiendan mal o que un contratista cumpla más temprano que lo provisto. Estas incertidumbres deben gestionarse de manera proactiva por el proceso de gestionar riesgos. (Hillson, 2004).

Para una gestión de riesgo eficaz, se necesita identificar, relacionar los riesgos con los entregables del EDT, realizar un análisis cualitativo y cuantitativo y ver los impactos que estos pueden ocasionar ya sea en la duración o el costo de nuestro proyecto, para lo cual hemos realizado una matriz de riesgo que consta de los siguientes procesos.

- Entregable afectado
- La causa del riesgo
- El riesgo
- El efecto del riesgo
- Disparador del riesgo

Con esto procedemos a realizar un análisis cualitativo y cuantitativo para determinar la probabilidad y el impacto que genera un riesgo sobre ese entregable, y poder tomar las mejores estrategias y acciones de respuesta frente al suceso del riesgo.

Otro método que no ayuda para analizar y tomar mejores decisiones en nuestro proyecto es el método de simulación de Montecarlo que produce números aleatorios con base en la ley de probabilidad teórica para estimar el comportamiento de las variables y así determinar la distribución de probabilidades que más se aproximen a lo real. Se puede llegar a varias simulaciones de Montecarlo para obtener una mejor aproximación. Cuando los resultados producidos se hayan vuelto estables significa que ya no deben realizar nuevas simulaciones. (Beltrán & Cueva, 2021)

Esta técnica nos permite realizar el análisis de diferentes escenarios, lo que permite una toma de decisiones de acuerdo a una serie de posibilidades, analizando la probabilidad de un evento ocurra de acuerdo con las medidas tomadas, lo hace tomando el evento más optimista, el esperado y el menos optimista.

La simulación de Montecarlo nos ayuda a medir cuantitativamente los riesgos que puedan suceder durante el proyecto, ya que al medir y cuantificar las posibles amenazas es más fácil mitigar o evitar su impacto.

### **6.1 Análisis de riesgos en la etapa de Diseño**

En la fase de diseño del "Proyecto ILA", se identificaron los riesgos que afectan a los entregables del EDT, conforme la tabla 9, realizamos el análisis con la matriz de riesgos para identificar el impacto que estos pueden llegar a producir en tiempo y costo.

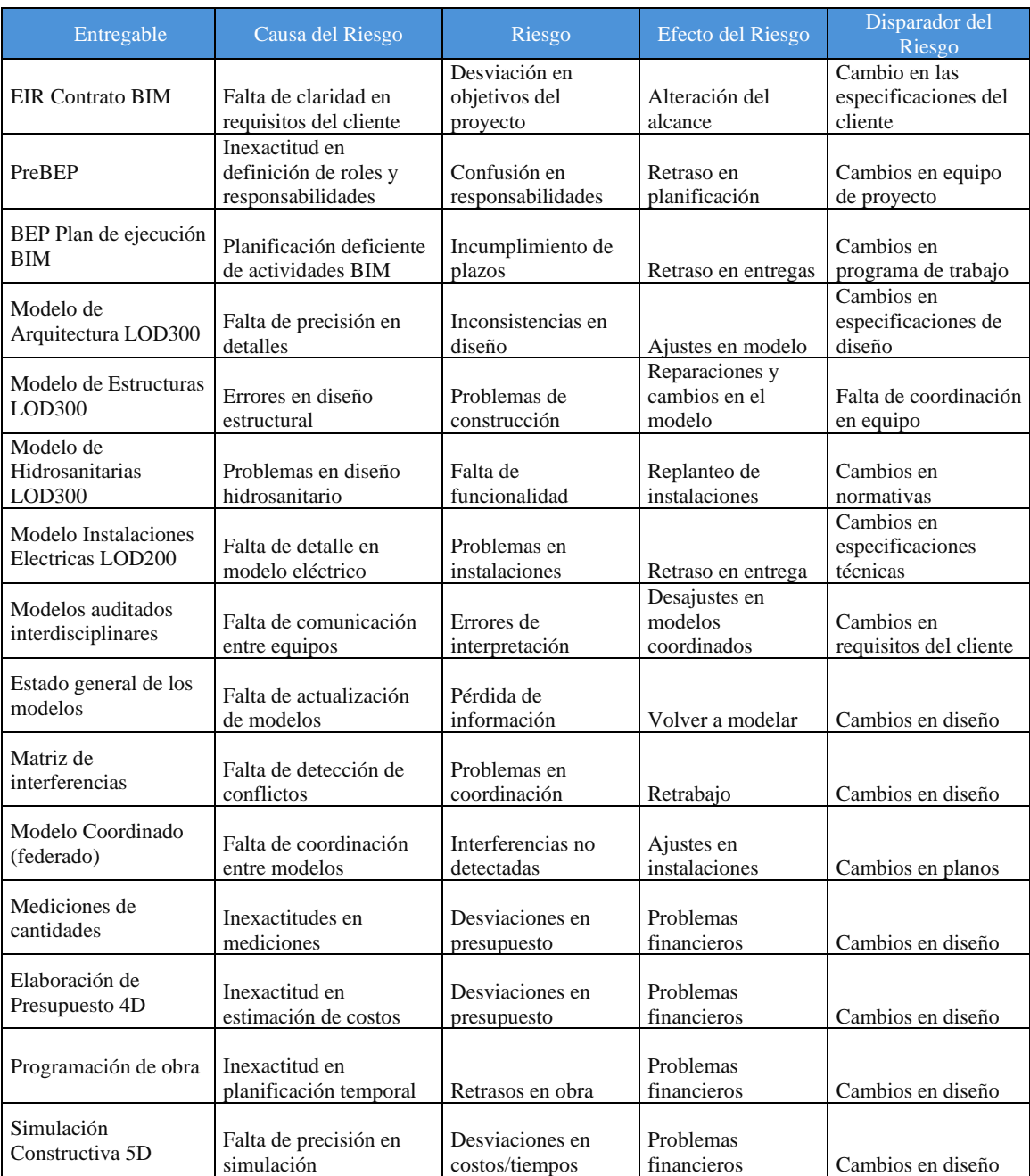

*Tabla 9. Matriz de riesgos de la fase de diseño*

Luego de identificar los riesgos, causa y efecto se realiza un análisis cualitativo y cuantitativo mediante el cual determinamos el valor esperado de acuerdo con la probabilidad de ocurrencia y su impacto como se representa en la tabla 10.

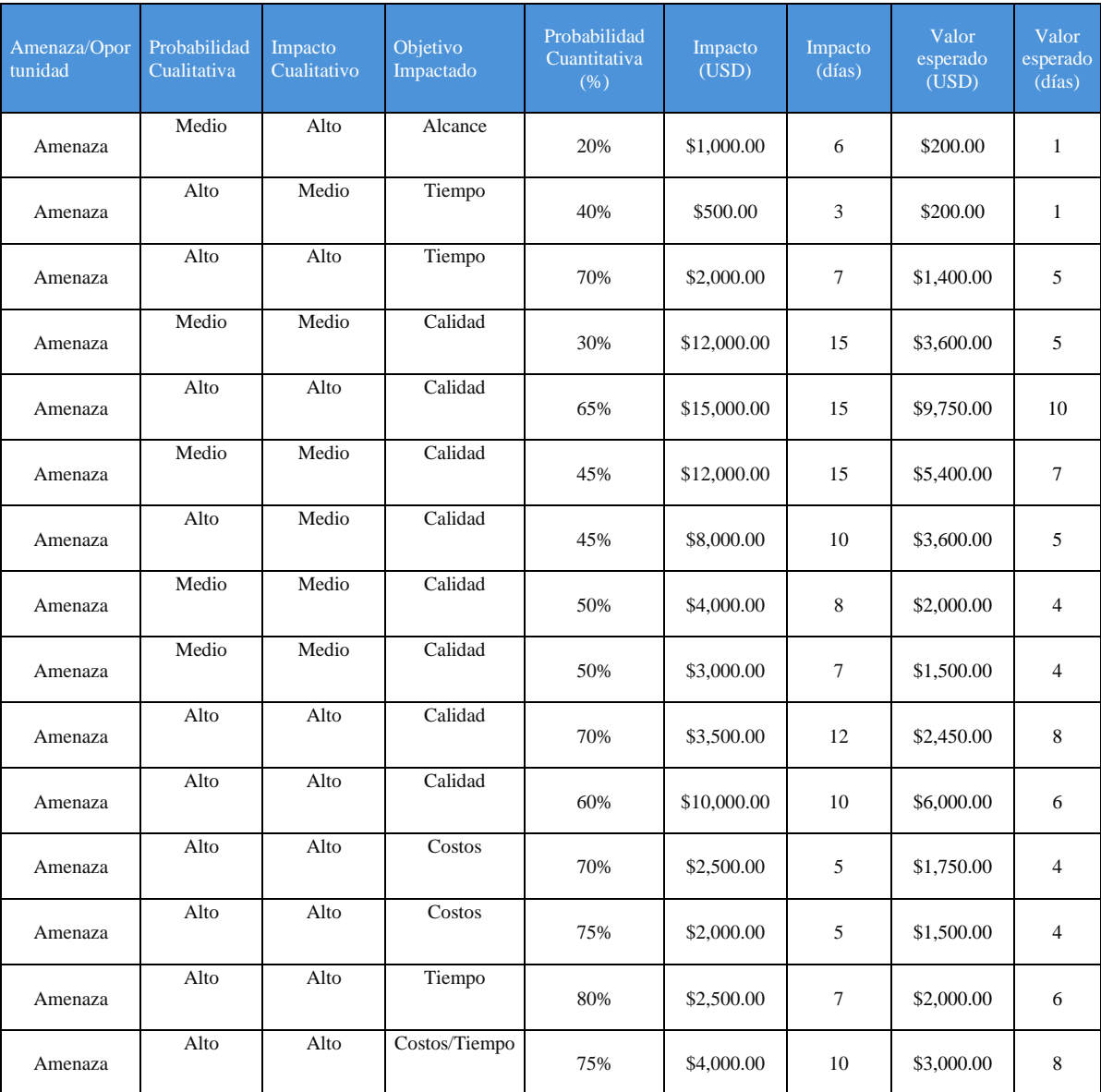

*Tabla 10. Matriz de Riesgos de la fase de diseño*

Una vez realizado la matriz de riesgos determinamos nuestro valor de contingencia para la fase de diseño que es de \$44.350.

# **6.2 Análisis de Montecarlo Duraciones**

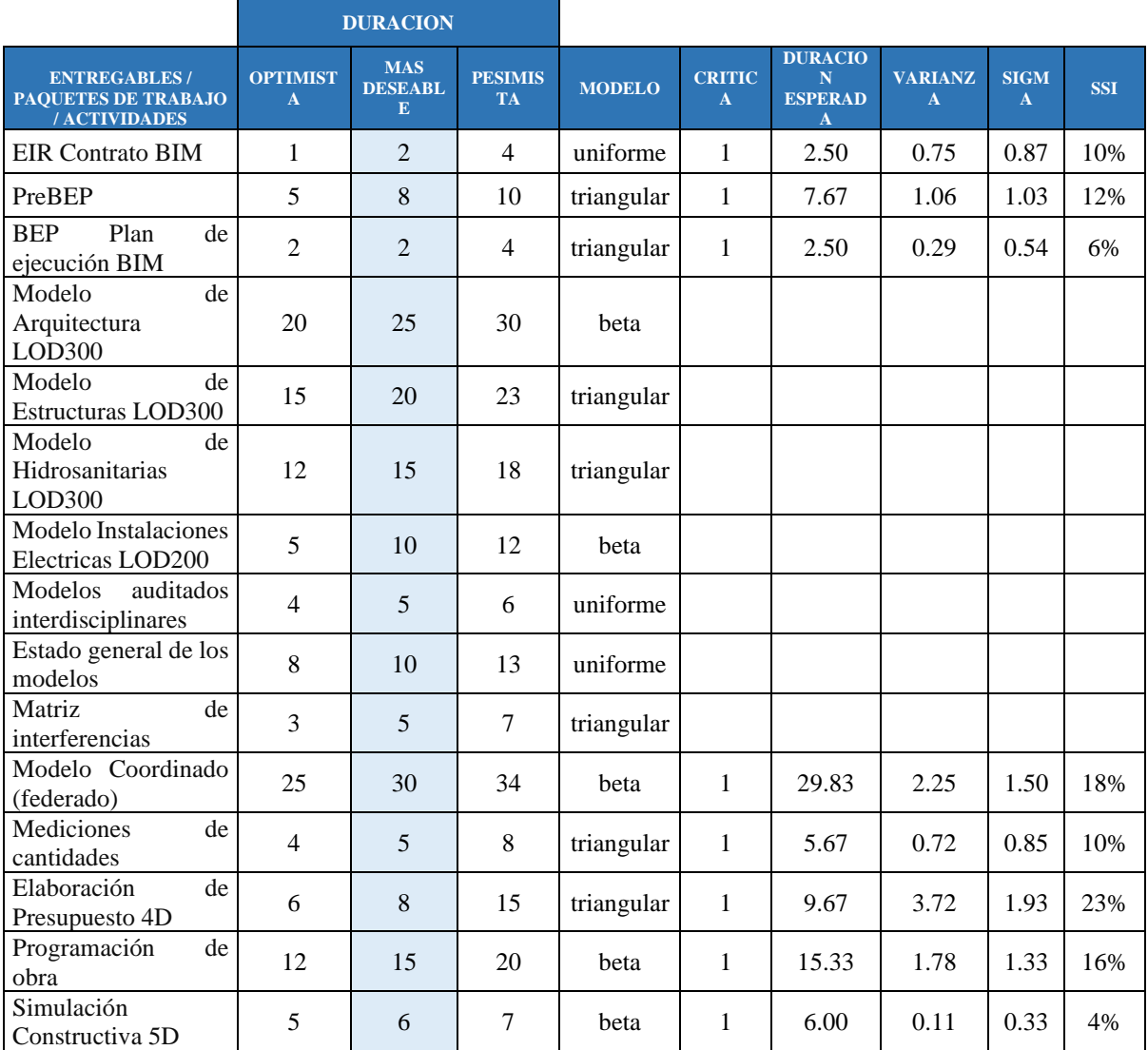

*Tabla 11 Simulación de Montecarlo Duraciones en fase de diseño*

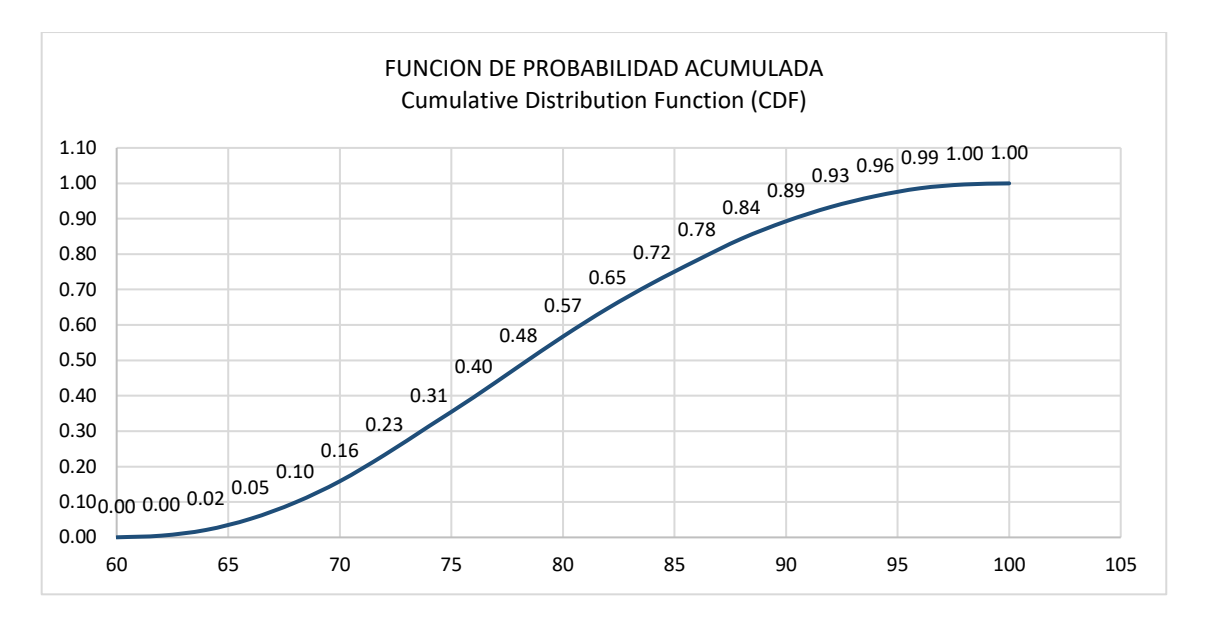

*Ilustración 75. Análisis de Montecarlo Función de Probabilidad*

| bins | PDF(x) | $\overline{\bf CDF(x)}$ |
|------|--------|-------------------------|
| 60   | 0.00   | 0.00                    |
| 62   | 0.00   | 0.00                    |
| 64   | 0.02   | 0.02                    |
| 66   | 0.03   | 0.05                    |
| 68   | 0.05   | 0.10                    |
| 70   | 0.06   | 0.16                    |
| 72   | 0.07   | 0.23                    |
| 74   | 0.08   | 0.32                    |
| 76   | 0.09   | 0.40                    |
| 78   | 0.09   | 0.49                    |
| 80   | 0.08   | 0.57                    |
| 82   | 0.08   | 0.65                    |
| 84   | 0.07   | 0.72                    |
| 86   | 0.06   | 0.78                    |
| 88   | 0.06   | 0.85                    |
| 90   | 0.05   | 0.89                    |
| 92   | 0.04   | 0.93                    |
| 94   | 0.03   | 0.96                    |
| 96   | 0.02   | 0.98                    |
| 98   | 0.01   | 0.99                    |
| 100  | 0.01   | 1.00                    |

*Tabla 12. Resultados de la simulación de Montecarlo Duraciones*

De acuerdo con el análisis de Montecarlo para las duraciones en etapa de diseño se obtiene que para los 78 días planificados tendríamos un cumplimiento del 49%, y podemos concluir que para tener una certeza del 95% el proyecto se debe realizar en 94 días, una diferencia de 16 días con respecto a la planificación inicial.

#### **Análisis Montecarlo Costos**

|                                                                  |                             | <b>COSTOS</b>                     |                             |               |                                            |                     |                             |
|------------------------------------------------------------------|-----------------------------|-----------------------------------|-----------------------------|---------------|--------------------------------------------|---------------------|-----------------------------|
| <b>ENTREGABLES / PAQUETES</b><br><b>DE TRABAJO / ACTIVIDADES</b> | <b>OPTIMIS</b><br><b>TA</b> | <b>MAS</b><br><b>DESEAB</b><br>LE | <b>PESIMIS</b><br><b>TA</b> | <b>MODELO</b> | <b>COSTO</b><br><b>ESPERA</b><br><b>DO</b> | <b>VARIAN</b><br>ZA | <b>SIGM</b><br>$\mathbf{A}$ |
| <b>EIR Contrato BIM</b>                                          | 800                         | 1,000                             | 1,300                       | beta          | 1,017                                      | 6,944               | 83                          |
| PreBEP                                                           | 1,000                       | 1,500                             | 1,700                       | beta          | 1,450                                      | 13,611              | 117                         |
| BEP Plan de ejecución BIM                                        | 3,000                       | 3,200                             | 4,500                       | triangular    | 3,567                                      | 110,556             | 332                         |
| Modelo de Arquitectura LOD300                                    | 7,500                       | 10,000                            | 11,000                      | triangular    | 9,500                                      | 541,667             | 736                         |
| Modelo de Estructuras LOD300                                     | 6,800                       | 8,000                             | 9,000                       | uniforme      | 7,900                                      | 403,333             | 635                         |
| Modelo de Hidrosanitarias LOD300                                 | 5,900                       | 6,000                             | 7,200                       | uniforme      | 6,550                                      | 140,833             | 375                         |
| Modelo<br><b>Instalaciones</b><br>Eléctricas<br>LOD200           | 3,500                       | 4.000                             | 5,000                       | uniforme      | 4,250                                      | 187,500             | 433                         |
| Modelos auditados interdisciplinares                             | 1,000                       | 2,000                             | 2,300                       | uniforme      | 1,650                                      | 140,833             | 375                         |
| Estado general de los modelos                                    | 1,700                       | 2,000                             | 2,200                       | uniforme      | 1,950                                      | 20,833              | 144                         |
| Matriz de interferencias                                         | 2,300                       | 2,500                             | 2,700                       | triangular    | 2,500                                      | 6,667               | 82                          |
| Modelo Coordinado (federado)                                     | 10,200                      | 12,300                            | 13,500                      | uniforme      | 11,850                                     | 907,500             | 953                         |
| Mediciones de cantidades                                         | 800                         | 1,500                             | 2,000                       | triangular    | 1,433                                      | 60,556              | 246                         |
| Elaboración de Presupuesto 4D                                    | 2,400                       | 3,000                             | 3,200                       | beta          | 2,933                                      | 17,778              | 133                         |
| Programación de obra                                             | 1,800                       | 2,500                             | 2,600                       | beta          | 2,400                                      | 17,778              | 133                         |
| Simulación Constructiva 5D                                       | 900                         | 1,200                             | 2,000                       | triangular    | 1,367                                      | 53,889              | 232                         |

*Tabla 13 Simulación de Montecarlo Costos en fase de diseño*

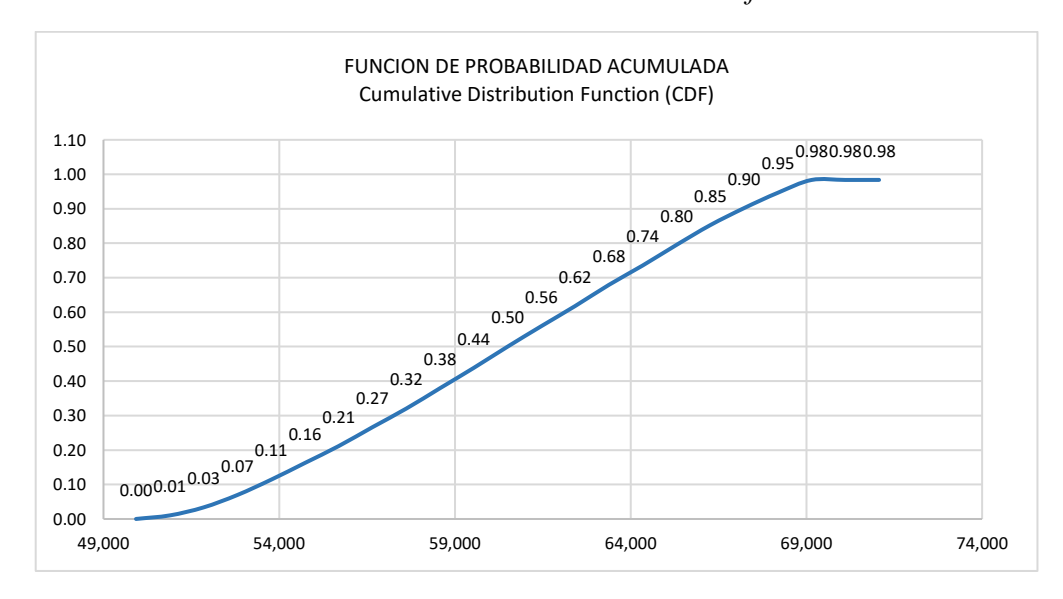

*Ilustración 76. Análisis de Montecarlo Función de Probabilidad*

| bins   | PDF(x) | CDF(x) |
|--------|--------|--------|
| 49,727 | 0.00   | 0.00   |
| 50,701 | 0.01   | 0.01   |
| 51,675 | 0.02   | 0.03   |
| 52,649 | 0.04   | 0.07   |
| 53,623 | 0.04   | 0.11   |
| 54,597 | 0.05   | 0.15   |
| 55,571 | 0.06   | 0.21   |
| 56,545 | 0.05   | 0.26   |
| 57,519 | 0.06   | 0.32   |
| 58,493 | 0.06   | 0.38   |
| 59,467 | 0.06   | 0.44   |
| 60,441 | 0.06   | 0.50   |
| 61,415 | 0.06   | 0.57   |
| 62,389 | 0.06   | 0.63   |
| 63,363 | 0.06   | 0.69   |
| 64,337 | 0.06   | 0.75   |
| 65,311 | 0.06   | 0.81   |
| 66,285 | 0.05   | 0.86   |
| 67,259 | 0.05   | 0.91   |
| 68,233 | 0.04   | 0.95   |
| 69,207 | 0.03   | 0.98   |
| 70,181 | 0.00   | 0.98   |
| 71,155 | 0.00   | 0.98   |

*Tabla 14. Resultados de la simulación de Montecarlo Costos*

En base a los datos de costos introducidos en la simulación de Montecarlo se obtuvieron los siguientes resultados, el costo esperado es de \$60.317 el cual tendría un cumplimiento del 50%, para obtener una confiabilidad del 95% que el proyecto se pueda cumplir el costo es de \$68.233.

#### **6.3 Etapa de Construcción**

En la fase de construcción del "Proyecto ILA", se identificaron los siguientes riesgos que afectan a los entregables del EDT, realizamos el análisis con la matriz de riesgos conforme se muestra en la tabla 15, para identificar el impacto que estos pueden llegar a producir en tiempo y costo.

| Entregable                                   | Causa del Riesgo                                              | Riesgo                                                 | Efecto del<br>Riesgo                        | Disparador del Riesgo                             |
|----------------------------------------------|---------------------------------------------------------------|--------------------------------------------------------|---------------------------------------------|---------------------------------------------------|
| Movimiento de tierras<br>en plataforma       | Errores<br>en<br>planificación<br>de<br>movimiento de tierras | Desnivel en terreno                                    | Dificultad<br>en<br>construcción            | Cambios<br>en<br>especificaciones<br>de<br>diseño |
| Movimiento de tierras<br>en talud            | Problemas<br>de<br>estabilidad del terreno                    | Deslizamientos<br>de<br>tierra                         | Retraso en obras                            | Cambios<br>en<br>condiciones climáticas           |
| Excavaciones<br>para<br>cimentaciones        | Falta de precisión en las<br>excavaciones                     | Desviaciones<br>en<br>dimensiones<br>de<br>cimentación | Problemas<br>de<br>estructura               | Cambios<br>en<br>especificaciones<br>de<br>diseño |
| Cimentaciones aisladas<br>en hormigón armado | Deficiencias en calidad<br>de materiales                      | Fallas<br>en  <br>cimentaciones                        | Riesgo<br>de<br>colapso                     | Cambios<br>en<br>especificaciones<br>de<br>diseño |
| Columnas                                     | Deficiencias en diseño<br>estructural                         | Problemas de carga                                     | Riesgo<br>de<br>colapso                     | Cambios<br>en<br>especificaciones<br>de<br>diseño |
| Losa de contrapiso y<br>losas de entrepiso   | Fallas en proceso de<br>colado de losa                        | Grietas en losa                                        | Riesgo de falla<br>estructural              | Cambios<br>en<br>especificaciones<br>de<br>diseño |
| Escaleras                                    | Falta<br>de<br>diseño<br>adecuado                             | Inseguridad en uso                                     | Riesgo<br>de<br>accidentes                  | Cambios<br>en<br>especificaciones<br>de<br>diseño |
| Mampostería de bloque                        | Deficiencias en técnica<br>de colocación                      | Debilidad estructural                                  | Riesgo<br>de<br>colapso                     | Cambios<br>en<br>especificaciones<br>de<br>diseño |
| Enlucidos                                    | Problemas<br>de<br>adherencia                                 | Desprendimiento de<br>revestimiento                    | Apariencia<br>estética<br>deteriorada       | Cambios<br>en<br>especificaciones<br>de<br>diseño |
| Acabados en drywall                          | Deficiencias<br>en<br>instalación                             | Grietas<br>y<br>deformaciones                          | Deterioro<br>estético                       | Cambios<br>en<br>especificaciones<br>de<br>diseño |
| Pintura interior                             | Problemas<br>adherencia                                       | de Descascaramiento de Aspecto visual<br>pintura       | deteriorado                                 | Cambios<br>en<br>especificaciones<br>de<br>diseño |
| Pintura exterior                             | Deficiencias<br>en<br>preparación<br>de<br>superficie         | Desprendimiento de<br>pintura                          | Aspecto<br>visual<br>deteriorado            | Cambios<br>en<br>especificaciones<br>de<br>diseño |
| Sistema hidráulico                           | Fallas en instalación de<br>tuberías                          | Fugas y pérdidas de<br>agua                            | Problemas<br>de<br>funcionamiento           | Cambios<br>en<br>especificaciones<br>de<br>diseño |
| Sistema sanitario                            | Deficiencias en diseño<br>de redes                            | Problemas de drenaje                                   | Inundaciones<br>y<br>malos olores           | Cambios<br>en<br>especificaciones<br>de<br>diseño |
| Sistema eléctrico                            | Errores en instalación<br>de cables                           | Cortocircuitos<br>V<br>fallos                          | Interrupción del<br>suministro<br>eléctrico | Cambios<br>en<br>especificaciones<br>de<br>diseño |

*Tabla 15 Matriz de Riesgos de la fase de Construcción*

Cuando estén identificados los riesgos, sus causas y efectos, se realiza un análisis cuantitativo y cualitativo para determinar el impacto que estos pueden ocasionar al proyecto como se muestra en la tabla 16.

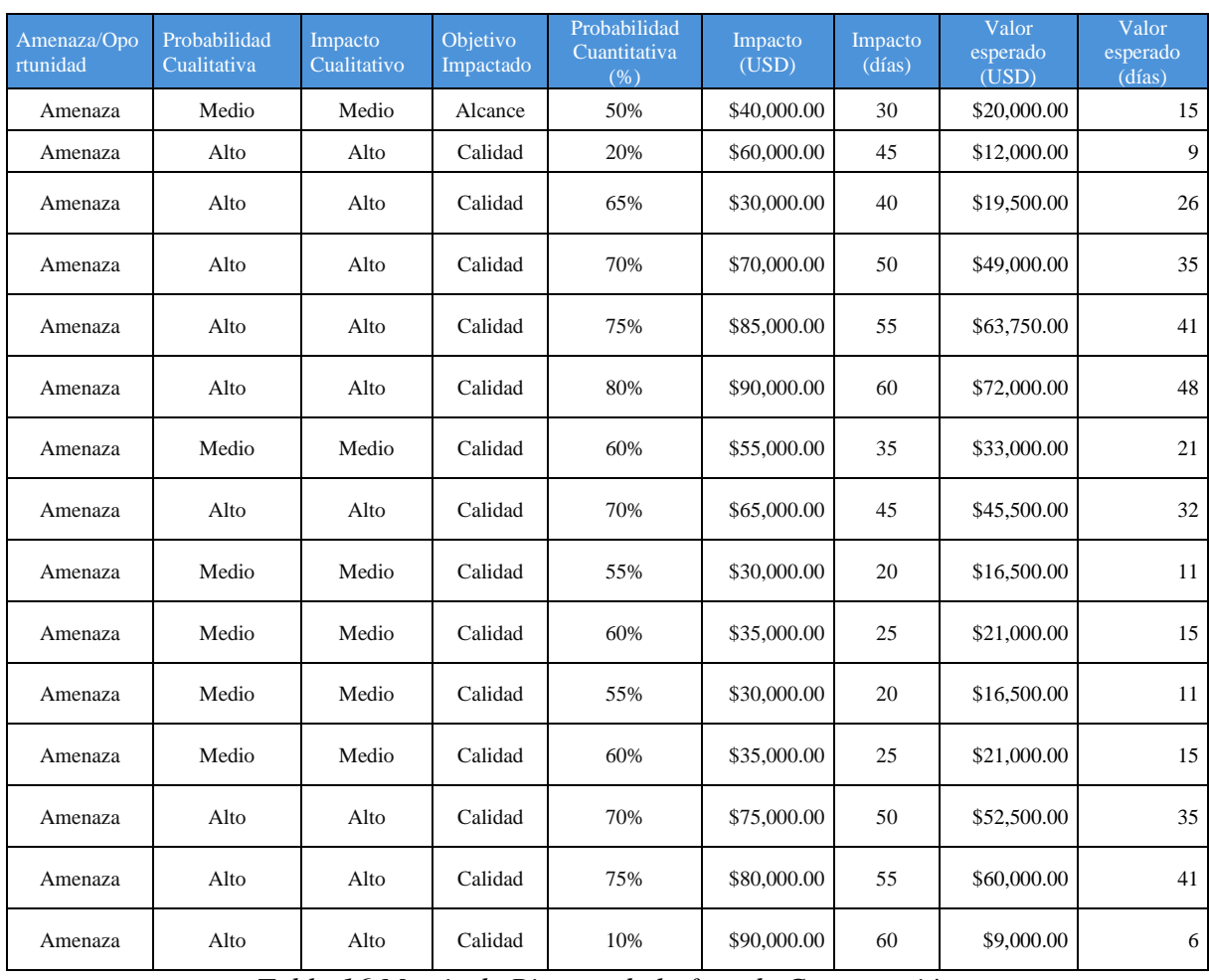

*Tabla 16 Matriz de Riesgos de la fase de Construcción*

Culminada la matriz de riesgos determinamos nuestro valor de contingencia para la fase

de construcción es de \$511.250.

### **Análisis de Montecarlo Duraciones**

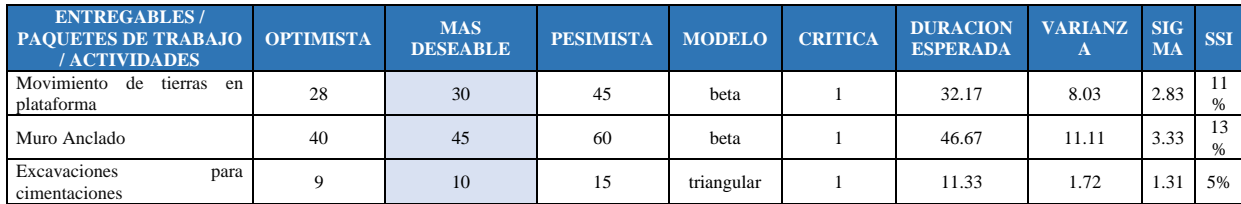

| Cimentaciones<br>aisladas<br>en<br>hormigón armado | 20 | 25 | 30 | triangular | 1 | 25.00 | 4.17  | 2.04 | 8%         |
|----------------------------------------------------|----|----|----|------------|---|-------|-------|------|------------|
| Columnas                                           | 22 | 25 | 28 | uniforme   |   | 25.00 | 3.00  | 1.73 | 7%         |
| Losa de contrapiso y losas de<br>entrepiso         | 32 | 35 | 40 | uniforme   | 1 | 36.00 | 5.33  | 2.31 | 9%         |
| Escaleras                                          | 25 | 28 | 35 | uniforme   |   |       |       |      |            |
| Mampostería de bloque                              | 25 | 45 | 48 | uniforme   | 1 | 36.50 | 44.08 | 6.64 | 26<br>%    |
| Enlucidos                                          | 30 | 35 | 42 | uniforme   |   | 36.00 | 12.00 | 3.46 | 14<br>$\%$ |
| Acabados                                           | 50 | 65 | 80 | triangular |   |       |       |      |            |
| Pintura interior                                   | 28 | 30 | 34 | uniforme   |   | 31.00 | 3.00  | 1.73 | 7%         |
| Pintura exterior                                   | 12 | 15 | 16 | triangular |   |       |       |      |            |
| Sistema hidráulico                                 | 30 | 35 | 40 | beta       |   |       |       |      |            |
| Sistema sanitario                                  | 39 | 40 | 46 | beta       |   |       |       |      |            |
| Sistema eléctrico                                  | 23 | 25 | 27 | triangular |   |       |       |      |            |

*Tabla 17 Simulación de Montecarlo Duraciones en fase de Construcción*

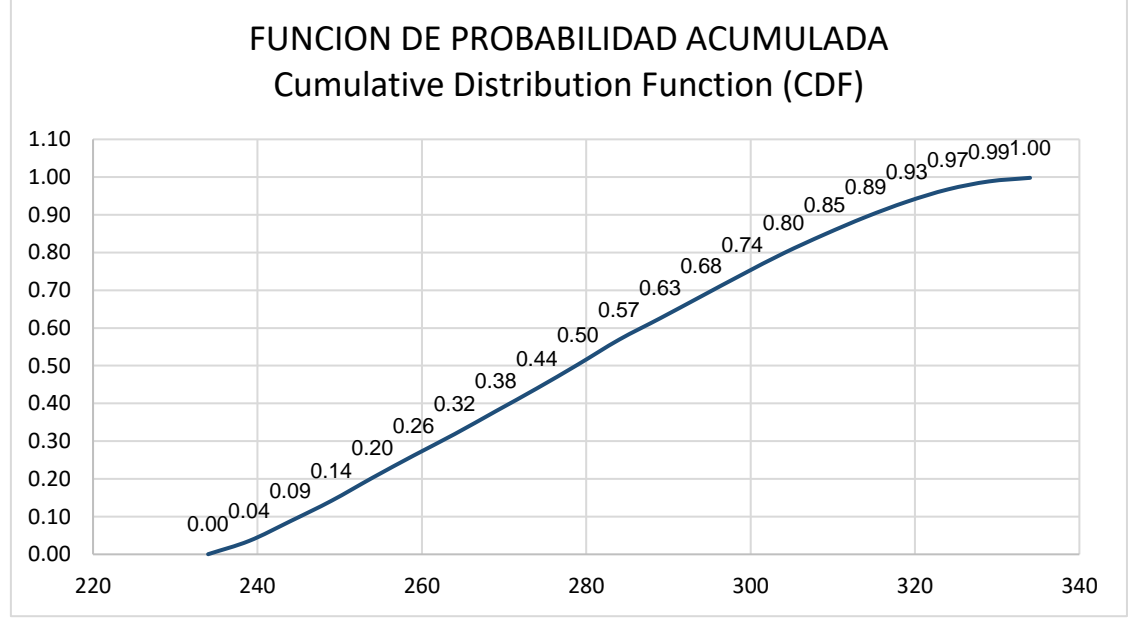

*Ilustración 77 Análisis de Montecarlo Función de Probabilidad*

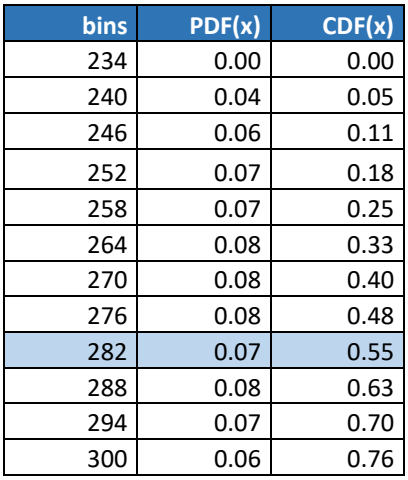

| 306 | 0.06 | 0.82 |
|-----|------|------|
| 312 | 0.06 | 0.88 |
| 318 | 0.05 | 0.93 |
| 324 | 0.04 | 0.97 |
| 330 | 0.02 | 0.99 |
| 336 | 0.01 | 1.00 |
| 342 | 0.00 | 1.00 |
| 348 | 0.00 | 1.00 |
| 354 | 0.00 | 1.00 |

*Tabla 18 Resultados de la simulación de Montecarlo Costos*

Concluida la simulación nos da como resultado lo siguiente, con el plazo establecido de 280 días, obtendríamos un cumplimiento del 82%. Para tener certeza del 95% el proyecto tiene un plazo de 318 días, un periodo de contingencia de 38 días.

|                                                                  |                  | <b>COSTOS</b>                 |                  |               |                                 |                 |              |  |  |
|------------------------------------------------------------------|------------------|-------------------------------|------------------|---------------|---------------------------------|-----------------|--------------|--|--|
| <b>ENTREGABLES / PAQUETES</b><br><b>DE TRABAJO / ACTIVIDADES</b> | <b>OPTIMISTA</b> | <b>MAS</b><br><b>DESEABLE</b> | <b>PESIMISTA</b> | <b>MODELO</b> | <b>COSTO</b><br><b>ESPERADO</b> | <b>VARIANZA</b> | <b>SIGMA</b> |  |  |
| Movimiento<br>de tierras en<br>plataforma                        | 350,000          | 363,178                       | 425,000          | beta          | 371,285                         | 156,250,000     | 12,500       |  |  |
| Muro Anclado                                                     | 25,000           | 29,663                        | 40,000           | beta          | 30,609                          | 6,250,000       | 2,500        |  |  |
| Excavaciones<br>para<br>cimentaciones                            | 2,000            | 2,464                         | 5,000            | triangular    | 3,155                           | 434,580         | 659          |  |  |
| Cimentaciones<br>aisladas<br>en<br>hormigón armado               | 48,200           | 59,336                        | 75,600           | triangular    | 61,045                          | 31,647,022      | 5,626        |  |  |
| Columnas                                                         | 150,900          | 180,267                       | 190,500          | uniforme      | 170,700                         | 130,680,000     | 11,432       |  |  |
| Losa de contrapiso y losas de<br>entrepiso                       | 160,800          | 177,668                       | 180,000          | uniforme      | 170,400                         | 30,720,000      | 5,543        |  |  |
| Escaleras                                                        | 3,500            | 4,570                         | 7,200            | uniforme      | 5,350                           | 1,140,833       | 1,068        |  |  |
| Mampostería de bloque                                            | 22,400           | 24,993                        | 29,900           | uniforme      | 26,150                          | 4,687,500       | 2,165        |  |  |
| Enlucidos                                                        | 35,700           | 38,970                        | 43,000           | uniforme      | 39,350                          | 4,440,833       | 2,107        |  |  |
| Acabados                                                         | 115,700          | 124,500                       | 150,900          | triangular    | 130,367                         | 55,928,889      | 7,479        |  |  |
| Pintura interior                                                 | 10,200           | 12,300                        | 15,300           | uniforme      | 12,750                          | 2,167,500       | 1,472        |  |  |
| Pintura exterior                                                 | 4,500            | 5,500                         | 6,800            | triangular    | 5,600                           | 221,667         | 471          |  |  |
| Sistema hidráulico                                               | 23,000           | 25,850                        | 32,400           | beta          | 26,467                          | 2,454,444       | 1,567        |  |  |
| Sistema sanitario                                                | 32,900           | 37,500                        | 39,600           | beta          | 37,083                          | 1,246,944       | 1,117        |  |  |
| Sistema eléctrico                                                | 23,200           | 24,649                        | 25,600           | triangular    | 24,483                          | 243,440         | 493          |  |  |

**Análisis de Montecarlo Costos en fase de Construcción.**

*Tabla 19 Simulación de Montecarlo Costos en fase de Construcción*

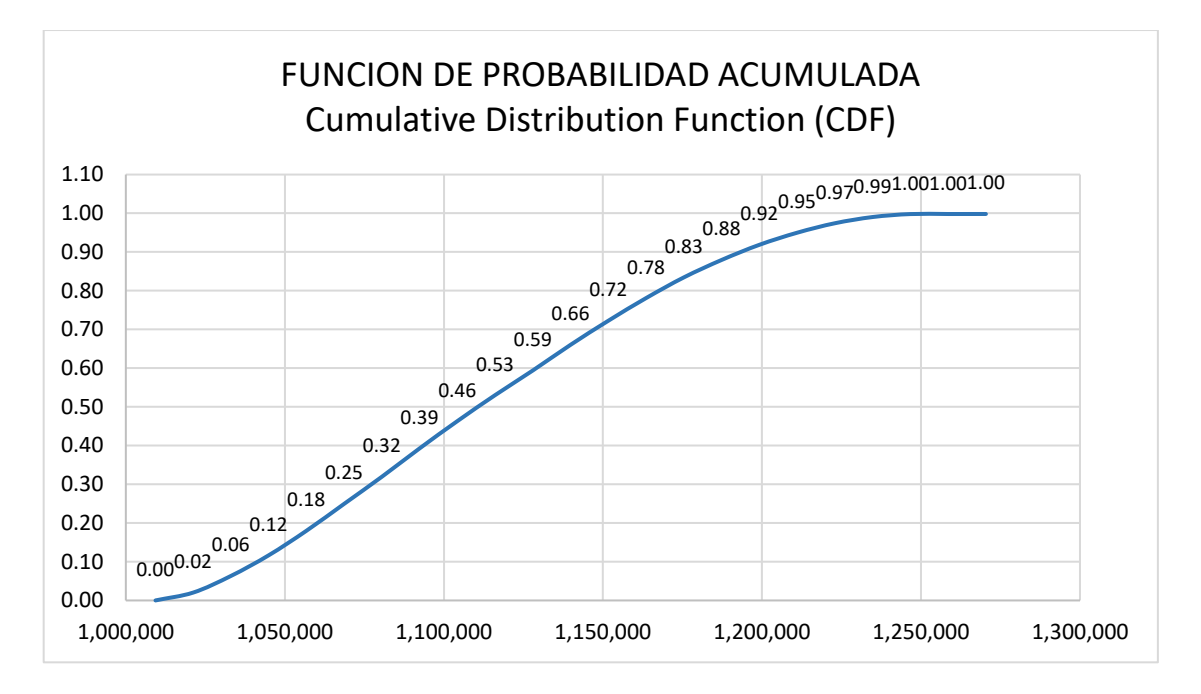

*Ilustración 78 Análisis de Montecarlo Función de Probabilidad*

| bins      | PDF(x) | CDF(x) |
|-----------|--------|--------|
| 1,008,841 | 0.00   | 0.00   |
| 1,020,590 | 0.02   | 0.02   |
| 1,032,339 | 0.04   | 0.06   |
| 1,044,088 | 0.05   | 0.11   |
| 1,055,837 | 0.06   | 0.18   |
| 1,067,586 | 0.06   | 0.24   |
| 1,079,335 | 0.07   | 0.31   |
| 1,091,084 | 0.08   | 0.38   |
| 1,102,833 | 0.07   | 0.45   |
| 1,114,582 | 0.07   | 0.52   |
| 1,126,331 | 0.07   | 0.59   |
| 1,138,080 | 0.06   | 0.65   |
| 1,149,829 | 0.06   | 0.71   |
| 1,161,578 | 0.05   | 0.77   |
| 1,173,327 | 0.05   | 0.82   |
| 1,185,076 | 0.05   | 0.87   |
| 1,196,825 | 0.04   | 0.91   |
| 1,208,574 | 0.03   | 0.95   |
| 1,220,323 | 0.02   | 0.97   |
| 1,232,072 | 0.02   | 0.99   |
| 1,243,821 | 0.01   | 1.00   |
| 1,255,570 | 0.00   | 1.00   |
| 1,267,319 | 0.00   | 1.00   |

*Tabla 20. Resultados de la simulación de Montecarlo Costos*

Como resultados de la simulación podemos ver que con el presupuesto esperado de \$1,114.794 tenemos un porcentaje de cumplimiento del 52%, para tener una certeza del 95% de cumplimiento nuestro presupuesto es de \$1,208.574.

### **7 Capítulo 7: Conclusiones y Recomendaciones**

#### **7.1 Conclusiones**

- La metodología BIM, en el proceso de obtención del título de Magister en Gerencia de Proyectos BIM, nos ha permitido tener una construcción virtual del proyecto "Conjunto habitacional ILA", cuyo objetivo fue obtener la información de primera mano, para evitar futuros conflictos e interferencias entre las diferentes disciplinas involucradas en el proceso constructivo real antes que esta se de inicio.
- La metodología BIM basada en la gestión de la construcción y trabajo colaborativo, apoyadas en herramientas informáticas, las cuales representan una amplia ventaja respecto a la metodología de trabajo tradicional, permite mayor eficiencia en la gestión de nuestros proyectos en términos de tiempo, costo, calidad en la entrega y procesos.
- La implementación de la metodología BIM en el Conjunto Residencial ILA ha marcado un significativo avance en la eficiencia del proceso de diseño. La creación de modelos digitales detallados ha facilitado la representación tridimensional realista y la detección anticipada de posibles conflictos entre diferentes sistemas, lo cual ha llevado a una reducción notable de errores y la necesidad de reajustes durante la fase de diseño.
- El enfoque BIM ha posibilitado una optimización en el uso de recursos mediante la simulación y análisis exhaustivo del proceso de construcción. Esto ha

contribuido sustancialmente a la disminución de costos y desperdicios, especialmente en proyectos de Vivienda de Interés Público donde los recursos pueden ser limitados.

- La aplicación de BIM ha simplificado la colaboración y coordinación entre todos los involucrados en el proyecto. La capacidad de intercambiar información en tiempo real y trabajar en un modelo centralizado ha mejorado considerablemente la comunicación y la eficacia general del equipo.
- Los modelos BIM contienen una vasta información sobre los componentes y sistemas de las viviendas, facilitando su mantenimiento y operación a largo plazo para garantizar su durabilidad y habitabilidad futura.
- la metodología BIM ha asegurado el cumplimiento de los requisitos normativos y de seguridad establecidos por las autoridades municipales y gubernamentales. La capacidad para simular y analizar diversos escenarios ha garantizado la conformidad con las regulaciones locales, promoviendo la seguridad en el lugar de trabajo y la protección de los futuros residentes.
- Esta implementación de BIM resalta su potencial transformador en la industria de la construcción, destacando su capacidad para mejorar la calidad de vida de las comunidades mediante proyectos residenciales innovadores y sostenibles.

#### **7.1.1 Conclusiones del Rol Líder MEP**

• Al modelar las instalaciones hidrosanitarias con la información entregada en 2D, se puso en evidencia lo que en un inicio fue informado por medio del ACC (Autodesk Construction Cloud), la falta de espacios para las instalaciones sanitarias, sin embargo, como sucede en las construcciones tradicionales esto no fue tomado en cuenta, por temas de presupuesto, cambios arquitectónicos y estructurales, en la realidad, sucede muy a menudo esto, teniendo proyectos en ejecución e incluso obras terminadas estructuralmente a las cuales se debe plantear perforación de vigas perjudicando la estructura enormemente y a sus futuros ocupantes y en el mejor de los casos exceder presupuestos por reforzar vigas para evitar daños estructurales.

- El modelado hidrosanitario evidencio a coordinación las interferencias, con lo cual se pudo realizar los correctivos en el proceso de construcción virtual, ahorrando al proyecto futuro, enormes gastos en trabajos no considerados y tiempos en rediseños que incluso terminan en obras suspendidas por no cumplir con las normas de construcción locales, este hubiese sido un ejemplo de obra si se construía con la información preliminar entregada en 2D, ya que la misma era de un solo bloque tipo, con los niveles establecidos, con instalaciones en paredes, instalaciones que cruzaban elementos estructurales, vigas e incluso columnas.
- El modelado hidrosanitario, la comunicación, el trabajo colaborativo, la interoperabilidad entre los involucrados en este proyecto de titulación demostraron las ventajas del uso de la metodología BIM, al tener de primera mano la información que por años carece los proyectos de trabajo tradicional en 2D.
- Hemos construido desde siglos antes del BIM, sin embargo, ahora construimos mejor, tenemos las herramientas, tenemos el conocimiento, la experiencia, tenemos la obligación de mejorar nuestros proyectos, la academia, las empresas privadas y el estado están en la obligación de actualizar sus procesos constructivos, de mejorar sus proyectos.
- REVIT, es una de las herramientas de interoperabilidad que nos ofrece la metodología BIM, la cual nos entrega un sin número de información, que, si bien

la sabemos usar y trabajar nos ahorrarían tiempos, al obtener de una sola herramienta, cálculos, resultados, planos, vistas, isometrías, cantidades, y de esta manera presupuestos, como en colaboración con el Cost it y Presto, usados en nuestro ejercicio académico de titulación.

#### **7.2 Recomendaciones**

- La escuela, la empresa privada y el Estado Ecuatoriano deben impulsar la construcción basados en la metodología BIM, muchos proyectos de infraestructura del Estado Ecuatoriano han fracasado por falta de planificación y control en la ejecución de sus proyectos.
- La metodología BIM, al mantener una coordinación acertada y una revisión en tiempo real de la construcción virtual de un proyecto, donde influyen todas las disciplinas técnicas conforme su Rol o responsabilidad, permite obtener mediciones, cantidades, presupuestos, tiempos, y control de ejecución lo que es un valor agregado a la Gestión de Proyectos de construcción, por lo tanto, necesitamos como país, mejorar nuestros estándares de construcción, nuestros diseños, nuestra planificación, ser más eficientes y sostenibles.
- Si bien, este ejercicio académico es la culminación de nuestro proyecto de titulación, basado en el ciclo de vida del proyecto, nuestro cierre concluye con los entregables, pero queda una reflexión, que no solo basta modelar o saber modelar, o manejar las diferentes herramientas de interoperabilidad, se debe tener conocimiento de las disciplinar involucradas, experiencia, experticia y la responsabilidad de informar y aceptar los cambios a tiempo, porque esto influye en reprocesos, rediseños, costos, tiempos, que en la vida real, en un trabajo

colaborativo con todos los involucrados hace la diferencia en ser más eficientes y competitivos en el mercado.

### **8 Referencias Bibliográficas**

- Eastman, C., Teicholz, P., Sacks, R., & Liston, K. (2011). BIM Handbook: A Guide to Building Information Modeling for Owners, Managers, Designers, Engineers and Contractors (2nd ed.). Wiley.
- Succar, B. (2009). Building Information Modelling Framework: A Research and Delivery Foundation for Industry Stakeholders. Automation in Construction
- BuildingSMART. (2012). IFC Industry Foundation Classes. Recuperado de <https://www.buildingsmart.org/standards/bsi-standards/ifc/>
- Giel, B., Issa, R. R. A., & Olbina, S. (2014). The role of building information modeling in the design of sustainable buildings. Journal of Building Information Modeling, 11(1), 1–14.
- Kiziltas, S., & Akinci, B. (2010). Data modeling for product and process information integration. Automation in Construction, 19(4), 357–366. [https://www.sciencedirect.com/science/article/abs/pii/S0926580509001939?via](https://www.sciencedirect.com/science/article/abs/pii/S0926580509001939?via%3Dihub) [%3Dihub](https://www.sciencedirect.com/science/article/abs/pii/S0926580509001939?via%3Dihub)

# **9 Capítulo 9. Anexos**

Ver carpeta compartida de Google Drive. GRUPO 2.

Contenido del anexo

Entregables:

- Bloque 1 Sistema Electrico
- Bloque 1 Sistema Hidrosanitario
- Bloque 2 Sistema Electrico
- Bloque 2 Sistema Hidrosanitario
- Bloque 3 Sistema Electrico
- Bloque 3 Sistema Hidrosanitario
- Bloque 4 Sistema Electrico
- Bloque 4 Sistema Hidrosanitario
- Bloque 5 Casa Comunal hidrosanitario